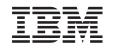

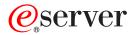

iSeries

DB2 Universal Database for iSeries SQL Programming with Host Languages

Version 5

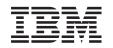

## @server

iSeries

DB2 Universal Database for iSeries SQL Programming with Host Languages

Version 5

© Copyright International Business Machines Corporation 1998, 2002. All rights reserved. US Government Users Restricted Rights – Use, duplication or disclosure restricted by GSA ADP Schedule Contract with IBM Corp.

## Contents

### About DB2 UDB for iSeries SQL

| Programming with Host Languages vii           |
|-----------------------------------------------|
| Who should read the SQL Programming with Host |
| Languages book                                |
| Assumptions relating to examples of SQL       |
| statements in the SQL Programming with Host   |
| Languages book                                |
| Code disclaimer information                   |
| How to interpret syntax diagrams in the SQL   |
| Programming with Host Languages book viii     |
| What's new for Version 5 Release 2 in the SQL |
| Programming with Host Languages book x        |

## Chapter 1. Common concepts and rules for using SQL with Host Languages . .

| for using SQL with Host Languages                  | 1 |
|----------------------------------------------------|---|
| Writing applications that use SQL                  | 1 |
| Using host variables in SQL statements             | 2 |
| Assignment rules for host variables in SQL         |   |
| statements                                         | 3 |
| Indicator variables in applications that use SQL . | 6 |
| Handling SQL error return codes                    | 7 |
| Handling exception conditions with the WHENEVER    |   |
| Statement                                          | 8 |

### Chapter 2. Coding SQL Statements in C

| and C++ Applications                                |
|-----------------------------------------------------|
| Defining the SQL Communications Area in C and       |
| C++ applications that use SQL                       |
| Defining SQL Descriptor Areas in C and C++          |
| applications that use SQL                           |
| Embedding SQL statements in C and C++               |
| applications that use SQL                           |
| Comments in C and C++ applications that use         |
| SQL                                                 |
| Continuation for SQL statements in C and C++        |
| applications that use SQL                           |
| Including code in C and C++ applications that       |
| use SQL                                             |
| Margins in C and C++ applications that use SQL 16   |
| Names in C and C++ applications that use SQL 16     |
| NULLs and NULs in C and C++ applications            |
| that use SQL                                        |
| Statement labels in C and C++ applications that     |
| use SQL                                             |
| Preprocessor sequence for C and C++                 |
| applications that use SQL                           |
| Trigraphs in C and C++ applications that use        |
| SQL                                                 |
| WHENEVER Statement in C and C++                     |
| applications that use SQL                           |
| Using host variables in C and C++ applications that |
| use SQL                                             |
| Declaring host variables in C and C++               |
| applications that use SQL                           |

| Using host structures in C and C++ applications      |
|------------------------------------------------------|
| that use SQL                                         |
| Host structure declarations in C and C++             |
| applications that use SQL                            |
| Host structure indicator array in C and C++          |
| applications that use SQL                            |
| Using arrays of host structures in C and C++         |
| applications that use SQL                            |
| Host structure array in C and C++ applications       |
| that use SQL                                         |
| Host structure array indicator structure in C and    |
| C++ applications that use SQL                        |
| Using pointer data types in C and C++ applications   |
| that use SQL                                         |
| Using typedef in C and C++ applications that use     |
| SQL                                                  |
| Using ILE C compiler external file descriptions in C |
| and C++ applications that use SQL                    |
| Determining equivalent SQL and C or C++ data         |
| types                                                |
| Notes on C and C++ variable declaration and          |
| usage                                                |
| Using indicator variables in C and C++ applications  |
| that use SQL                                         |

## Chapter 3. Coding SQL Statements in

| COBOL Applications                                  | 43   |
|-----------------------------------------------------|------|
| Defining the SQL Communications Area in COBOL       |      |
|                                                     | . 43 |
| Defining SQL Descriptor Areas in COBOL              |      |
| applications that use SQL.                          | . 44 |
| Embedding SQL statements in COBOL applications      |      |
| that use SQL                                        | . 45 |
| Comments in COBOL applications that use SQL         | 46   |
| Continuation for SQL statements in COBOL            |      |
| applications that use SQL.                          | . 46 |
| Including code in COBOL applications that use       |      |
|                                                     | . 47 |
| Margins in COBOL applications that use SQL .        | . 47 |
| Sequence numbers in COBOL applications that         |      |
|                                                     | . 47 |
| Names in COBOL applications that use SQL .          | . 47 |
| COBOL compile-time options in COBOL                 |      |
| applications that use SQL.                          | . 47 |
| Statement labels in COBOL applications that use     |      |
|                                                     | . 47 |
| WHENEVER Statement in COBOL applications            |      |
|                                                     | . 47 |
| Multiple source COBOL programs and the SQL          |      |
| COBOL precompiler                                   | . 48 |
| Using host variables in COBOL applications that use | •    |
| SQL                                                 | . 48 |
| Declaring host variables in COBOL applications      |      |
| that use SQL                                        | . 48 |
|                                                     |      |

| Using host structures in COBOL applications that    |    |
|-----------------------------------------------------|----|
| use SQL                                             | 57 |
| Host structure in COBOL applications that use       |    |
| SQL                                                 | 58 |
| Host structure indicator array in COBOL             |    |
| applications that use SQL.                          | 51 |
| Using host structure arrays in COBOL                |    |
| applications that use SQL 6                         | 51 |
| Host structure array in COBOL applications that     |    |
| use SQL 6                                           | 52 |
| Host array indicator structure in COBOL             |    |
| applications that use SQL 6                         | 65 |
| Using external file descriptions in COBOL           |    |
| applications that use SQL 6                         | 55 |
| Using external file descriptions for host structure |    |
| arrays in COBOL applications that use SQL 6         | 56 |
| Determining equivalent SQL and COBOL data types 6   | 67 |
| Notes on COBOL variable declaration and usage 6     | 59 |
| Using indicator variables in COBOL applications     |    |
| that use SQL                                        | 70 |

## Chapter 4. Coding SQL Statements in

| PL/I Applications       71         Defining the SQL Communications Area in PL/I applications that use SQL.       71         Defining SQL Descriptor Areas in PL/I applications that use SQL.       72         Embedding SQL statements in PL/I applications that use SQL.       73         Example: Embedding SQL statements in PL/I applications that use SQL.       73         Comments in PL/I applications that use SQL.       73         Continuation for SQL statements in PL/I applications that use SQL.       74         Including code in PL/I applications that use SQL.       74         Margins in PL/I applications that use SQL.       74         Names in PL/I applications that use SQL.       74         Names in PL/I applications that use SQL.       74         Names in PL/I applications that use SQL.       74         Names in PL/I applications that use SQL.       74         VHENEVER Statement in PL/I applications that use SQL.       74         Using host variables in PL/I applications that use SQL.       74         Declaring host variables in PL/I applications that use SQL.       74         Using host structures in PL/I applications that use SQL.       74         Using host structures in PL/I applications that use SQL.       79         Host structure indicator arrays in PL/I applications that use SQL.       81         Using host structure arr |
|----------------------------------------------------------------------------------------------------|
| applications that use SQL71Defining SQL Descriptor Areas in PL/I applicationsthat use SQL72Embedding SQL statements in PL/I applicationsthat use SQL73Example: Embedding SQL statements in PL/Iapplications that use SQL73Comments in PL/I applications that use SQL73Continuation for SQL statements in PL/Iapplications that use SQL74Including code in PL/I applications that use SQL74Margins in PL/I applications that use SQL74Names in PL/I applications that use SQL74Names in PL/I applications that use SQL74Viatement labels in PL/I applications that use SQL74SQL74Using host variables in PL/I applications that useSQL74Declaring host variables in PL/I applications that useSQL75Using host structures in PL/I applications that useSQL79Host structures in PL/I applications that useSQL81Using host structure arrays in PL/I applications that useSQL81Using host structure arrays in PL/I applications that useSQL81Using host structure arrays in PL/I applications that useSQL82Host structure array in PL/I applications that useSQL82Host structure array in PL/I applications that useSQL82Host structure array in PL/I applications that useSQL83                                                                                                    |
| Defining SQL Descriptor Areas in PL/I applications         that use SQL                                                                                                    |
| that use SQL                                                                                                    |
| Embedding SQL statements in PL/I applications         that use SQL                                                                                                    |
| that use SQL                                                                                                    |
| Example: Embedding SQL statements in PL/I<br>applications that use SQL                                                                                                    |
| applications that use SQL73Comments in PL/I applications that use SQL73Continuation for SQL statements in PL/Iapplications that use SQL74Including code in PL/I applications that use SQL74Margins in PL/I applications that use SQL74Names in PL/I applications that use SQL74Statement labels in PL/I applications that use74WHENEVER Statement in PL/I applications that use74Using host variables in PL/I applications that use74Using host variables in PL/I applications that use74SQL74Declaring host variables in PL/I applications that use74SQL74Declaring host variables in PL/I applications that use75Using host structures in PL/I applications that use79Host structures in PL/I applications that use80Host structure arrays in PL/I applications that use81Using host structure arrays in PL/I applications that use81Using host structure arrays in PL/I applications that use82Host structure arrays in PL/I applications that use82Host structure arrays in PL/I applications that use82Host structure array in PL/I applications that use82Host structure array in PL/I applications that use82Host structure array in PL/I applications that use82Host structure array in PL/I applications that use82Host structure array in PL/I applications that use82Host structure array in PL/I applications that use82 <td< td=""></td<>                                                 |
| Comments in PL/I applications that use SQL                                                                                                    |
| Continuation for SQL statements in PL/I<br>applications that use SQL                                                                                                    |
| applications that use SQL                                                                                                    |
| applications that use SQL                                                                                                    |
| Margins in PL/I applications that use SQL                                                                                                    |
| Names in PL/I applications that use SQL                                                                                                    |
| Names in PL/I applications that use SQL                                                                                                    |
| SQL                                                                                                    |
| SQL                                                                                                    |
| use SQL                                                                                                    |
| use SQL                                                                                                    |
| SQL                                                                                                    |
| SQL                                                                                                    |
| use SQL <t< td=""></t<>                                                                                                    |
| use SQL <t< td=""></t<>                                                                                                    |
| SQL                                                                                                    |
| SQL                                                                                                    |
| Host structure indicator arrays in PL/I         applications that use SQL.       81         Using host structure arrays in PL/I applications that         use SQL       82         Host structure array in PL/I applications that use         SQL       82         SQL       83                                                                                                    |
| Host structure indicator arrays in PL/I         applications that use SQL.       81         Using host structure arrays in PL/I applications that         use SQL       82         Host structure array in PL/I applications that use         SQL       82         SQL       83                                                                                                    |
| Using host structure arrays in PL/I applications that<br>use SQL                                                                                                    |
| Using host structure arrays in PL/I applications that<br>use SQL                                                                                                    |
| use SQL                                                                                                    |
| Host structure array in PL/I applications that useSQL83                                                                                                    |
| SQL                                                                                                    |
|                                                                                                    |
| Using external file descriptions in PL/I applications                                                                                                    |
| that use SOL                                                                                                    |
| Determining equivalent SQL and PL/I data types 85                                                                                                    |
| Using indicator variables in PL/I applications that                                                                                                    |
| use SQL                                                                                                    |
| Differences in PL/I because of structure parameter                                                                                                    |
| passing techniques                                                                                                    |

| Chapter 5. Coding SQL Statements in                   |
|-------------------------------------------------------|
| RPG for iSeries Applications 89                       |
| Defining the SQL Communications Area in RPG for       |
| iSeries applications that use SQL                     |
| Defining SQL Descriptor Areas in RPG for iSeries      |
| applications that use SQL                             |
| Embedding SQL statements in RPG for iSeries           |
| applications that use SQL                             |
| Example: Embedding SQL statements in RPG for          |
| iSeries applications that use SQL                     |
| Comments in RPG for iSeries applications that         |
| use SQL                                               |
| Continuation for SQL statements in RPG for            |
| iSeries applications that use SQL                     |
| Including code in RPG for iSeries applications        |
| that use SQL                                          |
| Sequence numbers in RPG for iSeries                   |
| applications that use SQL                             |
| Names in RPG for iSeries applications that use        |
| SQL                                                   |
| Statement labels in RPG for iSeries applications      |
| that use SQL                                          |
| WHENEVER statement in RPG for iSeries                 |
| applications that use SQL                             |
| Using host variables in RPG for iSeries applications  |
| that use $SQL$                                        |
| Declaring host variables in RPG for iSeries           |
| applications that use SQL                             |
| Using host structures in RPG for iSeries applications |
| that use SQL                                          |
| Using host structure arrays in RPG for iSeries        |
| applications that use SQL                             |
| Using external file descriptions in RPG for iSeries   |
| applications that use SQL                             |
| External file description considerations for host     |
| structure arrays in RPG for iSeries applications      |
| that use SQL                                          |
| Determining equivalent SQL and RPG for iSeries        |
| data types                                            |
| Notes on RPG for iSeries variable declaration and     |
| usage in RPG for iSeries applications that use        |
| SQL                                                   |
| Using indicator variables in RPG for iSeries          |
| applications that use SQL                             |
| Example: Using indicator variables in RPG for         |
| iSeries applications that use SQL 100                 |
| Differences in RPG for iSeries because of structure   |
| parameter passing techniques                          |
| Correctly ending a called RPG for iSeries program     |
| that uses SQL                                         |
|                                                       |
| Chapter 6 Coding SOL Statements in                    |

#### 

| Using host variables in ILE RPG for iSeries<br>applications that use SQL                  | 108<br>108<br>108 |
|-------------------------------------------------------------------------------------------|-------------------|
| applications that use SQL                                                                 |                   |
| applications that use SQL                                                                 | 108               |
| applications that use SQL                                                                 |                   |
| Using host structure arrays in ILE RPG for iSeries                                        | 109               |
|                                                                                           | 110               |
| Declaring LOB host variables in ILE RPG for iSeries applications that use SQL             | 111               |
| LOB host variables in ILE RPG for iSeries                                                 | 111               |
| LOB locators in ILE RPG for iSeries applications                                          |                   |
| LOB file reference variables in ILE RPG for                                               | 112               |
| iSeries applications that use SQL                                                         | 112               |
|                                                                                           | 113               |
| iSeries applications that use SQL                                                         | 113               |
| External file description considerations for host structure arrays in ILE RPG for iSeries |                   |
| ~ ~                                                                                       | 114<br>115        |
| Notes on ILE RPG for iSeries variable                                                     |                   |
| Using indicator variables in ILE RPG for iSeries                                          | 119               |
| applications that use SQL                                                                 | 119               |
| for iSeries applications that use SQL                                                     | 120               |
| fetch in ILE RPG for iSeries applications that use                                        |                   |
| SQL                                                                                       | 120               |
| application that uses $\widetilde{SQL}$                                                   | 121               |

| Using the SQL Communications Area in REXX                                                                                             |            |
|----------------------------------------------------------------------------------------------------|------------|
| applications                                                                                                    | 123        |
| Using SQL Descriptor Areas in REXX applications                                                                                       | 124        |
| Embedding SQL statements in REXX applications                                                                                         | 126        |
| Comments in REXX applications that use SQL                                                                                            | 127        |
| Continuation of SQL statements in REXX                                                                                                |            |
| applications that use SQL                                                                                                    | 127        |
| Embedding SQL statements in REXX applications<br>Comments in REXX applications that use SQL<br>Continuation of SQL statements in REXX | 126<br>127 |

| Including code in REXX applications that use        |
|-----------------------------------------------------|
| SQL                                                 |
| Margins in REXX applications that use SQL 127       |
| Names in REXX applications that use SQL 127         |
| Nulls in REXX applications that use SQL 127         |
| Statement labels in REXX applications that use      |
| SQL                                                 |
| Handling errors and warnings in REXX                |
| applications that use SQL                           |
| Using host variables in REXX applications that use  |
| SQL                                                 |
| Determining data types of input host variables      |
| in REXX applications that use SQL                   |
| The format of output host variables in REXX         |
| applications that use SQL                           |
| Avoiding REXX conversion in REXX                    |
| applications that use SQL                           |
| Using indicator variables in REXX applications that |
| use SQL                                             |

## Chapter 8. Preparing and Running a

| Program with SQL Statements 131                      |
|------------------------------------------------------|
| Basic processes of the SQL precompiler 131           |
| Input to the SQL precompiler                         |
| Source file CCSIDs in the SQL precompiler 133        |
| Output from the SQL precompiler                      |
| Non-ILE SQL precompiler commands 138                 |
| Compiling a non-ILE application program that         |
| uses SQL                                             |
| ILE SQL precompiler commands                         |
| Compiling an ILE application program that uses       |
| SQL                                                  |
| Interpreting compile errors in applications that use |
| SQL                                                  |
| Error and warning messages during a compile          |
| of application programs that use SQL 142             |
| Binding an application that uses SQL 142             |
| Program references in applications that use SQL 143  |
| Displaying SQL precompiler options 143               |
| Running a program with embedded SQL 144              |
| Running a program with embedded SQL:                 |
| OS/400 DDM considerations                            |
| Running a program with embedded SQL:                 |
| override considerations                              |
| Running a program with embedded SQL: SQL             |
| return codes                                         |

## Appendix A. Sample Programs Using

| DB2 UDB for iSeries Statements                 |   | 147   |
|------------------------------------------------|---|-------|
| Example: SQL Statements in ILE C and C++       |   |       |
| Programs                                       |   | . 149 |
| Example: SQL Statements in COBOL and ILE       |   |       |
| COBOL Programs                                 |   | . 154 |
| Example: SQL Statements in PL/I                |   | . 162 |
| Example: SQL Statements in RPG for iSeries     |   |       |
| Programs                                       |   | . 167 |
| Example: SQL Statements in ILE RPG for iSeries | s |       |
| Programs                                       |   | . 173 |
| Example: SQL Statements in REXX Programs.      |   | . 179 |
|                                                |   |       |

| Repor | t pi | rod | uc | ed | by | sar | np | le p | oro | gra | ms | th | at ı | ıse |  |     |
|-------|------|-----|----|----|----|-----|----|------|-----|-----|----|----|------|-----|--|-----|
| SQL   |      | •   | •  |    |    |     |    | •    | ·   | ·   | ·  | ·  |      |     |  | 183 |

### Appendix B. DB2 UDB for iSeries CL Command Descriptions for Host

| Language Precompilers                          |
|------------------------------------------------|
| SQL precompiler commands                       |
| CRTSQLCBL (Create Structured Query Language    |
| COBOL) Command                                 |
| CRTSQLCBLI (Create SQL ILE COBOL Object)       |
| Command                                        |
| CRTSQLCI (Create Structured Query Language ILE |
| C Object) Command                              |
| CRTSQLCPPI (Create Structured Query Language   |
| C++ Object) Command                            |
| CRTSQLPLI (Create Structured Query Language    |
| PL/I) Command                                  |
| CRTSQLRPG (Create Structured Query Language    |
| RPG) Command                                   |
| CRTSQLRPGI (Create SQL ILE RPG Object)         |
| Command                                        |

### Appendix C. Using FORTRAN for

| iSeries Precompiler                |  | 299   |
|------------------------------------|--|-------|
| Using the FORTRAN/400 precompiler  |  | . 299 |
| CRTSQLFTN (Create Structured Query |  |       |
| Language FORTRAN) Command.         |  | . 299 |
|                                    |  |       |

## Appendix D. Coding SQL Statements in FORTRAN Applications . . . . .

| in FORTRAN Applic      | cati | on   | s.  |    |    |    |  | 315   |
|------------------------|------|------|-----|----|----|----|--|-------|
| Defining the SQL Comm  | unic | atio | ons | Ar | ea | in |  |       |
| FORTRAN applications . |      |      |     |    |    |    |  | . 315 |

| Defining SQL Descriptor Areas in FORTRAN        |    |
|-------------------------------------------------|----|
| applications                                    | 16 |
| Embedding SQL statements in FORTRAN             |    |
| applications                                    | 17 |
| Comments in FORTRAN applications that use       |    |
| SQL                                             | 18 |
| Debug lines in FORTRAN applications that use    |    |
| SQL                                             | 18 |
| Continuation for SQL statements in FORTRAN      |    |
| applications that use SQL                       | 18 |
| Including code in FORTRAN applications that     |    |
| use SQL                                         | 18 |
| Margins in FORTRAN applications that use SQL 31 | 18 |
| Names in FORTRAN applications that use SQL 31   | 18 |
| Statement Labels in FORTRAN applications that   |    |
| use SQL                                         | 19 |
| WHENEVER statement in FORTRAN                   |    |
| applications that use SQL                       | 19 |
| FORTRAN compile-time options in the SQL         |    |
| precompiler                                     | 19 |
| Using host variables in FORTRAN applications 31 | 19 |
| Declaring host variables in FORTRAN             |    |
| applications                                    | 20 |
| Determining equivalent SQL and FORTRAN data     |    |
| types                                           | 21 |
| Notes on FORTRAN variable declaration and       |    |
| usage                                           | 22 |
| Using indicator variables in FORTRAN            |    |
| applications                                    | 22 |
|                                                 |    |
| Index                                           | 3  |

# About DB2 UDB for iSeries SQL Programming with Host Languages

This book explains to programmers and database administrators how to create database applications in host languages that use DB2 UDB for iSeries SQL statements and functions.

For more information about DB2 UDB for iSeries SQL guidelines and examples for implementation in an application programming environment, see the following books in the **Database** category of the Information Center:

- SQL Reference
- SQL Programming Concepts
- Database Performance and Query Optimization
- SQL Call Level Interface (ODBC)

For more infomration about this guide, see the following sections:

- "Who should read the SQL Programming with Host Languages book"
- "Assumptions relating to examples of SQL statements in the SQL Programming with Host Languages book"
- "How to interpret syntax diagrams in the SQL Programming with Host Languages book" on page viii
- "What's new for Version 5 Release 2 in the SQL Programming with Host Languages book" on page x

### Who should read the SQL Programming with Host Languages book

This book should be used by application programmers and database administrators who are familiar with and can program with COBOL for iSeries, ILE COBOL for iSeries, iSeries PL/I, ILE C for iSeries, ILE C++, REXX, RPG III (part of RPG for iSeries), or ILE RPG for iSeries language and who can understand basic database applications.

# Assumptions relating to examples of SQL statements in the SQL Programming with Host Languages book

The examples of SQL statements shown in this guide are based on the sample tables, found in Appendix A, "DB2 UDB for iSeries Sample Tables," of the SQL Programming Concepts book found in the iSeries Information Center and assume the following:

- They are shown in the interactive SQL environment or they are written in ILE C or in COBOL. EXEC SQL and END-EXEC are used to delimit an SQL statement in a COBOL program. A description of how to use SQL statements in a COBOL program is provided in Chapter 3, "Coding SQL Statements in COBOL Applications" on page 43. A description of how to use SQL statements in an ILE C program is provided in Chapter 2, "Coding SQL Statements in C and C++ Applications" on page 11.
- Each SQL example is shown on several lines, with each clause of the statement on a separate line.
- SQL keywords are highlighted.

- Table names provided in Sample Tables use the collection CORPDATA. Table names that are not found in these sample tables should use collections you create. See Appendix A, "DB2 UDB for iSeries Sample Tables," of the SQL Programming Concepts book for a definition of these tables and how to create them.
- Calculated columns are enclosed in parentheses, (), and brackets, [].
- The SQL naming convention is used.
- The APOST and APOSTSQL precompiler options are assumed although they are not the default options in COBOL. Character string literals within SQL and host language statements are delimited by apostrophes (').
- A sort sequence of \*HEX is used, unless otherwise noted.
- The complete syntax of the SQL statement is usually not shown in any one example. For the complete description and syntax of any of the statements described in this guide, see the SQL Reference book.

Whenever the examples vary from these assumptions, it is stated.

Because this guide is for the application programmer, most of the examples are shown as if they were written in an application program. However, many examples can be slightly changed and run interactively by using interactive SQL. The syntax of an SQL statement, when using interactive SQL, differs slightly from the format of the same statement when it is embedded in a program.

See "Code disclaimer information" for more information about using program examples.

### Code disclaimer information

This document contains programming examples.

IBM<sup>®</sup> grants you a nonexclusive copyright license to use all programming code examples from which you can generate similar function tailored to your own specific needs.

All sample code is provided by IBM for illustrative purposes only. These examples have not been thoroughly tested under all conditions. IBM, therefore, cannot guarantee or imply reliability, serviceability, or function of these programs.

All programs contained herein are provided to you "AS IS" without any warranties of any kind. The implied warranties of non-infringement, merchantability and fitness for a particular purpose are expressly disclaimed.

# How to interpret syntax diagrams in the SQL Programming with Host Languages book

Throughout this book, syntax is described using the structure defined as follows:

- Read the syntax diagrams from left to right, from top to bottom, following the path of the line.
  - The ►►— symbol indicates the beginning of a statement.
  - The  $\longrightarrow$  symbol indicates that the statement syntax is continued on the next line.
  - The  $\triangleright$  symbol indicates that a statement is continued from the previous line.

The — symbol indicates the end of a statement.

Diagrams of syntactical units other than complete statements start with the  $\rightarrow$  symbol and end with the  $\rightarrow$  symbol.

• Required items appear on the horizontal line (the main path).

```
▶ required_item →
```

• Optional items appear below the main path.

▶—required\_item—\_\_\_\_\_optional\_item\_\_\_

If an optional item appears above the main path, that item has no effect on the execution of the statement and is used only for readability.

• If you can choose from two or more items, they appear vertically, in a stack. If you *must* choose one of the items, one item of the stack appears on the main path.

```
▶—required_item—required_choice1—required_choice2—
```

If choosing one of the items is optional, the entire stack appears below the main path.

.

▶—required\_item-

-optional\_choice1--optional\_choice2-

If one of the items is the default, it will appear above the main path and the remaining choices will be shown below.

• An arrow returning to the left, above the main line, indicates an item that can be repeated.

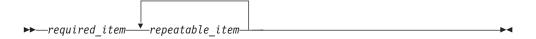

If the repeat arrow contains a comma, you must separate repeated items with a comma.

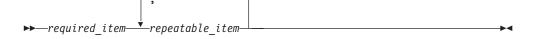

A repeat arrow above a stack indicates that you can repeat the items in the stack.

- Keywords appear in uppercase (for example, FROM). They must be spelled exactly as shown. Variables appear in all lowercase letters (for example, *column-name*). They represent user-supplied names or values.
- If punctuation marks, parentheses, arithmetic operators, or other such symbols are shown, you must enter them as part of the syntax.

# What's new for Version 5 Release 2 in the SQL Programming with Host Languages book

New host variable type ROWID for C, C++, COBOL, ILE COBOL, ILE RPG, and PL/I. See the following:

- "ROWID host variables in C and C++ applications that use SQL" on page 27
- "ROWID host variables in COBOL applications that use SQL" on page 56
- "ROWID host variables in PL/I applications that use SQL" on page 79
- "ROWID variables in ILE RPG for iSeries applications that use SQL" on page 113

SQL VARCHAR type for C and C++. See "Character host variables in C and C++ applications that use SQL" on page 18 for more information.

# Chapter 1. Common concepts and rules for using SQL with Host Languages

This chapter describes some concepts and rules that are common to using SQL statements in a host language that involve:

- Using host variables in SQL statements
- Handling SQL error and return codes
- · Handling exception conditions with the WHENEVER statement

**Note:** See "Code disclaimer information" on page viii information for information pertaining to code examples.

### Writing applications that use SQL

You can create database applications in host languages that use DB2 UDB for iSeries SQL statements and functions. Select the following for more information about application requirements and coding requirements for each of the host languages:

- Chapter 2, "Coding SQL Statements in C and C++ Applications" on page 11
- Chapter 3, "Coding SQL Statements in COBOL Applications" on page 43
- Chapter 4, "Coding SQL Statements in PL/I Applications" on page 71
- Chapter 5, "Coding SQL Statements in RPG for iSeries Applications" on page 89
- Chapter 6, "Coding SQL Statements in ILE RPG for iSeries Applications" on page 103
- Chapter 7, "Coding SQL Statements in REXX Applications" on page 123
- Chapter 8, "Preparing and Running a Program with SQL Statements" on page 131

Note: For information about using Java<sup>™</sup> as a host language, see the IBM Developer Kit for Java.

### Using host variables in SQL statements

When your program retrieves data, the values are put into data items defined by your program and specified with the INTO clause of a SELECT INTO or FETCH statement. The data items are called **host variables**.

A host variable is a field in your program that is specified in an SQL statement, usually as the source or target for the value of a column. The host variable and column must be data type compatible. Host variables may not be used to identify SQL objects, such as tables or views, except in the DESCRIBE TABLE statement.

A **host structure** is a group of host variables used as the source or target for a set of selected values (for example, the set of values for the columns of a row). A **host structure array** is an array of host structures used in the multiple-row FETCH and blocked INSERT statements.

**Note:** By using a host variable instead of a literal value in an SQL statement, you give the application program the flexibility it needs to process different rows in a table or view.

For example, instead of coding an actual department number in a WHERE clause, you can use a host variable set to the department number you are currently interested in.

Host variables are commonly used in SQL statements in these ways:

1. In a WHERE clause: You can use a host variable to specify a value in the predicate of a search condition, or to replace a literal value in an expression. For example, if you have defined a field called EMPID that contains an employee number, you can retrieve the name of the employee whose number is 000110 with:

```
MOVE '000110' TO EMPID.
EXEC SQL
SELECT LASTNAME
INTO :PGM-LASTNAME
FROM CORPDATA.EMPLOYEE
WHERE EMPNO = :EMPID
END-EXEC.
```

2. As a receiving area for column values (named in an INTO clause): You can use a host variable to specify a program data area that is to contain the column values of a retrieved row. The INTO clause names one or more host variables that you want to contain column values returned by SQL. For example, suppose you are retrieving the *EMPNO*, *LASTNAME*, and *WORKDEPT* column values from rows in the CORPDATA.EMPLOYEE table. You could define a host variable in your program to hold each column, then name the host variables with an INTO clause. For example:

```
EXEC SQL

SELECT EMPNO, LASTNAME, WORKDEPT

INTO :CBLEMPNO, :CBLNAME, :CBLDEPT

FROM CORPDATA.EMPLOYEE

WHERE EMPNO = :EMPID

END-EXEC.
```

In this example, the host variable CBLEMPNO receives the value from EMPNO, CBLNAME receives the value from LASTNAME, and CBLDEPT receives the value from WORKDEPT.

**3**. **As a value in a SELECT clause:** When specifying a list of items in the SELECT clause, you are not restricted to the column names of tables and views. Your program can return a set of column values intermixed with host variable values and literal constants. For example:

```
MOVE '000220' TO PERSON.
EXEC SQL
SELECT "A", LASTNAME, SALARY, :RAISE,
SALARY + :RAISE
INTO :PROCESS, :PERSON-NAME, :EMP-SAL,
:EMP-RAISE, :EMP-TTL
FROM CORPDATA.EMPLOYEE
WHERE EMPNO = :PERSON
END-EXEC.
```

The results are:

| PROCESS | PERSON-NAME | EMP-SAL | EMP-<br>RAISE | EMP-TTL |
|---------|-------------|---------|---------------|---------|
| А       | LUTZ        | 29840   | 4476          | 34316   |

4. As a value in other clauses of an SQL statement:

The SET clause in an UPDATE statement

The VALUES clause in an INSERT statement The CALL statement

For more information about these statements, see the SQL Reference book.

For more information about using host variables, see the following sections:

- "Assignment rules for host variables in SQL statements"
- "Indicator variables in applications that use SQL" on page 6

### Assignment rules for host variables in SQL statements

SQL values are set to (or assigned to) host variables during the running of FETCH, SELECT INTO, SET, and VALUES INTO statements. SQL values are set from (or assigned from) host variables during the running of INSERT, UPDATE, and CALL statements. All assignment operations observe the following rules:

• Numbers and strings are not compatible:

Numbers cannot be assigned to string columns or string host variables.

Strings cannot be assigned to numeric columns or numeric host variables.

- All character and DBCS graphic strings are compatible with UCS-2 graphic columns if conversion is supported between the CCSIDs. All graphic strings are compatible if the CCSIDs are compatible. All numeric values are compatible. Conversions are performed by SQL whenever necessary. All character and DBCS graphic strings are compatible with UCS-2 graphic columns for assignment operations, if conversion is supported between the CCSIDs. For the CALL statement, character and DBCS graphic parameters are compatible with UCS-2 parameters if conversion is supported.
- A null value cannot be assigned to a host variable that does not have an associated indicator variable.
- Different types of date/time values are not compatible. Dates are only compatible with dates or string representations of dates; times are only compatible with times or string representations of times; and timestamps are only compatible with timestamps or string representations of timestamps.

A date can be assigned only to a date column, a character column, a DBCS-open or DBCS-either column or variable, or a character variable <sup>1</sup>. The insert or update value of a date column must be a date or a string representation of a date.

A time can be assigned only to a time column, a character column, a DBCS-open or DBCS-either column or variable, or a character variable. The insert or update value of a time column must be a time or a string representation of a time.

A timestamp can be assigned only to a timestamp column, a character column, a DBCS-open or DBCS-either column or variable, or a character variable. The insert or update value of a timestamp column must be a timestamp or a string representation of a timestamp.

#### **Rules for string assignment of host variables in SQL statements** Rules regarding character string assignment are:

• When a string is assigned to a column, the length of the string value must not be greater than the length attribute of the column. (Trailing blanks are normally

A DBCS-open or DBCS-either variable is a variable that was declared in the host language by including the definition of an externally described file. DBCS-open variables are also declared if the job CCSID indicates MIXED data, or the DECLARE VARIABLE statement is used and a MIXED CCSID or the FOR MIXED DATA clause is specified. See DECLARE VARIABLE in the SQL Reference book.

included in the length of the string. However, for string assignment trailing blanks are not included in the length of the string.)

- When a MIXED character result column is assigned to a MIXED column, the value of the MIXED character result column must be a valid MIXED character string.
- When the value of a result column is assigned to a host variable and the string value of the result column is longer than the length attribute of the host variable, the string is truncated on the right by the necessary number of characters. If this occurs, SQLWARN0 and SQLWARN1 (in the SQLCA) are set to W.
- When the value of a result column is assigned to a fixed-length host variable or when the value of a host variable is assigned to a fixed-length CHAR result column and the length of the string value is less than the length attribute of the target, the string is padded on the right with the necessary number of blanks.
- When a MIXED character result column is truncated because the length of the host variable into which it was being assigned was less than the length of the string, the shift-in character at the end of the string is preserved. The result, therefore, is still a valid MIXED character string.

#### **Rules for CCSIDs of host variables in SQL statements**

CCSIDs must be considered when you assign one character or graphic value to another. This includes the assignment of host variables. The database manager uses a common set of system services for converting SBCS data, DBCS data, MIXED data, and graphic data.

The rules for CCSIDs are as follows:

- If the CCSID of the source matches the CCSID of the target, the value is assigned without conversion.
- If the sub-type for the source or target is BIT, the value is assigned without conversion.
- If the value is either null or an empty string, the value is assigned without conversion.
- If conversion is not defined between specific CCSIDs, the value is not assigned and an error message is issued.
- If conversion is defined and needed, the source value is converted to the CCSID of the target before the assignment is performed.

For more information about CCSIDs, see the Globalization topic in the Information Center.

## Rules for numeric assignment of host variables in SQL statements

Rules regarding numeric assignment are:

- The whole part of a number may be altered when converting it to floating-point. A single-precision floating-point field can only contain seven decimal digits. Any whole part of a number that contains more than seven digits is altered due to rounding. A double-precision floating point field can only contain 16 decimal digits. Any whole part of a number that contains more than 16 digits is altered due to rounding.
- The whole part of a number is never truncated. If necessary, the fractional part of a number is truncated. If the number, as converted, does not fit into the target host variable or column, a negative SQLCODE is returned.
- Whenever a **decimal**, **numeric**, **or binary number** is assigned to a decimal, numeric, or binary column or host variable, the number is converted, if

necessary, to the precision and scale of the target. The necessary number of leading zeros is added or deleted; in the fractional part of the number, the necessary number of trailing zeros is added, or the necessary number of trailing digits is eliminated.

- When a **binary or floating-point number** is assigned to a decimal or numeric column or host variable, the number is first converted to a temporary decimal or numeric number and then converted, if necessary, to the precision and scale of the target.
  - When a **halfword binary integer** (SMALLINT) with 0 scale is converted to decimal or numeric, the temporary result has a precision of 5 and a scale of 0.
  - When a **fullword binary integer** (INTEGER) is converted to decimal or numeric, the temporary result has a precision of 11 and a scale of 0.

|

- When a **double fullword binary integer** (BIGINT) is converted to a decimal or numeric, the temporary result has a precision of 19 and a scale of 0.
- When a **floating-point number** is converted to decimal or numeric, the temporary result has a precision of 31 and the maximum scale that allows the whole part of the number to be represented without loss of either significance or accuracy.

## Rules for date, time, and timestamp assignment of host variables in SQL statements

When a **date** is assigned to a host variable, the date is converted to the string representation specified by the DATFMT and DATSEP parameters of the CRTSQLxxx command. Leading zeros are not omitted from any part of the date representation. The host variable must be a fixed or variable-length character string variable with a length of at least 10 bytes for \*USA, \*EUR, \*JIS, or \*ISO date formats, 8 bytes for \*MDY, \*DMY, or \*YMD date formats, or 6 bytes for the \*JUL date format. If the length is greater than 10, the string is padded on the right with blanks. In ILE RPG and ILE COBOL, the host variable can also be a date variable.

When a **time** is assigned to a host variable, the time is converted to the string representation by the TIMFMT and TIMSEP parameters of the CRTSQLxxx command. Leading zeros are not omitted. The host variable must be a fixed or variable-length character string variable. If the length of the host variable is greater than the string representation of the time, the string is padded on the right with blanks. In ILE RPG and ILE COBOL, the host variable can also be a time variable.

- If the \*USA format is used, the length of the host variable must not be less than 8.
- If the \*HMS, \*ISO, \*EUR, or \*JIS format is used, the length of the host variable must be at least 8 bytes if seconds are to be included, and 5 bytes if only hours and minutes are needed. In this case, SQLWARN0 and SQLWARN1 (in the SQLCA) are set to W, and if an indicator variable is specified, it is set to the actual number of seconds truncated.

When a **timestamp** is assigned to a host variable, the timestamp is converted to its string representation. Leading zeros are not omitted from any part. The host variable must be a fixed or variable-length character string variable with a length of at least 19 bytes. If the length is less than 26, the host variable does not include all the digits of the microseconds. If the length is greater than 26, the host variable is padded on the right with blanks. In ILE RPG and ILE COBOL, the host variable can also be a timestamp variable.

### Indicator variables in applications that use SQL

An **indicator variable** is a halfword integer variable used to indicate whether its associated host variable has been assigned a null value:

- If the value for the result column is null, SQL puts a -1 in the indicator variable.
- If you do not use an indicator variable and the result column is a null value, a negative SQLCODE is returned.
- If the value for the result column causes a data mapping error. SQL sets the indicator variable to -2.

You can also use an indicator variable to verify that a retrieved string value has not been truncated. If truncation occurs, the indicator variable contains a positive integer that specifies the original length of the string. If the string represents a large object (LOB), and the original length of the string is greater than 32767, the value that is stored in the indicator variable is 32767, since no larger value can be stored in a halfword integer.

When the database manager returns a value from a result column, you can test the indicator variable. If the value of the indicator variable is less than zero, you know the value of the results column is null. When the database manager returns a null value, the host variable will be set to the default value for the result column.

You specify an indicator variable (preceded by a colon) immediately after the host variable or immediately after the keyword INDICATOR. For example:

```
EXEC SQL

SELECT COUNT(*), AVG(SALARY)

INTO :PLICNT, :PLISAL:INDNULL

FROM CORPDATA.EMPLOYEE

WHERE EDLEVEL < 18

END-EXEC.
```

L

T

T

T

T

You can then test INDNULL to see if it contains a negative value. If it does, you know SQL returned a null value.

Always test for NULL in a column by using the **IS NULL** predicate. For example: **WHERE** expression **IS NULL** 

Do not test for NULL in this way:

MOVE -1 TO HUIND. EXEC SQL...WHERE column-name = :HUI :HUIND

The EQUAL predicate will always be evaluated as false when it compares a null value. The result of this example will select no rows.

#### Indicator variables used with host structures

You can also specify an **indicator structure** (defined as an array of halfword integer variables) to support a host structure. If the results column values returned to a host structure can be null, you can add an indicator structure name to the host structure name. This allows SQL to notify your program about each null value returned to a host variable in the host structure.

For example, in COBOL:

| 01 | SAL-REC.   |                           |    |
|----|------------|---------------------------|----|
|    | 10 MIN-SAL | PIC S9(6)V99 USAGE COMP-3 | 3. |
|    | 10 AVG-SAL | PIC S9(6)V99 USAGE COMP-3 | 3. |
|    | 10 MAX-SAL | PIC S9(6)V99 USAGE COMP-3 | 3. |
| 01 | SALTABLE.  |                           |    |

```
02 SALIND PIC S9999 USAGE COMP-4 OCCURS 3 TIMES.

01 EDUC-LEVEL PIC S9999 COMP-4.

...

MOVE 20 TO EDUC-LEVEL.

...

EXEC SQL

SELECT MIN(SALARY), AVG(SALARY), MAX(SALARY)

INTO :SAL-REC:SALIND

FROM CORPDATA.EMPLOYEE

WHERE EDLEVEL>:EDUC-LEVEL

END-EXEC.
```

In this example, SALIND is an array containing 3 values, each of which can be tested for a negative value. If, for example, SALIND(1) contains a negative value, then the corresponding host variable in the host structure (that is, MIN-SAL) is not changed for the selected row.

In the above example, SQL selects the column values of the row into a host structure. Therefore, you must use a corresponding structure for the indicator variables to determine which (if any) selected column values are null.

#### Indicator variables used to set null values

You can use an indicator variable to set a null value in a column. When processing UPDATE or INSERT statements, SQL checks the indicator variable (if it exists). If it contains a negative value, the column value is set to null. If it contains a value greater than -1, the associated host variable contains a value for the column.

For example, you can specify that a value be put in a column (using an INSERT or UPDATE statement), but you may not be sure that the value was specified with the input data. To provide the capability to set a column to a null value, you can write the following statement:

```
EXEC SQL

UPDATE CORPDATA.EMPLOYEE

SET PHONENO = :NEWPHONE:PHONEIND

WHERE EMPNO = :EMPID

END-EXEC.
```

When NEWPHONE contains other than a null value, set PHONEIND to zero by preceding the statement with: MOVE 0 to PHONEIND.

Otherwise, to tell SQL that NEWPHONE contains a null value, set PHONEIND to a negative value, as follows: MOVE -1 TO PHONEIND.

### Handling SQL error return codes

When an SQL statement is processed in your program, SQL places a return code in the SQLCODE and SQLSTATE fields. The return codes indicate the success or failure of the running of your statement. If SQL encounters an error while processing the statement, the SQLCODE is a negative number and SUBSTR(SQLSTATE,1,2) is not '00', '01', or '02'. If SQL encounters an exception but valid condition while processing your statement, the SQLCODE is a positive number and SUBSTR(SQLSTATE,1,2) is '01' or '02'. If your SQL statement is processed without encountering an error or warning condition, the SQLCODE is zero and the SQLSTATE is '00000'.

**Note:** There are situations when a zero SQLCODE is returned to your program and the result might not be satisfactory. For example, if a value was truncated as a result of running your program, the SQLCODE returned to your program is zero. However, one of the SQL warning flags (SQLWARN1) indicates truncation. In this case, the SQLSTATE is not '00000'.

**Attention:** If you do not test for negative SQLCODEs or specify a WHENEVER SQLERROR statement, your program will continue to the next statement. Continuing to run after an error can produce unpredictable results.

The main purpose for SQLSTATE is to provide common return codes for common return conditions among the different IBM relational database systems. SQLSTATEs are particularly useful when handling problems with distributed database operations. For more information, see the SQL Reference book.

Because the SQLCA is a valuable problem-diagnosis tool, it is a good idea to include in your application programs the instructions necessary to display some of the information contained in the SQLCA. Especially important are the following SQLCA fields:

| SQLCODE    | Return code.                                                                           |
|------------|----------------------------------------------------------------------------------------|
| SQLSTATE   | Return code.                                                                           |
| SQLERRD(3) | The number of rows updated, inserted, or deleted by SQL.                               |
| SQLWARN0   | If set to W, at least one of the SQL warning flags (SQLWARN1 through SQLWARNA) is set. |

For more information about the SQLCA, see Appendix B, "SQL Communication Area" in the SQL Reference book. To find a specific SQLCODE or SQLSTATE, use the SQL Message finder. For a listing of DB2 UDB for iSeries SQLCODEs and SQLSTATEs, see SQL Messages and Codes in the iSeries Information Center.

### Handling exception conditions with the WHENEVER Statement

The WHENEVER statement causes SQL to check the SQLSTATE and SQLCODE and continue processing your program, or branch to another area in your program if an error, exception, or warning exists as a result of running an SQL statement. An exception condition handling subroutine (part of your program) can then examine the SQLCODE or SQLSTATE field to take an action specific to the error or exception situation.

**Note:** The WHENEVER statement is not allowed in REXX procedures. For information on handling exception conditions in REXX, see Chapter 7, "Coding SQL Statements in REXX Applications".

The WHENEVER statement allows you to specify what you want to do whenever a general condition is true. You can specify more than one WHENEVER statement for the same condition. When you do this, the first WHENEVER statement applies to all subsequent SQL statements in the source program until another WHENEVER statement is specified.

The WHENEVER statement looks like this: EXEC SQL WHENEVER condition action END-EXEC. There are three conditions you can specify:

| 5                               | 1 5                                                                                                    |
|---------------------------------|----------------------------------------------------------------------------------------------------|
| SQLWARNING                      | Specify SQLWARNING to indicate what you want<br>done when SQLWARN0 = W or SQLCODE<br>contains a positive value other than 100<br>(SUBSTR(SQLSTATE,1,2) ='01').                                                |
|                                 | <b>Note:</b> SQLWARN0 could be set for several different reasons. For example, if the value of a column was truncated when it was moved into a host variable, your program might not regard this as an error. |
| SQLERROR                        | Specify SQLERROR to indicate what you want<br>done when an error code is returned as the result<br>of an SQL statement (SQLCODE < 0)<br>(SUBSTR(SQLSTATE,1,2) > '02').                                        |
| NOT FOUND                       | Specify NOT FOUND to indicate what you want done when an SQLCODE of +100 and a SQLSTATE of '02000' is returned because:                                                                                       |
|                                 | • After a single-row SELECT is issued or after the first FETCH is issued for a cursor, the data the program specifies does not exist.                                                                         |
|                                 | • After a subsequent FETCH, no more rows satisfying the cursor select-statement are left to retrieve.                                                                                                    |
|                                 | • After an UPDATE, a DELETE, or an INSERT, no row meets the search condition.                                                                                                    |
| You can also specify the action | you want taken:                                                                                                    |
| CONTINUE                        | This causes your program to continue to the next statement.                                                                                                    |
| GO TO label                     | This causes your program to branch to an area in<br>the program. The label for that area may be<br>preceded with a colon. The WHENEVER GO TO<br>statement:                                                    |
|                                 | <ul> <li>Must be a section name or an unqualified<br/>paragraph name in COBOL</li> </ul>                                                                                                    |
|                                 | • Is a label in PL/I and C                                                                                                    |
|                                 | • Is the label of a TAG in RPG                                                                                                    |
|                                 |                                                                                                    |

For example, if you are retrieving rows using a cursor, you expect that SQL will eventually be unable to find another row when the FETCH statement is issued. To prepare for this situation, specify a WHENEVER NOT FOUND GO TO ... statement to cause SQL to branch to a place in the program where you issue a CLOSE statement in order to close the cursor properly.

**Note:** A WHENEVER statement affects all subsequent *source* SQL statements until another WHENEVER is encountered.

In other words, all SQL statements coded between two WHENEVER statements (or following the first, if there is only one) are governed by the first WHENEVER statement, regardless of the path the program takes.

Because of this, the WHENEVER statement *must precede* the first SQL statement it is to affect. If the WHENEVER *follows* the SQL statement, the branch is not taken on the basis of the value of the SQLCODE and SQLSTATE set by that SQL statement. However, if your program checks the SQLCODE or SQLSTATE directly, the check must be done after the SQL statement is run.

The WHENEVER statement does not provide a CALL to a subroutine option. For this reason, you might want to examine the SQLCODE or SQLSTATE value after each SQL statement is run and call a subroutine, rather than use a WHENEVER statement.

## Chapter 2. Coding SQL Statements in C and C++ Applications

This chapter describes the unique application and coding requirements for embedding SQL statements in a C or C++ program. C program refers to ILE C for iSeries programs. C++ program refers to ILE C++ programs. This chapter also defines the requirements for host structures and host variables. For more details, see the following sections:

- "Defining the SQL Communications Area in C and C++ applications that use SQL"
- "Defining SQL Descriptor Areas in C and C++ applications that use SQL" on page 12
- "Embedding SQL statements in C and C++ applications that use SQL" on page 14
- "Using host variables in C and C++ applications that use SQL" on page 17
- "Using host structures in C and C++ applications that use SQL" on page 28
- "Using arrays of host structures in C and C++ applications that use SQL" on page 32
- "Using pointer data types in C and C++ applications that use SQL" on page 36
- "Using typedef in C and C++ applications that use SQL" on page 37
- "Using ILE C compiler external file descriptions in C and C++ applications that use SQL" on page 38
- "Determining equivalent SQL and C or C++ data types" on page 39
- "Using indicator variables in C and C++ applications that use SQL" on page 42

For a detailed sample C program that shows how SQL statements can be used, see Appendix A, "Sample Programs Using DB2 UDB for iSeries Statements".

**Note:** See "Code disclaimer information" on page viii information for information pertaining to code examples.

# Defining the SQL Communications Area in C and C++ applications that use SQL

A C or C++ program that contains SQL statements must include one or both of the following:

- An SQLCODE variable declared as long SQLCODE
- An SQLSTATE variable declared as char SQLSTATE[6]

#### Or,

• An SQLCA (which contains an SQLCODE and SQLSTATE variable).

The SQLCODE and SQLSTATE values are set by the database manager after each SQL statement is executed. An application can check the SQLCODE or SQLSTATE value to determine whether the last SQL statement was successful.

You can code the SQLCA in a C or C++ program directly or by using the SQL INCLUDE statement. Using the SQL INCLUDE statement requests the inclusion of a standard declaration:

EXEC SQL INCLUDE SQLCA ;

A standard declaration includes a structure definition and a static data area that are named 'sqlca'.

The SQLCODE, SQLSTATE, and SQLCA variables must appear before any executable statements. The scope of the declaration must include the scope of all SQL statements in the program.

The included C and C++ source statements for the SQLCA are: #ifndef SQLCODE struct sqlca { unsigned char sqlcaid[8]; long sqlcabc; long sqlcode; short sqlerrml; unsigned char sqlerrmc[70]; unsigned char sqlerrp[8]; long sqlerrd[6]; unsigned char sqlwarn[11]; unsigned char sqlstate[5]; }: #define SQLCODE sqlca.sqlcode #define SQLWARN0 sqlca.sqlwarn[0] #define SQLWARN1 sqlca.sqlwarn[1] #define SQLWARN2 sqlca.sqlwarn[2] #define SQLWARN3 sqlca.sqlwarn[3] #define SQLWARN4 sqlca.sqlwarn[4] #define SQLWARN5 sqlca.sqlwarn[5] #define SQLWARN6 sqlca.sqlwarn[6] #define SQLWARN7 sqlca.sqlwarn[7] #define SQLWARN8 sqlca.sqlwarn[8] #define SQLWARN9 sqlca.sqlwarn[9] #define SQLWARNA sqlca.sqlwarn[10] #define SQLSTATE sqlca.sqlstate #endif struct sqlca sqlca;

When a declare for SQLCODE is found in the program and the precompiler provides the SQLCA, SQLCADE replaces SQLCODE. When a declare for SQLSTATE is found in the program and the precompiler provides the SQLCA, SQLSTOTE replaces SQLSTATE.

**Note:** Many SQL error messages contain message data that is of varying length. The lengths of these data fields are embedded in the value of the SQLCA sqlerrmc field. Because of these lengths, printing the value of sqlerrmc from a C or C++ program might give unpredictable results.

For more information about SQLCA, see Appendix B, SQL Communication Area in the SQL Reference book.

### Defining SQL Descriptor Areas in C and C++ applications that use SQL

The following statements require an SQLDA: EXECUTE...USING DESCRIPTOR descriptor-name FETCH...USING DESCRIPTOR descriptor-name OPEN...USING DESCRIPTOR descriptor-name DESCRIBE statement-name INTO descriptor-name DESCRIBE TABLE host-variable INTO descriptor-name PREPARE statement-name INTO descriptor-name CALL...USING DESCRIPTOR descriptor-name

Unlike the SQLCA, more than one SQLDA can be in the program, and an SQLDA can have any valid name. You can code an SQLDA in a C or C++ program either directly or by using the SQL INCLUDE statement. Using the SQL INCLUDE statement requests the inclusion of a standard SQLDA declaration:

EXEC SQL INCLUDE SQLDA;

A standard declaration includes only a structure definition with the name 'sqlda'.

C and C++ declarations that are included for the SQLDA are:

```
#ifndef SQLDASIZE
struct sqlda {
              unsigned char sqldaid[8];
              long sqldabc;
              short sqln;
              short sqld;
              struct sqlvar {
                             short sqltype;
                             short sqllen;
                             unsigned char *sqldata;
                             short *sqlind;
                             struct sqlname {
                                            short length;
                                            unsigned char data[30];
                                            } sqlname;
                            } sqlvar[1];
              };
#define SQLDASIZE(n) (sizeof(struct sqlda) + (n-1)* sizeof(struct sqlvar))
#endif
```

One benefit from using the INCLUDE SQLDA SQL statement is that you also get the following macro definition:

#define SQLDASIZE(n) (sizeof(struct sqlda) + (n-1)\* sizeof(struc sqlvar))

This macro makes it easy to allocate storage for an SQLDA with a specified number of SQLVAR elements. In the following example, the SQLDASIZE macro is used to allocate storage for an SQLDA with 20 SQLVAR elements.

```
#include <stdlib.h>
EXEC SQL INCLUDE SQLDA;
struct sqlda *mydaptr;
short numvars = 20;
.
.
mydaptr = (struct sqlda *) malloc(SQLDASIZE(numvars));
mydaptr->sqln = 20;
```

Here are other macro definitions that are included with the INCLUDE SQLDA statement:

GETSQLDOUBLED(daptr)

Returns 1 if the SQLDA pointed to by daptr has been doubled, or 0 if it has not been doubled. The SQLDA is doubled if the seventh byte in the SQLDAID field is set to '2'.

SETSQLDOUBLED(daptr, newvalue)

Sets the seventh byte of SQLDAID to newvalue.

GETSQLDALONGLEN(daptr,n)

Returns the length attribute of the nth entry in the

SQLDA to which daptr points. Use this only if the SQLDA was doubled and the nth SQLVAR entry has a LOB datatype.

#### SETSQLDALONGLEN(daptr,n,len)

Sets the SQLLONGLEN field of the SQLDA to which daptr points to len for the nth entry. Use this only if the SQLDA was doubled and the nth SQLVAR entry has a LOB datatype.

**GETSQLDALENPTR(daptr,n)** Returns a pointer to the actual length of the data for the nth entry in the SQLDA to which daptr points. The SQLDATALEN pointer field returns a pointer to a long (4 byte) integer. If the SQLDATALEN pointer is zero, a NULL pointer is returned. Use this only if the SQLDA has been doubled.

#### SETSQLDALENPTR(daptr,n,ptr)

Sets a pointer to the actual length of the data for the nth entry in the SQLDA to which daptr points. Use this only if the SQLDA has been doubled.

When you have declared an SQLDA as a pointer, you must reference it exactly as declared when you use it in an SQL statement, just as you would for a host variable that was declared as a pointer. To avoid compiler errors, the type of the value that is assigned to the sqldata field of the SQLDA must be a pointer of unsigned character. This helps avoid compiler errors. The type casting is only necessary for the EXECUTE, OPEN, CALL, and FETCH statements where the application program is passing the address of the host variables in the program. For example, if you declared a pointer to an SQLDA called mydaptr, you would use it in a PREPARE statement as:

EXEC SQL PREPARE mysname INTO :\*mydaptr FROM :mysqlstring;

SQLDA declarations can appear wherever a structure definition is allowed. Normal C scope rules apply.

Dynamic SQL is an advanced programming technique described in Dynamic SQL Applications in the *DB2*<sup>®</sup> *UDB for iSeries Programming Concepts* information. With dynamic SQL, your program can develop and then run SQL statements while the program is running. A SELECT statement with a variable SELECT list (that is a list of the data to be returned as part of the query) that runs dynamically requires an SQL descriptor area (SQLDA). This is because you will not know in advance how many or what type of variables to allocate in order to receive the results of the SELECT.

For more information about the SQLDA, see the topic "SQL Descriptor Area" in the SQL Reference book.

### Embedding SQL statements in C and C++ applications that use SQL

An SQL statement can be placed wherever a C or C++ statement that can be run can be placed.

Each SQL statement must begin with EXEC SQL and end with a semicolon (;). The EXEC SQL keywords must be on one line. The remaining part of the SQL statement can be on more than one line.

*Example*: An UPDATE statement coded in a C or C++ program might be coded in the following way:

```
EXEC SQL

UPDATE DEPARTMENT

SET MGRNO = :MGR_NUM

WHERE DEPTNO = :INT_DEPT ;
```

See the following sections for more details:

- "Comments in C and C++ applications that use SQL"
- "Continuation for SQL statements in C and C++ applications that use SQL"
- "Including code in C and C++ applications that use SQL" on page 16
- "Margins in C and C++ applications that use SQL" on page 16
- "Names in C and C++ applications that use SQL" on page 16
- "NULLs and NULs in C and C++ applications that use SQL" on page 16
- "Statement labels in C and C++ applications that use SQL" on page 16
- "Preprocessor sequence for C and C++ applications that use SQL" on page 16
- "Trigraphs in C and C++ applications that use SQL" on page 16
- "WHENEVER Statement in C and C++ applications that use SQL" on page 17

### Comments in C and C++ applications that use SQL

In addition to using SQL comments (--), you can include C comments (/\*...\*/) within embedded SQL statements whenever a blank is allowed, except between the keywords EXEC and SQL. Comments can span any number of lines. You cannot nest comments. You can use single-line comments (comments that start with //) in C++, but you cannot use them in C.

# Continuation for SQL statements in C and C++ applications that use SQL

SQL statements can be contained on one or more lines. You can split an SQL statement wherever a blank can appear. The backslash (\) can be used to continue a string constant or delimited identifier. Identifiers that are not delimited cannot be continued.

Constants containing DBCS data may be continued across multiple lines in two ways:

• If the character at the right margin of the continued line is a shift-in and the character at the left margin of the continuation line is a shift-out, then the shift characters located at the left and right margin are removed.

This SQL statement has a valid graphic constant of

G'<AABBCCDDEEFFGGHHIIJJKK>'. The redundant shifts at the margin are removed.

```
*...+...1....+...2....+...3...+...4....+...5...+...6...+...7....*...8
EXEC SQL SELECT * FROM GRAPHTAB WHERE GRAPHCOL = G'<AABBCCDDEEFFGGHH>
<IIJJKK>';
```

- It is possible to place the shift characters outside of the margins. For this example, assume the margins are 5 and 75. This SQL statement has a valid graphic constant of G'<AABBCCDDEEFFGGHHIIJJKK>'.
  - \*...(....1....+....2....+....3....+...4....+....5....+....6....+...7....)....8 EXEC SQL **SELECT** \* **FROM** GRAPHTAB **WHERE** GRAPHCOL = G'<AABBCCDD> <EEFFGGHHIIJJKK>';

### Including code in C and C++ applications that use SQL

You can include SQL statements, C, or C++ statements by embedding the following SQL statement in the source code:

EXEC SQL INCLUDE member-name;

You cannot use C and C++ #include statements to include SQL statements or declarations of C or C++ host variables that are referred to in SQL statements.

### Margins in C and C++ applications that use SQL

You must code SQL statements within the margins that are specified by the MARGINS parameter on the CRTSQLCI or CRTSQLCPPI command. If the MARGINS parameter is specified as \*SRCFILE, the record length of the source file will be used. If a value is specified for the right margin and that value is larger than the source record length, the entire record will be read. The value will also apply to any included members. For example, if a right margin of 200 is specified and the source file has a record length of 80, only 80 columns of data will be read from the source file. If an included source member in the same precompile has a record length of 200, the entire 200 from the include will be read.

If EXEC SQL does not start within the specified margins, the SQL precompiler does not recognize the SQL statement. For more information about CRTSQLCI or CRTSQLCPPI, see Appendix B, "DB2 UDB for iSeries CL Command Descriptions for Host Language Precompilers".

### Names in C and C++ applications that use SQL

You can use any valid C or C++ variable name for a host variable. It is subject to the following restrictions:

Do not use host variable names or external entry names that begin with 'SQL', 'RDI', or 'DSN' in any combination of uppercase or lowercase letters. These names are reserved for the database manager. The length of host variable names is limited to 128.

### NULLs and NULs in C and C++ applications that use SQL

C, C++, and SQL use the word null, but for different meanings. The C and C++ languages have a null character (NUL), a null pointer (NULL), and a null statement (just a semicolon). The C NUL is a single character that compares equal to 0. The C NULL is a special reserved pointer value that does not point to any valid data object. The SQL null value is a special value that is distinct from all nonnull values and denotes the absence of a (non-null) value.

### Statement labels in C and C++ applications that use SQL

Executable SQL statements can be preceded with a label.

## Preprocessor sequence for C and C++ applications that use SQL

You must run the SQL preprocessor before the C or C++ preprocessor. You cannot use C or C++ preprocessor directives within SQL statements.

### Trigraphs in C and C++ applications that use SQL

Some characters from the C and C++ character set are not available on all keyboards. You can enter these characters into a C or C++ source program by

using a sequence of three characters that is called a *trigraph*. The following trigraph sequences are supported within host variable declarations:

- ??( left bracket
- ??) right bracket
- ??< left brace
- ??> right brace
- ??= pound
- ??/ backslash

# WHENEVER Statement in C and C++ applications that use SQL

The target for the GOTO clause in an SQL WHENEVER statement must be within the scope of any SQL statements affected by the WHENEVER statement.

### Using host variables in C and C++ applications that use SQL

All host variables used in SQL statements must be explicitly declared. A host variable used in an SQL statement must be declared prior to the first use of the host variable in an SQL statement.

In C, the C statements that are used to define the host variables should be preceded by a BEGIN DECLARE SECTION statement and followed by an END DECLARE SECTION statement. If a BEGIN DECLARE SECTION and END DECLARE SECTION are specified, all host variable declarations used in SQL statements must be between the BEGIN DECLARE SECTION and the END DECLARE SECTION statements. Host variables declared using a typedef identifier also require a BEGIN DECLARE SECTION and END DECLARE SECTION; however, the typedef declarations do not need to be between these two sections.

In C++, the C++ statements that are used to define the host variables must be preceded by a BEGIN DECLARE SECTION statement and followed by an END DECLARE SECTION statement. You cannot use any variable that is not between the BEGIN DECLARE SECTION statement and the END DECLARE SECTION statement as a host variable.

All host variables within an SQL statement must be preceded by a colon (:).

The names of host variables must be unique within the program, even if the host variables are in different blocks or procedures.

An SQL statement that uses a host variable must be within the scope of the statement in which the variable was declared.

Host variables cannot be union elements.

For more information, see "Declaring host variables in C and C++ applications that use SQL".

## Declaring host variables in C and C++ applications that use SQL

The C and C++ precompilers recognize only a subset of valid C and C++ declarations as valid host variable declarations.

#### Numeric host variables in C and C++ applications that use SQL

The following figure shows the syntax for valid numeric host variable declarations.

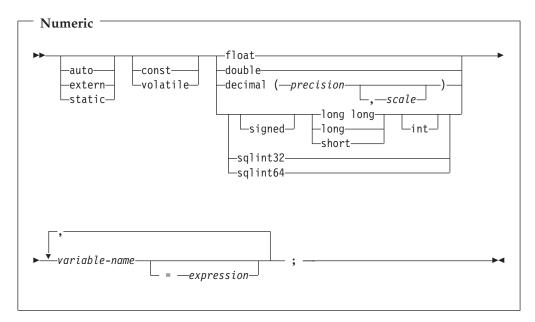

#### Notes:

I

1

- 1. Precision and scale must be integer constants. Precision may be in the range from 1 to 31. Scale may be in the range from 0 to the precision.
- 2. If using the decimal data type, the header file decimal.h must be included.
- 3. If using sqlint32 or sqlint64, the header file sqlsystm.h must be included.

### Character host variables in C and C++ applications that use SQL

There are three valid forms for character host variables:

- Single-character form
- NUL-terminated character form
- VARCHAR structured form

In addition, an SQL VARCHAR declare can be used to define a varchar host variable.

All character types are treated as unsigned.

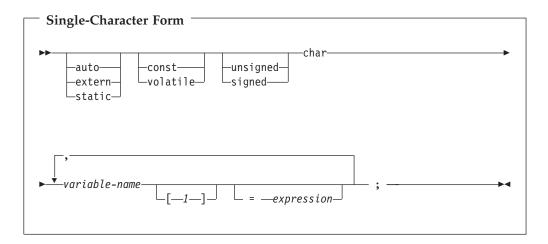

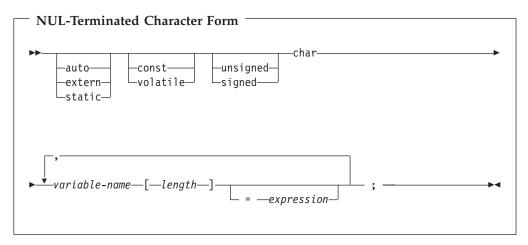

#### Notes:

- 1. The length must be an integer constant that is greater than 1 and not greater than 32741.
- 2. If the \*CNULRQD option is specified on the CRTSQLCI or CRTSQLCPPI command, the input host variables must contain the NUL-terminator. Output host variables are padded with blanks, and the last character is the NUL-terminator. If the output host variable is too small to contain both the data and the NUL-terminator, the following actions are taken:
  - The data is truncated
  - The last character is the NUL-terminator
  - SQLWARN1 is set to 'W'
- 3. If the \*NOCNULRQD option is specified on the CRTSQLCI or CRTSQLCPPI command, the input variables do not need to contain the NUL-terminator. The following applies to output host variables.

• If the host variable is large enough to contain the data and the NUL-terminator, then the following actions are taken:

- The data is returned, but the data is not padded with blanks
- The NUL-terminator immediately follows the data
- If the host variable is large enough to contain the data but not the NUL-terminator, then the following actions are taken:

- The data is returned
- A NUL-terminator is not returned
- SQLWARN1 is set to 'N'
- If the host variable is not large enough to contain the data, the following actions are taken:
  - The data is truncated
  - A NUL-terminator is not returned
  - SQLWARN1 is set to 'W'

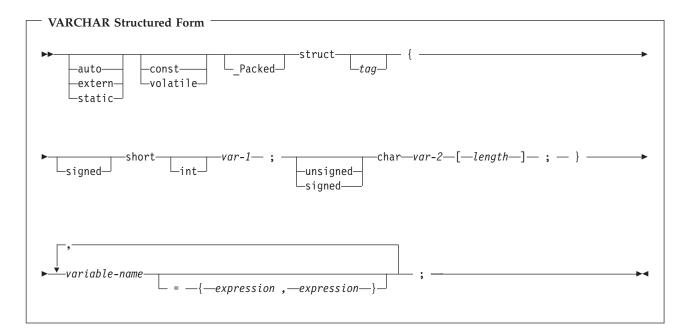

#### Notes:

- 1. *length* must be an integer constant that is greater than 0 and not greater than 32740.
- 2. *var-1* and *var-2* must be simple variable references and cannot be used individually as integer and character host variables.
- **3**. The struct tag can be used to define other data areas, but these cannot be used as host variables.
- 4. The VARCHAR structured form should be used for bit data that may contain the NULL character. The VARCHAR structured form will not be ended using the nul-terminator.
- 5. \_Packed must not be used in C++. Instead, specify #pragma pack(1) prior to the declaration and #pragma pack() after the declaration.

**Note:** You may use #pragma pack (reset) instead of #pragma pack() since they are the same.

```
#pragma pack(1)
struct VARCHAR {
    short len;
    char s[10];
    } vstring;
#pragma pack()
```

### Example: EXEC SQL BEGIN DECLARE SECTION; /\* valid declaration of host variable vstring \*/ struct VARCHAR { short len; char s[10]; } vstring; /\* invalid declaration of host variable wstring \*/

```
struct VARCHAR wstring;
```

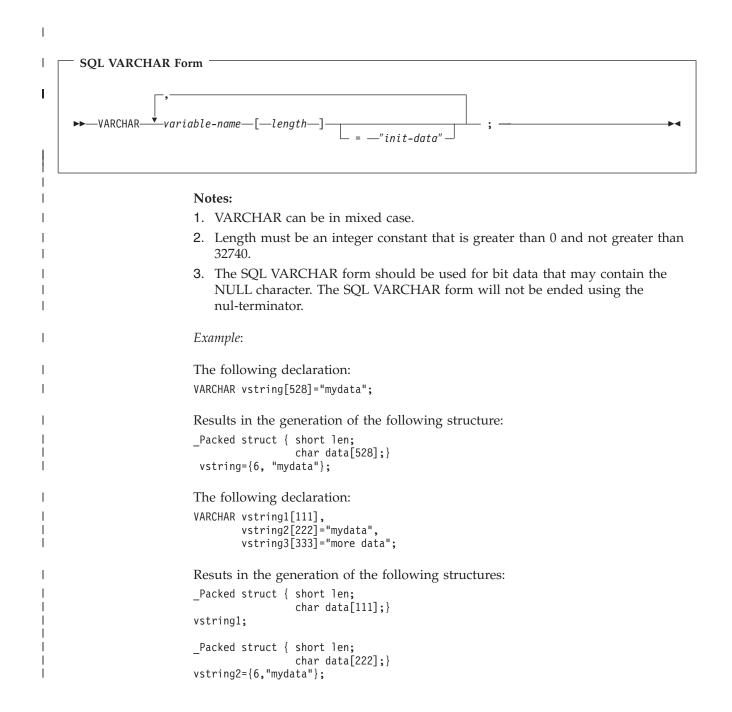

### Graphic host variables in C and C++ applications that use SQL

There are three valid forms for graphic host variables:

• Single-graphic form

T

- NUL-terminated graphic form
- VARGRAPHIC structured form

| → Single-Graphic Form wchar_t<br>→wchar_t<br>volatile<br>static | <b>&gt;</b> |
|-----------------------------------------------------------------|-------------|
| ▶ variable-name =expression                                     | — ; ——→▲    |

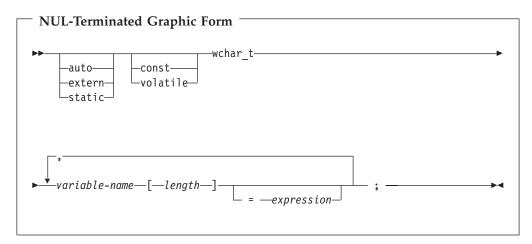

#### Notes:

- 1. *length* must be an integer constant that is greater than 1 and not greater than 16371.
- 2. If the \*CNULRQD option is specified on the CRTSQLCI or CRTSQLCPPI command, then input host variables must contain the graphic NUL-terminator (/0/0). Output host variables are padded with DBCS blanks, and the last character is the graphic NUL-terminator. If the output host variable is too small to contain both the data and the NUL-terminator, the following actions are taken:
  - The data is truncated
  - The last character is the graphic NUL-terminator
  - SQLWARN1 is set to 'W'

If the \*NOCNULRQD option is specified on the CRTSQLCI or CRTSQLCPPI command, the input host variables do not need to contain the graphic NUL-terminator. The following is true for output host variables.

- If the host variable is large enough to contain the data and the graphic NUL-terminator, the following actions are taken:
  - The data is returned, but is not padded with DBCS blanks
  - The graphic NUL-terminator immediately follows the data
- If the host variable is large enough to contain the data but not the graphic NUL-terminator, the following actions are taken:
  - The data is returned
  - A graphic NUL-terminator is not returned
  - SQLWARN1 is set to 'N'
- If the host variable is not large enough to contain the data, the following actions are taken:
  - The data is truncated
  - A graphic NUL-terminator is not returned
  - SQLWARN1 is set to 'W'

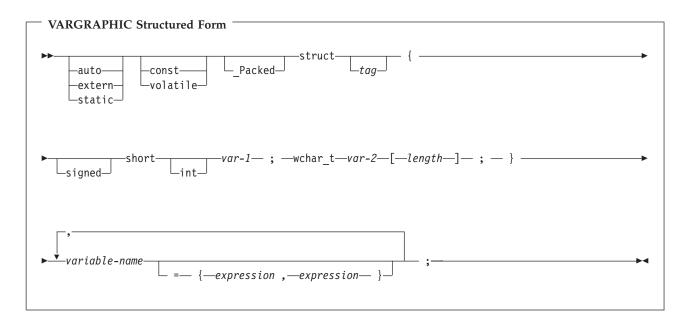

#### Notes:

- 1. *length* must be an integer constant that is greater than 0 and not greater than 16370.
- 2. *var-1* and *var-2* must be simple variable references and cannot be used as host variables.
- **3**. The struct tag can be used to define other data areas, but these cannot be used as host variables.
- 4. \_Packed must not be used in C++. Instead, specify #pragma pack(1) prior to the declaration and #pragma pack() after the declaration.

```
#pragma pack(1)
struct VARGRAPH {
    short len;
    wchar_t s[10];
    } vstring;
#pragma pack()
```

Example:

EXEC SQL BEGIN DECLARE SECTION;

```
/* valid declaration of host variable graphic string */
```

```
struct VARGRAPH {
    short len;
    wchar_t s[10];
    } vstring;
```

/\* invalid declaration of host variable wstring \*/

struct VARGRAPH wstring;

#### LOB host variables in C and C++ applications that use SQL

C and C++ do not have variables that correspond to the SQL data types for LOBs (large objects). To create host variables that can be used with these data types, use the SQL TYPE IS clause. The SQL precompiler replaces this declaration with a C language structure in the output source member.

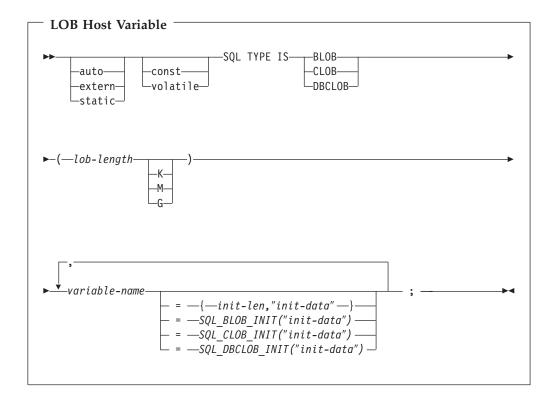

Notes:

- 1. K multiplies *lob-length* by 1024. M multiplies *lob-length* by 1,048,576. G multiplies *lob-length* by 1,073,741,824.
- 2. For BLOB and CLOB, 1 <= *lob-length* <= 2,147,483,647
- **3**. For DBCLOB, 1 <= *lob-length* <= 1,073,741,823
- 4. SQL TYPE IS, BLOB, CLOB, DBCLOB, K, M, G can be in mixed case.

- 5. The maximum length allowed for the initialization string is 32,766 bytes.
- 6. The initialization length, *init-len*, must be a numeric constant (that is, it cannot include K, M, or G).
- 7. A length for the LOB must be specified; that is, the following declaration is not permitted

SQL TYPE IS BLOB my\_blob;

- 8. If the LOB is not initialized within the declaration, then no initialization will be done within the precompiler generated code.
- **9**. The precompiler generates a structure tag which can be used to cast to the host variable's type.
- **10.** Pointers to LOB host variables can be declared, with the same rules and restrictions as for pointers to other host variable types.
- 11. CCSID processing for LOB host variables will be the same as the processing for other character and graphic host variable types.
- **12.** If a DBCLOB is initialized, it is the user's responsibility to prefix the string with an 'L' (indicating a wide-character string).

```
BLOB Example
```

L

The following declaration:

```
static SQL TYPE IS BLOB(128K)
  my_blob=SQL_BLOB_INIT("mydata");
```

Results in the generation of the following structure:

```
static struct my_blob_t {
    unsigned long length;
    char data[131072];
} my_blob=SQL_BLOB_INIT("my_data");
```

**CLOB** Example

The following declaration:

SQL TYPE IS CLOB(128K) var1, var2 = {10, "data2data2"};

The precompiler will generate for C:

```
_Packed struct var1_t {
unsigned long length;
char data[131072];
} var1,var2={10,"data2data2"};
```

DBCLOB Example

The following declaration: SQL TYPE IS DBCLOB(128K) my\_dbclob;

The precompiler will then generate:

```
_Packed struct my_dbclob_t {
unsigned long length;
wchar_t data[131072]; } my_dbclob;
```

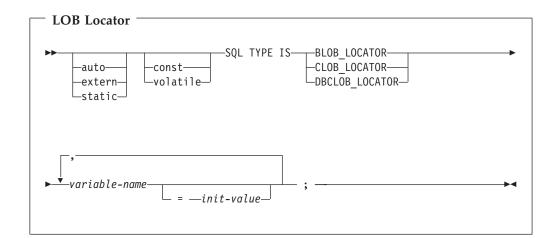

- 1. SQL TYPE IS, BLOB\_LOCATOR, CLOB\_LOCATOR, DBCLOB\_LOCATOR can be in mixed case.
- 2. *init-value* permits the initialization of pointer locator variables. Other types of initialization will have no meaning.
- **3**. Pointers to LOB Locators can be declared, with the same rules and restrictions as for pointers to other host variable types.

#### CLOB Locator Example

The following declaration: static SQL TYPE IS CLOB\_LOCATOR my\_locator;

Results in the following generation: static long int unsigned my\_locator;

BLOB and DBCLOB locators have similar syntax.

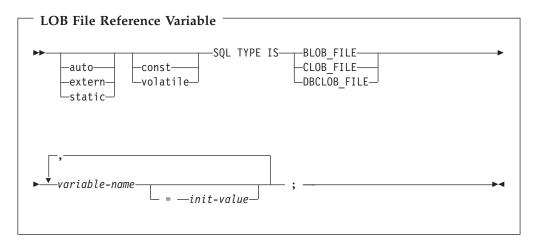

#### Notes:

1. SQL TYPE IS, BLOB\_FILE, CLOB\_FILE, DBCLOB\_FILE can be in mixed case.

**2**. Pointers to LOB File Reference Variables can be declared, with the same rules and restrictions as for pointers to other host variable types.

CLOB File Reference Example

The following declaration: static SQL TYPE IS CLOB\_FILE my\_file;

Results in the generation of the following structure:

| <pre>static _Packed struct</pre> | {                       |
|----------------------------------|-------------------------|
| unsigned long                    | <pre>name_length;</pre> |
| unsigned long                    | data_length;            |
| unsigned long                    | file options;           |
| char                             | name[255];              |
| } my_file;                       |                         |

BLOB and DBCLOB file reference variables have similar syntax.

The pre-compiler will generate declarations for the following file option constants. You can use these constants to set the file\_options variable when you use File Reference host variables. See LOB file reference variables in the SQL Programming Concepts book for more information about these values.

• SQL\_FILE\_READ (2)

|

|

|

- SQL\_FILE\_CREATE (8)
- SQL\_FILE\_OVERWRITE (16)
- SQL\_FILE\_APPEND (32)

**ROWID host variables in C and C++ applications that use SQL** C and C++ do not have a variable that corresponds to the SQL data type ROWID. To create host variables that can be used with this data type, use the SQL TYPE IS clause. The SQL precompiler replaces this declaration with a C language structure in the output source member.

| ' | ROWID                                                 |
|---|-------------------------------------------------------|
|   | ►►—SQL TYPE IS ROWID——variable-name—;                 |
|   | Notes:                                                |
| I | 1. SQL TYPE IS ROWID can be in mixed case.            |
| I | ROWID Example                                         |
| I | The following declaration:                            |
|   | SQL TYPE IS ROWID myrowid, myrowid2;                  |
| I | Results in the generation of the following structure: |
| I | In C:                                                 |
|   |                                                       |

|

## Using host structures in C and C++ applications that use SQL

In C and C++ programs, you can define a **host structure**, which is a named set of elementary C or C++ variables. Host structures have a maximum of two levels, even though the host structure might itself occur within a multilevel structure. An exception is the declaration of a varying-length string, which requires another structure.

A host structure name can be a group name whose subordinate levels name elementary C or C++ variables. For example:

In this example, b\_st is the name of a host structure consisting of the elementary items c1 and c2.

You can use the structure name as a shorthand notation for a list of scalars, but only for a two-level structure. You can qualify a host variable with a structure name (for example, structure.field). Host structures are limited to two levels. (For example, in the above host structure example, the a\_st cannot be referred to in SQL.) A structure cannot contain an intermediate level structure. In the previous example, a\_st could not be used as a host variable or referred to in an SQL statement. A host structure for SQL data has two levels and can be thought of as a named set of host variables. After the host structure is defined, you can refer to it in an SQL statement instead of listing the several host variables (that is, the names of the host variables that make up the host structure).

For example, you can retrieve all column values from selected rows of the table CORPDATA.EMPLOYEE with:

```
struct { char empno[7];
                struct
                                  { short int firstname len;
                                    char firstname text[12];
                                  } firstname;
                 char midint,
                                  { short int lastname len;
                struct
                                    char lastname text[15];
                                  } lastname;
                 char workdept[4];
                 } pemp1;
strcpy("000220",pemp1.empno);
. . . . .
exec sql
  SELECT *
    INTO :pemp1
    FROM corpdata.employee
    WHERE empno=:pemp1.empno;
```

Notice that in the declaration of pemp1, two varying-length string elements are included in the structure: firstname and lastname.

For more details, see the following sections:

- "Host structure declarations in C and C++ applications that use SQL"
- "Host structure indicator array in C and C++ applications that use SQL" on page 32

# Host structure declarations in C and C++ applications that use SQL

The following figure shows the valid syntax for host structure declarations.

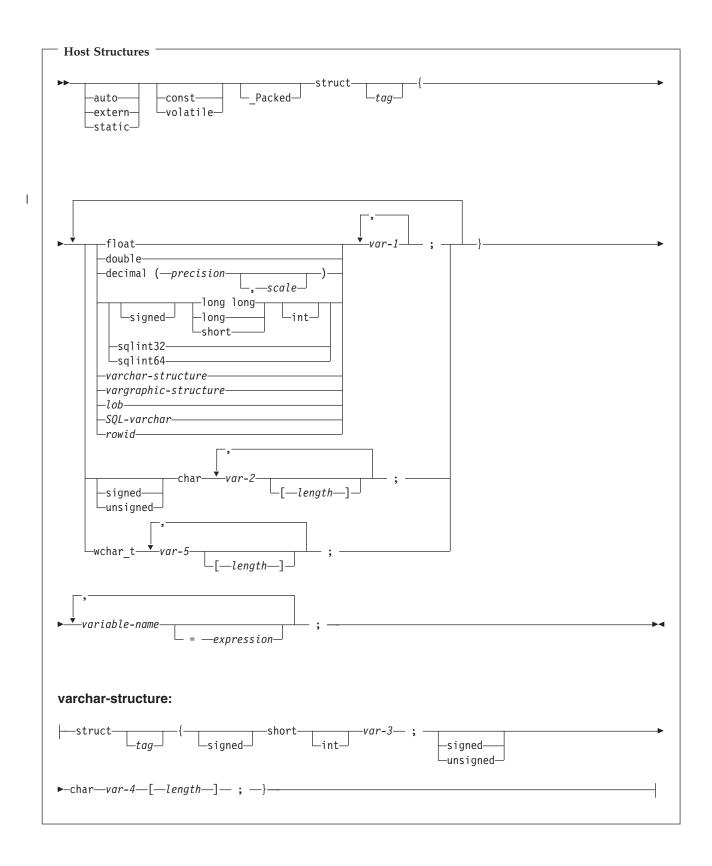

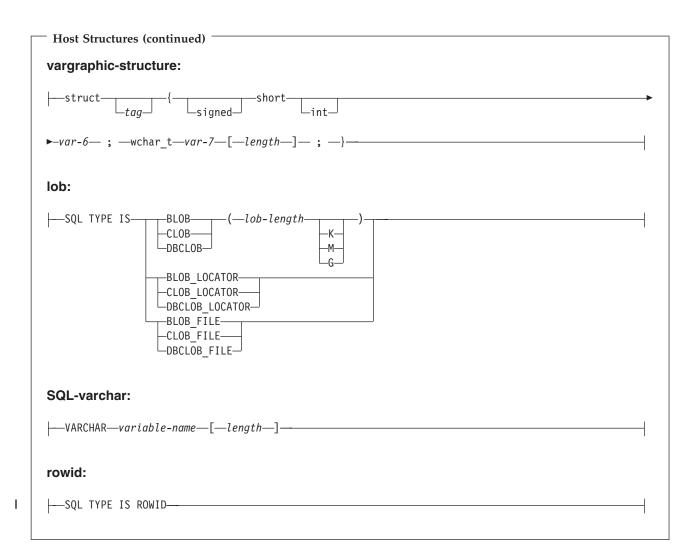

- 1. For details on declaring numeric, character, graphic, LOB, and ROWID host variables, see the notes under numeric host variables, character host variables, graphic host variables, LOB host variables, and ROWID host variables.
- 2. A structure of a short int followed by either a char or wchar\_t array is always interpreted by the SQL C and C++ precompilers as either a VARCHAR or VARGRAPHIC structure.
- **3**. \_Packed must not be used in C++. Instead, specify #pragma pack(1) prior to the declaration and #pragma pack() after the declaration.

```
#pragma pack(1)
struct {
    short myshort;
    long mylong;
    char mychar[5];
    } a_st;
#pragma pack()
```

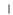

|

L

4. If using sqlint32 or sqlint64, the header file sqlsystm.h must be included.

# Host structure indicator array in C and C++ applications that use SQL

The following figure shows the valid syntax for host structure indicator array declarations.

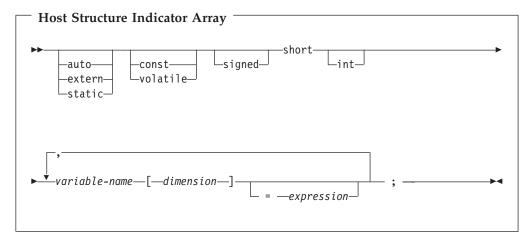

Note: Dimension must be an integer constant between 1 and 32767.

# Using arrays of host structures in C and C++ applications that use SQL

In C and C++ programs, you can define a host structure array that has the dimension attribute. Host structure arrays have a maximum of two levels, even though the array might occur within a multiple-level structure. Another structure is not needed if a varying-length character string or a varying-length graphic string is not used.

```
In this C example,
struct {
        Packed struct{
                        char c1 var[20];
                        short c\overline{2} var;
                       } b array[10];
       } a struct;
and in this C++ example,
#pragma pack(1)
struct {
       struct{
                        char c1 var[20];
                        short c\overline{2} var;
                       } b array[10];
       } a struct;
#pragma pack()
```

the following are true:

- All of the members in b\_array must be valid variable declarations.
- The \_Packed attribute must be specified for the struct tag.
- b\_array is the name of an array of host structures containing the members c1\_var and c2\_var.

- b\_array may only be used on the blocked forms of FETCH statements and INSERT statements.
- c1\_var and c2\_var are not valid host variables in any SQL statement.
- A structure cannot contain an intermediate level structure.

For example, in C you can retrieve 10 rows from the cursor with:

For more details, see the following sections:

- "Host structure array in C and C++ applications that use SQL"
- "Host structure array indicator structure in C and C++ applications that use SQL" on page 35

### Host structure array in C and C++ applications that use SQL

The following figure shows the valid syntax for host structure array declarations.

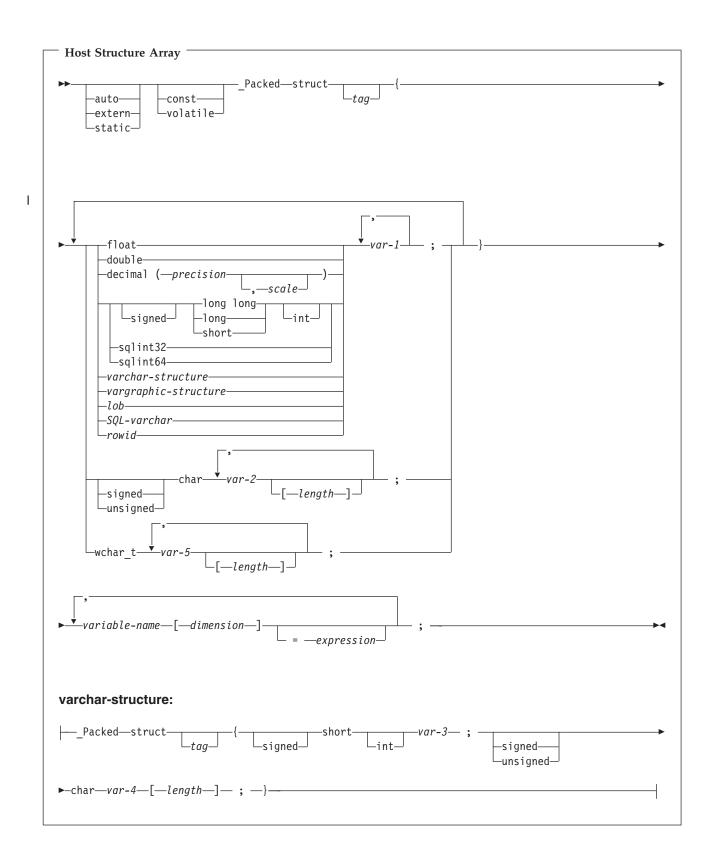

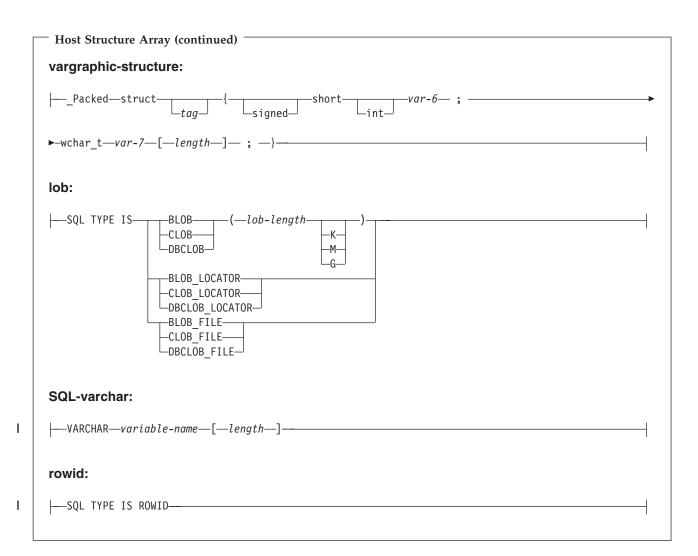

I

|

I

- For details on declaring numeric, character, graphic, LOB, and ROWID host variables, see the notes under numeric-host variables, character-host, graphic-host variables, LOB host variables, and ROWID host variables.
   The struct tag can be used to define other data areas, but these cannot be used
  - 2. The struct tag can be used to define other data areas, but these cannot be used as host variables.
  - 3. Dimension must be an integer constant between 1 and 32767.
  - 4. \_Packed must not be used in C++. Instead, specify #pragma pack(1) prior to the declaration and #pragma pack() after the declaration.
  - 5. If using sqlint32 or sqlint64, the header file sqlsystm.h must be included.

# Host structure array indicator structure in C and C++ applications that use SQL

The following figure shows the valid syntax for host structure array indicator structure declarations.

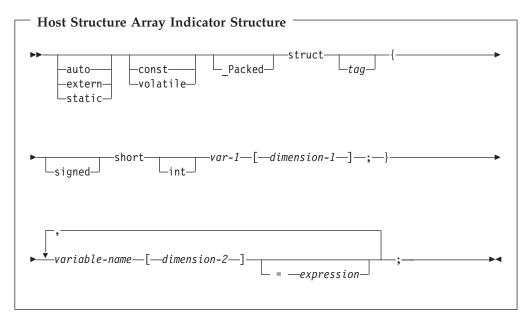

- 1. The struct tag can be used to define other data areas, but they cannot be used as host variables.
- 2. dimension-1 and dimension-2 must both be integer constants between 1 and 32767.
- **3**. \_Packed must not be used in C++. Instead, specify #pragma pack(1) prior to the declaration and #pragma pack() after the declaration.

### Using pointer data types in C and C++ applications that use SQL

You can also declare host variables that are pointers to the supported C and C++ data types, with the following restrictions:

• If a host variable is declared as a pointer, then that host variable must be declared with asterisks followed by a host variable. The following examples are all valid:

| short *mynum;      | /* Ptr to an integer                         | */ |
|--------------------|----------------------------------------------|----|
| long **mynumptr;   | <pre>/* Ptr to a ptr to a long integer</pre> | */ |
| char *mychar;      | <pre>/* Ptr to a single character</pre>      | */ |
| char(*mychara)[20] | /* Ptr to a char array of 20 bytes           | */ |
| struct {           | /* Ptr to a variable char array of 30        | */ |
| short mylen;       | /* bytes.                                    | */ |
| char mydata[30];   |                                              |    |
| } *myvarchar;      |                                              |    |

Note: Parentheses are only allowed when declaring a pointer to a

NUL-terminated character array, in which case they are required. If the parentheses were not used, you would be declaring an array of pointers rather than the desired pointer to an array. For example:

| char | (*a)[10]; | /* | pointer | to | a null-terminated char array * | */ |
|------|-----------|----|---------|----|--------------------------------|----|
| char | *a[10];   | /* | pointer | to | an array of pointers *         | */ |

• If a host variable is declared as a pointer, then no other host variable can be declared with that same name within the same source file. For example, the second declaration below would be invalid:

| char *mychar; | <pre>/* This declaration is valid</pre> | */ |
|---------------|-----------------------------------------|----|
| char mychar;  | <pre>/* But this one is invalid</pre>   | */ |

• When a host variable is referenced within an SQL statement, that host variable must be referenced exactly as declared, with the exception of pointers to NUL-terminated character arrays. For example, the following declaration required parentheses:

char (\*mychara)[20];

/\* ptr to char array of 20 bytes

\*/

However, the parentheses are not allowed when the host variable is referenced in an SQL statement, such as a SELECT:

EXEC SQL **SELECT** name **INTO** :\*mychara **FROM** mytable;

- Only the asterisk can be used as an operator over a host variable name.
- The maximum length of a host variable name is affected by the number of asterisks specified, as these asterisks are considered part of the name.
- Pointers to structures are not usable as host variables except for variable character structures. Also, pointer fields in structures are not usable as host variables.
- SQL requires that all specified storage for based host variables be allocated. If the storage is not allocated, unpredictable results can occur.

## Using typedef in C and C++ applications that use SQL

You can also use the typedef declarations to define your own identifiers that will be used in place of C type specifiers such as short, float, and double. The typedef identifiers used to declare host variables must be unique within the program, even if the typedef declarations are in different blocks or procedures. If the program contains BEGIN DECLARE SECTION and END DECLARE SECTION statements, the typedef declarations do not need to be contained with the BEGIN DECLARE SECTION and END DECLARE SECTION. The typedef indentifier will be recognized by the SQL precompiler within the BEGIN DECLARE SECTION. The C and C++ precompilers recognize only a subset of typedef declarations, the same as with host variable declarations.

Examples of valid typedef statements:

• Declaring a long typedef and then declaring host variables which reference the typedef.

typedef long int LONG\_T; LONG\_T I1, \*I2;

• The character array length may be specified in either the typedef or on the host variable declaration but not in both.

```
typedef char NAME_T[30];
typedef char CHAR_T;
CHAR_T name1[30]; /* Valid */
NAME_T name2; /* Valid */
NAME_T name3[10]; /* Not valid for SQL use */
```

• The SQL TYPE IS statement may be used in a typedef.

```
typedef SQL TYPE IS CLOB(5K) CLOB_T;
CLOB_T clob_var1;
```

• Storage class (auto, extern, static), volatile, or const qualifiers may be specified on the host variable declaration.

```
typdef short INT_T;
typdef short INT2_T;
static INT_T i1;
volatile INT2_T i2;
```

• typedefs of structures are supported.

# Using ILE C compiler external file descriptions in C and C++ applications that use SQL

You can use the C or C++ #pragma mapinc directive with the #include directive to include external file descriptions in your program. When used with SQL, only a particular format of the #pragma mapinc directive is recognized by the SQL precompiler. If all of the required elements are not specified, the precompiler ignores the directive and does not generate host variable structures. The required elements are:

- Include name
- Externally described file name
- · Format name or a list of format names
- Options
- Conversion options

The library name, union name, conversion options, and prefix name are optional. Although typedef statements coded by the user are not recognized by the precompiler, those created by the #pragma mapinc and #include directives are recognized. SQL supports input, output, both, and key values for the options parameter. For the conversion options, the supported values are D, p, z, \_P, and 1BYTE\_CHAR. These options may be specified in any order except that both D and p cannot be specified. Unions declared using the typedef union created by the #pragma mapinc and #include directive cannot be used as host variables in SQL statements; the members of the unions can be used. Structures that contain the typedef structure cannot be used in SQL statements; the structure declared using the typedef can be used.

To retrieve the definition of the sample table DEPARTMENT described in DB2 UDB for iSeries Sample Tables in the *DB2 UDB for iSeries Programming Concepts* information, you can code the following:

#pragma mapinc ("dept","CORPDATA/DEPARTMENT(\*ALL)","both")
#include "dept"
CORPDATA DEPARTMENT DEPARTMENT both t Dept Structure;

A host structure named Dept\_Structure is defined with the following elements: DEPTNO, DEPTNAME, MGRNO, and ADMRDEPT. These field names can be used as host variables in SQL statements.

**Note:** DATE, TIME, and TIMESTAMP columns generate character host variable definitions. They are treated by SQL with the same comparison and assignment rules as a DATE, TIME, and TIMESTAMP column. For example, a date host variable can only compared against a DATE column or a character string which is a valid representation of a date.

If the GRAPHIC or VARGRAPHIC column has a UCS-2 CCSID, the generated host variable will have the UCS-2 CCSID assigned to it.

Although zoned, binary (with non-zero scale fields), and optionally decimal are mapped to character fields in ILE C for iSeries, SQL will treat these fields as numeric. By using the extended program model (EPM) routines,

you can manipulate these fields to convert zoned and packed decimal data.

For more information, see the ILE C for iSeries<sup>TM</sup> Language Reference book.

# Determining equivalent SQL and C or C++ data types

The precompiler determines the base SQLTYPE and SQLLEN of host variables based on the following table. If a host variable appears with an indicator variable, the SQLTYPE is the base SQLTYPE plus one.

| C or C++ Data Type                                  | SQLTYPE of Host<br>Variable | SQLLEN of Host<br>Variable | SQL Data Type              |  |  |
|-----------------------------------------------------|-----------------------------|----------------------------|----------------------------|--|--|
| short int                                           | 500                         | 2                          | SMALLINT                   |  |  |
| long int                                            | 496                         | 4                          | INTEGER                    |  |  |
| long long int                                       | 492                         | 8                          | BIGINT                     |  |  |
| decimal(p,s)                                        | 484                         | p in byte 1, s in byte 2   | DECIMAL (p,s)              |  |  |
| float                                               | 480                         | 4                          | FLOAT (single precision)   |  |  |
| double                                              | 480                         | 8                          | FLOAT (double precision)   |  |  |
| single-character form                               | 452                         | 1                          | CHAR(1)                    |  |  |
| NUL-terminated<br>character form                    | 460                         | length                     | VARCHAR (length -<br>1)    |  |  |
| VARCHAR structured<br>form where length <<br>255    | 448                         | length                     | VARCHAR (length)           |  |  |
| VARCHAR structure<br>form where length ><br>254     | 456                         | length                     | VARCHAR(length)            |  |  |
| single-graphic form                                 | 468                         | 1                          | GRAPHIC(1)                 |  |  |
| NUL-terminated<br>single-graphic form               | 400                         | length                     | VARGRAPHIC<br>(length - 1) |  |  |
| VARGRAPHIC<br>structured form<br>where length < 128 | 464                         | length                     | VARGRAPHIC<br>(length)     |  |  |
| VARGRAPHIC<br>structured form<br>where length > 127 | 472                         | length                     | VARGRAPHIC<br>(length)     |  |  |

Table 1. C or C++ Declarations Mapped to Typical SQL Data Types

You can use the following table to determine the C or C++ data type that is equivalent to a given SQL data type.

Table 2. SQL Data Types Mapped to Typical C or C++ Declarations

| SQL Data Type | C or C++ Data Type | Notes |  |  |
|---------------|--------------------|-------|--|--|
| SMALLINT      | IALLINT short int  |       |  |  |
| INTEGER       | long int           |       |  |  |
| BIGINT        | long long int      |       |  |  |

| SQL Data Type                           | C or C++ Data Type            | Notes                                                                                                    |  |  |  |
|-----------------------------------------|-------------------------------|----------------------------------------------------------------------------------------------------|--|--|--|
| DECIMAL(p,s)                            | decimal(p,s)                  | p is a positive integer from 1<br>to 31, and s is a positive<br>integer from 0 to 31.                                                                                                    |  |  |  |
| NUMERIC(p,s) or nonzero<br>scale binary | No exact equivalent           | Use decimal(p,s).                                                                                                    |  |  |  |
| FLOAT (single precision)                | float                         |                                                                                                    |  |  |  |
| FLOAT (double precision)                | double                        |                                                                                                    |  |  |  |
| CHAR(1)                                 | single-character form         |                                                                                                    |  |  |  |
| CHAR(n)                                 | No exact equivalent           | If <i>n</i> >1, use NUL-terminated character form                                                                                                    |  |  |  |
| VARCHAR(n)                              | NUL-terminated character form | Allow at least <i>n</i> +1 to<br>accommodate the<br>NUL-terminator. If data can<br>contain character NULs (\0),<br>use VARCHAR structured<br>form or SQL VARCHAR.<br><i>n</i> is a positive integer. The<br>maximum value of <i>n</i> is<br>32740. |  |  |  |
|                                         | VARCHAR structured form       | The maximum value of <i>n</i> is 32740. The SQL VARCHAR form may also be used.                                                                                                    |  |  |  |
| BLOB                                    | None                          | Use SQL TYPE IS to declare a BLOB in C or C++.                                                                                                    |  |  |  |
| CLOB                                    | None                          | Use SQL TYPE IS to declare a CLOB in C or C++.                                                                                                    |  |  |  |
| GRAPHIC (1)                             | single-graphic form           |                                                                                                    |  |  |  |
| GRAPHIC (n)                             | No exact equivalent           | If $n > 1$ , use NUL-terminated graphic form.                                                                                                    |  |  |  |
| VARGRAPHIC(n)                           | NUL-terminated graphic form   | If data can contain graphic NUL values ( $/0/0$ ), use VARGRAPHIC structured form. Allow at least $n + 1$ to accommodate the NUL-terminator.                                                                                                    |  |  |  |
|                                         |                               | <i>n</i> is a positive integer. The maximum value of <i>n</i> is 16370.                                                                                                    |  |  |  |
|                                         | VARGRAPHIC structured form    | <i>n</i> is a positive integer. The maximum value of <i>n</i> is 16370.                                                                                                    |  |  |  |
| DBCLOB                                  | None                          | Use SQL TYPE IS to declare a DBCLOB in C or C++.                                                                                                    |  |  |  |

Table 2. SQL Data Types Mapped to Typical C or C++ Declarations (continued)

Т

1

| | |

| SQL Data Type | C or C++ Data Type            | Notes                                                                                                    |  |  |  |
|---------------|-------------------------------|----------------------------------------------------------------------------------------------------|--|--|--|
| DATE          | NUL-terminated character form | If the format is *USA, *ISO,<br>*JIS, or *EUR, allow at least<br>11 characters to accommodat<br>the NUL-terminator. If the<br>format is *MDY, *YMD, or<br>*DMY, allow at least 9<br>characters to accommodate<br>the NUL-terminator. If the<br>format is *JUL, allow at least<br>7 characters to accommodate<br>the NUL-terminator. |  |  |  |
|               | VARCHAR structured form       | If the format is *USA, *ISO,<br>*JIS, or *EUR, allow at least<br>10 characters. If the format is<br>*MDY, *YMD, or *DMY,<br>allow at least 8 characters. If<br>the format is *JUL, allow at<br>least 6 characters.                                                                                                    |  |  |  |
| TIME          | NUL-terminated character form | Allow at least 7 characters (9<br>to include seconds) to<br>accommodate the<br>NUL-terminator.                                                                                                    |  |  |  |
|               | VARCHAR structured form       | Allow at least 6 characters; 8 to include seconds.                                                                                                    |  |  |  |
| TIMESTAMP     | NUL-terminated character form | Allow at least 20 characters<br>(27 to include microseconds<br>at full precision) to<br>accommodate the<br>NUL-terminator. If n is less<br>than 27, truncation occurs on<br>the microseconds part.                                                                                                    |  |  |  |
|               | VARCHAR structured form       | Allow at least 19 characters.<br>To include microseconds at<br>full precision, allow 26<br>characters. If the number of<br>characters is less than 26,<br>truncation occurs on the<br>microseconds part.                                                                                                    |  |  |  |
| DATALINK      | Not supported                 |                                                                                                    |  |  |  |
| ROWID         | None                          | Use SQL TYPE IS to declare a ROWID in C or C++.                                                                                                    |  |  |  |

Table 2. SQL Data Types Mapped to Typical C or C++ Declarations (continued)

|
|
|
|
|

For more details, see "Notes on C and C++ variable declaration and usage".

# Notes on C and C++ variable declaration and usage

Apostrophes and quotation marks have different meanings in C, C++, and SQL. C and C++ use quotation marks to delimit string constants and apostrophes to delimit character constants. SQL does not have this distinction, but uses quotation marks for delimited identifiers and uses apostrophes to delimit character string constants. Character data in SQL is distinct from integer data.

## Using indicator variables in C and C++ applications that use SQL

An indicator variable is a two-byte integer (short int). You can also specify an indicator structure (defined as an array of halfword integer variables) to support a host structure. On retrieval, an indicator variable is used to show if its associated host variable has been assigned a null value. On assignment to a column, a negative indicator variable is used to indicate that a null value should be assigned.

See the indicator variables topic in the SQL Reference book for more information.

Indicator variables are declared in the same way as host variables. The declarations of the two can be mixed in any way that seems appropriate to you.

Example:

Given the statement: EXEC SQL FETCH CLS\_CURSOR INTO :ClsCd, :Day :DayInd, :Bgn :BgnInd, :End :EndInd;

Variables can be declared as follows:

EXEC SQL BEGIN DECLARE SECTION; char ClsCd[8]; char Bgn[9]; char End[9]; short Day, DayInd, BgnInd, EndInd; EXEC SQL END DECLARE SECTION;

# **Chapter 3. Coding SQL Statements in COBOL Applications**

The iSeries system supports more than one COBOL compiler. The DB2 UDB Query Manager and SQL Development Kit licensed program only supports the COBOL for iSeries and ILE COBOL for iSeries languages. This chapter describes the unique application and coding requirements for embedding SQL statements in a COBOL program. Requirements for host structures and host variables are defined.

For more details, see the following sections:

- "Defining the SQL Communications Area in COBOL applications that use SQL"
- "Defining SQL Descriptor Areas in COBOL applications that use SQL" on page 44
- "Embedding SQL statements in COBOL applications that use SQL" on page 45
- "Using host variables in COBOL applications that use SQL" on page 48
- "Using host structures in COBOL applications that use SQL" on page 57
- "Using external file descriptions in COBOL applications that use SQL" on page 65
- "Determining equivalent SQL and COBOL data types" on page 67
- "Using indicator variables in COBOL applications that use SQL" on page 70

A detailed sample COBOL program, showing how SQL statements can be used, is provided in Appendix A, "Sample Programs Using DB2 UDB for iSeries Statements".

**Note:** See "Code disclaimer information" on page viii information for information pertaining to code examples.

# Defining the SQL Communications Area in COBOL applications that use SQL

A COBOL program that contains SQL statements must include one or both of the following:

- An SQLCODE variable declared as PICTURE S9(9) BINARY, PICTURE S9(9) COMP-4, or PICTURE S9(9) COMP.
- An SQLSTATE variable declared as PICTURE X(5)

Or,

• An SQLCA (which contains an SQLCODE and SQLSTATE variable).

The SQLCODE and SQLSTATE values are set by the database manager after each SQL statement is executed. An application can check the SQLCODE or SQLSTATE value to determine whether the last SQL statement was successful.

The SQLCA can be coded in a COBOL program either directly or by using the SQL INCLUDE statement. Using the SQL INCLUDE statement requests the inclusion of a standard declaration:

EXEC SQL INCLUDE SQLCA END-EXEC.

The SQLCODE, SQLSTATE, and SQLCA variable declarations must appear in the WORKING-STORAGE SECTION or LINKAGE SECTION of your program and can be placed wherever a record description entry can be specified in those sections.

When you use the INCLUDE statement, the SQL COBOL precompiler includes COBOL source statements for the SQLCA:

| SQL | _CA.                                         |                                                                                                    |                                                                                                    |                                                                                                    |
|-----|----------------------------------------------|----------------------------------------------------------------------------------------------------|----------------------------------------------------------------------------------------------------|----------------------------------------------------------------------------------------------------|
|     |                                              |                                                                                                    | PIC                                                                                                    | X(8).                                                                                                    |
| 05  | SQL                                          | CABC                                                                                                    | PIC                                                                                                    | S9(9) BINARY.                                                                                                    |
| 05  | SÓL                                          | CODE                                                                                                    | PIC                                                                                                    | S9(9) BINARY.                                                                                                    |
|     |                                              |                                                                                                    |                                                                                                    |                                                                                                    |
|     | •                                            |                                                                                                    | PIC                                                                                                    | S9(4) BINARY.                                                                                                    |
|     |                                              |                                                                                                    |                                                                                                    | X(70).                                                                                                    |
| 05  |                                              |                                                                                                    |                                                                                                    |                                                                                                    |
|     |                                              |                                                                                                    |                                                                                                    | JRS 6 TIMES                                                                                                    |
|     | - 1                                          |                                                                                                    |                                                                                                    | S9(9) BINARY.                                                                                                    |
| 05  | SQL                                          | WARN.                                                                                                    |                                                                                                    |                                                                                                    |
|     | 10                                           | SOLWARNO                                                                                                    | PIC                                                                                                    | Х.                                                                                                    |
|     |                                              |                                                                                                    |                                                                                                    |                                                                                                    |
|     | 10                                           | SQLWARN2                                                                                                    | PIC                                                                                                    | Х.                                                                                                    |
|     |                                              |                                                                                                    |                                                                                                    |                                                                                                    |
|     |                                              |                                                                                                    |                                                                                                    |                                                                                                    |
|     | 10                                           | SQLWARN5                                                                                                    | PIC                                                                                                    | Х.                                                                                                    |
|     | 10                                           | SQLWARN6                                                                                                    | PIC                                                                                                    | Х.                                                                                                    |
|     |                                              |                                                                                                    |                                                                                                    |                                                                                                    |
|     | 10                                           | SQLWARN8                                                                                                    | PIC                                                                                                    | Х.                                                                                                    |
|     | 10                                           | SQLWARN9                                                                                                    | PIC                                                                                                    | Х.                                                                                                    |
|     | 10                                           | SQLWARNA                                                                                                    | PIC                                                                                                    | Х.                                                                                                    |
| 05  | SQL                                          | STATE                                                                                                    | PIC                                                                                                    | X(5).                                                                                                    |
|     | 05<br>05<br>05<br>05<br>05<br>05<br>05<br>05 | 05 SQL<br>05 SQL<br>05 SQL<br>05 SQL<br>05 SQL<br>05 SQL<br>05 SQL<br>05 SQL<br>10<br>10<br>10<br>10<br>10<br>10<br>10<br>10<br>10<br>10<br>10<br>10<br>10 | 05 SQLCABC<br>05 SQLCODE<br>05 SQLERRM.<br>49 SQLERRML<br>49 SQLERRMC<br>05 SQLERRP<br>05 SQLERRD<br>05 SQLERRD<br>05 SQLWARN.<br>10 SQLWARN0<br>10 SQLWARN0<br>10 SQLWARN1<br>10 SQLWARN3<br>10 SQLWARN3<br>10 SQLWARN4<br>10 SQLWARN5<br>10 SQLWARN5<br>10 SQLWARN5<br>10 SQLWARN6<br>10 SQLWARN8<br>10 SQLWARN8<br>10 SQLWARN8<br>10 SQLWARN8 | 05 SQLCAID PIC<br>05 SQLCABC PIC<br>05 SQLCODE PIC<br>05 SQLERRM.<br>49 SQLERRML PIC<br>49 SQLERRMC PIC<br>05 SQLERRP PIC<br>05 SQLERRD OCCU<br>PIC |

0

For ILE COBOL for iSeries, the SQLCA is declared using the GLOBAL clause. SQLCODE is replaced with SQLCADE when a declare for SQLCODE is found in the program and the SQLCA is provided by the precompiler. SQLSTATE is replaced with SQLSTOTE when a declare for SQLSTATE is found in the program and the SQLCA is provided by the precompiler.

For more information about SQLCA, see SQL Communication Area in the SQL Reference book.

### Defining SQL Descriptor Areas in COBOL applications that use SQL

The following statements require an SQLDA:

EXECUTE...USING DESCRIPTOR descriptor-name

FETCH...USING DESCRIPTOR descriptor-name

OPEN...USING DESCRIPTOR descriptor-name

CALL...USING DESCRIPTOR descriptor-name

DESCRIBE statement-name INTO descriptor-name

DESCRIBE TABLE host-variable INTO descriptor-name

PREPARE statement-name INTO descriptor-name

Unlike the SQLCA, there can be more than one SQLDA in a program. The SQLDA can have any valid name. An SQLDA can be coded in a COBOL program directly or added with the INCLUDE statement. Using the SQL INCLUDE statement requests the inclusion of a standard SQLDA declaration: EXEC SQL INCLUDE SQLDA END-EXEC. The COBOL declarations included for the SQLDA are:

| 1 | SOL | DA. |     |      |       |     |      |     |      |     |       |    |    |       |
|---|-----|-----|-----|------|-------|-----|------|-----|------|-----|-------|----|----|-------|
|   | 05  | SQL | DAI | D    | PIC   | X ( | 8).  |     |      |     |       |    |    |       |
|   |     |     |     |      | PIC   | •   |      | BI  | NARY | •   |       |    |    |       |
|   | 05  | SOL | N   |      | PIC   | S9  | (4)  | BI  | NARY |     |       |    |    |       |
|   |     |     |     |      | PIC   |     |      |     |      |     |       |    |    |       |
|   |     |     |     |      |       |     |      |     |      |     | PENDI | NG | ON | SQLD. |
|   |     |     |     |      | ΡI    |     |      |     |      |     |       |    |    | •     |
|   |     | 10  | SQL | LEN. | ΡI    | C S | 9(4) | ) B | INAR | Υ.  |       |    |    |       |
|   |     | 10  | FIL | LER. | REDE  | FIN | ES S | SQL | LEN. |     |       |    |    |       |
|   |     |     | 15  | SQLP | RECIS | ION | PI   | с'х |      |     |       |    |    |       |
|   |     |     | 15  | SQLS | CALE  |     | PI   | СХ  |      |     |       |    |    |       |
|   |     | 10  | SQL | RES  | ΡI    | СΧ  | (12) | ).  |      |     |       |    |    |       |
|   |     | 10  | SQL | DATA | P0    | INT | ER.  |     |      |     |       |    |    |       |
|   |     | 10  | SQL | IND  | P0    | INT | ER.  |     |      |     |       |    |    |       |
|   |     | 10  | SQL | NAME | •     |     |      |     |      |     |       |    |    |       |
|   |     |     | 49  | SQLN | AMEL  | PIC | S9   | (4) | BIN  | ARY | •     |    |    |       |
|   |     |     | 49  | SQLN | AMEC  | PIC | Х(   | 30) |      |     |       |    |    |       |
|   |     |     |     |      |       |     |      |     |      |     |       |    |    |       |

Figure 1. INCLUDE SQLDA Declarations for COBOL

SQLDA declarations must appear in the WORKING-STORAGE SECTION or LINKAGE SECTION of your program and can be placed wherever a record description entry can be specified in those sections. For ILE COBOL for iSeries, the SQLDA is declared using the GLOBAL clause.

Dynamic SQL is an advanced programming technique described in Dynamic SQL Applications in the *DB2 UDB for iSeries Programming Concepts* information. With dynamic SQL, your program can develop and then run SQL statements while the program is running. A SELECT statement with a variable SELECT list (that is, a list of the data to be returned as part of the query) that runs dynamically requires an SQL descriptor area (SQLDA). This is because you cannot know in advance how many or what type of variables to allocate in order to receive the results of the SELECT.

For more information about SQLDA, refer to SQL Descriptor Area in the SQL Reference book.

### Embedding SQL statements in COBOL applications that use SQL

| SQL Statement                                                                         | Program Section                               |
|---------------------------------------------------------------------------------------|-----------------------------------------------|
| BEGIN DECLARE SECTION<br>END DECLARE SECTION<br>DECLARE VARIABLE<br>DECLARE STATEMENT | WORKING-STORAGE SECTION or<br>LINKAGE SECTION |
| INCLUDE SQLCA<br>INCLUDE SQLDA                                                        | WORKING-STORAGE SECTION or<br>LINKAGE SECTION |
| INCLUDE member-name                                                                   | DATA DIVISION or PROCEDURE DIVISION           |
| Other                                                                                 | PROCEDURE DIVISION                            |

SQL statements can be coded in COBOL program sections as follows:

Each SQL statement in a COBOL program must begin with EXEC SQL and end with END-EXEC. If the SQL statement appears between two COBOL statements,

the period is optional and might not be appropriate. The EXEC SQL keywords must appear all on one line, but the remainder of the statement can appear on the next and subsequent lines.

Example:

An UPDATE statement coded in a COBOL program might be coded as follows:

```
EXEC SQL

UPDATE DEPARTMENT

SET MGRNO = :MGR-NUM

WHERE DEPTNO = :INT-DEPT

END-EXEC.
```

For more details, see the following sections:

- "Comments in COBOL applications that use SQL"
- "Continuation for SQL statements in COBOL applications that use SQL"
- "Including code in COBOL applications that use SQL" on page 47
- "Margins in COBOL applications that use SQL" on page 47
- "Sequence numbers in COBOL applications that use SQL" on page 47
- "Names in COBOL applications that use SQL" on page 47
- "COBOL compile-time options in COBOL applications that use SQL" on page 47
- "Statement labels in COBOL applications that use SQL" on page 47
- "WHENEVER Statement in COBOL applications that use SQL" on page 47
- "Multiple source COBOL programs and the SQL COBOL precompiler" on page 48

### Comments in COBOL applications that use SQL

In addition to SQL comments (--), you can include COBOL comment lines (\* or / in column 7) within embedded SQL statements except between the keywords EXEC and SQL. COBOL debugging lines (D in column 7) are treated as comment lines by the precompiler.

# Continuation for SQL statements in COBOL applications that use SQL

The line continuation rules for SQL statements are the same as those for other COBOL statements, except that EXEC SQL must be specified within one line.

If you continue a string constant from one line to the next, the first nonblank character in the next line must be either an apostrophe or a quotation mark. If you continue a delimited identifier from one line to the next, the first nonblank character in the next line must be either an apostrophe or a quotation mark.

Constants containing DBCS data can be continued across multiple lines by placing the shift-in character in column 72 of the continued line and the shift-out after the first string delimiter of the continuation line.

This SQL statement has a valid graphic constant of G'<AABBCCDDEEFFGGHHIIJJKK>'. The redundant shifts are removed. \*...+...1...+...2...+...3...+...4...+...5...+...6...+...7...+...8 EXEC SQL SELECT \* FROM GRAPHTAB - '<CCDDEEFFGGHHIIJJKK>' END-EXEC.

## Including code in COBOL applications that use SQL

SQL statements or COBOL host variable declaration statements can be included by embedding the following SQL statement at the point in the source code where the statements are to be embedded:

EXEC SQL INCLUDE member-name END-EXEC.

COBOL COPY statements cannot be used to include SQL statements or declarations of COBOL host variables that are referenced in SQL statements.

## Margins in COBOL applications that use SQL

Code SQL statements in columns 12 through 72. If EXEC SQL starts before the specified margin (that is, before column 12), the SQL precompiler will not recognize the statement.

### Sequence numbers in COBOL applications that use SQL

The source statements generated by the SQL precompiler are generated with the same sequence number as the SQL statement.

## Names in COBOL applications that use SQL

I

L

L

Any valid COBOL variable name can be used for a host variable and is subject to the following restrictions:

Do not use host variable names or external entry names that begin with 'SQL', 'RDI', or 'DSN'. These names are reserved for the database manager.

Using structures that contain FILLER may not work as expected in an SQL statement. It is recommended that all fields within a COBOL structure be named to avoid unexpected results.

# COBOL compile-time options in COBOL applications that use SQL

The COBOL PROCESS statement can be used to specify the compile-time options for the COBOL compiler. Although the PROCESS statement will be recognized by the COBOL compiler when it is called by the precompiler to create the program; the SQL precompiler itself does not recognize the PROCESS statement. Therefore, options that affect the syntax of the COBOL source such as APOST and QUOTE should not be specified in the PROCESS statement. Instead \*APOST and \*QUOTE should be specified in the OPTION parameter of the CRTSQLCBL and CRTSQLCBLI commands.

### Statement labels in COBOL applications that use SQL

Executable SQL statements in the PROCEDURE DIVISION can be preceded by a paragraph name.

## WHENEVER Statement in COBOL applications that use SQL

The target for the GOTO clause in an SQL WHENEVER statement must be a section name or unqualified paragraph name in the PROCEDURE DIVISION.

# Multiple source COBOL programs and the SQL COBOL precompiler

The SQL COBOL precompiler does not support precompiling multiple source programs separated with the PROCESS statement.

### Using host variables in COBOL applications that use SQL

All host variables used in SQL statements must be explicitly declared. A host variable used in an SQL statement must be declared prior to the first use of the host variable in an SQL statement.

The COBOL statements that are used to define the host variables should be preceded by a BEGIN DECLARE SECTION statement and followed by an END DECLARE SECTION statement. If a BEGIN DECLARE SECTION and END DECLARE SECTION are specified, all host variable declarations used in SQL statements must be between the BEGIN DECLARE SECTION and the END DECLARE SECTION statements.

All host variables within an SQL statement must be preceded by a colon (:).

Host variables cannot be records or elements.

To accommodate using dashes within a COBOL host variable name, blanks must precede and follow a minus sign.

For more details, see "Declaring host variables in COBOL applications that use SQL".

# Declaring host variables in COBOL applications that use SQL

The COBOL precompiler only recognizes a subset of valid COBOL declarations as valid host variable declarations.

### Numeric host variables in COBOL applications that use SQL

The following figure shows the syntax for valid integer host variable declarations.

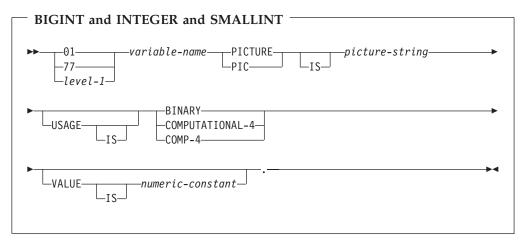

#### Notes:

1. BINARY, COMPUTATIONAL-4, and COMP-4 are equivalent. A portable application should code BINARY, because COMPUTATIONAL-4 and COMP-4 are IBM extensions that are not supported in International Organization for

Standardization (ISO)/ANSI COBOL. The *picture-string* associated with these types must have the form S9(i)V9(d) (or S9...9V9...9, with *i* and *d* instances of 9). i + d must be less than or equal to 18.

2. level-1 indicates a COBOL level between 2 and 48.

The following figure shows the syntax for valid decimal host variable declarations.

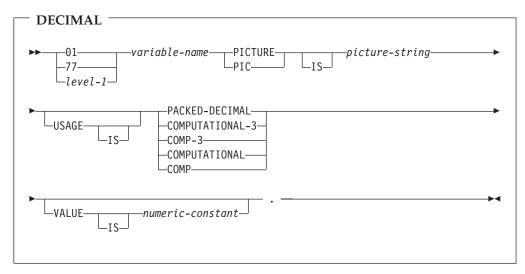

#### Notes:

- 1. PACKED-DECIMAL, COMPUTATIONAL-3, and COMP-3 are equivalent. A portable application should code PACKED-DECIMAL, because COMPUTATIONAL-3 and COMP-3 are IBM extensions that are not supported in ISO/ANS COBOL. The *picture-string* associated with these types must have the form S9(i)V9(d) (or S9...9V9...9, with *i* and *d* instances of 9). i + d must be less than or equal to 18.
- 2. COMPUTATIONAL and COMP are equivalent. The picture strings associated with these and the data types they represent are product specific. Therefore, COMP and COMPUTATIONAL should not be used in a portable application. In the COBOL for iSeries program, the *picture-string* associated with these types must have the form S9(i)V9(d) (or S9...9V9...9, with *i* and *d* instances of 9). i + d must be less than or equal to 18.
- 3. level-1 indicates a COBOL level between 2 and 48.

The following figure shows the syntax for valid numeric host variable declarations.

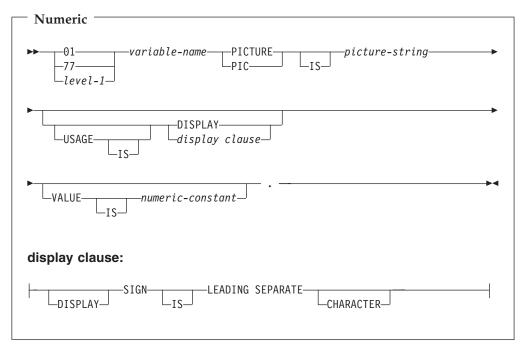

- 1. The *picture-string* associated with SIGN LEADING SEPARATE and DISPLAY must have the form S9(i)V9(d) (or S9...9V9...9, with *i* and *d* instances of 9). i + d must be less than or equal to 18.
- 2. level-1 indicates a COBOL level between 2 and 48.

# Floating point host variables in COBOL applications that use SQL

The following figure shows the syntax for valid floating point host variable declarations. Floating point host variables are only supported for ILE COBOL for iSeries.

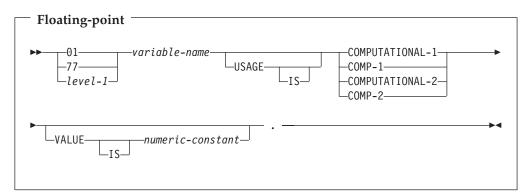

#### Notes:

- 1. COMPUTATIONAL-1 and COMP-1 are equivalent. COMPUTATIONAL-2 and COMP-2 are equivalent.
- 2. level-1 indicates a COBOL level between 2 and 48.

### Character host variables in COBOL applications that use SQL

There are two valid forms of character host variables:

- Fixed-Length Strings
- Varying-Length Strings

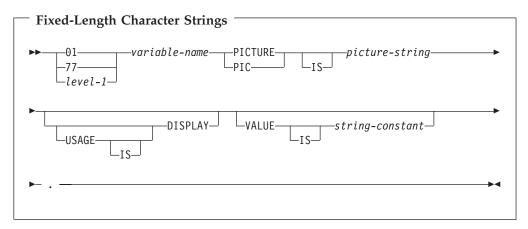

#### Notes:

- 1. The *picture string* associated with these forms must be X(m) (or XXX...X, with m instance of X) with  $1 \le m \le 32$  766.
- 2. level-1 indicates a COBOL level between 2 and 48.

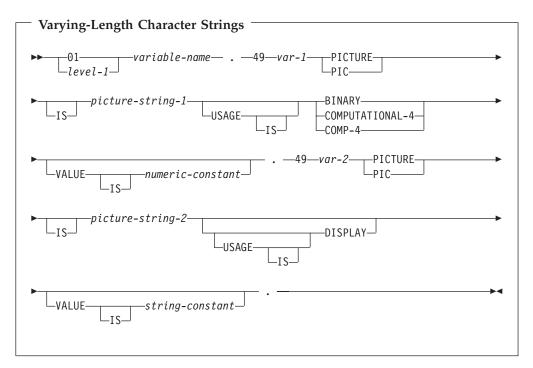

### Notes:

1. The *picture-string-1* associated with these forms must be S9(m) or S9...9 with m instances of 9. m must be from 1 to 4.

Note that the database manager will use the full size of the S9(m) variable even though COBOL on the iSeries only recognizes values up to the specified precision. This can cause data truncation errors when COBOL statements are

being run and may effectively limit the maximum length of variable-length character strings to the specified precision.

- 2. The *picture-string-2* associated with these forms must be either X(m), or XX...X, with m instances of X, and with  $1 \le m \le 32740$ .
- 3. var-1 and var-2 cannot be used as host variables.
- 4. level-1 indicates a COBOL level between 2 and 48.

### Graphic host variables in COBOL applications that use SQL

Graphic host variables are only supported in ILE COBOL for iSeries.

There are two valid forms of graphic host variables:

- Fixed-Length Graphic Strings
- Varying-Length Graphic Strings

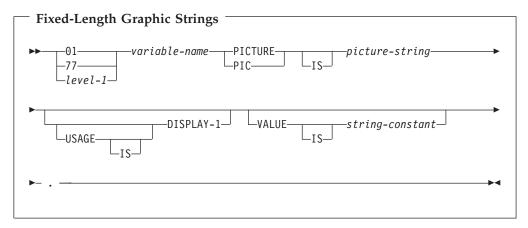

### Notes:

- 1. The *picture string* associated with these forms must be G(m) (or GGG...G, with m instance of G) or N(m) (or NNN...N, with m instance of N) with  $1 \le m \le 16$  383.
- 2. level-1 indicates a COBOL level between 2 and 48.

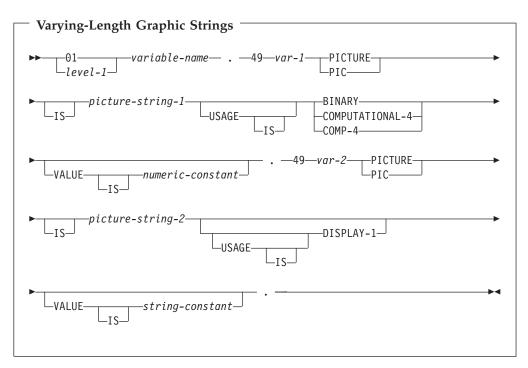

1. The *picture-string-1* associated with these forms must be S9(m) or S9...9 with m instances of 9. m must be from 1 to 4.

Note that the database manager will use the full size of the S9(m) variable even though COBOL on the iSeries only recognizes values up to the specified precision. This can cause data truncation errors when COBOL statements are being run and may effectively limit the maximum length of variable-length graphic strings to the specified precision.

- 2. The *picture-string-2* associated with these forms must be G(m), GG...G with m instances of G, N(m), or NN...N with m instances of N, and with  $1 \le m \le 16$  370.
- 3. *var-1* and *var-2* cannot be used as host variables.
- 4. level-1 indicates a COBOL level between 2 and 48.

### LOB host variables in COBOL applications that use SQL

COBOL does not have variables that correspond to the SQL data types for LOBs (large objects). To create host variables that can be used with these data types, use the SQL TYPE IS clause. The SQL precompiler replaces this declaration with a COBOL language structure in the output source member.

LOB host variables are only supported in ILE COBOL for iSeries.

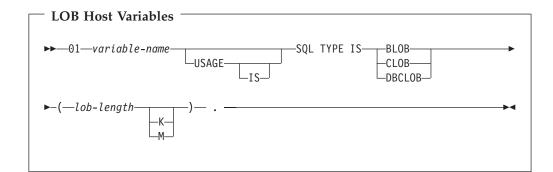

- 1. For BLOB and CLOB, 1 <= lob-length <= 15,728,640
- 2. For DBCLOB, 1 <= lob-length <= 7,864,320
- 3. SQL TYPE IS, BLOB, CLOB, DBCLOB can be in mixed case.

**BLOB** Example

The following declaration: 01 MY-BLOB SQL TYPE IS BLOB(16384).

Results in the generation of the following structure:

```
01 MY-BLOB.
```

```
49 MY-BLOB-LENGTH PIC 9(9) BINARY.
49 MY-BLOB-DATA PIC X(16384).
```

CLOB Example

The following declaration: 01 MY-CLOB SQL TYPE IS CLOB(16384).

Results in the generation of the following structure:

```
01 MY-CLOB.
49 MY-CLOB-LENGTH PIC 9(9) BINARY.
49 MY-CLOB-DATA PIC X(16384).
```

DBCLOB Example

The following declaration: 01 MY-DBCLOB SQL TYPE IS DBCLOB(8192).

Results in the generation of the following structure:

01 MY-DBCLOB.

49 MY-DBCLOB-LENGTH PIC 9(9) BINARY.

49 MY-DBCLOB-DATA PIC G(8192) DISPLAY-1.

| LOB Locator                                                               |          |
|---------------------------------------------------------------------------|----------|
| ►►—01—variable-name<br>USAGE                                              | >        |
| ►-SQL TYPE IS—BLOB-LOCATOR—CLOB-LOCATOR—<br>DBCLOB-LOCATOR—DBCLOB-LOCATOR | <b>→</b> |

- 1. SQL TYPE IS, BLOB-LOCATOR, CLOB-LOCATOR, DBCLOB-LOCATOR can be in mixed case.
- 2. LOB Locators cannot be initialized in the SQL TYPE IS statement.

**BLOB** Locator Example

The following declaration: 01 MY-LOCATOR SQL TYPE IS BLOB\_LOCATOR.

Results in the following generation: 01 MY-LOCATOR PIC 9(9) BINARY.

CLOB and DBCLOB locators have similar syntax.

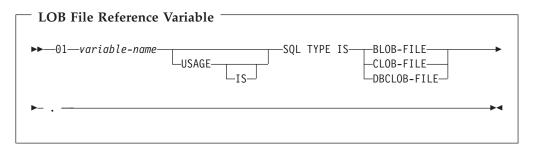

Note: SQL TYPE IS, BLOB-FILE, CLOB-FILE, DBCLOB-FILE can be in mixed case.

BLOB File Reference Example

The following declaration: 01 MY-FILE SQL TYPE IS BLOB-FILE.

Results in the generation of the following structure:

```
01 MY-FILE.
49 MY-FILE-NAME-LENGTH PIC S9(9) COMP-5.
49 MY-FILE-DATA-LENGTH PIC S9(9) COMP-5.
49 MY-FILE-FILE-OPTIONS PIC S9(9) COMP-5.
49 MY-FILE-NAME PIC X(255).
```

CLOB and DBCLOB file reference variables have similar syntax.

The pre-compiler will generate declarations for the following file option constants. You can use these constants to set the xxx-FILE-OPTIONS variable when you use File Reference host variables. See LOB file reference variables in the SQL Programming Concepts book for more information about these values.

- SQL\_FILE\_READ (2)
- SQL\_FILE\_CREATE (8)
- SQL\_FILE\_OVERWRITE (16)
- SQL\_FILE\_APPEND (32)

### Datetime host variables in COBOL applications that use SQL

The following figure shows the syntax for valid date, time, and timestamp host variable declarations. Datetime host variables are supported only for ILE COBOL for iSeries.

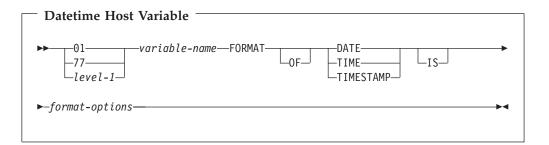

Notes:

1

Т

L

- 1. *level-1* indicates a COBOL level between 2 and 48.
- 2. format-options indicates valid datetime options that are supported by the

COBOL compiler. See the ILE COBOL Reference 🂖 book for details.

### ROWID host variables in COBOL applications that use SQL

COBOL does not have a variable that corresponds to the SQL data type ROWID. To create host variables that can be used with this data type, use the SQL TYPE IS clause. The SQL precompiler replaces this declaration with a COBOL language structure in the output source member.

### ROWID

▶ — 01—variable-name—SQL TYPE IS ROWID— . -

Note: SQL TYPE IS ROWID can be in mixed case.

*ROWID Example* 

The following declaration: 01 MY-ROWID SQL TYPE IS ROWID.

Results in the generation of the following structure:

01 MY-ROWID. 49 MY-ROWID-LENGTH PIC 9(2) BINARY.

### Using host structures in COBOL applications that use SQL

A **host structure** is a named set of host variables that is defined in your program's DATA DIVISION. Host structures have a maximum of two levels, even though the host structure might itself occur within a multilevel structure. An exception is the declaration of a varying-length character string, which requires another level that must be level 49.

A host structure name can be a group name whose subordinate levels name basic data items. For example:

```
01 A

02 B

03 C1 PICTURE ...

03 C2 PICTURE ...
```

In this example, B is the name of a host structure consisting of the basic items C1 and C2.

When writing an SQL statement using a qualified host variable name (for example, to identify a field within a structure), use the name of the structure followed by a period and the name of the field (that is, PL/I style). For example, specify B.C1 rather than C1 OF B or C1 IN B. However, PL/I style applies only to qualified names within SQL statements; you cannot use this technique for writing qualified names in COBOL statements.

A host structure is considered complete if any of the following items are found:

- A COBOL item that must begin in area A
- Any SQL statement (except SQL INCLUDE)

After the host structure is defined, you can refer to it in an SQL statement instead of listing the several host variables (that is, the names of the data items that comprise the host structure).

For example, you can retrieve all column values from selected rows of the table CORPDATA.EMPLOYEE with:

```
01 PEMPL.
   10 EMPNO
                          PIC X(6).
    10 FIRSTNME.
       49 FIRSTNME-LEN
                          PIC S9(4) USAGE BINARY.
       49 FIRSTNME-TEXT PIC X(12).
    10 MIDINIT
                          PIC X(1).
    10 LASTNAME.
       49 LASTNAME-LEN
                          PIC S9(4) USAGE BINARY.
       49 LASTNAME-TEXT PIC X(15).
    10 WORKDEPT
                          PIC X(3).
MOVE "000220" TO EMPNO.
EXEC SQL
 SELECT *
   INTO : PEMPL
  FROM CORPDATA.EMPLOYEE
  WHERE EMPNO = : EMPNO
END-EXEC.
```

Notice that in the declaration of PEMPL, two varying-length string elements are included in the structure: FIRSTNME and LASTNAME.

For more details, see the following sections:

- "Host structure in COBOL applications that use SQL"
- "Host structure indicator array in COBOL applications that use SQL" on page 61
- "Using host structure arrays in COBOL applications that use SQL" on page 61
- "Host structure array in COBOL applications that use SQL" on page 62
- "Host array indicator structure in COBOL applications that use SQL" on page 65

# Host structure in COBOL applications that use SQL

The following figure shows the syntax for the valid host structure.

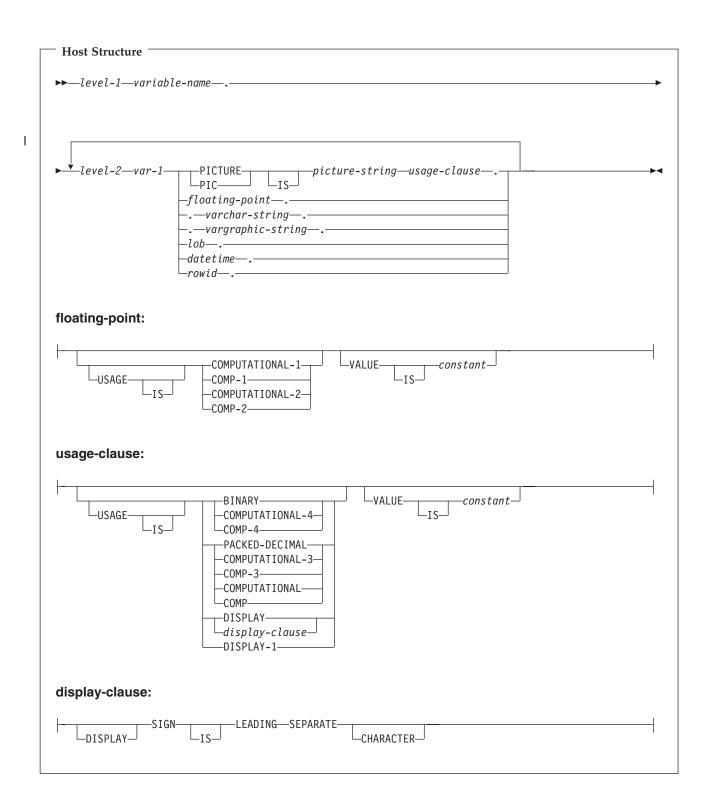

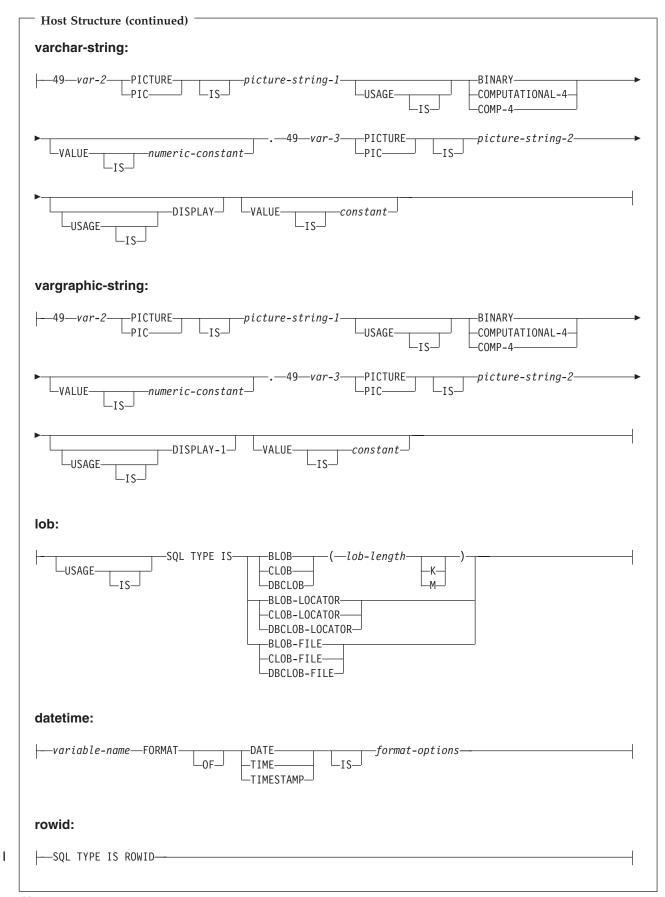

#### Notes:

L

I

L

I

- 1. level-1 indicates a COBOL level between 1 and 47.
- 2. level-2 indicates a COBOL level between 2 and 48 where level-2 > level-1.
- **3**. Graphic host variables, LOB host variables, and floating-point host variables are only supported for ILE COBOL for iSeries.
- 4. For details on declaring numeric, character, graphic, LOB, and ROWID host variables, see the notes under numeric-host variables, character-host variables, graphic-host variables, LOB host variables, and ROWID host variables.
- 5. format-options indicates valid datetime options that are supported by the

COBOL compiler. See the ILE COBOL Reference book for details.

# Host structure indicator array in COBOL applications that use SQL

The following figure shows the syntax for valid indicator array declarations.

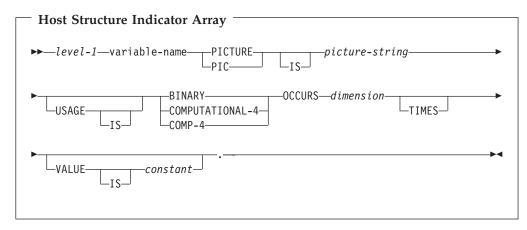

#### Notes:

- 1. Dimension must be an integer between 1 and 32767.
- 2. level-1 must be an integer between 2 and 48.
- **3.** BINARY, COMPUTATIONAL-4, and COMP-4 are equivalent. A portable application should code BINARY, because COMPUTATIONAL-4 and COMP-4 are IBM extensions that are not supported in ISO/ANSI COBOL. The *picture-string* associated with these types must have the form S9(i) (or S9...9, with i instances of 9). i must be less than or equal to 4.

## Using host structure arrays in COBOL applications that use SQL

A host structure array is a named set of host variables that is defined in the program's Data Division and has an OCCURS clause. Host structure arrays have a maximum of two levels, even though the host structure can occur within a multiple level structure. A varying-length string requires another level, level 49. A host structure array name can be a group name whose subordinate levels name basic data items.

In these examples, the following are true:

- All members in B-ARRAY must be valid.
- B-ARRAY cannot be qualified.

- B-ARRAY can only be used on the blocked form of the FETCH and INSERT statements.
- B-ARRAY is the name of an array of host structures containing items C1-VAR and C2-VAR.
- The SYNCHRONIZED attribute must not be specified.
- C1-VAR and C2-VAR are not valid host variables in any SQL statement. A structure cannot contain an intermediate level structure.

```
01 A-STRUCT.

02 B-ARRAY OCCURS 10 TIMES.

03 C1-VAR PIC X(20).

03 C2-VAR PIC S9(4).
```

To retrieve 10 rows from the CORPDATA.DEPARTMENT table, use the following example:

```
01 TABLE-1.
    02 DEPT OCCURS 10 TIMES.
       05 DEPTNO PIC X(3).
       05 DEPTNAME.
          49 DEPTNAME-LEN PIC S9(4) BINARY.
          49 DEPTNAME-TEXT PIC X(29).
    05 MGRNO PIC X(6).
    05 ADMRDEPT PIC X(3).
01 TABLE-2.
   02 IND-ARRAY OCCURS 10 TIMES.
       05 INDS PIC S9(4) BINARY OCCURS 4 TIMES.
. . . .
EXEC SQL
DECLARE C1 CURSOR FOR
  SELECT *
  FROM CORPDATA.DEPARTMENT
END-EXEC.
EXEC SOL
  FETCH C1 FOR 10 ROWS INTO :DEPT :IND-ARRAY
END-EXEC.
```

### Host structure array in COBOL applications that use SQL

The following figures show the syntax for valid host structure array declarations.

| ►—level-1—varial                   | ble-name—OCCURS—dimension—                                                                                                    |   |
|------------------------------------|----------------------------------------------------------------------------------------------------|---|
| level-2—var-1-                     | PICTURE picture-string-1—usage-clause                                                                                                    | , |
| floating-point:                    | COMPUTATIONAL-1VALUEconstant                                                                                                    |   |
| ∟ <sub>IS</sub> .<br>Jsage-clause: |                                                                                                    |   |
| USAGE                              | BINARY<br>COMPUTATIONAL-4<br>COMP-4<br>PACKED-DECIMAL<br>COMPUTATIONAL-3<br>COMPUTATIONAL-3<br>COMPUTATIONAL<br>DISPLAY<br>DISPLAY-1<br>DISPLAY-1 |   |
| display-clause:                    |                                                                                                    |   |
|                                    |                                                                                                    |   |

Ι

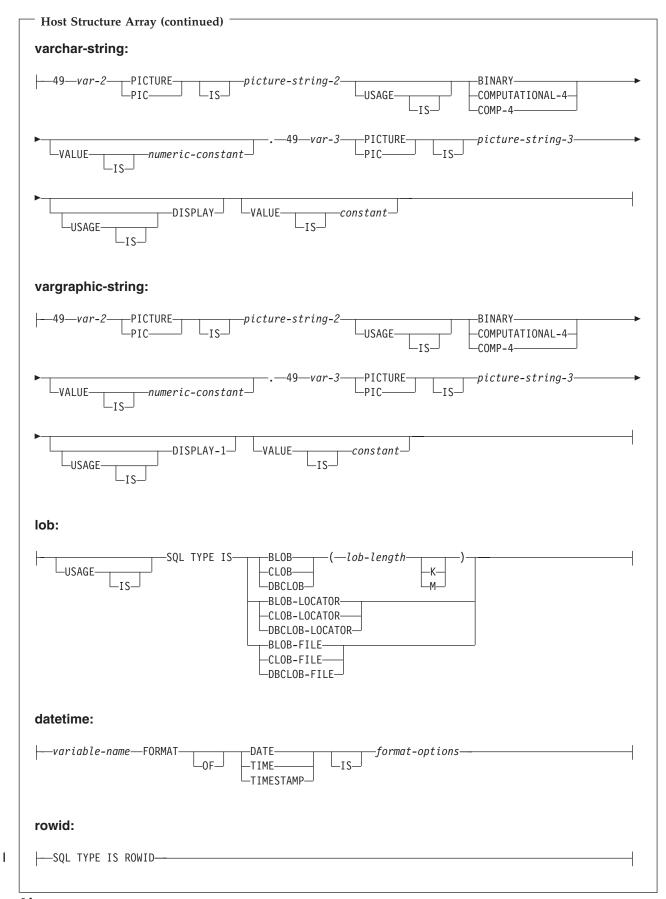

#### Notes:

I

I

L

T

- 1. level-1 indicates a COBOL level between 2 and 47.
- 2. level-2 indicates a COBOL level between 3 and 48 where level-2 > level-1.
- **3**. Graphic host variables, LOB host variables, and floating-point host variables are only supported for ILE COBOL for iSeries.
- 4. For details on declaring numeric, character, graphic, LOB host variables, see the notes under numeric-host variables, character-host variables, graphic-host variables, and LOB host variables.
- 5. Dimension must be an integer constant between 1 and 32767.
- 6. *format-options* indicates valid datetime options that are supported by the

COBOL compiler. See the ILE COBOL Reference book for details.

# Host array indicator structure in COBOL applications that use SQL

This figure shows the valid syntax for host structure array indicators.

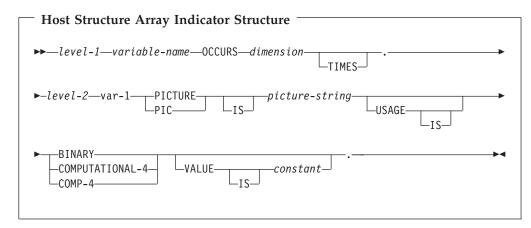

#### Notes:

- 1. level-1 indicates a COBOL level between 2 and 48.
- 2. level-2 indicates a COBOL level between 3 and 48 where level-2 > level-1.
- 3. Dimension must be an integer constant between 1 and 32767.
- 4. BINARY, COMPUTATIONAL-4, and COMP-4 are equivalent. A portable application should code BINARY, because COMPUTATIONAL-4 and COMP-4 are IBM extensions that are not supported in ISO/ANSI COBOL. The *picture-string* associated with these types must have the form S9(i) (or S9...9, with i instances of 9). i must be less than or equal to 4.

### Using external file descriptions in COBOL applications that use SQL

SQL uses the COPY DD-format-name, COPY DD-ALL-FORMATS, COPY DDS-format-name, COPY DDR-format-name, COPY DDR-ALL-FORMATS, COPY DDSR-format-name, COPY DDS-ALL-FORMATS, and COPY DDSR-ALL-FORMATS to retrieve host variables from the file definitions. If the REPLACING option is specified, only complete name replacing is done. Var-1 is compared against the format name and the field name. If they are equal, var-2 is used as the new name. **Note:** You cannot retrieve host variables from file definitions that have field names which are COBOL reserved words. You must place the COPY DDx-format statement within a COBOL host structure.

To retrieve the definition of the sample table DEPARTMENT described in DB2 UDB for iSeries Sample Tables in the *DB2 UDB for iSeries Programming Concepts* information, you can code the following:

01 DEPARTMENT-STRUCTURE. COPY DDS-ALL-FORMATS OF DEPARTMENT.

A host structure named DEPARTMENT-STRUCTURE is defined with an 05 level field named DEPARTMENT-RECORD that contains four 06 level fields named DEPTNO, DEPTNAME, MGRNO, and ADMRDEPT. These field names can be used as host variables in SQL statements. For more information about the COBOL COPY

verb, see the COBOL/400<sup>®</sup> User's Guide <sup>See</sup> book and the ILE COBOL Reference book.

For more details on external file descriptions, see "Using external file descriptions for host structure arrays in COBOL applications that use SQL".

# Using external file descriptions for host structure arrays in COBOL applications that use SQL

Because COBOL creates an extra level when including externally described data, the OCCURS clause must be placed on the preceding 04 level. The structure cannot contain any additional declares at the 05 level.

If the file contains fields that are generated as FILLER, the structure cannot be used as a host structure array.

For device files, if INDARA was not specified and the file contains indicators, the declaration cannot be used as a host structure array. The indicator area is included in the generated structure and causes the storage for records to not be contiguous.

For example, the following shows how to use COPY–DDS to generate a host structure array and fetch 10 rows into the host structure array:

```
01 DEPT.

04 DEPT-ARRAY OCCURS 10 TIMES.

COPY DDS-ALL-FORMATS OF DEPARTMENT.

:

EXEC SQL DECLARE C1 CURSOR FOR

SELECT * FROM CORPDATA.DEPARTMENT

END EXEC.

EXEC SQL OPEN C1

END-EXEC.

EXEC SQL FETCH C1 FOR 10 ROWS INTO :DEPARTMENT

END-EXEC.
```

**Note:** DATE, TIME, and TIMESTAMP columns will generate character host variable definitions that are treated by SQL with the same comparison and assignment rules as the DATE, TIME, or TIMESTAMP column. For example, a date host variable can only be compared against a DATE column or a character string which is a valid representation of a date.

Although GRAPHIC and VARGRAPHIC are mapped to character variables in COBOL for iSeries, SQL considers these GRAPHIC and VARGRAPHIC variables. If the GRAPHIC or VARGRAPHIC column has a UCS-2 CCSID, the generated host variable will have the UCS-2 CCSID assigned to it.

## Determining equivalent SQL and COBOL data types

The precompiler determines the base SQLTYPE and SQLLEN of host variables based on the following table. If a host variable appears with an indicator variable, the SQLTYPE is the base SQLTYPE plus one.

| COBOL Data Type                                                                                      | SQLTYPE of<br>Host Variable | SQLLEN of Host<br>Variable    | SQL Data Type                                                         |
|----------------------------------------------------------------------------------------------------|-----------------------------|-------------------------------|-----------------------------------------------------------------------|
| S9(i)V9(d) COMP-3 or S9(i)V9(d)<br>COMP or S9(i)V9(d)<br>PACKED-DECIMAL                              | 484                         | i+d in byte 1, d<br>in byte 2 | DECIMAL(i+d,d)                                                        |
| S9(i)V9(d) DISPLAY SIGN<br>LEADING SEPARATE                                                          | 504                         | i+d in byte 1, d<br>in byte 2 | No exact<br>equivalent use<br>DECIMAL(i+d,d)<br>or NUMERIC<br>(i+d,d) |
| S9(i)V9(d)DISPLAY                                                                                    | 488                         | i+d in byte 1, d<br>in byte 2 | NUMERIC(i+d,d)                                                        |
| S9(i) BINARY or S9(i) COMP-4<br>where i is from 1 to 4                                               | 500                         | 2                             | SMALLINT                                                              |
| S9(i) BINARY or S9(i) COMP-4<br>where i is from 5 to 9                                               | 496                         | 4                             | INTEGER                                                               |
| S9(i) BINARY or S9(i) COMP-4<br>where i is from 10 to 18.<br>Not supported for COBOL for<br>iSeries. | 492                         | 8                             | BIGINT                                                                |
| S9(i)V9(d) BINARY or S9(i)V9(d)<br>COMP-4 where i+d ≤ 4                                              | 500                         | i+d in byte 1, d<br>in byte 2 | No exact<br>equivalent use<br>DECIMAL(i+d,d)<br>or NUMERIC<br>(i+d,d) |
| S9(i)V9(d) BINARY or S9(i)V9(d)<br>COMP-4 where 4 < i+d ≤ 9                                          | 496                         | i+d in byte 1, d<br>in byte 2 | No exact<br>equivalent use<br>DECIMAL(i+d,d)<br>or NUMERIC<br>(i+d,d) |
| COMP-1<br>Not supported for COBOL for<br>iSeries.                                                    | 480                         | 4                             | FLOAT(single precision)                                               |
| COMP-2<br>Not supported for COBOL for<br>iSeries.                                                    | 480                         | 8                             | FLOAT(double precision)                                               |
| Fixed-length character data                                                                          | 452                         | m                             | CHAR(m)                                                               |
| Varying-length character data<br>where m < 255                                                       | 448                         | m                             | VARCHAR(m)                                                            |
| Varying-length character data where m > 254                                                          | 456                         | m                             | VARCHAR(m)                                                            |

Table 3. COBOL Declarations Mapped to Typical SQL Data Types

|                                                                                         |                             |                            | -             |
|-----------------------------------------------------------------------------------------|-----------------------------|----------------------------|---------------|
| COBOL Data Type                                                                         | SQLTYPE of<br>Host Variable | SQLLEN of Host<br>Variable | SQL Data Type |
| Fixed-length graphic data<br>Not supported for COBOL for<br>iSeries.                    | 468                         | m                          | GRAPHIC(m)    |
| Varying-length graphic data where<br>m < 128<br>Not supported for COBOL for<br>iSeries. | 464                         | m                          | VARGRAPHIC(m) |
| Varying-length graphic data where<br>m > 127<br>Not supported for COBOL for<br>iSeries. | 472                         | m                          | VARGRAPHIC(m) |
| DATE<br>Not supported for COBOL for<br>iSeries.                                         | 384                         |                            | DATE          |
| TIME<br>Not supported for COBOL for<br>iSeries.                                         | 388                         |                            | TIME          |
| TIMESTAMP<br>Not supported for COBOL for<br>iSeries.                                    | 392                         | 26                         | TIMESTAMP     |

Table 3. COBOL Declarations Mapped to Typical SQL Data Types (continued)

The following table can be used to determine the COBOL data type that is equivalent to a given SQL data type.

Table 4. SQL Data Types Mapped to Typical COBOL Declarations

| SQL Data Type           | COBOL Data Type                                                                                                    | Notes                                                                                                    |
|-------------------------|----------------------------------------------------------------------------------------------------|----------------------------------------------------------------------------------------------------|
| SMALLINT                | S9(m) COMP-4                                                                                                    | m is from 1 to 4                                                                                                 |
| INTEGER                 | S9(m) COMP-4                                                                                                    | m is from 5 to 9                                                                                                 |
| BIGINT                  | S9(m) COMP-4 for ILE<br>COBOL for iSeries.<br>Not supported for COBOL<br>for iSeries.                               | m is from 10 to 18                                                                                               |
| DECIMAL(p,s)            | If p<19: S9(p-s)V9(s)<br>PACKED-DECIMAL or<br>S9(p-s)V9(s) COMP or<br>S9(p-s)V9(s) COMP-3 If p>18:<br>Not supported | <i>p</i> is precision; <i>s</i> is scale.<br>0<=s<=p<=18. If s=0, use<br>S9(p) or S9(p)V. If s=p, use<br>SV9(s). |
| NUMERIC(p,s)            | If p<19: S9(p-s)V9(s)<br>DISPLAY If p>18: Not<br>supported                                                          | <i>p</i> is precision; <i>s</i> is scale.<br>0<=s<=p<=18. If s=0, use<br>S9(p) or S9(p)V. If s=p, use<br>SV9(s). |
| FLOAT(single precision) | COMP-1 for ILE COBOL for<br>iSeries.<br>Not supported for COBOL<br>for iSeries.                                     |                                                                                                    |
| FLOAT(double precision) | COMP-2 for ILE COBOL for<br>iSeries.<br>Not supported for COBOL<br>for iSeries.                                     |                                                                                                    |

L L I T Т Т Т Т L L Т L T L L L L I

| SQL Data Type | COBOL Data Type                                                                                        | Notes                                                                                                    |
|---------------|----------------------------------------------------------------------------------------------------|----------------------------------------------------------------------------------------------------|
| CHAR(n)       | Fixed-length character string                                                                          | 32766≥n≥1                                                                                                    |
| VARCHAR(n)    | Varying-length character string                                                                        | 32740≥n≥1                                                                                                    |
| BLOB          | None                                                                                                   | Use SQL TYPE IS to declare a<br>BLOB. For ILE COBOL for<br>iSeries.<br>Not supported for COBOL<br>for iSeries.                                                                                                    |
| CLOB          | None                                                                                                   | Use SQL TYPE IS to declare a CLOB. For ILE COBOL for iSeries.<br>Not supported for COBOL for iSeries.                                                                                                    |
| GRAPHIC(n)    | Fixed-length graphic string<br>for ILE COBOL for iSeries.<br>Not supported for COBOL<br>for iSeries.   | 16383≥n≥1                                                                                                    |
| VARGRAPHIC(n) | Varying-length graphic string<br>for ILE COBOL for iSeries.<br>Not supported for COBOL<br>for iSeries. | 16370≥n≥1                                                                                                    |
| DBCLOB        | None                                                                                                   | Use SQL TYPE IS to declare a<br>DBCLOB. For ILE COBOL for<br>iSeries.<br>Not supported for COBOL<br>for iSeries.                                                                                                   |
| DATE          | Fixed-length character string<br>or DATE (for ILE COBOL for<br>iSeries)                                | If the format is *USA, *JIS,<br>*EUR, or *ISO, allow at least<br>10 characters. If the format is<br>*YMD, *DMY, or *MDY,<br>allow at least 8 characters. If<br>the format is *JUL, allow at<br>least 6 characters. |
| TIME          | Fixed-length character string<br>or TIME (for ILE COBOL for<br>iSeries)                                | Allow at least 6 characters; 8 to include seconds.                                                                                                    |
| TIMESTAMP     | Fixed-length character string<br>or TIMESTAMP (for ILE<br>COBOL for iSeries)                           | n must be at least 19. To<br>include microseconds at full<br>precision, n must be 26. If n<br>is less than 26, truncation<br>occurs on the microseconds<br>part.                                                   |
| DATALINK      | Not supported                                                                                          |                                                                                                    |
| ROWID         | None                                                                                                   | Use SQL TYPE IS to declare a ROWID.                                                                                                    |

Table 4. SQL Data Types Mapped to Typical COBOL Declarations (continued)

For more details, see "Notes on COBOL variable declaration and usage".

## Notes on COBOL variable declaration and usage

Any level 77 data description entry can be followed by one or more REDEFINES entries. However, the names in these entries cannot be used in SQL statements.

Unpredictable results may occur when a structure contains levels defined below a FILLER item.

The COBOL declarations for SMALLINT, BIGINT, and INTEGER data types are expressed as a number of decimal digits. The database manager uses the full size of the integers and can place larger values in the host variable than would be allowed in the specified number of digits in the COBOL declaration. However, this can cause data truncation or size errors when COBOL statements are being run. Ensure that the size of numbers in your application is within the declared number of digits.

### Using indicator variables in COBOL applications that use SQL

An indicator variable is a two-byte integer (PIC S9(m) USAGE BINARY, where m is from 1 to 4). You can also specify an indicator structure (defined as an array of halfword integer variables) to support a host structure. On retrieval, an indicator variable is used to show whether its associated host variable has been assigned a null value. On assignment to a column, a negative indicator variable is used to indicate that a null value should be assigned.

See the indicator variables topic in the SQL Reference book for more information.

Indicator variables are declared in the same way as host variables, and the declarations of the two can be mixed in any way that seems appropriate to the programmer.

*Example*:

Given the statement:

EXEC SQL FETCH CLS\_CURSOR INTO :CLS-CD, :NUMDAY :NUMDAY-IND, :BGN :BGN-IND, :ENDCLS :ENDCLS-IND

END-EXEC.

The variables can be declared as follows:

EXEC SQL BEGIN DECLARE SECTION END-EXEC.77 CLS-CDPIC X(7).77 NUMDAYPIC S9(4) BINARY.77 BGNPIC X(8).77 ENDCLSPIC X(8).77 NUMDAY-IND PIC S9(4) BINARY.77 BGN-INDPIC S9(4) BINARY.77 ENDCLS-IND PIC S9(4) BINARY.77 ENDCLS-IND PIC S9(4) BINARY.77 ENDCLS-IND PIC S9(4) BINARY.EXEC SQL END DECLARE SECTION END-EXEC.

## Chapter 4. Coding SQL Statements in PL/I Applications

This chapter describes the unique application and coding requirements for embedding SQL statements in an iSeries PL/I program. Requirements for host structures and host variables are defined.

For more details, see the following sections:

- "Defining the SQL Communications Area in PL/I applications that use SQL"
- "Defining SQL Descriptor Areas in PL/I applications that use SQL" on page 72
- "Embedding SQL statements in PL/I applications that use SQL" on page 73
- "Using host variables in PL/I applications that use SQL" on page 74
- "Using host structures in PL/I applications that use SQL" on page 79
- "Using host structure arrays in PL/I applications that use SQL" on page 82
- "Using external file descriptions in PL/I applications that use SQL" on page 84
- "Determining equivalent SQL and PL/I data types" on page 85
- "Using indicator variables in PL/I applications that use SQL" on page 87
- "Differences in PL/I because of structure parameter passing techniques" on page 87

A detailed sample PL/I program, showing how SQL statements can be used, is provided in Appendix A, "Sample Programs Using DB2 UDB for iSeries Statements".

**Note:** See "Code disclaimer information" on page viii information for information pertaining to code examples.

# Defining the SQL Communications Area in PL/I applications that use SQL

A PL/I program that contains SQL statements must include one or both of the following:

- An SQLCODE variable declared as FIXED BINARY(31)
- An SQLSTATE variable declared as CHAR(5)

#### Or,

• An SQLCA (which contains an SQLCODE and SQLSTATE variable).

The SQLCODE and SQLSTATE values are set by the database manager after each SQL statement is executed. An application can check the SQLCODE or SQLSTATE value to determine whether the last SQL statement was successful.

The SQLCA can be coded in a PL/I program either directly or by using the SQL INCLUDE statement. Using the SQL INCLUDE statement requests the inclusion of a standard SQLCA declaration:

#### EXEC SQL INCLUDE SQLCA ;

The scope of the SQLCODE, SQLSTATE, and SQLCA variables must include the scope of all SQL statements in the program.

The included PL/I source statements for the SQLCA are: DCL 1 SQLCA, 2 SQLCAID CHAR(8), 2 SQLCABC FIXED(31) BINARY, 2 SQLCODE FIXED(31) BINARY, 2 SQLERRM CHAR(70) VAR, 2 SQLERRP CHAR(8), FIXED(31) BINARY, 2 SQLERRD(6) 2 SQLWARN, 3 SQLWARN0 CHAR(1), 3 SQLWARN1 CHAR(1),3 SQLWARN2 CHAR(1), 3 SQLWARN3 CHAR(1), 3 SQLWARN4 CHAR(1), 3 SQLWARN5 CHAR(1), 3 SQLWARN6 CHAR(1), 3 SQLWARN7 CHAR(1),3 SQLWARN8 CHAR(1), 3 SQLWARN9 CHAR(1), 3 SQLWARNA CHAR(1), 2 SQLSTATE CHAR(5);

SQLCODE is replaced with SQLCADE when a declare for SQLCODE is found in the program and the SQLCA is provided by the precompiler. SQLSTATE is replaced with SQLSTOTE when a declare for SQLSTATE is found in the program and the SQLCA is provided by the precompiler.

For more information about SQLCA, see SQL Communication Area in the SQL Reference book.

### Defining SQL Descriptor Areas in PL/I applications that use SQL

The following statements require an SQLDA:

EXECUTE...USING DESCRIPTOR descriptor-name

FETCH...USING DESCRIPTOR descriptor-name

OPEN...USING DESCRIPTOR descriptor-name

CALL...USING DESCRIPTOR descriptor-name

DESCRIBE statement-name INTO descriptor-name

DESCRIBE TABLE host-variable INTO descriptor-name

PREPARE statement-name INTO descriptor-name

Unlike the SQLCA, there can be more than one SQLDA in a program, and an SQLDA can have any valid name. An SQLDA can be coded in a PL/I program either program directly or by using the SQL INCLUDE statement. Using the SQL INCLUDE statement requests the inclusion of a standard SQLDA declaration:

EXEC SQL INCLUDE SQLDA ;

The included PL/I source statements for the SQLDA are:

DCL 1 SQLDA BASED(SQLDAPTR),

| 2 SQLDAID     | CHAR(8),  |         |
|---------------|-----------|---------|
| 2 SQLDABC     | FIXED(31) | BINARY, |
| 2 SQLN        | FIXED(15) | BINARY, |
| 2 SQLD        | FIXED(15) | BINARY, |
| 2 SQLVAR(99), |           |         |
| 3 SQLTYPE     | FIXED(15) | BINARY, |
| 3 SQLLEN      | FIXED(15) | BINARY, |
| 3 SQLRES      | CHAR(12), |         |

|     | 3      | SQLDATA  | PTR,     |      |
|-----|--------|----------|----------|------|
|     | 3      | SQLIND   | PTR,     |      |
|     | 3      | SQLNAME  | CHAR(30) | VAR; |
| DCL | SQLDAF | PTR PTR; |          |      |

Dynamic SQL is an advanced programming technique described in Dynamic SQL Applications in the *DB2 UDB for iSeries Programming Concepts* information. With dynamic SQL, your program can develop and then run SQL statements while the program is running. A SELECT statement with a variable SELECT list (that is, a list of the data to be returned as part of the query) that runs dynamically requires an SQL descriptor area (SQLDA). This is because you cannot know in advance how many or what type of variables to allocate in order to receive the results of the SELECT.

For more information about SQLDA, see SQL Descriptor Area in the SQL Reference book.

### Embedding SQL statements in PL/I applications that use SQL

The first statement of the PL/I program must be a PROCEDURE statement.

SQL statements can be coded in a PL/I program wherever executable statements can appear.

Each SQL statement in a PL/I program must begin with EXEC SQL and end with a semicolon (;). The key words EXEC SQL must appear all on one line, but the remainder of the statement can appear on the next and subsequent lines.

For more details, see the following sections:

- "Example: Embedding SQL statements in PL/I applications that use SQL"
- "Comments in PL/I applications that use SQL"
- "Continuation for SQL statements in PL/I applications that use SQL" on page 74
- "Including code in PL/I applications that use SQL" on page 74
- "Margins in PL/I applications that use SQL" on page 74
- "Names in PL/I applications that use SQL" on page 74
- "Statement labels in PL/I applications that use SQL" on page 74
- "WHENEVER Statement in PL/I applications that use SQL" on page 74

## Example: Embedding SQL statements in PL/I applications that use SQL

An UPDATE statement coded in a PL/I program might be coded as follows: EXEC SQL UPDATE DEPARTMENT SET MGRN0 = :MGR\_NUM WHERE DEPTN0 = :INT DEPT ;

### Comments in PL/I applications that use SQL

In addition to SQL comments (--), you can include PL/I comments (/\*...\*/) in embedded SQL statements wherever a blank is allowed, except between the keywords EXEC and SQL.

# Continuation for SQL statements in PL/I applications that use SQL

The line continuation rules for SQL statements are the same as those for other PL/I statements, except that EXEC SQL must be specified within one line.

Constants containing DBCS data can be continued across multiple lines by placing the shift-in and shift-out characters outside of the margins. This example assumes margins of 2 and 72. This SQL statement has a valid graphic constant of G'<AABBCCDDEEFFGGHHIIJJKK>'.

```
*(..+...1...+...2...+...3...+...4...+...5...+...6...+...7.)..

EXEC SQL SELECT * FROM GRAPHTAB WHERE GRAPHCOL = G'<AABBCCDD>

<EEFFGGHHIIJJKK>';
```

### Including code in PL/I applications that use SQL

SQL statements or PL/I host variable declaration statements can be included by placing the following SQL statement at the point in the source code where the statements are to be embedded:

EXEC SQL INCLUDE member-name ;

No PL/I preprocessor directives are permitted within SQL statements. PL/I %INCLUDE statements cannot be used to include SQL statements or declarations of PL/I host variables that are referenced in SQL statements.

## Margins in PL/I applications that use SQL

Code SQL statements within the margins specified by the MARGINS parameter on the CRTSQLPLI command. If EXEC SQL does not start within the specified margins, the SQL precompiler will not recognize the SQL statement. For more information about the CRTSQLPLI command, see Appendix B, "DB2 UDB for iSeries CL Command Descriptions for Host Language Precompilers".

## Names in PL/I applications that use SQL

Any valid PL/I variable name can be used for a host variable and is subject to the following restrictions:

Do not use host variable names or external entry names that begin with 'SQL', 'RDI', or 'DSN'. These names are reserved for the database manager.

## Statement labels in PL/I applications that use SQL

All executable SQL statements, like PL/I statements, can have a label prefix.

## WHENEVER Statement in PL/I applications that use SQL

The target for the GOTO clause in an SQL WHENEVER statement must be a label in the PL/I source code and must be within the scope of any SQL statements affected by the WHENEVER statement.

## Using host variables in PL/I applications that use SQL

All host variables used in SQL statements must be explicitly declared.

The PL/I statements that are used to define the host variables should be preceded by a BEGIN DECLARE SECTION statement and followed by an END DECLARE SECTION statement. If a BEGIN DECLARE SECTION and END DECLARE SECTION are specified, all host variable declarations used in SQL statements must be between the BEGIN DECLARE SECTION and the END DECLARE SECTION statements.

All host variables within an SQL statement must be preceded by a colon (:).

The names of host variables must be unique within the program, even if the host variables are in different blocks or procedures.

An SQL statement that uses a host variable must be within the scope of the statement in which the variable was declared.

Host variables must be scalar variables. They cannot be elements of an array.

For more details, see "Declaring host variables in PL/I applications that use SQL".

### Declaring host variables in PL/I applications that use SQL

The PL/I precompilers only recognize a subset of valid PL/I declarations as valid host variable declarations.

Only the names and data attributes of the variables are used by the precompilers; the alignment, scope, and storage attributes are ignored. Even though alignment, scope, and storage are ignored, there are some restrictions on their use that, if ignored, may result in problems when compiling PL/I source code that is created by the precompiler. These restrictions are:

- A declaration with the EXTERNAL scope attribute and the STATIC storage attribute must also have the INITIAL storage attribute.
- If the BASED storage attribute is coded, it must be followed by a PL/I element-locator-expression.

### Numeric-host variables in PL/I applications that use SQL

The following figure shows the syntax for valid scalar numeric-host variable declarations.

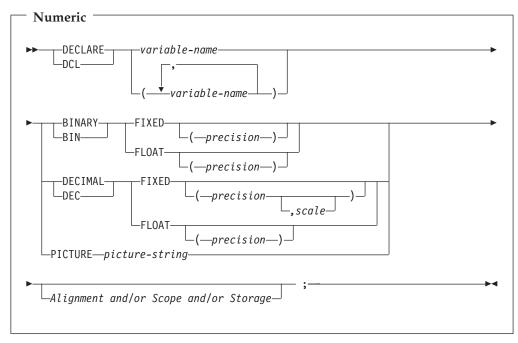

#### Notes:

- 1. (BINARY, BIN, DECIMAL, or DEC) and (FIXED or FLOAT) and (precision, scale) can be specified in any order.
- 2. A picture-string in the form '9...9V9...R' indicates a numeric host variable. The R is required. The optional V indicates the implied decimal point.
- **3**. A picture-string in the form 'S9...9V9...9' indicates a sign leading separate host variable. The S is required. The optional V indicates the implied decimal point.

#### Character-host variables in PL/I applications that use SQL

The following figure shows the syntax for valid scalar character-host variables.

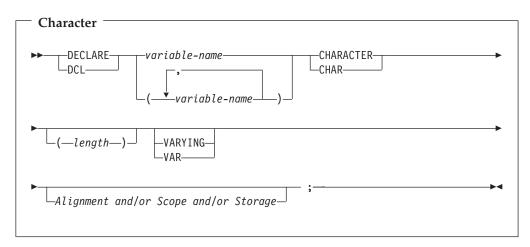

#### Notes:

- 1. *Length* must be an integer constant not greater than 32766 if VARYING or VAR is not specified.
- 2. If VARYING or VAR is specified, *length* must be a constant no greater than 32740.

#### LOB host variables in PL/I applications that use SQL

PL/I does not have variables that correspond to the SQL data types for LOBs (large objects). To create host variables that can be used with these data types, use the SQL TYPE IS clause. The SQL precompiler replaces this declaration with a PL/I language structure in the output source member.

The following figure shows the syntax for valid LOB host variables.

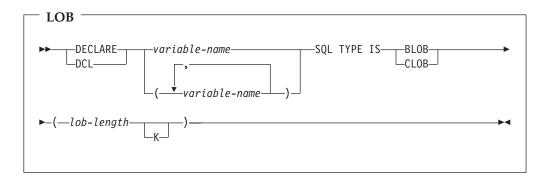

Notes:

- 1. For BLOB and CLOB,  $1 \le \text{lob-length} \le 32,766$
- 2. SQL TYPE IS, BLOB, CLOB can be in mixed case.

BLOB Example:

The following declaration: DCL MY\_BLOB SQL TYPE IS BLOB(16384);

Results in the generation of the following structure: DCL 1 MY BLOB,

3 MY\_BLOB\_LENGTH BINARY FIXED (31) UNALIGNED, 3 MY\_BLOB\_DATA CHARACTER (16384);

CLOB Example:

The following declaration: DCL MY\_CLOB SQL TYPE IS CLOB(16384);

Results in the generation of the following structure:

DCL 1 MY\_CLOB,

3 MY\_CLOB\_LENGTH BINARY FIXED (31) UNALIGNED, 3 MY\_CLOB\_DATA CHARACTER (16384);

The following figure shows the syntax for valid LOB locators.

| ► DECLARE variable-name<br>DCL variable-name )          |   |
|---------------------------------------------------------|---|
| ►-SQL TYPE IS—BLOB_LOCATOR—CLOB_LOCATOR—DBCLOB_LOCATOR— | I |

**Note:** SQL TYPE IS, BLOB\_LOCATOR, CLOB\_LOCATOR, DBCLOB\_LOCATOR can be in mixed case.

CLOB Locator Example:

The following declaration: DCL MY\_LOCATOR SQL TYPE IS CLOB\_LOCATOR;

Results in the following generation: DCL MY\_LOCATOR BINARY FIXED(31) UNALIGNED;

BLOB and DBCLOB locators have similar syntax.

The following figure shows the syntax for valid LOB file reference variables.

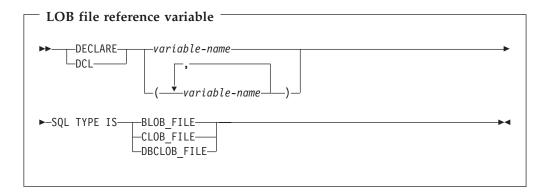

**Note:** SQL TYPE IS, BLOB\_FILE, CLOB\_FILE, and DBCLOB\_FILE can be in mixed case.

CLOB File Reference Example:

The following declaration: DCL MY\_FILE SQL TYPE IS CLOB\_FILE;

Results in the generation of the following structure:

| <pre>DCL 1 MY_FILE,<br/>3 MY_FILE_NAME_LENGTH BINARY FIXED(31) UNALIGNED,<br/>3 MY_FILE_DATA_LENGTH BINARY FIXED(31) UNALIGNED,<br/>3 MY_FILE_FILE_OPTIONS BINARY FIXED(31) UNALIGNED,<br/>3 MY_FILE_NAME CHAR(255);</pre>                                                                                                    |
|----------------------------------------------------------------------------------------------------|
| BLOB and DBCLOB locators have similar syntax.                                                                                                    |
| <ul> <li>The pre-compiler will generate declarations for the following file option constants:</li> <li>SQL_FILE_READ (2)</li> <li>SQL_FILE_CREATE (8)</li> <li>SQL_FILE_OVERWRITE (16)</li> <li>SQL_FILE_APPEND (32)</li> </ul>                                                                                                    |
| See LOB file reference variables in the SQL Programming Concepts book for more information about these values.                                                                                                    |
| <b>ROWID host variables in PL/I applications that use SQL</b><br>PL/I does not have a variable that corresponds to the SQL data type ROWID. To<br>create host variables that can be used with this data type, use the SQL TYPE IS<br>clause. The SQL precompiler replaces this declaration with a PL/I language<br>structure in the output source member. |
| ROWID                                                                                                    |

| 1 |                                               |
|---|-----------------------------------------------|
| I | ROWID                                         |
| I | DECLARE                                       |
|   |                                               |
| I | Note: SQL TYPE IS ROWID can be in mixed case. |
| I | ROWID Example                                 |
| I | The following declaration:                    |
| I | DCL MY_ROWID SQL TYPE IS ROWID;               |
| I | Results in the following generation:          |
| I | DCL MY_ROWID CHARACTER(40) VARYING;           |
| 1 |                                               |

## Using host structures in PL/I applications that use SQL

In PL/I programs, you can define a **host structure**, which is a named set of elementary PL/I variables. A host structure name can be a group name whose subordinate levels name elementary PL/I variables. For example:

```
DCL 1 A,
2 B,
3 C1 CHAR(...),
3 C2 CHAR(...);
```

|

Ι

|
|
|
|

In this example, B is the name of a host structure consisting of the elementary items C1 and C2.

You can use the structure name as shorthand notation for a list of scalars. You can qualify a host variable with a structure name (for example, STRUCTURE.FIELD). Host structures are limited to two levels. (For example, in the above host structure example, the A cannot be referred to in SQL.) A structure cannot contain an intermediate level structure. In the previous example, A could not be used as a host variable or referred to in an SQL statement. However, B is the first level structure. B can be referred to in an SQL statement. A host structure for SQL data is two levels deep and can be thought of as a named set of host variables. After the host structure is defined, you can refer to it in an SQL statement instead of listing the several host variables (that is, the names of the host variables that make up the host structure).

For example, you can retrieve all column values from selected rows of the table CORPDATA.EMPLOYEE with:

```
DCL 1 PEMPL,

5 EMPNO CHAR(6),

5 FIRSTNME CHAR(12) VAR,

5 MIDINIT CHAR(1),

5 LASTNAME CHAR(15) VAR,

5 WORKDEPT CHAR(3);

...

EMPID = '000220';

...

EXEC SQL

SELECT *

INTO :PEMPL

FROM CORPDATA.EMPLOYEE

WHERE EMPNO = :EMPID;
```

For more information, see the following sections:

- "Host structures in PL/I applications that use SQL"
- "Host structure indicator arrays in PL/I applications that use SQL" on page 81

### Host structures in PL/I applications that use SQL

The following figure shows the syntax for valid host structure declarations.

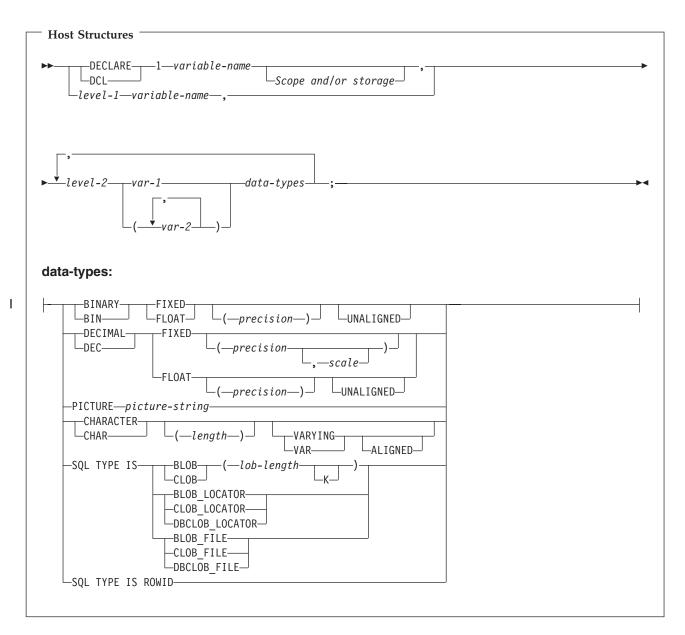

#### Notes:

L

L

L

- 1. Level-1 indicates that there is an intermediate level structure.
- 2. Level-1 must be an integer constant between 1 and 254.
- 3. Level-2 must be an integer constant between 2 and 255.
- 4. For details on declaring numeric, character, LOB, and ROWID host variables, see the notes under numeric-host variables, character-host variables, LOB host variables, and ROWID host variables.

# Host structure indicator arrays in PL/I applications that use SQL

The following figure shows the syntax for valid indicator arrays.

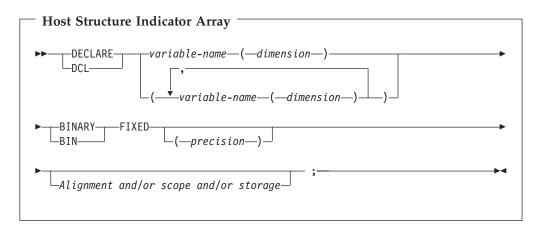

Note: Dimension must be an integer constant between 1 and 32766.

### Using host structure arrays in PL/I applications that use SQL

In PL/I programs, you can define a host structure array. In these examples, the following are true:

- B\_ARRAY is the name of a host structure array that contains the items C1\_VAR and C2\_VAR.
- B\_ARRAY cannot be qualified.
- B\_ARRAY can only be used with the blocked forms of the FETCH and INSERT statements.
- All items in B\_ARRAY must be valid host variables.
- C1\_VAR and C2\_VAR are not valid host variables in any SQL statement. A structure cannot contain an intermediate level structure. A\_STRUCT cannot contain the dimension attribute.

```
DCL 1 A_STRUCT,
    2 B_ARRAY(10),
    3 C1_VAR CHAR(20),
    3 C2_FIXED BIN(15) UNALIGNED;
```

To retrieve 10 rows from the CORPDATA.DEPARTMENT table, do the following:

```
DCL 1 DEPT(10),

5 DEPTPNO CHAR(3),

5 DEPTNAME CHAR(29) VAR,

5 MGRNO CHAR(6),

5 ADMRDEPT CHAR (3);

DCL 1 IND_ARRAY(10),

5 INDS(4) FIXED BIN(15);

EXEC SQL

DECLARE C1 CURSOR FOR

SELECT *

FROM CORPDATA.DEPARTMENT;

EXEC SQL

FETCH C1 FOR 10 ROWS INTO :DEPT :IND ARRAY;
```

For more details, see "Host structure array in PL/I applications that use SQL" on page 83.

## Host structure array in PL/I applications that use SQL

The following syntax diagram shows the syntax for valid structure array declarations.

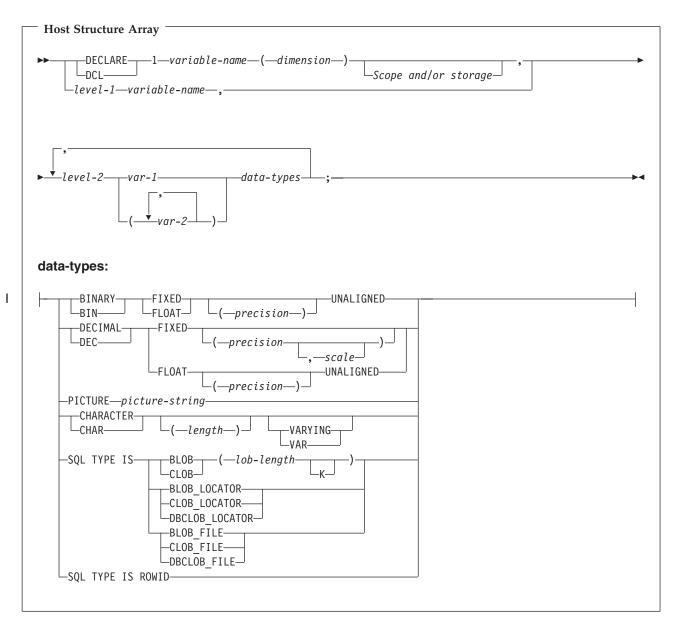

#### Notes:

1

L

- 1. Level-1 indicates that there is an intermediate level structure.
- 2. Level-1 must be an integer constant between 1 and 254.
- 3. Level-2 must be an integer constant between 2 and 255.
- 4. For details on declaring numeric, character, LOB, and ROWID host variables, see the notes under numeric-host variables, character-host variables, LOB host variables, and ROWID host variables.
- 5. Dimension must be an integer constant between 1 and 32767.

#### Host structure array indicator in PL/I applications that use SQL

The following figure shows the syntax diagram for valid host structure array indicator structure declarations.

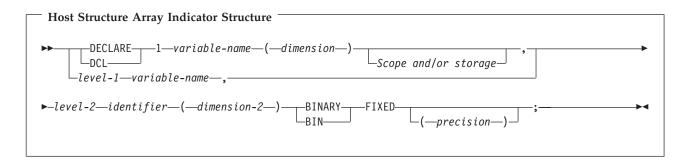

#### Notes:

- 1. Level-1 indicates that there is an intermediate level structure.
- 2. Level-1 must be an integer constant between 1 and 254.
- 3. Level-2 must be an integer constant between 2 and 255.
- 4. Dimension-1 and dimension-2 must be integer constants between 1 and 32767.

### Using external file descriptions in PL/I applications that use SQL

You can use the PL/I %INCLUDE directive to include the definitions of externally described files in a source program. When used with SQL, only a particular format of the %INCLUDE directive is recognized by the SQL precompiler. That directive format must have the following three elements or parameter values, otherwise the precompiler ignores the directive. The required elements are *file name*, *format name*, and *element type*. There are two optional elements supported by the SQL precompiler: prefix name and COMMA.

The structure is ended normally by the last data element of the record or key structure. However, if in the %INCLUDE directive the COMMA element is specified, then the structure is not ended.

To include the definition of the sample table DEPARTMENT described in DB2 UDB for iSeries Sample Tables in the *DB2 UDB for iSeries Programming Concepts* information, you can code:

```
DCL 1 TDEPT_STRUCTURE,
%INCLUDE DEPARTMENT(DEPARTMENT,RECORD);
```

In the above example, a host structure named TDEPT\_STRUCTURE would be defined having four fields. The fields would be DEPTNO, DEPTNAME, MGRNO, and ADMRDEPT.

For device files, if INDARA was not specified and the file contains indicators, the declaration cannot be used as a host structure array. The indicator area is included in the generated structure and causes the storage to not be contiguous.

```
DCL 1 DEPT_REC(10),
%INCLUDE DEPARTMENT(DEPARTMENT,RECORD);
:
EXEC SQL DECLARE C1 CURSOR FOR
SELECT * FROM CORPDATA.DEPARTMENT;
```

EXEC SQL OPEN C1;

EXEC SQL FETCH C1 FOR 10 ROWS INTO :DEPT\_REC;

**Note:** DATE, TIME, and TIMESTAMP columns will generate host variable definitions that are treated by SQL with the same comparison and assignment rules as a DATE, TIME, and TIMESTAMP column. For example, a date host variable can only be compared with a DATE column or a character string that is a valid representation of a date.

Although decimal and zoned fields with precision greater than 15 and binary with nonzero scale fields are mapped to character field variables in PL/I, SQL considers these fields to be numeric.

Although GRAPHIC and VARGRAPHIC are mapped to character variables in PL/I, SQL considers these to be GRAPHIC and VARGRAPHIC host variables. If the GRAPHIC or VARGRAPHIC column has a UCS-2 CCSID, the generated host variable will have the UCS-2 CCSID assigned to it.

### Determining equivalent SQL and PL/I data types

The precompiler determines the base SQLTYPE and SQLLEN of host variables based on the following table. If a host variable appears with an indicator variable, the SQLTYPE is the base SQLTYPE plus one.

| PL/I Data Type                                 | SQLTYPE of<br>Host Variable | SQLLEN of Host<br>Variable  | SQL Data Type                                |
|------------------------------------------------|-----------------------------|-----------------------------|----------------------------------------------|
| BIN FIXED(p) where p is in the range 1 to 15   | 500                         | 2                           | SMALLINT                                     |
| BIN FIXED(p) where p is in the range 16 to 31  | 496                         | 4                           | INTEGER                                      |
| DEC FIXED(p,s)                                 | 484                         | p in byte 1, s in<br>byte 2 | DECIMAL(p,s)                                 |
| BIN FLOAT(p) p is in the range 1 to 24         | 480                         | 4                           | FLOAT (single precision)                     |
| BIN FLOAT(p) p is in the range 25 to 53        | 480                         | 8                           | FLOAT (double precision)                     |
| DEC FLOAT(m) m is in the range 1 to 7          | 480                         | 4                           | FLOAT (single precision)                     |
| DEC FLOAT(m) m is in the range 8 to 16         | 480                         | 8                           | FLOAT (double precision)                     |
| PICTURE picture string (numeric)               | 488                         | p in byte 1, s in<br>byte 2 | NUMERIC (p,s)                                |
| PICTURE picture string (sign leading separate) | 504                         | p in byte 1, s in<br>byte 2 | No exact<br>equivalent, use<br>NUMERIC(p,s). |
| CHAR(n)                                        | 452                         | n                           | CHAR(n)                                      |
| CHAR(n) VARYING where n <255                   | 448                         | n                           | VARCHAR(n)                                   |
| CHAR(n) varying where $n > 254$                | 456                         | n                           | VARCHAR(n)                                   |

Table 5. PL/I Declarations Mapped to Typical SQL Data Types

The following table can be used to determine the PL/I data type that is equivalent to a given SQL data type.

| SQL Data Type                   | PL/I Equivalent                                                | Explanatory Notes                                                                                                    |
|---------------------------------|----------------------------------------------------------------|----------------------------------------------------------------------------------------------------|
| SMALLINT                        | BIN FIXED(p)                                                   | p is a positive integer from 1 to 15.                                                                                                    |
| INTEGER                         | BIN FIXED(p)                                                   | p is a positive integer from 16 to 31.                                                                                                    |
| BIGINT                          | No exact equivalent                                            | Use DEC FIXED(18).                                                                                                    |
| DECIMAL(p,s) or<br>NUMERIC(p,s) | DEC FIXED(p) or DEC<br>FIXED(p,s) or PICTURE<br>picture-string | <i>s</i> (the scale factor) and <i>p</i> (the precision) are positive integers. <i>p</i> is a positive integer from 1 to 31. <i>s</i> is a positive integer from 0 to <i>p</i> .                                                                       |
| FLOAT (single precision)        | BIN FLOAT(p) or DEC<br>FLOAT(m)                                | <i>p</i> is a positive integer from 1 to 24.                                                                                                    |
|                                 |                                                                | m is a positive integer from 1 to 7.                                                                                                    |
| FLOAT (double precision)        | BIN FLOAT(p) or DEC<br>FLOAT(m)                                | <i>p</i> is a positive integer from 25 to 53.                                                                                                    |
|                                 |                                                                | m is a positive integer from 8 to 16.                                                                                                    |
| CHAR(n)                         | CHAR(n)                                                        | <i>n</i> is a positive integer from 1 to $32766$ .                                                                                                    |
| VARCHAR(n)                      | CHAR(n) VAR                                                    | <i>n</i> is a positive integer from 1 to $32740$ .                                                                                                    |
| BLOB                            | None                                                           | Use SQL TYPE IS to declare a BLOB.                                                                                                    |
| CLOB                            | None                                                           | Use SQL TYPE IS to declare a CLOB.                                                                                                    |
| GRAPHIC(n)                      | Not supported                                                  | Not supported.                                                                                                    |
| VARGRAPHIC(n)                   | Not supported                                                  | Not supported.                                                                                                    |
| DBCLOB                          | None                                                           | Use SQL TYPE IS to declare a DBCLOB.                                                                                                    |
| DATE                            | CHAR(n)                                                        | If the format is *USA, *JIS,<br>*EUR, or *ISO, <i>n</i> must be at<br>least 10 characters. If the<br>format is *YMD, *DMY, or<br>*MDY, <i>n</i> must be at least 8<br>characters. If the format is<br>*JUL, <i>n</i> must be at least 6<br>characters. |
| TIME                            | CHAR(n)                                                        | n must be at least 6; to<br>include seconds, $n$ must be at<br>least 8.                                                                                                    |

Table 6. SQL Data Types Mapped to Typical PL/I Declarations

> 1 I I Т I T T I I Т I I I T

| 1              | Table 6. CQL Data Types happed to Typical TET Deciarations (continued) |                 |                                                                                                    |  |  |  |  |
|----------------|------------------------------------------------------------------------|-----------------|----------------------------------------------------------------------------------------------------|--|--|--|--|
| I              | SQL Data Type                                                          | PL/I Equivalent | Explanatory Notes                                                                                                    |  |  |  |  |
| <br> <br> <br> | TIMESTAMP                                                              | CHAR(n)         | <i>n</i> must be at least 19. To<br>include microseconds at full<br>precision, <i>n</i> must be 26; if <i>n</i><br>is less than 26, truncation<br>occurs on the microseconds<br>part. |  |  |  |  |
| I              | DATALINK                                                               | Not supported   | Not supported                                                                                                    |  |  |  |  |
|                | ROWID                                                                  | None            | Use SQL TYPE IS to declare a ROWID.                                                                                                    |  |  |  |  |
|                |                                                                        |                 |                                                                                                    |  |  |  |  |

Table 6. SQL Data Types Mapped to Typical PL/I Declarations (continued)

## Using indicator variables in PL/I applications that use SQL

An indicator variable is a two-byte integer (BIN FIXED(p), where p is 1 to 15). You can also specify an indicator structure (defined as an array of halfword integer variables) to support a host structure. On retrieval, an indicator variable is used to show whether its associated host variable has been assigned a null value. On assignment to a column, a negative indicator variable is used to indicate that a null value should be assigned.

See the indicator variables topic in the SQL Reference book for more information.

Indicator variables are declared in the same way as host variables and the declarations of the two can be mixed in any way that seems appropriate to the programmer.

Example:

T

Given the statement: EXEC SQL FETCH CLS\_CURSOR INTO :CLS\_CD, :DAY :DAY\_IND, :BGN :BGN\_IND, :END :END\_IND;

Variables can be declared as follows:

EXEC SQL BEGIN DECLARE SECTION; DCL CLS\_CD CHAR(7); DCL DAY BIN FIXED(15); DCL BGN CHAR(8); DCL END CHAR(8); DCL (DAY\_IND, BGN\_IND, END\_IND) BIN FIXED(15); EXEC SQL END DECLARE SECTION;

### Differences in PL/I because of structure parameter passing techniques

The PL/I precompiler attempts to use the structure parameter passing technique, if possible. This structure parameter passing technique provides better performance for most PL/I programs using SQL. The precompiler generates code where each host variable is a separate parameter when the following conditions are true:

- A PL/I %INCLUDE compiler directive is found that copies external text into the source program.
- The data length of the host variables referred to in the statement is greater than 32703. Because SQL uses 64 bytes of the structure, 32703 + 64 = 32767, the maximum length of a data structure.

- The PL/I precompiler estimates that it could possibly exceed the PL/I limit for user-defined names.
- A sign leading separate host variable is found in the host variable list for the SQL statement.

For more information about the structure parameter passing technique, see Database application design tips: Use structure parameter passing techniques in the *DB2 UDB for iSeries Database Performance and Query Optimization* information.

# Chapter 5. Coding SQL Statements in RPG for iSeries Applications

The RPG for iSeries licensed program supports both RPG II and RPG III programs. SQL statements can only be used in RPG III programs. RPG II and AutoReport are NOT supported. All referrals to RPG in this guide apply to RPG III or ILE RPG only.

This chapter describes the unique application and coding requirements for embedding SQL statements in a RPG for iSeries program. Requirements for host variables are defined.

For more details, see the following sections:

- "Defining the SQL Communications Area in RPG for iSeries applications that use SQL" on page 90
- "Defining SQL Descriptor Areas in RPG for iSeries applications that use SQL" on page 90
- "Embedding SQL statements in RPG for iSeries applications that use SQL" on page 91
- "Using host variables in RPG for iSeries applications that use SQL" on page 93
- "Using host structures in RPG for iSeries applications that use SQL" on page 94
- "Using host structure arrays in RPG for iSeries applications that use SQL" on page 94
- "Using external file descriptions in RPG for iSeries applications that use SQL" on page 95
- "Determining equivalent SQL and RPG for iSeries data types" on page 96
- "Using indicator variables in RPG for iSeries applications that use SQL" on page 99
- "Differences in RPG for iSeries because of structure parameter passing techniques" on page 100
- "Correctly ending a called RPG for iSeries program that uses SQL" on page 100

A detailed sample RPG for iSeries program, showing how SQL statements can be used, is provided in Appendix A, "Sample Programs Using DB2 UDB for iSeries Statements".

**Note:** See "Code disclaimer information" on page viii information for information pertaining to code examples.

For more information about programming using RPG, see RPG/400<sup>®</sup> User's Guide

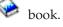

book and RPG/400 Reference

# Defining the SQL Communications Area in RPG for iSeries applications that use SQL

The SQL precompiler automatically places the SQLCA in the input specifications of the RPG for iSeries program prior to the first calculation specification. INCLUDE SQLCA should not be coded in the source program. If the source program specifies INCLUDE SQLCA, the statement will be accepted, but it is redundant. The SQLCA, as defined for RPG for iSeries:

| ISQLCA | DS                      |                  | SQL |
|--------|-------------------------|------------------|-----|
| I*     | SQL Communications area |                  | SQL |
| Ī      |                         | 1 8 SQLAID       | SQL |
| Ι      |                         | B 9 120SQLABC    | SQL |
| Ι      |                         | B 13 160SQLCOD   | SQL |
| Ι      |                         | B 17 180SQLERL   | SQL |
| Ι      |                         | 19 88 SQLERM     | SQL |
| Ι      |                         | 89 96 SQLERP     | SQL |
| Ι      |                         | 97 120 SQLERR    | SQL |
| Ι      |                         | B 97 1000SQLER1  | SQL |
| Ι      |                         | B 101 1040SQLER2 | SQL |
| Ι      |                         | B 105 1080SQLER3 | SQL |
| Ι      |                         | B 109 1120SQLER4 | SQL |
| Ι      |                         | B 113 1160SQLER5 | SQL |
| Ι      |                         | B 117 1200SQLER6 | SQL |
| Ι      |                         | 121 131 SQLWRN   | SQL |
| Ι      |                         | 121 121 SQLWN0   | SQL |
| Ι      |                         | 122 122 SQLWN1   | SQL |
| Ι      |                         | 123 123 SQLWN2   | SQL |
| Ι      |                         | 124 124 SQLWN3   | SQL |
| Ι      |                         | 125 125 SQLWN4   | SQL |
| Ι      |                         | 126 126 SQLWN5   | SQL |
| Ι      |                         | 127 127 SQLWN6   | SQL |
| Ι      |                         | 128 128 SQLWN7   | SQL |
| Ι      |                         | 129 129 SQLWN8   | SQL |
| Ι      |                         | 130 130 SQLWN9   | SQL |
| Ι      |                         | 131 131 SQLWNA   | SQL |
| Ι      |                         | 132 136 SQLSTT   | SQL |
| I* En  | d of SQLCA              |                  | SQL |

**Note:** Variable names in RPG for iSeries are limited to 6 characters. The standard SQLCA names have been changed to a length of 6. RPG for iSeries does not have a way of defining arrays in a data structure without also defining them in the extension specification. SQLERR is defined as character with SQLER1 through 6 used as the names of the elements.

See SQL Communication Area in the SQL Reference book for more information.

# Defining SQL Descriptor Areas in RPG for iSeries applications that use SQL

The following statements require an SQLDA:

EXECUTE...USING DESCRIPTOR descriptor-name

FETCH...USING DESCRIPTOR *descriptor-name* 

OPEN...USING DESCRIPTOR descriptor-name

CALL...USING DESCRIPTOR descriptor-name

DESCRIBE statement-name INTO descriptor-name

DESCRIBE TABLE host-variable INTO descriptor-name

Unlike the SQLCA, there can be more than one SQLDA in a program and an SQLDA can have any valid name.

Dynamic SQL is an advanced programming technique described in Dynamic SQL Applications in the *DB2 UDB for iSeries Programming Concepts* information. With dynamic SQL, your program can develop and then run SQL statements while the program is running. A SELECT statement with a variable SELECT list (that is, a list of the data to be returned as part of the query) that runs dynamically requires an SQL descriptor area (SQLDA). This is because you cannot know in advance how many or what type of variables to allocate in order to receive the results of the SELECT.

Because the SQLDA uses pointer variables which are not supported by RPG for iSeries, an INCLUDE SQLDA statement cannot be specified in an RPG for iSeries program. An SQLDA must be set up by a C, COBOL, PL/I, or ILE RPG program and passed to the RPG program in order to use it.

For more information about SQLDA, see SQL Description Area in the *SQL Reference* book.

# Embedding SQL statements in RPG for iSeries applications that use SQL

SQL statements coded in an RPG for iSeries program must be placed in the calculation section. This requires that a C be placed in position 6. SQL statements can be placed in detail calculations, in total calculations, or in an RPG for iSeries subroutine. The SQL statements are executed based on the logic of the RPG for iSeries statements.

The keywords EXEC SQL indicate the beginning of an SQL statement. EXEC SQL must occupy positions 8 through 16 of the source statement, preceded by a / in position 7. The SQL statement may start in position 17 and continue through position 74.

The keyword END-EXEC ends the SQL statement. END-EXEC must occupy positions 8 through 16 of the source statement, preceded by a slash (/) in position 7. Positions 17 through 74 must be blank.

Both uppercase and lowercase letters are acceptable in SQL statements.

For more details, see the following sections:

- "Example: Embedding SQL statements in RPG for iSeries applications that use SQL" on page 92
- "Comments in RPG for iSeries applications that use SQL" on page 92
- "Continuation for SQL statements in RPG for iSeries applications that use SQL" on page 92
- "Including code in RPG for iSeries applications that use SQL" on page 92
- "Sequence numbers in RPG for iSeries applications that use SQL" on page 92
- "Names in RPG for iSeries applications that use SQL" on page 92
- "Statement labels in RPG for iSeries applications that use SQL" on page 93
- "WHENEVER statement in RPG for iSeries applications that use SQL" on page 93

# Example: Embedding SQL statements in RPG for iSeries applications that use SQL

An UPDATE statement coded in an RPG for iSeries program might be coded as follows:

```
*...1...+...2...+...3...+...4...+...5...+...6...+...7...*
C/EXEC SQL UPDATE DEPARTMENT
C+ SET MANAGER = :MGRNUM
C+ WHERE DEPTNO = :INTDEP
C/END-EXEC
```

### Comments in RPG for iSeries applications that use SQL

In addition to SQL comments (--), RPG for iSeries comments can be included within SQL statements wherever a blank is allowed, except between the keywords EXEC and SQL. To embed an RPG for iSeries comment within the SQL statement, place an asterisk (\*) in position 7.

# Continuation for SQL statements in RPG for iSeries applications that use SQL

When additional records are needed to contain the SQL statement, positions 9 through 74 can be used. Position 7 must be a + (plus sign), and position 8 must be blank.

Constants containing DBCS data can be continued across multiple lines by placing the shift-in character in position 75 of the continued line and placing the shift-out character in position 8 of the continuation line. This SQL statement has a valid graphic constant of G'<AABBCCDDEEFFGGHHIIJJKK>'.

```
*...1....+....2....+....3....+...4....+....5....+....6...+...7....+....8
C/EXEC SQL SELECT * FROM GRAPHTAB WHERE GRAPHCOL = G'<AABB>
C+<CCDDEEFFGGHHIIJJKK>'
C/END-EXEC
```

## Including code in RPG for iSeries applications that use SQL

SQL statements and RPG for iSeries calculation specifications can be included by embedding the SQL statement:

```
*...1....+....2....+....3...+...4....+...5...+...6...+...7...+...8
C/EXEC SQL INCLUDE member-name
C/END-EXEC
```

The /COPY statement can be used to include SQL statements or RPG for iSeries specifications.

# Sequence numbers in RPG for iSeries applications that use SQL

The sequence numbers of the source statements generated by the SQL precompiler are based on the \*NOSEQSRC/\*SEQSRC keywords of the OPTION parameter on the CRTSQLRPG command. When \*NOSEQSRC is specified, the sequence number from the input source member is used. For \*SEQSRC, the sequence numbers start at 000001 and are incremented by 1.

## Names in RPG for iSeries applications that use SQL

Any valid RPG variable name can be used for a host variable and is subject to the following restrictions:

Do not use host variable names or external entry names that begin with 'SQ', 'SQL', 'RDI', or 'DSN'. These names are reserved for the database manager.

### Statement labels in RPG for iSeries applications that use SQL

A TAG statement can precede any SQL statement. Code the TAG statement on the line preceding EXEC SQL.

# WHENEVER statement in RPG for iSeries applications that use SQL

The target for the GOTO clause must be the label of the TAG statement. The scope rules for the GOTO/TAG must be observed.

### Using host variables in RPG for iSeries applications that use SQL

All host variables used in SQL statements must be explicitly declared. LOB and ROWID host variables are not supported in RPG for iSeries.

SQL embedded in RPG for iSeries does not use the SQL BEGIN DECLARE SECTION and END DECLARE SECTION statements to identify host variables. Do not put these statements in the source program.

All host variables within an SQL statement must be preceded by a colon (:).

The names of host variables must be unique within the program.

For more details, see "Declaring host variables in RPG for iSeries applications that use SQL".

# Declaring host variables in RPG for iSeries applications that use SQL

The SQL RPG for iSeries precompiler only recognizes a subset of RPG for iSeries declarations as valid host variable declarations.

All variables defined in RPG for iSeries can be used in SQL statements, except for the following:

Indicator field names (\*INxx) Tables UDATE UDAY UMONTH UYEAR Look-ahead fields Named constants

Fields used as host variables are passed to SQL, using the CALL/PARM functions of RPG for iSeries. If a field cannot be used in the result field of the PARM, it cannot be used as a host variable.

### Using host structures in RPG for iSeries applications that use SQL

The RPG for iSeries data structure name can be used as a **host structure** name if subfields exist in the data structure. The use of the data structure name in an SQL statement implies the list of subfield names making up the data structure.

When subfields are not present for the data structure, then the data structure name is a host variable of character type. This allows character variables larger than 256, because data structures can be up to 9999.

In the following example, BIGCHR is an RPG for iSeries data structure without subfields. SQL treats any referrals to BIGCHR as a character string with a length of 642.

```
*...1...+...2...+...3...+...4...+...5...+...6...+...7...*
IBIGCHR DS 642
```

In the next example, PEMPL is the name of the host structure consisting of the subfields EMPNO, FIRSTN, MIDINT, LASTNAME, and DEPTNO. The referral to PEMPL uses the subfields. For example, the first column of EMPLOYEE is placed in *EMPNO*, the second column is placed in *FIRSTN*, and so on.

```
*...1....+....2....+....3....+....4....+....5....+....6....+....7. ...*
IPEMPL
            DS
Ι
                                        01 06 EMPNO
                                        07 18 FIRSTN
Ι
                                        19 19 MIDINT
T
                                        20 34 LASTNA
T
T
                                        35 37 DEPTNO
С
                     MOVE '000220' EMPNO
C/EXEC SQL
C+ SELECT * INTO : PEMPL
C+ FROM CORPDATA.EMPLOYEE
C+ WHERE EMPNO = : EMPNO
C/END-EXEC
```

When writing an SQL statement, referrals to subfields can be qualified. Use the name of the data structure, followed by a period and the name of the subfield. For example, PEMPL.MIDINT is the same as specifying only MIDINT.

# Using host structure arrays in RPG for iSeries applications that use SQL

A host structure array is defined as an occurrence data structure. An occurrence data structure can be used on the SQL FETCH statement when fetching multiple rows. In these examples, the following are true:

- All items in BARRAY must be valid host variables.
- All items in BARRAY must be contiguous. The first FROM position must be 1 and there cannot be overlaps in the TO and FROM positions.
- For all statements other than the multiple-row FETCH and blocked INSERT, if an occurrence data structure is used, the current occurrence is used. For the multiple-row FETCH and blocked INSERT, the occurrence is set to 1.

\*...1...+...2...+...3...+...4...+...5...+...6...+...7. ..\* IBARRAY DS 10 I 01 20 C1VAR I B 21 220C2VAR The following example uses a host structure array called DEPT and a multiple-row FETCH statement to retrieve 10 rows from the DEPARTMENT table.

```
*...1....+....2....+....3....+....4....+....5....+....6....+....7....*
F
                              INDS
                                          4 4 0
IDEPT
             DS
                                        10
                                        01 03 DEPTNO
Ι
T
                                        04 32 DEPTNM
                                        33 38 MGRNO
Ι
                                        39 41 ADMRD
Ι
IINDARR
             DS
                                        10
                                     В
                                        1
                                             80INDS
T
C/EXEC SQL
C+ DECLARE C1 CURSOR FOR
C+
      SELECT *
         FROM CORPDATA.DEPARTMENT
C+
C/END-EXEC
C/EXEC SQL
C+ OPEN C1
C/END-EXEC
C/EXEC SQL
C+ FETCH C1 FOR 10 ROWS INTO :DEPT:INDARR
C/END-EXEC
```

# Using external file descriptions in RPG for iSeries applications that use SQL

The SQL precompiler processes the RPG for iSeries source in much the same manner as the ILE RPG for iSeries compiler. This means that the precompiler processes the /COPY statement for definitions of host variables. Field definitions for externally described files are obtained and renamed, if different names are specified. The external definition form of the data structure can be used to obtain a copy of the column names to be used as host variables.

In the following example, the sample table DEPARTMENT is used as a file in an ILE RPG for iSeries program. The SQL precompiler retrieves the field (column) definitions for DEPARTMENT for use as host variables.

| *1       | +    | .2+      | 3+ | 4    | + | .5 | +      | .6    | +    | * |
|----------|------|----------|----|------|---|----|--------|-------|------|---|
| FTDEPT   | IP E | E        |    | DISK |   |    |        |       |      |   |
| F        | 1    | ГDEPT    |    |      |   | I  | KRENAM | 1EDEP | TREC |   |
| IDEPTREC |      |          |    |      |   |    |        |       |      |   |
| Ι        |      | DEPTNAME |    |      |   | I  | DEPTN  |       |      |   |
| Ι        |      | ADMRDEPT |    |      |   | 1  | ADMRD  |       |      |   |

**Note:** Code an F-spec for a file in your RPG program only if you use RPG for iSeries statements to do I/O operations to the file. If you use only SQL statements to do I/O operations to the file, you can include the external definition by using an external data structure.

In the following example, the sample table is specified as an external data structure. The SQL precompiler retrieves the field (column) definitions as subfields of the data structure. Subfield names can be used as host variable names, and the data structure name TDEPT can be used as a host structure name. The field names must be changed because they are greater than six characters.

\*...1....+....2....+....3....+....4....+...5....+...6....+....7....\* ITDEPT E DSDEPARTMENT I DEPTNAME DEPTN I ADMRDEPT ADMRD **Note:** DATE, TIME, and TIMESTAMP columns will generate host variable definitions which are treated by SQL with the same comparison and assignment rules as a DATE, TIME, and TIMESTAMP column. For example, a date host variable can only be compared against a DATE column or a character string which is a valid representation of a date.

Although varying-length columns generate fixed-length character-host variable definitions, to SQL they are varying-length character variables.

Although GRAPHIC and VARGRAPHIC columns are mapped to character variables in RPG for iSeries, SQL considers these GRAPHIC and VARGRAPHIC variables. If the GRAPHIC or VARGRAPHIC column has a UCS-2 CCSID, the generated host variable will have the UCS-2 CCSID assigned to it.

For another example, see "External file description considerations for host structure arrays in RPG for iSeries applications that use SQL".

# External file description considerations for host structure arrays in RPG for iSeries applications that use SQL

If the file contains floating-point fields, it cannot be used as a host structure array. For device files, if INDARA was not specified and the file contains indicators, the declaration is not used as a host structure array. The indicator area is included in the structure that is generated and would cause the storage to not be contiguous.

In the following example, the DEPARTMENT table is included in the RPG for iSeries program and is used to declare a host structure array. A multiple-row FETCH statement is then used to retrieve 10 rows into the host structure array.

\*...1....+....2....+....3....+....4....+....5....+....6.....\* ITDEPT E DSDEPARTMENT 10 DEPTN Ι DEPARTMENT Ι ADMRDEPT ADMRD . . . C/EXEC SQL C+ DECLARE C1 CURSOR FOR SELECT \* C+ FROM CORPDATA.DEPARTMENT C+C/END-EXEC . . . C/EXEC SQL C+ FETCH C1 FOR 10 ROWS INTO :TDEPT C/END-EXEC

### Determining equivalent SQL and RPG for iSeries data types

The precompiler determines the base SQLTYPE and SQLLEN of host variables based on the following table. If a host variable appears with an indicator variable, the SQLTYPE is the base SQLTYPE plus one.

| Table 7. RPG for iSeries Declaration | Mapped to | Typical SQL Data Types |
|--------------------------------------|-----------|------------------------|
|--------------------------------------|-----------|------------------------|

| RPG for<br>iSeries Data<br>Type          | Col 43 | Col 52                                 | Other RPG for iSeries<br>Coding  | SQLTYPE of<br>Host Variable | SQLLEN of<br>Host Variable  | SQL Data<br>Type                                                        |
|------------------------------------------|--------|----------------------------------------|----------------------------------|-----------------------------|-----------------------------|-------------------------------------------------------------------------|
| Data Structure subfield                  | blank  | blank                                  | Length = n where n ≤ 256         | 452                         | n                           | CHAR(n)                                                                 |
| Data structure<br>(without<br>subfields) | n/a    | n/a                                    | Length = n where n ≤<br>9999     | 452                         | n                           | CHAR(n)                                                                 |
| Input field                              | blank  | blank                                  | Length = n where n ≤<br>256      | 452                         | n                           | CHAR(n)                                                                 |
| Calculation<br>result field              | n/a    | blank                                  | Length = n where n ≤<br>256      | 452                         | n                           | CHAR(n)                                                                 |
| Data Structure<br>subfield               | В      | 0                                      | Length = 2                       | 500                         | 2                           | SMALLINT                                                                |
| Data Structure<br>subfield               | В      | 0                                      | Length = 4                       | 496                         | 4                           | INTEGER                                                                 |
| Data Structure<br>subfield               | В      | 1-4                                    | Length = 2                       | 500                         | 2                           | DECIMAL(4,s)<br>where<br>s=column 52                                    |
| Data Structure<br>subfield               | В      | 1-9                                    | Length = 4                       | 496                         | 4                           | DECIMAL(9,s)<br>where<br>s=column 52                                    |
| Data Structure<br>subfield               | Р      | 0 to 9                                 | Length = n where n is<br>1 to 16 | 484                         | p in byte 1, s in<br>byte 2 | DECIMAL(p,s)<br>where p =<br>n*2-1 and s =<br>column 52                 |
| Input field                              | Р      | 0 to 9                                 | Length = n where n is<br>1 to 16 | 484                         | p in byte 1, s in<br>byte 2 | DECIMAL(p,s)<br>where p =<br>n*2-1 and s =<br>column 52                 |
| Input field                              | blank  | 0 to 9                                 | Length = n where n is<br>1 to 30 | 484                         | p in byte 1, s in<br>byte 2 | DECIMAL( $p,s$ )<br>where $p = n$<br>and $s =$<br>column 52             |
| Input field                              | В      | 0 to 4 if n<br>= 2; 0 to 9<br>if n = 4 | Length = 2 or 4                  | 484                         | p in byte 1, s in<br>byte 2 | DECIMAL(p,s)<br>where p=4 if<br>n=2 or 9 if n=4<br>and s =<br>column 52 |
| Calculation<br>result field              | n/a    | 0 to 9                                 | Length = n where n is<br>1 to 30 | 484                         | p in byte 1, s in<br>byte 2 | DECIMAL( $p,s$ )<br>where $p = n$<br>and $s =$<br>column 52             |
| Data Structure<br>subfield               | blank  | 0 to 9                                 | Length = n where n is<br>1 to 30 | 488                         | p in byte 1, s in<br>byte 2 | NUMERIC(p,s<br>where p = n<br>and s =<br>column 52                      |

Use the information in the following table to determine the RPG for iSeries data type that is equivalent to a given SQL data type.

| SQL Data Type            | RPG for iSeries Data Type                                                                                            | Notes                                                                                                    |
|--------------------------|----------------------------------------------------------------------------------------------------|----------------------------------------------------------------------------------------------------|
| SMALLINT                 | Subfield of a data structure. B in position 43, length must be 2 and 0 in position 52 of the subfield specification. |                                                                                                    |
| INTEGER                  | Subfield of a data structure. B in position 43, length must be 4 and 0 in position 52 of the subfield specification. |                                                                                                    |
| BIGINT                   | No exact equivalent                                                                                                  | Use P in position 43 and 0 in position 52 of the subfield specification.                                                                      |
| DECIMAL                  | Subfield of a data structure. P in position 43<br>and 0 through 9 in position 52 of the subfield<br>specification.   | Maximum length of 16 (precision 30) and maximum scale of 9.                                                                                   |
|                          | OR                                                                                                    |                                                                                                    |
|                          | Defined as numeric and not a subfield of a data structure.                                                           |                                                                                                    |
| NUMERIC                  | Subfield of the data structure. Blank in position 43 and 0 through 9 in position 52 of the subfield                  | Maximum length of 30 (precision 30) and maximum scale of 9.                                                                                   |
| FLOAT (single precision) | No exact equivalent                                                                                                  | Use one of the alternative numeric data types described above.                                                                                |
| FLOAT (double precision) | No exact equivalent                                                                                                  | Use one of the alternative numeric data types described above.                                                                                |
| CHAR(n)                  | Subfield of a data structure or input field.<br>Blank in positions 43 and 52 of the<br>specification.                | n can be from 1 to 256.                                                                                                    |
|                          | OR                                                                                                    |                                                                                                    |
|                          | Calculation result field defined without decimal places.                                                             |                                                                                                    |
| CHAR(n)                  | Data structure name with no subfields in the data structure.                                                         | <i>n</i> can be from 1 to 9999.                                                                                                    |
| VARCHAR(n)               | No exact equivalent                                                                                                  | Use a character host variable large enough to contain the largest expected VARCHAR value.                                                     |
| BLOB                     | Not supported                                                                                                    | Not supported                                                                                                    |
| CLOB                     | Not supported                                                                                                    | Not supported                                                                                                    |
| GRAPHIC(n)               | Not supported                                                                                                    | Not supported                                                                                                    |
| VARGRAPHIC(n)            | Not supported                                                                                                    | Not supported                                                                                                    |
| DBCLOB                   | Not supported                                                                                                    | Not supported                                                                                                    |
| DATE                     | Subfield of a data structure. Blank in position 52 of the subfield specification.                                    | If the format is *USA, *JIS, *EUR, or *ISO, the<br>length must be at least 10. If the format is<br>*YMD, *DMY, or *MDY, the length must be at |
|                          | OR                                                                                                    | least 8. If the format is *JUL, the length must be at least 6.                                                                                |
|                          | Field defined without decimal places.                                                                                |                                                                                                    |

Table 8. SQL Data Types Mapped to Typical RPG for iSeries Declarations

| SQL Data Type | RPG for iSeries Data Type                                                                                                    | Notes                                                                                                    |
|---------------|----------------------------------------------------------------------------------------------------|----------------------------------------------------------------------------------------------------|
| TIME          | Subfield of a data structure. Blank in position 52 of the subfield specification.                                                   | Length must be at least 6; to include seconds, length must be at least 8.                                                                                                 |
|               | OR                                                                                                    |                                                                                                    |
|               | Field defined without decimal places.                                                                                               |                                                                                                    |
| TIMESTAMP     | Subfield of a data structure. Blank in position<br>52 of the subfield specification.<br>OR<br>Field defined without decimal places. | Length must be at least 19. To include<br>microseconds at full precision, length must be<br>26. If length is less than 26, truncation occurs<br>on the microseconds part. |
| DATALINK      | Not supported                                                                                                    | Not supported                                                                                                    |
| ROWID         | Not supported                                                                                                    | Not supported                                                                                                    |

Table 8. SQL Data Types Mapped to Typical RPG for iSeries Declarations (continued)

For more information, see "Notes on RPG for iSeries variable declaration and usage in RPG for iSeries applications that use SQL".

# Notes on RPG for iSeries variable declaration and usage in RPG for iSeries applications that use SQL

**Assignment rules in RPG for iSeries applications that use SQL** RPG for iSeries associates precision and scale with all numeric types. RPG for iSeries defines numeric operations, assuming the data is in packed format. This means that operations involving binary variables include an implicit conversion to packed format before the operation is performed (and back to binary, if necessary). Data is aligned to the implied decimal point when SQL operations are performed.

### Using indicator variables in RPG for iSeries applications that use SQL

An indicator variable is a two-byte integer (see the entry for the SMALLINT SQL data type in Table 7 on page 97).

An indicator structure can be defined by declaring the variable as an array with an element length of 4,0 and declaring the array name as a subfield of a data structure with B in position 43. On retrieval, an indicator variable is used to show whether its associated host variable has been assigned a null value. on assignment to a column, a negative indicator variable is used to indicate that a null value should be assigned.

See the indicator variables topic in the SQL Reference book for more information.

Indicator variables are declared in the same way as host variables and the declarations of the two can be mixed in any way that seems appropriate to the programmer.

For an example of using indicator variables, see "Example: Using indicator variables in RPG for iSeries applications that use SQL" on page 100.

# Example: Using indicator variables in RPG for iSeries applications that use SQL

Given the statement:

\*...1...+...2...+...3...+...4...+...5...+...6...+...7...\* C/EXEC SQL FETCH CLS\_CURSOR INTO :CLSCD, C+ :DAY :DAYIND, C+ :BGN :BGNIND, C+ :END :ENDIND C/END-EXEC

variables can be declared as follows:

\*...1....+....2....+....3....+....4....+....5....+....6....+....7...\* Т DS 1 7 CLSCD Т Ι B 8 90DAY Ι B 10 110DAYIND Ι 12 19 BGN T B 20 210BGNIND Ι 22 29 END Ι B 30 310ENDIND

# Differences in RPG for iSeries because of structure parameter passing techniques

The SQL RPG for iSeries precompiler attempts to use the structure parameter passing technique, if possible. The precompiler generates code where each host variable is a separate parameter when the following conditions are true:

- The data length of the host variables, referred to in the statement, is greater than 9935. Because SQL uses 64 bytes of the structure, 9935 + 64 = 9999, the maximum length of a data structure.
- An indicator is specified on the statement where the length of the indexed indicator name plus the required index value is greater than six characters. The precompiler must generate an assignment statement for the indicator with the indicator name in the result field that is limited to six characters ("INDIC,1" requires seven characters).
- The length of a host variable is greater than 256. This can happen when a data structure without subfields is used as a host variable, and its length exceeds 256. Subfields cannot be defined with a length greater than 256.

For more information about the structure parameter passing technique, see Database application design tips: Use structure parameter passing techniques in the DB2 UDB for iSeries Database Performance and Query Optimization information.

### Correctly ending a called RPG for iSeries program that uses SQL

SQL run time builds and maintains data areas (internal SQLDAs) for each SQL statement which contains host variables. These internal SQLDAs are built the first time the statement is run and then reused on subsequent executions of the statement to increase performance. The internal SQLDAs can be reused as long as there is at least one SQL program active. The SQL precompiler allocates static storage used by SQL run time to manage the internal SQLDAs properly.

If an RPG for iSeries program containing SQL is called from another program which also contains SQL, the RPG for iSeries program should not set the Last Record (LR) indicator on. Setting the LR indicator on causes the static storage to be

re-initialized the next time the RPG for iSeries program is run. Re-initializing the static storage causes the internal SQLDAs to be rebuilt, thus causing a performance degradation.

An RPG for iSeries program containing SQL statements that is called by a program that also contains SQL statements, should be ended one of two ways:

- By the RETRN statement
- By setting the RT indicator on.

This allows the internal SQLDAs to be used again and reduces the total run time.

# Chapter 6. Coding SQL Statements in ILE RPG for iSeries Applications

This chapter describes the unique application and coding requirements for embedding SQL statements in an ILE RPG for iSeries program. The coding requirements for host variables are defined.

For more details, see the following sections:

- "Defining the SQL Communications Area in ILE RPG for iSeries applications that use SQL" on page 104
- "Defining SQL Descriptor Areas in ILE RPG for iSeries applications that use SQL" on page 104
- "Embedding SQL statements in ILE RPG for iSeries applications that use SQL" on page 106
- "Using host variables in ILE RPG for iSeries applications that use SQL" on page 108
- "Using host structures in ILE RPG for iSeries applications that use SQL" on page 109
- "Using host structure arrays in ILE RPG for iSeries applications that use SQL" on page 110
- "Declaring LOB host variables in ILE RPG for iSeries applications that use SQL" on page 111
- "ROWID variables in ILE RPG for iSeries applications that use SQL" on page 113
- "Using external file descriptions in ILE RPG for iSeries applications that use SQL" on page 113
- "Determining equivalent SQL and RPG data types" on page 115
- "Using indicator variables in ILE RPG for iSeries applications that use SQL" on page 119
- "Example of the SQLDA for a multiple row-area fetch in ILE RPG for iSeries applications that use SQL" on page 120
- "Example of dynamic SQL in an ILE RPG for iSeries application that uses SQL" on page 121

For a detailed ILE RPG program that shows how SQL statements can be used, see "Example: SQL Statements in ILE RPG for iSeries Programs" on page 173.

**Note:** See "Code disclaimer information" on page viii information for information pertaining to code examples.

For more information about programing using ILE RPG, see the ILE RPG

Programmer's Guide 🥗 book and the ILE RPG Reference 🂖 book.

# Defining the SQL Communications Area in ILE RPG for iSeries applications that use SQL

The SQL precompiler automatically places the SQLCA in the definition specifications of the ILE RPG for iSeries program prior to the first calculation specification. INCLUDE SQLCA should not be coded in the source program. If the source program specifies INCLUDE SQLCA, the statement will be accepted, but it is redundant. The SQLCA, as defined for ILE RPG for iSeries:

| D* | SQL     | Communications | area   |   |        |
|----|---------|----------------|--------|---|--------|
|    | SQLCA   | DS             |        |   |        |
| D  | SQLAID  | 1              | -      |   |        |
| D  | SQLABC  | ç              |        | 0 |        |
| D  | SQLCOD  | 13             |        | 0 |        |
| D  | SQLERL  | 17             | -      | 0 |        |
| D  | SQLERM  | 19             |        |   |        |
| D  | SQLERP  | 89             |        |   |        |
| D  | SQLERRD | 97             | 7 120B | 0 | DIM(6) |
| D  | SQLERR  | 97             |        |   |        |
| D  | SQLER1  | 97             | 7 100B | 0 |        |
| D  | SQLER2  | 101            | 104B   | 0 |        |
| D  | SQLER3  | 105            | 5 108B | 0 |        |
| D  | SQLER4  | 109            | ) 112B | 0 |        |
| D  | SQLER5  | 113            | 3 116B | 0 |        |
| D  | SQLER6  | 117            | 7 120B | 0 |        |
| D  | SQLWRN  | 121            | 131A   |   |        |
| D  | SQLWN0  | 121            | 121A   |   |        |
| D  | SQLWN1  | 122            | 2 122A |   |        |
| D  | SQLWN2  | 123            | 3 123A |   |        |
| D  | SQLWN3  | 124            | 124A   |   |        |
| D  | SQLWN4  | 125            | 5 125A |   |        |
| D  | SQLWN5  | 126            | 5 126A |   |        |
| D  | SQLWN6  | 127            | 7 127A |   |        |
| D  | SQLWN7  | 128            | 3 128A |   |        |
| D  | SQLWN8  | 129            | 9 129A |   |        |
| D  | SQLWN9  | 130            | ) 130A |   |        |
| D  | SQLWNA  | 131            | 131A   |   |        |
| D  | SQLSTT  | 132            | 2 136A |   |        |
| •  |         | 201.04         |        |   |        |

D\* End of SQLCA

**Note:** Variable names in RPG for iSeries for are limited to 6 characters. The standard SQLCA names were changed to a length of 6 for RPG for iSeries. To maintain compatibility with RPG for iSeries programs which are converted to ILE RPG for iSeries, the names for the SQLCA will remain as used with RPG for iSeries. The SQLCA defined for the ILE RPG for iSeries has added the field SQLERRD which is defined as an array of six integers. SQLERRD is defined to overlay the SQLERR definition.

For more information about SQLCA, see SQL Communication Area in the *SQL Reference* book.

## Defining SQL Descriptor Areas in ILE RPG for iSeries applications that use SQL

The following statements require an SQLDA: EXECUTE...USING DESCRIPTOR descriptor-name FETCH...USING DESCRIPTOR descriptor-name OPEN...USING DESCRIPTOR descriptor-name CALL...USING DESCRIPTOR descriptor-name DESCRIBE statement-name INTO descriptor-name DESCRIBE TABLE host-variable INTO descriptor-name PREPARE statement-name INTO descriptor-name

Unlike the SQLCA, there can be more than one SQLDA in a program and an SQLDA can have any valid name.

Dynamic SQL is an advanced programming technique described in the SQL programmers guide. With dynamic SQL, your program can develop and then run SQL statements while the program is running. A SELECT statement with a variable SELECT list (that is, a list of the data to be returned as part of the query) that runs dynamically requires an SQL descriptor area (SQLDA). This is because you cannot know in advance how many or what type of variables to allocate in order to receive the results of the SELECT.

An INCLUDE SQLDA statement can be specified in an ILE RPG for iSeries program. The format of the statement is:

\*...1....+....2....+....3....+....4....+....5....+....6....+....7....+....8. C/EXEC SQL INCLUDE SQLDA C/END-EXEC

The INCLUDE SQLDA generates the following data structure.

| D* SQL      | Descriptor | area |       |              |
|-------------|------------|------|-------|--------------|
| D SQLDA     | DS         |      |       |              |
| D SQLDAID   |            | 1    | 8A    |              |
| D SQLDABC   |            | 9    | 12B 0 |              |
| D SQLN      |            | 13   | 14B 0 |              |
| D SQLD      |            | 15   | 16B 0 |              |
| D SQL_VAR   |            |      | 80A   | DIM(SQL_NUM) |
| D           |            | 17   | 18B 0 |              |
| D           |            | 19   | 20B 0 |              |
| D           |            | 21   | 32A   |              |
| D           |            | 33   | 48*   |              |
| D           |            | 49   | 64*   |              |
| D           |            | 65   | 66B 0 |              |
| D           |            | 67   | 96A   |              |
| D*          |            |      |       |              |
| D SQLVAR    | DS         |      |       |              |
| D SQLTYPE   |            | 1    | 2B 0  |              |
| D SQLLEN    |            | 3    | 4B 0  |              |
| D SQLRES    |            | 5    | 16A   |              |
| D SQLDATA   |            | 17   | 32*   |              |
| D SQLIND    |            | 33   | 48*   |              |
| D SQLNAMEL  | EN         | 49   | 50B 0 |              |
| D SQLNAME   |            | 51   | 80A   |              |
| D* End of S | SQLDA      |      |       |              |

The user is responsible for the definition of SQL\_NUM. SQL\_NUM must be defined as a numeric constant with the dimension required for SQL\_VAR.

The INCLUDE SQLDA generates two data structures. The second data structure is used to setup/reference the part of the SQLDA which contains the field descriptions.

To set the field descriptions of the SQLDA the program sets up the field description in the subfields of SQLVAR and then does a MOVEA of SQLVAR to SQL\_VAR,n where n is the number of the field in the SQLDA. This is repeated until all the field descriptions are set.

When the SQLDA field descriptions are to be referenced the user does a MOVEA of SQL\_VAR,n to SQLVAR where n is the number of the field description to be processed.

For more information about SQLDA, see SQL Descriptor Area in the SQL Reference book.

# Embedding SQL statements in ILE RPG for iSeries applications that use SQL

SQL statements coded in an ILE RPG program must be placed in the calculation section. This requires that a C be placed in position 6. SQL statements can be placed in detail calculations, in total calculations, or in an RPG subroutines. The SQL statements are executed based on the logic of the RPG statements.

The keywords EXEC SQL indicate the beginning of an SQL statement. EXEC SQL must occupy positions 8 through 16 of the source statement, preceded by a / in position 7. The SQL statement may start in position 17 and continue through position 80.

The keyword END-EXEC ends the SQL statement. END-EXEC must occupy positions 8 through 16 of the source statement, preceded by a slash (/) in position 7. Positions 17 through 80 must be blank.

Both uppercase and lowercase letters are acceptable in SQL statements.

An UPDATE statement coded in an ILE RPG for iSeries program might be coded as follows:

```
*...1...+...2...+...3...+...4...+...5...+...6...+...7...+...8.

C/EXEC SQL UPDATE DEPARTMENT

C+ SET MANAGER = :MGRNUM

C+ WHERE DEPTNO = :INTDEP

C/END-EXEC
```

For more details, see the following sections:

- "Comments in ILE RPG for iSeries applications that use SQL" on page 107
- "Continuation for SQL statements in ILE RPG for iSeries applications that use SQL" on page 107
- "Including code in ILE RPG for iSeries applications that use SQL" on page 107
- "Using directives in ILE RPG for iSeries applications that use SQL" on page 107
- "Sequence numbers in ILE RPG for iSeries applications that use SQL" on page 107
- "Names in ILE RPG for iSeries applications that use SQL" on page 108
- "Statement labels in ILE RPG for iSeries applications that use SQL" on page 108
- "WHENEVER statement in ILE RPG for iSeries applications that use SQL" on page 108

For information on locking rows between a SELECT and an UPDATE statement, see Commitment control in the *SQL Programming Concepts* book.

### Comments in ILE RPG for iSeries applications that use SQL

In addition to SQL comments (--), ILE RPG for iSeries comments can be included within SQL statements wherever SQL allows a blank character. To embed an ILE RPG for iSeries comment within the SQL statement, place an asterisk (\*) in position 7.

# Continuation for SQL statements in ILE RPG for iSeries applications that use SQL

When additional records are needed to contain the SQL statement, positions 9 through 80 can be used. Position 7 must be a + (plus sign), and position 8 must be blank. Position 80 of the continued line is concatenated with position 9 of the continuation line.

Constants containing DBCS data can be continued across multiple lines by placing the shift-in character in position 81 of the continued line and placing the shift-out character in position 8 of the continuation line.

In this example the SQL statement has a valid graphic constant of G'<AABBCCDDEEFFGGHHIIJJKK>'.

```
*...1...+...2...+...3...+...4...+...5...+...6...+...7...+...8.
C/EXEC SQL SELECT * FROM GRAPHTAB WHERE GRAPHCOL = G'<AABBCCDDEE>
C+<FFGGHHIIJJKK>'
C/END-EXEC
```

## Including code in ILE RPG for iSeries applications that use SQL

SQL statements and RPG calculation specifications can be included by using the SQL statement:

```
*...1....+....2....+....3....+....4....+....5....+....6....+....7....+....8
C/EXEC SQL INCLUDE member-name
C/END-EXEC
```

The RPG /COPY directive can be used to include SQL statements or RPG specifications. Nested /COPY statements are not supported by the precompiler. The RPG /INCLUDE directive is not recognized by the precompiler. It can be used to include RPG code that doesn't need to be processed by SQL. This can be useful for code that contains conditional directives and for nesting in other /COPY blocks.

## Using directives in ILE RPG for iSeries applications that use SQL

Directives other than /COPY are ignored by the SQL precompiler. They are passed along to the compiler to be processed. This means that all RPG and SQL statements within conditional logic blocks will be processed unconditionally by the precompiler.

## Sequence numbers in ILE RPG for iSeries applications that use SQL

The sequence numbers of the source statements generated by the SQL precompiler are based on the \*NOSEQSRC/\*SEQSRC keywords of the OPTION parameter on

the CRTSQLRPGI command. When \*NOSEQSRC is specified, the sequence number from the input source member is used. For \*SEQSRC, the sequence numbers start at 000001 and are incremented by 1.

### Names in ILE RPG for iSeries applications that use SQL

Any valid ILE RPG for iSeries variable name can be used for a host variable and is subject to the following restrictions:

Do not use host variable names or external entry names that begin with the characters 'SQ', 'SQL', 'RDI', or 'DSN'. These names are reserved for the database manager. The length of host variable names is limited to 64.

### Statement labels in ILE RPG for iSeries applications that use SQL

A TAG statement can precede any SQL statement. Code the TAG statement on the line preceding EXEC SQL.

## WHENEVER statement in ILE RPG for iSeries applications that use SQL

The target for the GOTO clause must be the label of the TAG statement. The scope rules for the GOTO/TAG must be observed.

### Using host variables in ILE RPG for iSeries applications that use SQL

All host variables used in SQL statements must be explicitly declared.

SQL embedded in ILE RPG for iSeries does not use the SQL BEGIN DECLARE SECTION and END DECLARE SECTION statements to identify host variables. Do not put these statements in the source program.

All host variables within an SQL statement must be preceded by a colon (:).

The names of host variables must be unique within the program, even if the host variables are in different procedures.

An SQL statement that uses a host variable must be within the scope of the statement in which the variable was declared.

For more details, see "Declaring host variables in ILE RPG for iSeries applications that use SQL".

## Declaring host variables in ILE RPG for iSeries applications that use SQL

The SQL ILE RPG for iSeries precompiler only recognizes a subset of valid ILE RPG for iSeries declarations as valid host variable declarations.

Most variables defined in ILE RPG for iSeries can be used in SQL statements. A partial listing of variables that are not supported includes the following:

Pointer Tables UDATE UDAY UMONTH UYEAR Look-ahead fields Named constants Multiple dimension arrays Definitions requiring the resolution of \*SIZE or \*ELEM Definitions requiring the resolution of constants unless the constant is used in OCCURS or DIM.

Fields used as host variables are passed to SQL, using the CALL/PARM functions of ILE RPG for iSeries. If a field cannot be used in the result field of the PARM, it cannot be used as a host variable.

Date and time host variables are always assigned to corresponding date and time subfields in the structures generated by the SQL precompiler. The generated date and time subfields are declared using the format and separator specified by the DATFMT, DATSEP, TIMFMT, and TIMSEP parameters on the CRTSQLRPGI command. Conversion from the user declared host variable format to the precompile specified format occurs on assignment to and from the SQL generated structure. If the DATFMT parameter value is a system format (\*MDY, \*YMD, \*DMY, or \*JUL), then all input and output host variables must contain date values within the range 1940-2039. If any date value is outside of this range, then the DATFMT on the precompile must be specified as one of the IBM SQL formats of \*ISO, \*USA, \*EUR, or \*JIS.

### Using host structures in ILE RPG for iSeries applications that use SQL

The ILE RPG for iSeries data structure name can be used as a **host structure** name if subfields exist in the data structure. The use of the data structure name in an SQL statement implies the list of subfield names making up the data structure.

When subfields are not present for the data structure, then the data structure name is a host variable of character type. This allows character variables larger than 256. While this support does not provide additional function since a field can be defined with a maximum length of 32766, it is required for compatibility with RPG for iSeries programs.

In the following example, BIGCHR is an ILE RPG for iSeries data structure without subfields. SQL treats any referrals to BIGCHR as a character string with a length of 642.

\*...1....+....2....+....3....+....4....+....5....+....6....+....7....+....8 DBIGCHR DS 642

In the next example, PEMPL is the name of the host structure consisting of the subfields EMPNO, FIRSTN, MIDINT, LASTNAME, and DEPTNO. The referral to PEMPL uses the subfields. For example, the first column of CORPDATA.EMPLOYEE is placed in *EMPNO*, the second column is placed in

FIRSTN, and so on.

| *2.      | +3+ | +.  | + | + | .7+8 |
|----------|-----|-----|---|---|------|
| DPEMPL   | DS  |     |   |   |      |
| D EMPNO  | 01  | 06A |   |   |      |
| D FIRSTN | 07  | 18A |   |   |      |
| D MIDINT | 19  | 19A |   |   |      |
| D LASTNA | 20  | 34A |   |   |      |
| D DEPTNO | 35  | 37A |   |   |      |

```
C MOVE '000220' EMPNO
C/EXEC SQL
C+ SELECT * INTO :PEMPL
C+ FROM CORPDATA.EMPLOYEE
C+ WHERE EMPNO = :EMPNO
C/END-EXEC
```

When writing an SQL statement, referrals to subfields can be qualified. Use the name of the data structure, followed by a period and the name of the subfield. For example, PEMPL.MIDINT is the same as specifying only MIDINT.

## Using host structure arrays in ILE RPG for iSeries applications that use SQL

A host structure array is defined as an occurrence data structure. An occurrence data structure can be used on the SQL FETCH or INSERT statement when processing multiple rows. The following list of items must be considered when using a data structure with multiple row blocking support.

- All subfields must be valid host variables.
- All subfields must be contiguous. The first FROM position must be 1 and there cannot be overlaps in the TO and FROM positions.
- If the date and time format and separator of date and time subfields within the host structure are not the same as the DATFMT, DATSEP, TIMFMT, and TIMSEP parameters on the CRTSQLRPGI command, then the host structure array is not usable.

For all statements, other than the blocked FETCH and blocked INSERT, if an occurrence data structure is used, the current occurrence is used. For the blocked FETCH and blocked INSERT, the occurrence is set to 1.

The following example uses a host structure array called DEPT and a blocked FETCH statement to retrieve 10 rows from the DEPARTMENT table.

\*...1....+....2....+....3....+....4....+....5....+....6....+....7...+....8 OCCURS(10) DDEPARTMENT DS D DEPTNO 01 03A D DEPTNM 04 32A D MGRNO 33 38A D ADMRD 39 41A DS DIND ARRAY OCCURS(10) D INDS 4B 0 DIM(4) C/EXEC SOL C+ DECLARE C1 CURSOR FOR C+ SELECT \* C+ FROM CORPDATA.DEPARTMENT C/END-EXEC . . . C/EXEC SOL C+ FETCH C1 FOR 10 ROWS C+ INTO :DEPARTMENT:IND\_ARRAY C/END-EXEC

# Declaring LOB host variables in ILE RPG for iSeries applications that use SQL

ILE RPG for iSeries does not have variables that correspond to the SQL data types for LOBs (large objects). To create host variables that can be used with these data types, use the SQLTYPE keyword. The SQL precompiler replaces this declaration with an ILE RPG for iSeries language structure in the output source member. LOB declarations can be either standalone or within a data structure.

For more details, see the following sections:

- "LOB host variables in ILE RPG for iSeries applications that use SQL"
- "LOB locators in ILE RPG for iSeries applications that use SQL" on page 112
- "LOB file reference variables in ILE RPG for iSeries applications that use SQL" on page 112

## LOB host variables in ILE RPG for iSeries applications that use SQL

BLOB Example

The following declaration:D MYBLOBSSQLTYPE(BLOB:500)

Results in the generation of the following structure:

| D MYBLOB      | DS |      |
|---------------|----|------|
| D MYBLOB_LEN  |    | 100  |
| D MYBLOB_DATA |    | 500A |

CLOB Example

The following declaration: D MYCLOB S SQLTYPE(CLOB:1000)

Results in the generation of the following structure:

| D | MYCLOB      | DS |       |
|---|-------------|----|-------|
| D | MYCLOB LEN  |    | 100   |
| D | MYCLOB_DATA |    | 1000A |

DBCLOB Example

The following declaration:D MYDBCLOBSSQLTYPE (DBCLOB:400)

Results in the generation of the following structure:

| D MYDBCLOB      | DS |      |
|-----------------|----|------|
| D MYDBCLOB_LEN  |    | 100  |
| D MYDBCLOB_DATA | L  | 400G |

Notes:

- 1. For BLOB, CLOB,  $1 \le \text{lob-length} \le 32,766$
- **2**. For DBCLOB,  $1 \le 16,383$
- 3. LOB host variables are allowed to be declared in host structures.

- 4. LOB host variables are not allowed in host structure arrays. LOB locators should be used instead.
- 5. LOB host variables declared in structure arrays cannot be used as standalone host variables.
- 6. SQLTYPE, BLOB, CLOB, DBCLOB can be in mixed case.
- 7. SQLTYPE must be between positions 44 to 80.
- **8**. When a LOB is declared as a standalone host variable, position 24 must contain the character 'S' and position 25 must be blank.
- **9**. The standalone field indicator 'S' in position 24 should be omitted when a LOB is declared in a host structure.
- 10. LOB host variables cannot be initialized.

### LOB locators in ILE RPG for iSeries applications that use SQL

BLOB Locator Example

The following declaration: D MYBLOB S SQLTYPE(BLOB LOCATOR)

Results in the following generation: D MYBLOB S 10U

CLOB and DBCLOB locators have similar syntax.

#### Notes:

- 1. LOB locators are allowed to be declared in host structures.
- 2. SQLTYPE, BLOB\_LOCATOR, CLOB\_LOCATOR, DBCLOB\_LOCATOR can be in mixed case.
- 3. SQLTYPE must be between positions 44 to 80.
- 4. When a LOB locator is declared as a standalone host variable, position 24 must contain the character 'S' and position 25 must be blank.
- 5. The standalone field indicator 'S' in position 24 should be omitted when a LOB locator is declared in a host structure.
- 6. LOB locators cannot be initialized.

### LOB file reference variables in ILE RPG for iSeries applications that use SQL

CLOB File Reference Example

The following declaration:

D MY\_FILE S SQLTYPE(CLOB\_FILE)

Results in the generation of the following structure:

| D MY_FILE      | DS |      |
|----------------|----|------|
| D MY FILE NL   |    | 10U  |
| D MY_FILE_DL   |    | 100  |
| D MY FILE FO   |    | 10U  |
| D MY_FILE_NAME |    | 255A |

BLOB and DBCLOB locators have similar syntax.

#### Notes:

- 1. LOB file reference variables are allowed to be declared in host structures.
- 2. SQLTYPE, BLOB\_FILE, CLOB\_FILE, DBCLOB\_FILE can be in mixed case.
- 3. SQLTYPE must be between positions 44 to 80.
- 4. When a LOB file reference is declared as a standalone host variable, position 24 must contain the character 'S' and position 25 must be blank.
- 5. The standalone field indicator 'S' in position 24 should be omitted when a LOB file reference variable is declared in a host structure.
- 6. LOB file reference variables cannot be initialized.

The pre-compiler will generate declarations for the following file option constants. You can use these constants to set the xxx\_FO variable when you use file reference host variables. See LOB file reference variables in the SQL Programming Concepts book for more information about these values.

- SQFRD (2)
- SQFCRT (8)
- SQFOVR (16)
- SQFAPP (32)

### ROWID variables in ILE RPG for iSeries applications that use SQL

|   | ILE RPG for iSeries does not have a variable that corresponds to the SQL data type ROWID. To create host variables that can be used with this data type, use the |
|---|----------------------------------------------------------------------------------------------------|
|   | SQLTYPE keyword. The SQL precompiler replaces this declaration with an ILE RPG for iSeries language declaration in the output source member. ROWID               |
| l | declarations can be either standalone or within a data structure.                                                                                                |
| I | ROWID Example                                                                                                    |
| l | The following declaration:                                                                                                    |
| I | D MY_ROWID S SQLTYPE(ROWID)                                                                                                    |
| I | Results in the following generation:                                                                                                    |
|   | D MYROWID S 40A VARYING                                                                                                    |
| I | Notes:                                                                                                    |
| l | 1. SQLTYPE, ROWID can be in mixed case.                                                                                                    |
| l | 2. ROWID host variables are allowed to be declared in host structures.                                                                                           |
| l | 3. SQLTYPE must be between positions 44 and 80.                                                                                                    |
|   | 4. When a ROWID is declared as a standalone host variable, position 24 must contain the character 'S' and position 25 must be blank.                             |
|   | 5. The standalone field indicator 'S' in position 24 should be omitted when a ROWID is declared in a host structure.                                             |
| I | 6. ROWID host variables cannot be initialized.                                                                                                    |

## Using external file descriptions in ILE RPG for iSeries applications that use SQL

The SQL precompiler processes the ILE RPG for iSeries source in much the same manner as the ILE RPG for iSeries compiler. This means that the precompiler processes the /COPY statement for definitions of host variables. Field definitions for externally described files are obtained and renamed, if different names are

specified. The external definition form of the data structure can be used to obtain a copy of the column names to be used as host variables.

How date and time field definition are retrieved and processed by the SQL precompiler depends on whether \*NOCVTDT or \*CVTDT is specified on the OPTION parameter of the CRTSQLRPGI command. If \*NOCVTDT is specified, then date and time field definitions are retrieved including the format and separator. If \*CVTDT is specified, then the format and separator is ignored when date and time field definitions are retrieved, and the precompiler assumes that the variable declarations are date/time host variables in character format. \*CVTDT is a compatibility option for the RPG for iSeries precompiler.

In the following example, the sample table DEPARTMENT is used as a file in an ILE RPG for iSeries program. The SQL precompiler retrieves the field (column) definitions for DEPARTMENT for use as host variables.

\*...1....+....2....+....3....+....4....+....5....+....6....+....7....+....8 FDEPARTMENTIP E DISK RENAME(ORIGREC:DEPTREC)

**Note:** Code an F-spec for a file in your ILE RPG for iSeries program only if you use ILE RPG for iSeries statements to do I/O operations to the file. If you use only SQL statements to do I/O operations to the file, you can include the external definition of the file (table) by using an external data structure.

In the following example, the sample table is specified as an external data structure. The SQL precompiler retrieves the field (column) definitions as subfields of the data structure. Subfield names can be used as host variable names, and the data structure name TDEPT can be used as a host structure name. The example shows that the field names can be renamed if required by the program.

| *1+     |      | .3+                  |
|---------|------|----------------------|
| DTDEPT  | E DS | EXTNAME (DEPARTMENT) |
| D DEPTN | E    | EXTFLD(DEPTNAME)     |
| D ADMRD | E    | EXTFLD (ADMRDEPT)    |

If the GRAPHIC or VARGRAPHIC column has a UCS-2 CCSID, the generated host variable will have the UCS-2 CCSID assigned to it.

For more details, see "External file description considerations for host structure arrays in ILE RPG for iSeries applications that use SQL".

### External file description considerations for host structure arrays in ILE RPG for iSeries applications that use SQL

For device files, if INDARA was not specified and the file contains indicators, the declaration is not used as a host structure array. The indicator area is included in the structure that is generated and would cause the storage to be separated.

If OPTION(\*NOCVTDT) is specified and the date and time format and separator of date and time field definitions within the file are not the same as the DATFMT, DATSEP, TIMFMT, and TIMSEP parameters on the CRTSQLRPGI command, then the host structure array is not usable.

In the following example, the DEPARTMENT table is included in the ILE RPG for iSeries program and used to declare a host structure array. A blocked FETCH statement is then used to retrieve 10 rows into the host structure array.

\*...1...+...2...+...3...+...4...+...5...+...6...+...7...+...8 DDEPARTMENT E DS OCCURS(10)

```
...
C/EXEC SQL
C+ DECLARE C1 CURSOR FOR
C+ SELECT *
C+ FROM CORPDATA.DEPARTMENT
C/END-EXEC
...
C/EXEC SQL
C+ FETCH C1 FOR 10 ROWS
C+ INTO :DEPARTMENT
C/END-EXEC
```

### Determining equivalent SQL and RPG data types

The precompiler will determine the base SQLTYPE and SQLLEN of host variables according to the following table. If a host variable appears with an indicator variable, the SQLTYPE is the base SQLTYPE plus one.

| RPG Data<br>Type                                      | D spec Pos<br>40 | D spec Pos<br>41,42 | Other RPG Coding                                              | SQLTYPE<br>of Host<br>Variable | SQLLEN of<br>Host Variable  | SQL Data Type                                                         |
|-------------------------------------------------------|------------------|---------------------|---------------------------------------------------------------|--------------------------------|-----------------------------|-----------------------------------------------------------------------|
| Data structure<br>(without<br>subfields)              | blank            | blank               | Length = n where n ≤<br>32766                                 | 452                            | n                           | CHAR(n)                                                               |
| Calculation<br>result field<br>(pos 69,70 =<br>blank) | n/a              | n/a                 | Length = n where n ≤<br>32766 (pos 59-63)                     | 452                            | n                           | CHAR(n)                                                               |
| Definition<br>specification                           | А                | blank               | length=n where n is 1<br>to 254. VARYING in<br>columns 44-80. | 448                            | n                           | VARCHAR (n)                                                           |
| Definition<br>specification                           | А                | blank               | length=n where n ><br>254. VARYING in<br>columns 44-80        | 456                            | n                           | VARCHAR (n)                                                           |
| Definition<br>specification                           | В                | 0                   | Length ≤ 4                                                    | 500                            | 2                           | SMALLINT                                                              |
| Definition<br>specification                           | Ι                | 0                   | Length = 5                                                    | 500                            | 2                           | SMALLINT                                                              |
| Definition<br>specification                           | В                | 0                   | Length $\leq 9$ and $\geq 5$                                  | 496                            | 4                           | INTEGER                                                               |
| Definition<br>specification                           | Ι                | 0                   | Length = 10                                                   | 496                            | 4                           | INTEGER                                                               |
| Definition<br>specification                           | Ι                | 0                   | Length = 20                                                   | 492                            | 8                           | BIGINT                                                                |
| Definition<br>specification                           | В                | 1-4                 | Length = 2                                                    | 500                            | 2                           | DECIMAL(4,s)<br>s=col 41, 42                                          |
| Definition<br>specification                           | В                | 1-9                 | Length = 4                                                    | 496                            | 4                           | DECIMAL(9,s)<br>s=col 41, 42                                          |
| Definition<br>specification                           | Р                | 0 to 30             | Length = n where n is<br>1 to 16                              | 484                            | p in byte 1, s<br>in byte 2 | DECIMAL( $p$ , $s$ )<br>where $p = n^2-1$<br>and $s = pos 41$ ,<br>42 |

Table 9. ILE RPG for iSeries Declarations Mapped to Typical SQL Data Types

| RPG Data<br>Type                                      | D spec Pos<br>40 | D spec Pos<br>41,42 | Other RPG Coding                                              | SQLTYPE<br>of Host<br>Variable | SQLLEN of<br>Host Variable  | SQL Data Type                                                     |
|-------------------------------------------------------|------------------|---------------------|---------------------------------------------------------------|--------------------------------|-----------------------------|-------------------------------------------------------------------|
| Definition<br>specification                           | F                | blank               | Length = 4                                                    | 480                            | 4                           | FLOAT (single precision)                                          |
| Definition<br>specification                           | F                | blank               | Length = 8                                                    | 480                            | 8                           | FLOAT (double precision)                                          |
| Definition<br>specification<br>not a subfield         | blank            | 0 to 30             | Length = n where n is<br>1 to 16                              | 484                            | p in byte 1, s<br>in byte 2 | DECIMAL(p,s)<br>where $p = n*2-1$<br>and $s = pos 41$ ,<br>42     |
| Input field (pos<br>36 = P)                           | n/a              | n/a                 | Length = n where n is<br>1 to 16 (pos 37-46)                  | 484                            | p in byte 1, s<br>in byte 2 | DECIMAL(p,s)<br>where $p = n^2-1$<br>and $s = pos 47$ ,<br>48     |
| Input field (pos<br>36 = blank or<br>S)               | n/a              | n/a                 | Length = n where n is<br>1 to 30 (pos 37-46)                  | 484                            | p in byte 1, s<br>in byte 2 | DECIMAL(p,s)<br>where $p = n$ and<br>s = pos 47, 48               |
| Input field (pos<br>36 = B)                           | n/a              | n/a                 | Length = n where n is<br>2 or 4 (pos 37-46)                   | 484                            | p in byte 1, s<br>in byte 2 | DECIMAL(p,s)<br>where p=4 if n=2<br>or 9 if n=4 s =<br>pos 47, 48 |
| Calculation<br>result field<br>(pos 69,70 ≠<br>blank) | n/a              | n/a                 | Length = n where n is<br>1 to 30 (pos 59-63)                  | 484                            | p in byte 1, s<br>in byte 2 | DECIMAL(p,s)<br>where $p = n$ and<br>s = pos 64, 65               |
| Data Structure<br>subfield                            | blank            | 0 to 30             | Length = n where n is<br>1 to 30                              | 488                            | p in byte 1, s<br>in byte 2 | NUMERIC( $p$ , $s$ )<br>where $p = n$ and<br>s = pos 41, 42       |
| Definition<br>specification                           | S                | 0 to 30             | Length = n where n is<br>1 to 30                              | 488                            | p in byte 1, s<br>in byte 2 | NUMERIC( $p$ , $s$ )<br>where $p = n$ and $s = pos 41, 42$        |
| Input field (pos<br>36 = G)                           | n/a              | n/a                 | Length = n where n is<br>1 to 32766 (pos 37-46)               | 468                            | m                           | GRAPHIC(m)<br>where m = n/2<br>m =<br>(TO-FROM-1)/2               |
| Definition<br>specification                           | G                | blank               | length=n where n is 1<br>to 127. VARYING in<br>columns 44-80. | 464                            | n                           | VARGRAPHIC<br>(n)                                                 |
| Defintion<br>specification                            | С                | blank               | length=n where<br>n<16383                                     | 468                            | n                           | GRAPHIC(n)<br>with CCSID<br>13488                                 |
| Definition<br>specification                           | G                | blank               | length=n where n ><br>127. VARYING in<br>columns 44-80.       | 472                            | n                           | VARGRAPHIC<br>(n)                                                 |
| Definition<br>specification                           | D                | blank               | Length = n where n is<br>6, 8 or 10                           | 384                            | n                           | DATE (DATFMT,<br>DATSEP<br>specified in pos<br>44-80)             |
| Input field (pos<br>36 = D)                           | n/a              | n/a                 | Length = n where n is<br>6, 8, or 10 (pos 37-46)              | 384                            | n                           | DATE (format<br>specified in pos<br>31-34)                        |

Table 9. ILE RPG for iSeries Declarations Mapped to Typical SQL Data Types (continued)

| RPG Data<br>Type            | D spec Pos<br>40 | D spec Pos<br>41,42 | Other RPG Coding                        | SQLTYPE<br>of Host<br>Variable | SQLLEN of<br>Host Variable | SQL Data Type                                      |
|-----------------------------|------------------|---------------------|-----------------------------------------|--------------------------------|----------------------------|----------------------------------------------------|
| Definition<br>specification | Т                | blank               | Length = n where n is<br>8              | 388                            | n                          | TIME (TIMFMT,<br>TIMSEP specified<br>in pos 44-80) |
| Input field (pos<br>36 = T) | n/a              | n/a                 | Length = n where n is<br>8 (pos 37-46)  | 388                            | n                          | TIME (format<br>specified in pos<br>31-34)         |
| Definition<br>specification | Ζ                | blank               | Length = n where n is 26                | 392                            | n                          | TIMESTAMP                                          |
| Input field (pos<br>36 = Z) | n/a              | n/a                 | Length = n where n is<br>26 (pos 37-46) | 392                            | n                          | TIMESTAMP                                          |

Table 9. ILE RPG for iSeries Declarations Mapped to Typical SQL Data Types (continued)

#### Notes:

- 1. In the first column the term "definition specification" includes data structure subfields unless explicitly stated otherwise.
- **2**. In definition specifications the length of binary fields (B in pos 40) is determined by the following:
  - FROM (pos 26-32) is not blank, then length = TO-FROM+1.
  - FROM (pos 26-32) is blank, then length = 2 if pos 33-39 < 5, or length = 4 if pos 33-39 > 4.
- **3.** SQL will create the date/time subfield using the DATE/TIME format specified on the CRTSQLRPGI command. The conversion to the host variable DATE/TIME format will occur when the mapping is done between the host variables and the SQL generated subfields.

The following table can be used to determine the RPG data type that is equivalent to a given SQL data type.

| SQL Data Type | RPG Data Type                                                                                                    | Notes |
|---------------|----------------------------------------------------------------------------------------------------|-------|
| SMALLINT      | Definition specification. I in position<br>40, length must be 5 and 0 in position<br>42.<br>OR<br>Definition specification. B in position<br>40, length must be $\leq$ 4 and 0 in<br>position 42. |       |
| INTEGER       | Definition specification. I in position<br>40, length must be 10 and 0 in<br>position 42.<br>OR                                                                                                   |       |
|               | Definition specification. B in position 40, length must be $\leq 9$ and $\geq 5$ and 0 in position 42.                                                                                            |       |
| BIGINT        | Definition specification. I in position 40, length must be 20 and 0 in position 42.                                                                                                    |       |

Table 10. SQL Data Types Mapped to Typical RPG Declarations

| Table 10. SQL Data | Types Mapped to | Typical RPG Declarations | (continued) |
|--------------------|-----------------|--------------------------|-------------|
|--------------------|-----------------|--------------------------|-------------|

| SQL Data Type            | RPG Data Type                                                                                                    | Notes                                                           |
|--------------------------|----------------------------------------------------------------------------------------------------|-----------------------------------------------------------------|
| DECIMAL                  | Definition specification. P in position<br>40 or blank in position 40 for a<br>non-subfield, 0 through 30 in position<br>41,42.<br>OR | Maximum length of 16 (precision 30)<br>and maximum scale of 30. |
|                          | Defined as numeric on non-definition specification.                                                                                   |                                                                 |
| NUMERIC                  | Definition specification. S in position 40 or blank in position 40 for a subfield, 0 through 30 in position 41,42.                    | Maximum length of 30 (precision 30) and maximum scale of 30.    |
| FLOAT (single precision) | Definition specification. F in position 40, length must be 4.                                                                         |                                                                 |
| FLOAT (double precision) | Definition specification. F in position 40, length must be 8.                                                                         |                                                                 |
| CHAR(n)                  | Definition specification. A or blank in<br>positions 40 and blanks in position<br>41,42.<br>OR                                        | n can be from 1 to 32766.                                       |
|                          | Input field defined without decimal places.<br>OR                                                                                     |                                                                 |
|                          | Calculation result field defined without decimal places.                                                                              |                                                                 |
| CHAR(n)                  | Data structure name with no subfields in the data structure.                                                                          | n can be from 1 to 32766.                                       |
| VARCHAR(n)               | Definition specification. A or blank in n can be from 1 to 327 position 40 and VARYING in positions 44-80.                            |                                                                 |
| BLOB                     | Not supported                                                                                                    | Use SQLTYPE keyword to declare a BLOB.                          |
| CLOB                     | Not supported                                                                                                    | Use SQLTYPE keyword to declare a CLOB.                          |
| GRAPHIC(n)               | Definition specification. G in position<br>40.<br>OR                                                                                  | n can be 1 to 16383.                                            |
|                          | Input field defined with G in position 36.                                                                                            |                                                                 |
| VARGRAPHIC(n)            | Definition specification. G in position 40 and VARYING in positions 44-80.                                                            | n can be from 1 to 16370.                                       |
| DBCLOB                   | Not supported                                                                                                    | Use SQLTYPE keyword to declare a DBCLOB.                        |

| SQL Data Type | RPG Data Type                                                                                                    | Notes                                                                                                    |
|---------------|----------------------------------------------------------------------------------------------------|----------------------------------------------------------------------------------------------------|
| DATE          | A character field<br>OR<br>Definition specification with a D in<br>position 40.<br>OR<br>Input field defined with D in position<br>36. | If the format is *USA, *JIS, *EUR, or<br>*ISO, the length must be at least 10. If<br>the format is *YMD, *DMY, or *MDY,<br>the length must be at least 8. If the<br>format is *JUL, the length must be at<br>least 6. |
| TIME          | A character field<br>OR<br>Definition specification with a T in<br>position 40.<br>OR<br>Input field defined with T in position<br>36. | Length must be at least 6; to include seconds, length must be at least 8.                                                                                                    |
| TIMESTAMP     | A character field<br>OR<br>Definition specification with a Z in<br>position 40.<br>OR<br>Input field defined with Z in position<br>36. | Length must be at least 19; to include<br>microseconds, length must be at least<br>26. If length is less than 26, truncation<br>occurs on the microsecond part.                                                       |
| DATALINK      | Not supported                                                                                                    |                                                                                                    |
| ROWID         | Not supported                                                                                                    | Use SQLTYPE keyword to declare a ROWID.                                                                                                    |

Table 10. SQL Data Types Mapped to Typical RPG Declarations (continued)

For more details, see "Notes on ILE RPG for iSeries variable declaration and usage".

#### Notes on ILE RPG for iSeries variable declaration and usage

Assignment rules in ILE RPG for iSeries applications that use SQL

ILE RPG for iSeries associates precision and scale with all numeric types. ILE RPG for iSeries defines numeric operations, assuming the data is in packed format. This means that operations involving binary variables include an implicit conversion to packed format before the operation is performed (and back to binary, if necessary). Data is aligned to the implied decimal point when SQL operations are performed.

## Using indicator variables in ILE RPG for iSeries applications that use SQL

An indicator variable is a binary field with length less then 5 (2 bytes).

An indicator array can be defined by declaring the variable element length of 4,0 and specifying the DIM on the definition specification.

On retrieval, an indicator variable is used to show if its associated host variable has been assigned a null value. On assignment to a column, a negative indicator variable is used to indicate that a null value should be assigned.

See the indicator variables topic in the SQL Reference book for more information.

Indicator variables are declared in the same way as host variables and the declarations of the two can be mixed in any way that seems appropriate to the programmer.

For an example of using indicator variables in ILE RPG, see "Example: Using indicator variables in ILE RPG for iSeries applications that use SQL".

## Example: Using indicator variables in ILE RPG for iSeries applications that use SQL

Given the statement:

| *1+2+                  | 3+4+5+6+.          |  |
|------------------------|--------------------|--|
| C/EXEC SQL FETCH CLS C | URSOR INTO :CLSCD, |  |
| C+                     | :DAY :DAYIND,      |  |
| C+                     | :BGN :BGNIND,      |  |
| C+                     | :END :ENDIND       |  |
| C/END-EXEC             |                    |  |

variables can be declared as follows:

| *1+.     | 2+3 | +4+5+6+7+ | 8 |
|----------|-----|-----------|---|
| D CLSCD  | S   | 7         |   |
| D DAY    | S   | 2B 0      |   |
| D DAYIND | S   | 2B 0      |   |
| D BGN    | S   | 8A        |   |
| D BGNIND | S   | 2B 0      |   |
| D END    | S   | 8         |   |
| D ENDIND | S   | 2B 0      |   |
|          |     |           |   |

# Example of the SQLDA for a multiple row-area fetch in ILE RPG for iSeries applications that use SQL

| C/EXEC SQL INCLUD         |              | +4                   | .+5+6+7+8.         |
|---------------------------|--------------|----------------------|--------------------|
| C/END-EXEC<br>DDEPARTMENT | DS           |                      | OCCURS(10)         |
| D DEPTNO                  | 01           | 03A                  |                    |
| D DEPTNM                  | 04           | 32A                  |                    |
| D MGRNO                   | 33           | 38A                  |                    |
| D ADMRD                   | 39           | 41A                  |                    |
| •••                       |              |                      |                    |
| DIND ARRAY                | DS           |                      | OCCURS(10)         |
| D INDS                    |              | 4B 0                 | DIM(4)             |
| •••                       |              |                      |                    |
|                           |              |                      | ength of the sqlda |
|                           | eval<br>eval | sqld = 4<br>sqln = 4 |                    |
| C                         | eval         | sqldabc              |                    |
| C<br>C<br>C<br>C*         | eval         | Syluanc              | - 550              |
| C* setup the firs         | t entrv in t | he salda             |                    |
| •                         | 5            | 1                    |                    |
| C*<br>C<br>C<br>C         | eval         | sqltype              | = 453              |
| С                         | eval         | sqllen               | = 3                |
| С                         | eval         | sql_var(             | 1) = sqlvar        |
| C*                        |              |                      |                    |
| C* setup the seco         | nd entry in  | the sqlda            |                    |

```
C*
С
                     eval
                                sqltype = 453
                                sqllen = 29
С
                     eval
                                sql_var(2) = sqlvar
С
                     eval
. . .
C*
C* setup the forth entry in the sqlda
C*
                     eval sqltype = 453
eval sqllen = 3
eval sql_var(4) =
С
С
С
                               sql var(4) = sqlvar
C/EXEC SQL
C+ DECLARE C1 FOR
C+ SELECT *
С+
        FROM CORPDATA.DEPARTMENT
C/END-EXEC
• • •
C/EXEC SQL
C+ FETCH C1 FOR 10 ROWS
       USING DESCRIPTOR :SQLDA
C+
C+
       INTO :DEPARTMENT:IND ARRAY
C/END-EXEC
```

# Example of dynamic SQL in an ILE RPG for iSeries application that uses SQL

```
D* Declare program variables.
                         *
D* STMT initialized to the
                         *
D* listed SQL statement.
D EMPNUM S
D NAME S
D STMT S
           6A
               15A
                500A
                   INZ('SELECT LASTNAME
D
                   FROM CORPDATA.EMPLOYEE WHERE -
D
                   EMPNO = ?')
. . .
C* Prepare STMT as initialized in declare section *
C/EXEC SOL
C+ PREPARE S1 FROM :STMT
C/END-EXEC
C*
C* Declare Cursor for STMT *
C/EXEC SQL
C+ DECLARE C1 CURSOR FOR S1
C/END-EXEC
C*
C* Assign employee number to use in select statement *
С
          eval EMPNUM = '000110'
C* Open Cursor *
C******
C/EXEC SQL
C+ OPEN C1 USING : EMPNUM
```

```
C/END-EXEC
C*
C* Fetch record and put value of *
C* LASTNAME into NAME
                       *
C/EXEC SQL
C+ FETCH C1 INTO :NAME
C/END-EXEC
•••
C*****
C* Program processes NAME here *
. . .
C*****
C* Close cursor *
C*****
C/EXEC SQL
```

C+ CLOSE C1 C/END-EXEC

### **Chapter 7. Coding SQL Statements in REXX Applications**

REXX procedures do not have to be preprocessed. At runtime, the REXX interpreter passes statements that it does not understand to the current active command environment for processing. The command environment can be changed to \*EXECSQL to send all unknown statements to the database manager in two ways:

- 1. CMDENV parameter on the STRREXPRC CL command
- 2. address positional parameter on the ADDRESS REXX command

For more details, see the following sections:

- "Using the SQL Communications Area in REXX applications"
- "Using SQL Descriptor Areas in REXX applications" on page 124
- "Embedding SQL statements in REXX applications" on page 125
- "Using host variables in REXX applications that use SQL" on page 128
- "Using indicator variables in REXX applications that use SQL" on page 130

For more information about the STRREXPRC CL command or the ADDRESS REXX

command, see the REXX/400 Programmer's Guide 🏁 book and the REXX/400

Reference book.

For a detailed sample REXX program that shows how SQL statements can be used, see "Example: SQL Statements in REXX Programs" on page 179.

**Note:** See "Code disclaimer information" on page viii information for information pertaining to code examples.

### Using the SQL Communications Area in REXX applications

The fields that make up the SQL Communications Area (SQLCA) are automatically included by the SQL/REXX interface. An INCLUDE SQLCA statement is not required and is not allowed. The SQLCODE and SQLSTATE fields of the SQLCA contain SQL return codes. These values are set by the database manager after each SQL statement is executed. An application can check the SQLCODE or SQLSTATE value to determine whether the last SQL statement was successful.

The SQL/REXX interface uses the SQLCA in a manner consistent with the typical SQL usage. However, the SQL/REXX interface maintains the fields of the SQLCA in separate variables rather than in a contiguous data area. The variables that the SQL/REXX interface maintains for the SQLCA are defined as follows:

| SQLCODE   | The primary SQL return code.                                                               |
|-----------|--------------------------------------------------------------------------------------------|
| SQLERRMC  | Error and warning message tokens.                                                          |
| SQLERRP   | Product code and, if there is an error, the name of<br>the module that returned the error. |
| SQLERRD.n | Six variables ( $n$ is a number between 1 and 6) containing diagnostic information.        |

SQLWARN.n

Eleven variables (*n* is a number between 0 and 10) containing warning flags.

SQLSTATE

The alternate SQL return code.

For more information about SQLCA, see SQL Communication Area in the *SQL Reference* book.

### Using SQL Descriptor Areas in REXX applications

The following statements require an SQLDA: EXECUTE...USING DESCRIPTOR *descriptor-name* FETCH...USING DESCRIPTOR *descriptor-name* OPEN...USING DESCRIPTOR *descriptor-name* CALL...USING DESCRIPTOR *descriptor-name* DESCRIBE *statement-name* INTO *descriptor-name* DESCRIBE TABLE *host-variable* INTO *descriptor-name* 

Unlike the SQLCA, more than one SQLDA can be in a procedure, and an SQLDA can have any valid name. Each SQLDA consists of a set of REXX variables with a common stem, where the name of the stem is the *descriptor-name* from the appropriate SQL statements. This must be a simple stem; that is, the stem itself must not contain any periods. The SQL/REXX interface automatically provides the fields of the SQLDA for each unique descriptor name. An INCLUDE SQLDA statement is not required and is not allowed.

The SQL/REXX interface uses the SQLDA in a manner consistent with the typical SQL usage. However, the SQL/REXX interface maintains the fields of the SQLDA in separate variables rather than in a contiguous data area.

For more information about SQLDA, see SQL Descriptor Area in the SQL Reference book.

The following variables are returned to the application after a DESCRIBE, a DESCRIBE TABLE, or a PREPARE INTO statement:

#### stem.n.SQLNAME

The name of the nth column in the result table.

The following variables must be provided by the application before an EXECUTE...USING DESCRIPTOR, an OPEN...USING DESCRIPTOR, a CALL...USING DESCRIPTOR, or a FETCH...USING DESCRIPTOR statement. They are returned to the application after a DESCRIBE, a DESCRIBE TABLE, or a PREPARE INTO statement:

#### stem.SQLD

Number of variable elements that the SQLDA actually contains.

#### stem.n.SQLTYPE

An integer representing the data type of the nth element (for example, the first element is in stem.1.SQLTYPE).

The following data types are not allowed:

| 400/401 | NUL-terminated | graphic string |
|---------|----------------|----------------|
|         |                |                |

404/405BLOB host variable

| 408/409 | CLOB host variable                            |
|---------|-----------------------------------------------|
| 412/413 | DBCLOB host variable                          |
| 460/461 | NUL-terminated character string               |
| 476/477 | PASCAL L-string                               |
| 496/497 | Large integer (where scale is greater than 0) |
| 500/501 | Small integer (where scale is greater than 0) |
| 504/505 | DISPLAY SIGN LEADING SEPARATE                 |
| 904/905 | ROWID                                         |
| 916/917 | BLOB file reference variable                  |
| 920/921 | CLOB file reference variable                  |
| 924/925 | DBCLOB file reference variable                |
| 960/961 | BLOB locator                                  |
| 964/965 | CLOB locator                                  |
| 968/969 | DBCLOB locator                                |

#### stem.n.SQLLEN

I

If SQLTYPE does not indicate a DECIMAL or NUMERIC data type, the maximum length of the data contained in stem.n.SQLDATA.

#### stem.n.SQLLEN.SQLPRECISION

If the data type is DECIMAL or NUMERIC, this contains the precision of the number.

#### stem.n.SQLLEN.SQLSCALE

If the type is DECIMAL or NUMERIC, this contains the scale of the number.

#### stem.n.SQLCCSID

The CCSID of the nth column of the data.

The following variables must be provided by the application before an EXECUTE...USING DESCRIPTOR or an OPEN...USING DESCRIPTOR statement, and they are returned to the application after a FETCH...USING DESCRIPTOR statement. They are not used after a DESCRIBE, a DESCRIBE TABLE, or a PREPARE INTO statement:

#### stem.n.SQLDATA

This contains the input value supplied by the application, or the output value fetched by SQL.

This value is converted to the attributes specified in SQLTYPE, SQLLEN, SQLPRECISION, and SQLSCALE.

#### stem.n.SQLIND

If the input or output value is null, this is a negative number.

### Embedding SQL statements in REXX applications

An SQL statement can be placed anywhere a REXX command can be placed.

Each SQL statement in a REXX procedure must begin with EXECSQL (in any combination of uppercase and lowercase letters), followed by either:

• The SQL statement enclosed in single or double quotes, or

• A REXX variable containing the statement. Note that a colon must not precede a REXX variable when it contains an SQL statement.

For example: EXECSQL "COMMIT"

is equivalent to: rexxvar = "COMMIT" EXECSQL rexxvar

Т Т Т Т

Τ Т Т

Τ Т Т

1

Т Т

Т Т 

Τ

Т

 The command follows normal REXX rules. For example, it can optionally be followed by a semicolon (;) to allow a single line to contain more than one REXX statement. REXX also permits command names to be included within single quotes, for example: 'EXECSQL COMMIT'

The SQL/REXX interface supports the following SQL statements:

| ALTER TABLE                    | EXECUTE IMMEDIATE                  |
|--------------------------------|------------------------------------|
| CALL <sup>3</sup>              | FETCH <sup>2</sup>                 |
| CLOSE                          | GRANT                              |
| COMMENT ON                     | INSERT <sup>2</sup> , <sup>3</sup> |
| COMMIT                         | LABEL ON                           |
| CREATE ALIAS                   | LOCK TABLE                         |
| CREATE DISTINCT TYPE           | OPEN                               |
| CREATE FUNCTION                | PREPARE                            |
| CREATE INDEX                   | RELEASE SAVEPOINT                  |
| CREATE PROCEDURE               | RENAME                             |
| CREATE SCHEMA                  | REVOKE                             |
| CREATE TABLE                   | ROLLBACK                           |
| CREATE TRIGGER                 | SAVEPOINT                          |
| CREATE VIEW                    | SET OPTION <sup>4</sup>            |
| DECLARE CURSOR <sup>3</sup>    | SET PATH                           |
| DECLARE GLOBAL TEMPORARY TABLE | SET SCHEMA                         |
| DELETE <sup>3</sup>            | SET TRANSACTION                    |
| DESCRIBE                       | SET variable <sup>3</sup>          |
| DESCRIBE TABLE                 | UPDATE <sup>3</sup>                |
| DROP                           | VALUES INTO <sup>3</sup>           |
| EXECUTE                        |                                    |

The following SQL statements are not supported by the SQL/REXX interface:

BEGIN DECLARE SECTION CONNECT DECLARE PROCEDURE DECLARE STATEMENT DECLARE VARIABLE DISCONNECT END DECLARE SECTION

FREE LOCATOR HOLD LOCATOR INCLUDE RELEASE SELECT INTO SET CONNECTION SET RESULT SETS WHENEVER<sup>5</sup>

<sup>2.</sup> The blocked form of this statement is not supported.

<sup>3.</sup> These statements cannot be executed directly if they contain host variables; they must be the object of a PREPARE and then an EXECUTE.

<sup>4.</sup> The SET OPTION statement can be used in a REXX procedure to change some of the processing options used for running SQL statements. These options include the commitment control level and date format. See the SQL Reference book for more information about the SET OPTION statement.

For more details, see the following sections:

- "Comments in REXX applications that use SQL"
- "Continuation of SQL statements in REXX applications that use SQL"
- "Including code in REXX applications that use SQL"
- "Margins in REXX applications that use SQL"
- "Names in REXX applications that use SQL"
- "Nulls in REXX applications that use SQL"
- "Statement labels in REXX applications that use SQL"
- "Handling errors and warnings in REXX applications that use SQL" on page 128

### Comments in REXX applications that use SQL

Neither SQL comments (--) nor REXX comments are allowed in strings representing SQL statements.

## Continuation of SQL statements in REXX applications that use SQL

The string containing an SQL statement can be split into several strings on several lines, separated by commas or concatenation operators, according to standard REXX usage.

### Including code in REXX applications that use SQL

Unlike the other host languages, support is not provided for including externally defined statements.

### Margins in REXX applications that use SQL

There are no special margin rules for the SQL/REXX interface.

### Names in REXX applications that use SQL

Any valid REXX name not ending in a period (.) can be used for a host variable. The name must be 64 characters or less.

Variable names should not begin with the characters 'SQL', 'RDI', 'DSN', 'RXSQL', or 'QRW'.

### Nulls in REXX applications that use SQL

Although the term *null* is used in both REXX and SQL, the term has different meanings in the two languages. REXX has a null string (a string of length zero) and a null clause (a clause consisting only of blanks and comments). The SQL null value is a special value that is distinct from all non-null values and denotes the absence of a (non-null) value.

### Statement labels in REXX applications that use SQL

REXX command statements can be labeled as usual.

<sup>5.</sup> See "Handling errors and warnings in REXX applications that use SQL" on page 128 for more information.

# Handling errors and warnings in REXX applications that use SQL

The WHENEVER statement is not supported by the SQL/REXX interface. Any of the following may be used instead:

- A test of the REXX SQLCODE or SQLSTATE variables after each SQL statement to detect error and warning conditions issued by the database manager, but not for those issued by the SQL/REXX interface.
- A test of the REXX RC variable after each SQL statement to detect error and warning conditions. Each use of the EXECSQL command sets the RC variable to:
  - **0** Statement completed successfully.
  - +10 A SQL warning occurred.
  - -10 An SQL error occurred
  - -100 An SQL/REXX interface error occurred.

This can be used to detect errors and warnings issued by either the database manager or by the SQL/REXX interface.

• The SIGNAL ON ERROR and SIGNAL ON FAILURE facilities can be used to detect errors (negative RC values), but not warnings.

### Using host variables in REXX applications that use SQL

REXX does not provide for variable declarations. LOB and ROWID host variables are not supported in REXX. New variables are recognized by their appearance in assignment statements. Therefore, there is no declare section, and the BEGIN DECLARE SECTION and END DECLARE SECTION statements are not supported.

All host variables within an SQL statement must be preceded by a colon (:).

The SQL/REXX interface performs substitution in compound variables before passing statements to the database manager. For example:

a = 1 b = 2 EXECSQL 'OPEN c1 USING :x.a.b'

causes the contents of x.1.2 to be passed to SQL.

For more details, see the following sections:

- "Determining data types of input host variables in REXX applications that use SQL"
- "The format of output host variables in REXX applications that use SQL" on page 130
- "Avoiding REXX conversion in REXX applications that use SQL" on page 130

## Determining data types of input host variables in REXX applications that use SQL

All data in REXX is in the form of strings. The data type of input host variables (that is, host variables used in a 'USING host variable' clause in an EXECUTE or OPEN statement) is inferred by the database manager at run time from the contents of the variable according to Table 11 on page 129.

These rules define either numeric, character, or graphic values. A numeric value can be used as input to a numeric column of any type. A character value can be used as input to a character column of any type, or to a date, time, or timestamp column. A graphic value can be used as input to a graphic column of any type.

| Host Variable Contents                                                                                                    | Assumed Data Type                                | SQL Type<br>Code | SQL Type<br>Description                    |
|----------------------------------------------------------------------------------------------------|--------------------------------------------------|------------------|--------------------------------------------|
| Undefined Variable                                                                                                    | Variable for which a value has not been assigned | None             | Data that is<br>not valid was<br>detected. |
| A string with leading and trailing apostrophes (') or<br>quotation marks ("), which has length n after removing<br>the two delimiters,                                                                                                    | Varying-length character<br>string               | 448/449          | VARCHAR(n)                                 |
| or a string with a leading X or x followed by an<br>apostrophe (') or quotation mark ("), and a trailing<br>apostrophe (') or quotation mark ("). The string has a<br>length of 2n after removing the X or x and the two<br>delimiters. Each remaining pair of characters is the<br>hexadecimal representation of a single character.                                                                                                    |                                                  |                  |                                            |
| or a string of length n, which cannot be recognized as<br>character, numeric, or graphic through other rules in<br>this table                                                                                                    |                                                  |                  |                                            |
| A string with a leading and trailing apostrophe (') or quotation marks (") preceded by: <sup>6</sup>                                                                                                    | Varying-length graphic string                    | 464/465          | VARGRAPHIC(n                               |
| • A string that starts with a G, g, N or n. This is followed by an apostrophe or quote and a shift-out (x'0E'). This is followed by n graphic characters, each 2 characters long. The string must end with a shift-in (X'0F') and an apostrophe or quote (whichever the string started with).                                                                                                    |                                                  |                  |                                            |
| • A string with a leading GX, Gx, gX, or gx, followed<br>by an apostrophe or quote and a shift-out (x'0E'). This<br>is followed by n graphic characters, each 2 characters<br>long. The string must end with a shift-in (X'0F') and<br>an apostrophe or quote (whichever the string started<br>with). The string has a length of 4n after removing<br>the GX and the delimiters. Each remaining group of 4<br>characters is the hexadecimal representation of a<br>single graphic character. |                                                  |                  |                                            |
| A number that is in scientific or engineering notation<br>(that is, followed immediately by an 'E' or 'e', an<br>optional plus or minus sign, and a series of digits). It<br>can have a leading plus or minus sign.                                                                                                    | Floating point                                   | 480/481          | FLOAT                                      |
| A number that includes a decimal point, but no exponent,                                                                                                    | Packed decimal                                   | 484/485          | DECIMAL(m,n)                               |
| or a number that does not include a decimal point or an exponent and is greater than 2147483647 or smaller than -2147483647.                                                                                                    |                                                  |                  |                                            |
| It can have a leading plus or minus sign. $m$ is the total number of digits in the number. $n$ is the number of digits to the left of the decimal point (if any).                                                                                                    |                                                  |                  |                                            |
| A number with neither decimal point nor exponent. It can have a leading plus or minus sign.                                                                                                    | Signed integers                                  | 496/497          | INTEGER                                    |

Table 11. Determining Data Types of Host Variables in REXX

# The format of output host variables in REXX applications that use SQL

It is not necessary to determine the data type of an *output host variable* (that is, a host variable used in an 'INTO host variable' clause in a FETCH statement). Output values are assigned to host variables as follows:

- Character values are assigned without leading and trailing apostrophes.
- Graphic values are assigned without a leading G or apostrophe, without a trailing apostrophe, and without shift-out and shift-in characters.
- Numeric values are translated into strings.
- Integer values do not retain any leading zeros. Negative values have a leading minus sign.
- Decimal values retain leading and trailing zeros according to their precision and scale. Negative values have a leading minus sign. Positive values do not have a leading plus sign.
- Floating-point values are in scientific notation, with one digit to the left of the decimal place. The 'E' is in uppercase.

### Avoiding REXX conversion in REXX applications that use SQL

To guarantee that a string is not converted to a number or assumed to be of graphic type, strings should be enclosed in the following: """. Simply enclosing the string in apostrophes does not work. For example: stringvar = '100'

causes REXX to set the variable *stringvar* to the string of characters 100 (without the apostrophes). This is evaluated by the SQL/REXX interface as the number 100, and it is passed to SQL as such.

On the other hand, stringvar = "'"100"'"

causes REXX to set the variable *stringvar* to the string of characters '100' (with the apostrophes). This is evaluated by the SQL/REXX interface as the string 100, and it is passed to SQL as such.

### Using indicator variables in REXX applications that use SQL

An indicator variable is an integer. On retrieval, an indicator variable is used to show if its associated host variable was assigned a null value. On assignment to a column, a negative indicator variable is used to indicate that a null value should be assigned.

Unlike other languages, a valid value must be specified in the host variable even if its associated indicator variable contains a negative value.

See the indicator variables topic in the SQL Reference book for more information.

<sup>6.</sup> The byte immediately following the leading apostrophe is a X'0E' shift-out, and the byte immediately preceding the trailing apostrophe is a X'0F' shift-in.

# Chapter 8. Preparing and Running a Program with SQL Statements

This chapter describes some of the tasks for preparing and running an application program. For more details, see the following sections:

- "Basic processes of the SQL precompiler"
- "Non-ILE SQL precompiler commands" on page 138
- "ILE SQL precompiler commands" on page 140
- "Interpreting compile errors in applications that use SQL" on page 141
- "Binding an application that uses SQL" on page 142
- "Displaying SQL precompiler options" on page 143
- "Running a program with embedded SQL" on page 144

**Note:** See "Code disclaimer information" on page viii information for information pertaining to code examples.

#### Basic processes of the SQL precompiler

You must precompile and compile an application program containing embedded SQL statements before you can run it.

**Note:** SQL statements in a REXX procedure are not precompiled and compiled. Precompiling of such programs is done by the SQL precompiler. The SQL precompiler scans each statement of the application program source and does the following:

- Looks for SQL statements and for the definition of host variable names. The variable names and definitions are used to verify the SQL statements. You can examine the listing after the SQL precompiler completes processing to see if any errors occurred.
- Verifies that each SQL statement is valid and free of syntax errors. The validation procedure supplies error messages in the output listing that help you correct any errors that occur.
- Validates the SQL statements using the description in the database. During the precompile, the SQL statements are checked for valid table, view, and column names. If a specified table or view does not exist, or you are not authorized to the table or view at the time of the precompile or compile, the validation is done at run time. If the table or view does not exist at run time, an error occurs.

#### Notes:

- 1. Overrides are processed when retrieving external definitions. For more information, see the Database Programming book, and the File Management book.
- 2. You need some authority (at least \*OBJOPR) to any tables or views referred to in the SQL statements in order to validate the SQL statements. The actual authority required to process any SQL statement is checked at run time. For more information about any SQL statement, see the SQL Reference book.
- **3.** When the RDB parameter is specified on the CRTSQLxxx commands, the precompiler accesses the specified relational database to obtain the table and view descriptions.

- **Prepares each SQL statement for compilation in the host language.** For most SQL statements, the SQL precompiler inserts a comment and a CALL statement to one of the SQL interface modules:
  - QSQROUTE
  - QSQLOPEN
  - QSQLCLSE
  - QSQLCMIT

For some SQL statements (for example, DECLARE statements), the SQL precompiler produces no host language statement except a comment.

• **Produces information about each precompiled SQL statement.** The information is stored internally in a temporary source file member, where it is available for use during the bind process.

To get complete diagnostic information when you precompile, specify either of the following:

- OPTION(\*SOURCE \*XREF) for CRTSQLxxx (where xxx=CBL, PLI, or RPG)
- OPTION(\*XREF) OUTPUT(\*PRINT) for CRTSQLxxx (where xxx=CI, CPPI, CBLI, or RPGI)

For more details, see the following sections:

- "Input to the SQL precompiler"
- "Source file CCSIDs in the SQL precompiler" on page 133
- "Output from the SQL precompiler" on page 133

#### Input to the SQL precompiler

Application programming statements and embedded SQL statements are the primary input to the SQL precompiler. In PL/I, C, and C++ programs, the SQL statements must use the margins that are specified in the MARGINS parameter of the CRTSQLPLI, CRTSQLCI, and CRTSQLCPPI commands.

The SQL precompiler assumes that the host language statements are syntactically correct. If the host language statements are not syntactically correct, the precompiler may not correctly identify SQL statements and host variable declarations. There are limits on the forms of source statements that can be passed through the precompiler. Literals and comments that are not accepted by the application language compiler, can interfere with the precompiler source scanning process and cause errors.

You can use the SQL INCLUDE statement to get secondary input from the file that is specified by the INCFILE parameter of the CRTSQLxxx<sup>7</sup>. The SQL INCLUDE statement causes input to be read from the specified member until it reaches the end of the member. The included member may not contain other precompiler INCLUDE statements, but can contain both application program and SQL statements.

Another preprocessor may process source statements before the SQL precompiler. However, any preprocessor run before the SQL precompile must be able to pass through SQL statements.

<sup>7.</sup> The xxx in this command refers to the host language indicators: CBL for the COBOL for iSeries language, CBLI for the ILE COBOL for iSeries language, PLI for the iSeries PL/I language, CI for the ILE C for iSeries language, RPG for the RPG for iSeries language, RPGI for the ILE RPG for iSeries language, CPPI for the ILE C++/400 language.

If mixed DBCS constants are specified in the application program source, the source file must be a mixed CCSID.

You can specify many of the precompiler options in the input source member by using the SQL SET OPTION statement. See the SQL Reference book for the SET OPTION syntax.

### Source file CCSIDs in the SQL precompiler

The SQL precompiler will read the source records by using the CCSID of the source file. When processing SQL INCLUDE statements, the include source will be converted to the CCSID of the original source file if necessary. If the include source cannot be converted to the CCSID of the original source file, an error will occur.

The SQL precompiler will process SQL statements using the source CCSID. This affects variant characters the most. For example, the not sign ( $\neg$ ) is located at 'BA'X in CCSID 500. This means that if the CCSID of your source file is 500, SQL expects the not sign ( $\neg$ ) to be located at 'BA'X.

If the source file CCSID is 65535, SQL processes variant characters as if they had a CCSID of 37. This means that SQL looks for the not sign  $(\neg)$  at '5F'X.

### Output from the SQL precompiler

The following sections describe the various kinds of output supplied by the precompiler.

#### Listing

1

Т

L

Т

I

|

The output listing is sent to the printer file that is specified by the PRTFILE parameter of the CRTSQLxxx command. The following items are written to the printer file:

Precompiler options

Options specified in the CRTSQLxxx command.

Precompiler source

This output supplies precompiler source statements with the record numbers that are assigned by the precompiler, if the listing option is in effect.

• Precompiler cross-reference

If \*XREF was specified in the OPTION parameter, this output supplies a cross-reference listing. The listing shows the precompiler record numbers of SQL statements that contain the referred to host names and column names.

Precompiler diagnostics

This output supplies diagnostic messages, showing the precompiler record numbers of statements in error.

The output to the printer file will use a CCSID value of 65535. The data will not be converted when it is written to the printer file.

Temporary source file members created by the SQL precompiler

Source statements processed by the precompiler are written to an output source file. In the precompiler-changed source code, SQL statements have been converted to comments and calls to the SQL runtime. Includes that are processed by SQL are expanded.

The output source file is specified on the CRTSQLxxx command in the TOSRCFILE parameter. For languages other than C and C++, the default file is QSQLTEMP (QSQLTEMP1 for ILE RPG for iSeries) in the QTEMP library. For C and C++ when

\*CALC is specified as the output source file, QSQLTEMP will be used if the source file's record length is 92 or less. For a C or C++ source file where the record length is greater than 92, the output source file name will be generated as QSQLTxxxx, where xxxxx is the record length. The name of the output source file member is the same as the name specified in the PGM or OBJ parameter of the CRTSQLxxx command. This member cannot be changed before being used as input to the compiler. When SQL creates the output source file, it uses the CCSID value of the source file as the CCSID value for the new file.

If the precompile generates output in a source file in QTEMP, the file can be moved to a permanent library after the precompile if you want to compile at a later time. You cannot change the records of the source member, or the attempted compile fails.

The source member that is generated by SQL as the result of the precompile should never be edited and reused as an input member to another precompile step. The additional SQL information that is saved with the source member during the first precompile will cause the second precompile to work incorrectly. Once this information is attached to a source member, it stays with the member until the member is deleted.

The SQL precompiler uses the CRTSRCPF command to create the output source file. If the defaults for this command have changed, then the results may be unpredictable. If the source file is created by the user, not the SQL precompiler, the file's attributes may be different as well. It is recommended that the user allow SQL to create the output source file. Once it has been created by SQL, it can be reused on later precompiles.

#### Sample SQL precompiler output

1

T

1

|

T

The precompiler output can provide information about your program source. To generate the listing:

- For non-ILE precompilers, specify the \*SOURCE (\*SRC) and \*XREF options on the OPTION parameter of the CRTSQLxxx command.
- For ILE precompilers, specify OPTION(\*XREF) and OUTPUT(\*PRINT) on the CRTSQLxxx command.

The format of the precompiler output is:

CBLTEST1 5722ST1 V5R2M0 020719 Create SQL COBOL Program Source type.....COBOL Program name.....CORPDATA/CBLTEST1 Source file.....CORPDATA/SRC Member.....CBLTEST1 To source file.....QTEMP/QSQLTEMP 1 Options.....\*SRC \*XREF \*SQL Target release.....V5R2M0 INCLUDE file.....\*LIBL/\*SRCFILE Commit.....\*CHG Allow copy of data.....\*YES Close SQL cursor.....\*ENDPGM Allow blocking.....\*READ Delay PREPARE.....\*NO Generation level.....10 Printer file.....\*LIBL/QSYSPRT Date format.....\*JOB Date separator.....\*JOB Time format.....\*HMS Time separator .....\*JOB Replace.....\*YES Relational database.....\*LOCAL User .....\*CURRENT RDB connect method.....\*DUW Default Collection.....\*NONE Package name.....\*PGMLIB/\*PGM Path....\*NAMING Created object type.....\*PGM User profile....\*NAMING Dynamic User Profile.....\*USER Sort Sequence.....\*JOB Language ID.....\*JOB IBM SQL flagging.....\*NOFLAG ANS flagging.....\*NONE Text.....\*SRCMBRTXT Source file CCSID.....65535 Job CCSID......65535 2 Source member changed on 06/06/00 10:16:44 1 A list of the options you specified when the SQL precompiler was called.

Figure 2. Sample COBOL Precompiler Output Format (Part 1 of 4)

2 The date the source member was last changed.

|          | 2MO 020719 Create SQL CO<br>*+ 1+ 2+ 3+           | BOL Program CBLTEST1<br>4+ 5+ 6+ 7+ 8   | 08/06/02 11:14:21<br>2 SEQNBR 3 Last Change | Page |  |
|----------|---------------------------------------------------|-----------------------------------------|---------------------------------------------|------|--|
| 1        | IDENTIFICATION DIVISION.                          |                                         | 100                                         |      |  |
| 2        | PROGRAM-ID. CBLTEST1.                             |                                         | 200                                         |      |  |
| 3        | ENVIRONMENT DIVISION.                             |                                         | 300                                         |      |  |
| 4        | CONFIGURATION SECTION.                            |                                         | 400                                         |      |  |
| 5        | SOURCE-COMPUTER. IBM-AS400.                       |                                         | 500                                         |      |  |
| 6        | OBJECT-COMPUTER. IBM-AS400.                       |                                         | 600                                         |      |  |
| 7        | INPUT-OUTPUT SECTION.                             |                                         | 700                                         |      |  |
| 8        | FILE-CONTROL.                                     |                                         | 800                                         |      |  |
| 9        | SELECT OUTFILE, ASSIGN TO P                       | RINTER-OPRINT.                          | 900                                         |      |  |
| 10       | FILE STATUS IS FSTAT.                             |                                         | 1000                                        |      |  |
| 11       | DATA DIVISION.                                    |                                         | 1100                                        |      |  |
| 12       | FILE SECTION.                                     |                                         | 1200                                        |      |  |
| 13       | FD OUTFILE                                        |                                         | 1300                                        |      |  |
| 14       | DATA RECORD IS REC-1,                             |                                         | 1400                                        |      |  |
| 15       | LABEL RECORDS ARE OMITTED.                        |                                         | 1500                                        |      |  |
| 16       | 01 REC-1.                                         |                                         | 1600                                        |      |  |
| 10       |                                                   | PIC X.                                  | 1700                                        |      |  |
| 17       |                                                   |                                         | 1800                                        |      |  |
|          |                                                   | PIC X(3).                               |                                             |      |  |
| 19       |                                                   | PIC X(5).                               | 1900                                        |      |  |
| 20       | 05 AVERAGE-EDUCATION-LEVEL                        |                                         | 2000                                        |      |  |
| 21       | 05 FILLER                                         | PIC X(5).                               | 2100                                        |      |  |
| 22       | 05 AVERAGE-SALARY                                 | PIC ZZZZ9.99.                           | 2200                                        |      |  |
| 23       | 01 ERROR-RECORD.                                  | 27.0 V                                  | 2300                                        |      |  |
| 24       | 05 CC                                             | PIC X.                                  | 2400                                        |      |  |
| 25       | 05 ERROR-CODE                                     | PIC S9(5).                              | 2500                                        |      |  |
| 26       | 05 ERROR-MESSAGE                                  | PIC X(70).                              | 2600                                        |      |  |
| 27       | WORKING-STORAGE SECTION.                          |                                         | 2700                                        |      |  |
| 28       | EXEC SQL                                          |                                         | 2800                                        |      |  |
| 29       | INCLUDE SQLCA                                     |                                         | 2900                                        |      |  |
| 30       | END-EXEC.                                         |                                         | 3000                                        |      |  |
| 31       | 77 FSTAT                                          | PIC XX.                                 | 3100                                        |      |  |
| 32       | 01 AVG-RECORD.                                    |                                         | 3200                                        |      |  |
| 33       | 05 WORKDEPT                                       | PIC X(3).                               | 3300                                        |      |  |
| 34       | 05 AVG-EDUC                                       | PIC S9(4) USAGE COMP-4.                 | 3400                                        |      |  |
| 35       | 05 AVG-SALARY                                     | PIC S9(6)V99 COMP-3.                    | 3500                                        |      |  |
| 36       | PROCEDURE DIVISION.                               |                                         | 3600                                        |      |  |
| 37       | *****                                             | ******                                  | 3700                                        |      |  |
| 38       | <ul> <li>This program will get the ave</li> </ul> | rage education level and the *          | 3800                                        |      |  |
| 39       | <ul> <li>average salary by department.</li> </ul> | *                                       | 3900                                        |      |  |
| 40       | *****                                             | ******                                  | 4000                                        |      |  |
| 41       | A000-MAIN-PROCEDURE.                              |                                         | 4100                                        |      |  |
| 42       | OPEN OUTPUT OUTFILE.                              |                                         | 4200                                        |      |  |
| 43       | ******                                            | *****                                   | 4300                                        |      |  |
| 44       | * Set-up WHENEVER statement to h                  | andle SOL errors. *                     | 4400                                        |      |  |
| 45       | ******                                            |                                         | 4500                                        |      |  |
| 46       | EXEC SQL                                          |                                         | 4600                                        |      |  |
| 47       | WHENEVER SQLERROR GO TO B                         | 000-SOL-FRROR                           | 4700                                        |      |  |
| 48       | END-EXEC.                                         |                                         | 4800                                        |      |  |
| 49       | *****                                             | *****                                   | 4900                                        |      |  |
| 50       | * Declare cursor                                  | *                                       | 5000                                        |      |  |
| 50       | ******                                            | ······································  | 5100                                        |      |  |
| 52       | EXEC SQL                                          |                                         | 5200                                        |      |  |
|          |                                                   |                                         |                                             |      |  |
| 53<br>54 | DECLARE CURS CURSOR FOR                           |                                         | 5300<br>5400                                |      |  |
|          | SELECT WORKDEPT, AVG(ED                           |                                         |                                             |      |  |
| 55       | FROM CORPDATA.EMPLOYE                             | L                                       | 5500                                        |      |  |
| 56       | GROUP BY WORKDEPT                                 |                                         | 5600                                        |      |  |
| 57       | END-EXEC.                                         |                                         | 5700                                        |      |  |
| 58       | ***************************************           | *************************************** | 5800                                        |      |  |
| 59       | * Open cursor                                     | *                                       | 5900                                        |      |  |
| 60       | ***************************************           | *******                                 | 6000                                        |      |  |
| 61       | EXEC SQL                                          |                                         | 6100                                        |      |  |
| 62       | OPEN CURS                                         |                                         | 6200                                        |      |  |
| 63       | END-EXEC.                                         |                                         | 6300                                        |      |  |

- **1** Record number assigned by the precompiler when it reads the source record. Record numbers are used to identify the source record in error messages and SQL run-time processing.
- 2 Sequence number taken from the source record. The sequence number is the number seen when you use the source entry utility (SEU) to edit the source member.
- 3 Date when the source record was last changed. If Last Change is blank, it indicates that the record has not been changed since it was created.

Figure 2. Sample COBOL Precompiler Output Format (Part 2 of 4)

|              | V5R2M0 020719 Create SQL COBOL Program CBLTEST1                                  |                   | 08/06/02 11:14:21 | Page | 3 |
|--------------|----------------------------------------------------------------------------------|-------------------|-------------------|------|---|
| Record<br>64 | *+ 1+ 2+ 3+ 4+ 5+ 6+ 7                                                           | +8 SEQNBR<br>6400 | Last change       |      |   |
| 65           | * Fetch all result rows *                                                        | 6500              |                   |      |   |
| 66           | ***************************************                                          | 6600              |                   |      |   |
| 67           | PERFORM A010-FETCH-PROCEDURE THROUGH A010-FETCH-EXIT                             | 6700              |                   |      |   |
| 68           | UNTIL SQLCODE IS = $100$ .                                                       | 6800              |                   |      |   |
| 69           | **************                                                                   | 6900              |                   |      |   |
| 70           | * Close cursor *                                                                 | 7000              |                   |      |   |
| 71           | *****************                                                                | 7100              |                   |      |   |
| 72           | EXEC SQL                                                                         | 7200              |                   |      |   |
| 73           | CLOSE CURS                                                                       | 7300              |                   |      |   |
| 74           | END-EXEC.                                                                        | 7400              |                   |      |   |
| 75           | CLOSE OUTFILE.                                                                   | 7500              |                   |      |   |
| 76           | STOP RUN.                                                                        | 7600              |                   |      |   |
| 77           | ****************                                                                 | 7700              |                   |      |   |
| 78           | <ul> <li>Fetch a row and move the information to the output record. *</li> </ul> | 7800              |                   |      |   |
| 79           | *******************                                                              | 7900              |                   |      |   |
| 80           | A010-FETCH-PROCEDURE.                                                            | 8000              |                   |      |   |
| 81           | MOVE SPACES TO REC-1.                                                            | 8100              |                   |      |   |
| 82           | EXEC SQL                                                                         | 8200              |                   |      |   |
| 83           | FETCH CURS INTO :AVG-RECORD                                                      | 8300              |                   |      |   |
| 84           | END-EXEC.                                                                        | 8400              |                   |      |   |
| 85           | IF SQLCODE IS = $0$                                                              | 8500              |                   |      |   |
| 86           | MOVE WORKDEPT TO DEPT-NO                                                         | 8600              |                   |      |   |
| 87           | MOVE AVG-SALARY TO AVERAGE-SALARY                                                | 8700              |                   |      |   |
| 88           | MOVE AVG-EDUC TO AVERAGE-EDUCATION-LEVEL                                         | 8800              |                   |      |   |
| 89           | WRITE REC-1 AFTER ADVANCING 1 LINE.                                              | 8900              |                   |      |   |
| 90           | A010-FETCH-EXIT.                                                                 | 9000              |                   |      |   |
| 91           | EXIT.                                                                            | 9100              |                   |      |   |
| 92           | ***************************************                                          | 9200              |                   |      |   |
| 93           | $\star$ An SQL error occurred. Move the error number to the error $\star$        | 9300              |                   |      |   |
| 94           | * record and stop running. *                                                     | 9400              |                   |      |   |
| 95           | ***************************************                                          | 9500              |                   |      |   |
| 96           | B000-SQL-ERROR.                                                                  | 9600              |                   |      |   |
| 97           | MOVE SPACES TO ERROR-RECORD.                                                     | 9700              |                   |      |   |
| 98           | MOVE SQLCODE TO ERROR-CODE.                                                      | 9800              |                   |      |   |
| 99           | MOVE "AN SQL ERROR HAS OCCURRED" TO ERROR-MESSAGE.                               | 9900              |                   |      |   |
| 100          | WRITE ERROR-RECORD AFTER ADVANCING 1 LINE.                                       | 10000             |                   |      |   |
| 101          | CLOSE OUTFILE.                                                                   | 10100             |                   |      |   |
| 102          | STOP RUN.                                                                        | 10200             |                   |      |   |
| * * * *      | * END OF SOURCE * * * * *                                                        |                   |                   |      |   |

Figure 2. Sample COBOL Precompiler Output Format (Part 3 of 4)

| 5722ST1 V5R2M0 0020719<br>C <u>RO</u> SS REFERENCE     | _            | SQL COBOL Program                              | CBLTEST1                          | 08/06/02 11:14:21          | Page      | 4    |
|--------------------------------------------------------|--------------|------------------------------------------------|-----------------------------------|----------------------------|-----------|------|
|                                                        | 2<br>fino D  | 3                                              |                                   |                            |           |      |
| Data Names Det<br>AVERAGE-EDUCATION-LEVEL              | fine R<br>20 | eference<br>IN REC-1                           |                                   |                            |           |      |
| AVERAGE-SALARY                                         | 22           | IN REC-1                                       |                                   |                            |           |      |
| AVG-EDUC                                               | 34           |                                                | ON(4,0) IN AVG-RECORD             |                            |           |      |
| AVG-RECORD                                             | 32           | STRUCTURE                                      |                                   |                            |           |      |
| AVG-SALARY                                             | 35           | 83<br>DECIMAL(8,2) IN AVG-F                    | FCORD                             |                            |           |      |
| BIRTHDATE                                              | 55           | DATE(10) COLUMN IN CO                          |                                   |                            |           |      |
| BONUS                                                  | 55           | DECIMAL(9,2) COLUMN 1                          | N CORPDATA.EMPLOYEE               |                            |           |      |
| B000-SQL-ERROR                                         | ****         | LABEL                                          |                                   |                            |           |      |
| СС                                                     | 17           | 47<br>CHARACTER(1) IN REC-1                    |                                   |                            |           |      |
| CC                                                     | 24           | CHARACTER(1) IN ERROF                          |                                   |                            |           |      |
| COMM                                                   | 55           | DECIMAL(9,2) COLUMN 1                          |                                   |                            |           |      |
| CORPDATA                                               |              | 4 COLLECTION                                   |                                   |                            |           |      |
| CURS                                                   | 53           | 5 55<br>CURSOR                                 |                                   |                            |           |      |
| CURS                                                   | 55           | 62 73 83                                       |                                   |                            |           |      |
| DEPT-NO                                                | 18           | CHARACTER(3) IN REC-1                          |                                   |                            |           |      |
| EDLEVEL                                                | ****         | COLUMN                                         |                                   |                            |           |      |
|                                                        |              | 54                                             |                                   |                            |           |      |
| EDLEVEL                                                | 55           | 6<br>SMALL INTEGER PRECISI                     | ON(4,0) COLUMN (NOT NULL) IN CORP | ΠΑΤΑ ΕΜΡΙΟΥΕΕ              |           |      |
| EMPLOYEE                                               | ****         | TABLE IN CORPDATA                              |                                   | 7                          |           |      |
|                                                        |              | 55                                             |                                   | -                          |           |      |
| EMPNO                                                  | 55           |                                                | NOT NULL) IN CORPDATA.EMPLOYEE    |                            |           |      |
| ERROR-CODE<br>ERROR-MESSAGE                            | 25<br>26     | NUMERIC(5,0) IN ERROF<br>CHARACTER(70) IN ERRO |                                   |                            |           |      |
| ERROR-RECORD                                           | 23           | STRUCTURE                                      |                                   |                            |           |      |
| FIRSTNME                                               | 55           |                                                | IOT NULL) IN CORPDATA.EMPLOYEE    |                            |           |      |
| FSTAT                                                  | 31           | CHARACTER(2)                                   |                                   |                            |           |      |
| HIREDATE<br>JOB                                        | 55<br>55     | DATE(10) COLUMN IN CO<br>CHARACTER(8) COLUMN I |                                   |                            |           |      |
| LASTNAME                                               | 55           |                                                | IOT NULL) IN CORPDATA.EMPLOYEE    |                            |           |      |
| MIDINIT                                                | 55           |                                                | NOT NULL) IN CORPDATA.EMPLOYEE    |                            |           |      |
| PHONENO                                                | 55           | CHARACTER(4) COLUMN 1                          | N CORPDATA.EMPLOYEE               |                            |           |      |
| REC-1<br>SALARY                                        | 16<br>****   | COLUMN                                         |                                   |                            |           |      |
| SALARI                                                 | ****         | 54                                             |                                   |                            |           |      |
| SALARY                                                 | 55           | DECIMAL(9,2) COLUMN 1                          | N CORPDATA.EMPLOYEE               |                            |           |      |
| SEX                                                    | 55           | CHARACTER(1) COLUMN 1                          |                                   |                            |           |      |
| WORKDEPT                                               | 33<br>****   | CHARACTER(3) IN AVG-F                          | RECORD                            |                            |           |      |
| WORKDEPT                                               | ****         | COLUMN<br>54 56                                |                                   |                            |           |      |
| WORKDEPT                                               | 55           | CHARACTER(3) COLUMN 1                          | N CORPDATA.EMPLOYEE               |                            |           |      |
| No errors found in source                              |              |                                                |                                   |                            |           |      |
| 102 Source records processed<br>* * * * * END OF LISTI | N C          | at at at                                       |                                   |                            |           |      |
| * * * * * END OF LISTI                                 | NG **        | * * *                                          |                                   |                            |           |      |
| <b>1</b> Data names are the                            | symboli      | c names used in so                             | urce statements.                  |                            |           |      |
| 2 The define column s                                  | specifies    | the line number at                             | which the name is defined. T      | he line number is c        | renerated | 1 bv |
|                                                        |              |                                                | was not defined or the preco      |                            |           |      |
|                                                        | 1. 11        | earls that the object                          | was not defined of the preco      | inplier did flot feco      | ginze un  | e    |
| declarations.                                          |              |                                                |                                   |                            |           |      |
| 3 The reference colum                                  | in conta     | ins two types of inf                           | ormation:                         |                            |           |      |
| • What the symboli                                     | ic name      | is defined as 4                                |                                   |                            |           |      |
| • The line numbers                                     | where        | the symbolic name                              | occurs 5                          |                            |           |      |
| If the symbolic nam                                    | e refers     | to a valid host vari                           | able, the data-type 6 or data     | -structure <b>7</b> is als | so noted  |      |

Figure 2. Sample COBOL Precompiler Output Format (Part 4 of 4)

# Non-ILE SQL precompiler commands

DB2 UDB Query Manager and SQL Development Kit includes non-ILE precompiler commands for the following host languages: CRTSQLCBL (for COBOL for iSeries), CRTSQLPLI (for iSeries PL/I), and CRTSQLRPG (for RPG III, which is part of RPG for iSeries). Some options only apply to certain languages. For example, the

options \*APOST and \*QUOTE are unique to COBOL. They are not included in the commands for the other languages. Refer to Appendix B, "DB2 UDB for iSeries CL Command Descriptions for Host Language Precompilers" on page 185 for more information.

For more details, see "Compiling a non-ILE application program that uses SQL".

## Compiling a non-ILE application program that uses SQL

The SQL precompiler automatically calls the host language compiler after the successful completion of a precompile, unless \*NOGEN is specified. The CRTxxxPGM command is run specifying the program name, source file name, precompiler created source member name, text, and USRPRF.

Within these languages, the following parameters are passed:

- For COBOL, the \*QUOTE or \*APOST is passed on the CRTCBLPGM command.
- For RPG and COBOL, SAAFLAG (\*FLAG) is passed on the CRTxxxPGM command.
- For RPG and COBOL, the SRTSEQ and LANGID parameter from the CRTSQLxxx command is specified on the CRTxxxPGM command.
- For RPG and COBOL, the CVTOPT (\*DATETIME \*VARCHAR) is always specified on the CRTxxxPGM command.
- For COBOL and RPG, the TGTRLS parameter value from the CRTSQLxxx command is specified on the CRTxxxPGM command. TGTRLS is not specified on the CRTPLIPGM command. The program can be saved or restored to the level specified on the TGTRLS parameter of the CRTSQLPLI command.
- For PL/I, the MARGINS are set in the temporary source file.
- For all languages, the REPLACE parameter from the CRTSQLxxx command is specified on the CRTxxxPGM command.

If a package is created as part of the precompile process, the REPLACE parameter value from the CRTSQLxxx command is specified on the CRTSQLPKG command.

• For all languages, if USRPRF(\*USER) or system naming (\*SYS) with USRPRF(\*NAMING) is specified, then USRPRF(\*USER) is specified on the CRTxxxPGM command. If USRPRF(\*OWNER) or SQL naming (\*SQL) with USRPRF(\*NAMING) is specified, then USRPRF(\*OWNER) is specified on the CRTxxxPGM command.

Defaults are used for all other parameters with CRTxxxPGM commands.

You can interrupt the call to the host language compiler by specifying \*NOGEN on the OPTION parameter of the precompiler command. \*NOGEN specifies that the host language compiler will not be called. Using the object name in the CRTSQLxxx command as the member name, the precompiler created the source member in the output source file (specified as the TOSRCFILE parameter on the CRTSQLxxx command). You now can explicitly call the host language compilers, specify the source member in the output source file, and change the defaults. If the precompile and compile were done as separate steps, the CRTSQLPKG command can be used to create the SQL package for a distributed program.

**Note:** You must not change the source member in QTEMP/QSQLTEMP prior to issuing the CRTxxxPGM command or the compile will fail.

## ILE SQL precompiler commands

In the DB2 UDB Query Manager and SQL Development Kit, the following ILE precompiler commands exist: CRTSQLCI, CRTSQLCBLI, CRTSQLRPGI, and CRTSQLCPPI. There is a precompiler command for each of the host languages: ILE C for iSeries, ILE COBOL for iSeries, and ILE RPG for iSeries. Separate commands, by language, let you specify the required parameters and take the default for the remaining parameters. The defaults are applicable only to the language you are using. For example, the options \*APOST and \*QUOTE are unique to COBOL. They are not included in the commands for the other languages. Refer to Appendix B, "DB2 UDB for iSeries CL Command Descriptions for Host Language Precompilers" on page 185 for more information.

For more details, see the following sections:

• "Compiling an ILE application program that uses SQL"

## Compiling an ILE application program that uses SQL

The SQL precompiler automatically calls the host language compiler after the successful completion of a precompile for the CRTSQLxxx commands, unless \*NOGEN is specified. If the \*MODULE option is specified, the SQL precompiler issues the CRTxxxMOD command to create the module. If the \*PGM option is specified, the SQL precompiler issues the CRTBNDxxx command to create the program. If the \*SRVPGM option is specified, the SQL precompiler issues the CRTxxxMOD command to create the module, followed by the Create Service Program (CRTSRVPGM) command to create the service program. The CRTSQLCPPI command only create \*MODULE objects.

Within these languages, the following parameters are passed:

- If DBGVIEW(\*SOURCE) is specified on the CRTSQLxxx command, then DBGVIEW(\*ALL) is specified on both the CRTxxxMOD and CRTBNDxxx commands.
- If OUTPUT(\*PRINT) is specified on the CRTSQLxxx command, it is passed on both the CRTxxxMOD and CRTBNDxxx commands.
   If OUTPUT(\*NONE) is specified on the CRTSQLxxx command, it is not specified on either the CRTxxxMOD command or the CRTBNDxxx command.
- The TGTRLS parameter value from the CRTSQLxxx command is specified on the CRTxxxMOD, CRTBNDxxx, and Create Service Program (CRTSRVPGM) commands.
- The REPLACE parameter value from the CRTSQLxxx command is specified on the CRTxxxMOD, CRTBNDxxx, and CRTSRVPGM commands.

If a package is created as part of the precompile process, the REPLACE parameter value from the CRTSQLxxx command is specified on the CRTSQLPKG command.

- If OBJTYPE is either \*PGM or \*SRVPGM, and USRPRF(\*USER) or system naming (\*SYS) with USRPRF(\*NAMING) is specified, USRPRF(\*USER) is specified on the CRTBNDxxx or the CRTSRVPGM commands.
   If OBJTYPE is either \*PGM or \*SRVPGM, and USRPRF(\*OWNER) or SQL naming (\*SQL) with USRPRF(\*NAMING) is specified, USRPRF(\*OWNER) is specified on the CRTBNDxxx or the CRTSRVPGM commands.
- For C and C++, the MARGINS are set in the temporary source file. If the precompiler calculates that the total length of the LOB host variables is close to 15M, the TERASPACE( \*YES \*TSIFC) option is specified on the CRTCMOD, CRTBNDC, or CRTCPPMOD commands.

T

- For COBOL, the \*QUOTE or \*APOST is passed on the CRTBNDCBL or the CRTCBLMOD commands.
- FOR RPG and COBOL, the SRTSEQ and LANGID parameter from the CRTSQLxxx command is specified on the CRTxxxMOD and CRTBNDxxx commands.
- For COBOL, CVTOPT(\*VARCHAR \*DATETIME \*PICGGRAPHIC \*FLOAT) is always specified on the CRTCBLMOD and CRTBNDCBL commands. If OPTION(\*NOCVTDT) is specified (the shipped command default), the additional options \*DATE \*TIME \*TIMESTAMP are also specified for the CVTOPT.
- For RPG, if OPTION(\*CVTDT) is specified, then CVTOPT(\*DATETIME) is specified on the CRTRPGMOD and CRTBNDRPG commands.

You can interrupt the call to the host language compiler by specifying \*NOGEN on the OPTION parameter of the precompiler command. \*NOGEN specifies that the host language compiler is not called. Using the specified program name in the CRTSQLxxx command as the member name, the precompiler creates the source member in the output source file (TOSRCFILE parameter). You can now explicitly call the host language compilers, specify the source member in the output source file, and change the defaults. If the precompile and compile were done as separate steps, the CRTSQLPKG command can be used to create the SQL package for a distributed program.

If the program or service program is created later, the USRPRF parameter may not be set correctly on the CRTBNDxxx, Create Program (CRTPGM), or Create Service Program (CRTSRVPGM) command. The SQL program runs predictably only after the USRPRF parameter is corrected. If system naming is used, then the USRPRF parameter must be set to \*USER. If SQL naming is used, then the USRPRF parameter must be set to \*OWNER.

## Interpreting compile errors in applications that use SQL

**Attention:** If you separate precompile and compile steps, and the source program refers to externally described files, the referred to files must not be changed between precompile and compile. Otherwise, results that are not predictable may occur because the changes to the field definitions are not changed in the temporary source member.

Examples of externally described files are:

- COPY DDS in COBOL
- %INCLUDE in PL/I

L

L

1

I

- #pragma mapinc and #include in C or C++
- Data structures in RPG

When the SQL precompiler does not recognize host variables, try compiling the source. The compiler will not recognize the EXEC SQL statements, ignore these errors. Verify that the compiler interprets the host variable declaration as defined by the SQL precompiler for that language.

For more details, see "Error and warning messages during a compile of application programs that use SQL" on page 142.

# Error and warning messages during a compile of application programs that use SQL

The conditions described in the following paragraphs could produce an error or warning message during an attempted compile process.

### Error and warning messages during a PL/I, C, or C++ Compile

If EXEC SQL starts before the left margin (as specified with the MARGINS parameter, the default), the SQL precompiler will not recognize the statement as an SQL statement. Consequently, it will be passed as is to the compiler.

#### Error and warning messages during a COBOL compile

If EXEC SQL starts before column 12, the SQL precompiler will not recognize the statement as an SQL statement. Consequently, it will be passed as is to the compiler.

#### Error and warning messages during an RPG compile

If EXEC SQL is not coded in positions 8 through 16, and preceded with the '/' character in position 7, the SQL precompiler will not recognize the statement as an SQL statement. Consequently, it will be passed as is to the compiler.

For more information, see the specific programming examples in Chapter 2, "Coding SQL Statements in C and C++ Applications", through Chapter 7, "Coding SQL Statements in REXX Applications".

## Binding an application that uses SQL

Before you can run your application program, a relationship between the program and any specified tables and views must be established. This process is called **binding**. The result of binding is an **access plan**.

The access plan is a control structure that describes the actions necessary to satisfy each SQL request. An access plan contains information about the program and about the data the program intends to use.

For a nondistributed SQL program, the access plan is stored in the program. For a distributed SQL program (where the RDB parameter was specified on the CRTSQLxxx command), the access plan is stored in the SQL package at the specified relational database.

SQL automatically attempts to bind and create access plans when the program object is created. For non-ILE compiles, this occurs as the result of a successful CRTxxxPGM. For ILE compiles, this occurs as the result of a successful CRTBNDxxx, CRTPGM, or CRTSRVPGM command. If DB2 UDB for iSeries detects at run time that an access plan is not valid (for example, the referenced tables are in a different library) or detects that changes have occurred to the database that may improve performance (for example, the addition of indexes), a new access plan is automatically created. Binding does three things:

- 1. It revalidates the SQL statements using the description in the database. During the bind process, the SQL statements are checked for valid table, view, and column names. If a specified table or view does not exist at the time of the precompile or compile, the validation is done at run time. If the table or view does not exist at run time, a negative SQLCODE is returned.
- 2. It selects the index needed to access the data your program wants to process. In selecting an index, table sizes, and other factors are considered, when it

builds an access plan. It considers all indexes available to access the data and decides which ones (if any) to use when selecting a path to the data.

**3.** It attempts to build access plans. If all the SQL statements are valid, the bind process then builds and stores access plans in the program.

If the characteristics of a table or view your program accesses have changed, the access plan may no longer be valid. When you attempt to run a program that contains an access plan that is not valid, the system automatically attempts to rebuild the access plan. If the access plan cannot be rebuilt, a negative SQLCODE is returned. In this case, you might have to change the program's SQL statements and reissue the CRTSQLxxx command to correct the situation.

For example, if a program contains an SQL statement that refers to COLUMNA in TABLEA and the user deletes and recreates TABLEA so that COLUMNA no longer exists, when you call the program, the automatic rebind will be unsuccessful because COLUMNA no longer exists. In this case you must change the program source and reissue the CRTSQLxxx command.

For more details, see "Program references in applications that use SQL".

### Program references in applications that use SQL

All schemas, tables, views, SQL packages, and indexes referenced in SQL statements in an SQL program are placed in the object information repository (OIR) of the library when the program is created.

You can use the CL command Display Program References (DSPPGMREF) to display all object references in the program. If the SQL naming convention is used, the library name is stored in the OIR in one of three ways:

- 1. If the SQL name is fully qualified, the collection name is stored as the name qualifier.
- 2. If the SQL name is not fully qualified and the DFTRDBCOL parameter is not specified, the authorization ID of the statement is stored as the name qualifier.
- **3**. If the SQL name is not fully qualified and the DFTRDBCOL parameter is specified, the schema name specified on the DFTRDBCOL parameter is stored as the name qualifier.

If the system naming convention is used, the library name is stored in the OIR in one of three ways:

- 1. If the object name is fully qualified, the library name is stored as the name qualifier.
- 2. If the object is not fully qualified and the DFTRDBCOL parameter is not specified, \*LIBL is stored.
- **3**. If the SQL name is not fully qualified and the DFTRDBCOL parameter is specified, the schema name specified on the DFTRDBCOL parameter is stored as the name qualifier.

## **Displaying SQL precompiler options**

When the SQL application program is successfully compiled, the Display Module (DSPMOD), the Display Program (DSPPGM), or the Display Service Program (DSPSRVPGM) command can be used to determine some of the options that were specified on the SQL precompile. This information may be needed when the source

of the program has to be changed. These same SQL precompiler options can then be specified on the CRTSQLxxx command when the program is compiled again.

The Print SQL Information (PRTSQLINF) command can also be used to determine some of the options that were specified on the SQL precompile.

# Running a program with embedded SQL

Running a host language program with embedded SQL statements, after the precompile and compile have been successfully done, is the same as running any host program. Type:

CALL pgm-name

on the system command line. For more information about running programs, see

CL Programming 💖 .

**Note:** After installing a new release, users may encounter message CPF2218 in QHST using any Structured Query Language (SQL) program if the user does not have \*CHANGE authority to the program. Once a user with \*CHANGE authority calls the program, the access plan is updated and the message will be issued.

For more details, see the following sections:

- "Running a program with embedded SQL: OS/400 DDM considerations"
- "Running a program with embedded SQL: override considerations"
- "Running a program with embedded SQL: SQL return codes" on page 145

# Running a program with embedded SQL: OS/400 DDM considerations

SQL does not support remote file access through DDM (distributed data management) files. SQL does support remote access through DRDA<sup>®</sup> (Distributed Relational Database Architecture<sup>TM</sup>.)

# Running a program with embedded SQL: override considerations

You can use overrides (specified by the OVRDBF command) to direct a reference to a different table or view or to change certain operational characteristics of the program or SQL Package. The following parameters are processed if an override is specified:

```
TOFILE
MBR
SEQONLY
INHWRT
WAITRCD
```

All other override parameters are ignored. Overrides of statements in SQL packages are accomplished by doing both of the following:

- 1. Specifying the OVRSCOPE(\*JOB) parameter on the OVRDBF command
- 2. Sending the command to the application server by using the Submit Remote Command (SBMRMTCMD) command

To override tables and views that are created with long names, you can create an override using the system name that is associated with the table or view. When the long name is specified in an SQL statement, the override is found using the corresponding system name.

An alias is actually created as a DDM file. You can create an override that refers to an alias name (DDM file). In this case, an SQL statement that refers to the file that has the override actually uses the file to which the alias refers.

For more information about overrides, see the Database Programming book, and the File Management book.

## Running a program with embedded SQL: SQL return codes

A list of SQL return codes is provided in SQL Messages and Codes topic in the iSeries Information Center.

# Appendix A. Sample Programs Using DB2 UDB for iSeries Statements

This appendix contains a sample application showing how to code SQL statements in each of the languages supported by the DB2 UDB for iSeries system.

**Note:** See "Code disclaimer information" on page viii information for information pertaining to code examples.

#### Examples of programs that use SQL statements

Programs that provide examples of how to code SQL statements with host languages are provided for the following programming languages:

- ILE C and C++
- COBOL and ILE COBOL
- PL/I

L

- RPG for iSeries
- ILE RPG for iSeries
- REXX

The sample application gives raises based on commission.

Each sample program produces the same report, which is shown at the end of this appendix. The first part of the report shows, by project, all employees working on the project who received a raise. The second part of the report shows the new salary expense for each project.

#### Notes about the sample programs:

The following notes apply to all the sample programs:

SQL statements can be entered in upper or lowercase.

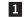

This host language statement retrieves the external definitions for the SQL table PROJECT. These definitions can be used as host variables or as a host structure.

#### Notes:

- 1. In RPG for iSeries, field names in an externally described structure that are longer than 6 characters must be renamed.
- 2. REXX does not support the retrieval of external definitions.
- 2 The SQL INCLUDE SQLCA statement is used to include the SQLCA for PL/I, C, and COBOL programs. For RPG programs, the SQL precompiler automatically places the SQLCA data structure into the source at the end of the Input specification section. For REXX, the SQLCA fields are maintained in separate variables rather than in a contiguous data area mapped by the SQLCA.

3 This SQL WHENEVER statement defines the host language label to which control is passed if an SQLERROR (SQLCODE < 0) occurs in an SQL statement. This WHENEVER SQLERROR statement applies to all the following SQL statements until the next WHENEVER SQLERROR

statement is encountered. REXX does not support the WHENEVER statement. Instead, REXX uses the SIGNAL ON ERROR facility.

- 4 This SQL UPDATE statement updates the *SALARY* column, which contains the employee salary by the percentage in the host variable PERCENTAGE (PERCNT for RPG). The updated rows are those that have employee commissions greater than 2000. For REXX, this is PREPARE and EXECUTE since UPDATE cannot be executed directly if there is a host variable.
- 5 This SQL COMMIT statement commits the changes made by the SQL UPDATE statement. Record locks on all changed rows are released.

**Note:** The program was precompiled using COMMIT(\*CHG). (For REXX, \*CHG is the default.)

- **6** This SQL DECLARE CURSOR statement defines cursor C1, which joins two tables, EMPLOYEE and EMPPROJACT, and returns rows for employees who received a raise (commission > 2000). Rows are returned in ascending order by project number and employee number (PROJNO and EMPNO columns). For REXX, this is a PREPARE and DECLARE CURSOR since the DECLARE CURSOR statement cannot be specified directly with a statement string if it has host variables.
- **7** This SQL OPEN statement opens cursor C1 so that the rows can be fetched.
- 8 This SQL WHENEVER statement defines the host language label to which control is passed when all rows are fetched (SQLCODE = 100). For REXX, the SQLCODE must be explicitly checked.
- 9 This SQL FETCH statement returns all columns for cursor C1 and places the returned values into the corresponding elements of the host structure.
- **10** After all rows are fetched, control is passed to this label. The SQL CLOSE statement closes cursor C1.
- 11 This SQL DECLARE CURSOR statement defines cursor C2, which joins the three tables, EMPPROJACT, PROJECT, and EMPLOYEE. The results are grouped by columns PROJNO and PROJNAME. The COUNT function returns the number of rows in each group. The SUM function calculates the new salary cost for each project. The ORDER BY 1 clause specifies that rows are retrieved based on the contents of the final results column (EMPPROJACT.PROJNO). For REXX, this is a PREPARE and DECLARE CURSOR since the DECLARE CURSOR statement cannot be specified directly with a statement string if it has host variables.
- **12** This SQL FETCH statement returns the results columns for cursor C2 and places the returned values into the corresponding elements of the host structure described by the program.
- **13** This SQL WHENEVER statement with the CONTINUE option causes processing to continue to the next statement regardless if an error occurs on the SQL ROLLBACK statement. Errors are not expected on the SQL ROLLBACK statement; however, this prevents the program from going into a loop if an error does occur. SQL statements until the next WHENEVER SQLERROR statement is encountered. REXX does not support the WHENEVER statement. Instead, REXX uses the SIGNAL OFF ERROR facility.
- 14
- This SQL ROLLBACK statement restores the table to its original condition if an error occurred during the update.

# Example: SQL Statements in ILE C and C++ Programs

This sample program is written in the C programming language. The same program would work in C++ if the following conditions are true:

- An SQL BEGIN DECLARE SECTION statement was added before line 18
- An SQL END DECLARE SECTION statement was added after line 42

**Note:** See "Code disclaimer information" on page viii information for information pertaining to code examples.

| 5722ST1 V5R2M0 020719                                               | Create SQL      | ILE C Obi | ect          | CEX   |              | 08/06/02   | 15:52:26 | Page | 1 |
|---------------------------------------------------------------------|-----------------|-----------|--------------|-------|--------------|------------|----------|------|---|
| Source typeC                                                        |                 | 0         |              | •     |              |            |          |      | - |
| Object nameCORPDA                                                   |                 |           |              |       |              |            |          |      |   |
| Source fileCORPDA                                                   | TA/SRC          |           |              |       |              |            |          |      |   |
| MemberCEX                                                           |                 |           |              |       |              |            |          |      |   |
| To source fileQTEMP/(<br>Options*XREF                               | <b>JSULIEMP</b> |           |              |       |              |            |          |      |   |
| Listing option*PRINT                                                |                 |           |              |       |              |            |          |      |   |
| Target releaseV5R2M0                                                |                 |           |              |       |              |            |          |      |   |
| INCLUDE file*LIBL/                                                  | *SRCFILE        |           |              |       |              |            |          |      |   |
| Commit*CHG                                                          |                 |           |              |       |              |            |          |      |   |
| Allow copy of data*YES                                              |                 |           |              |       |              |            |          |      |   |
| Close SQL cursor*ENDAC                                              | TGRP            |           |              |       |              |            |          |      |   |
| Allow blocking*READ<br>Delay PREPARE*NO                             |                 |           |              |       |              |            |          |      |   |
| Generation level10                                                  |                 |           |              |       |              |            |          |      |   |
| Margins*SRCFI                                                       | LE              |           |              |       |              |            |          |      |   |
| Printer file*LIBL/0                                                 | QSYSPRT         |           |              |       |              |            |          |      |   |
| Date format*JOB                                                     |                 |           |              |       |              |            |          |      |   |
| Date separator*JOB                                                  |                 |           |              |       |              |            |          |      |   |
| Time format                                                         |                 |           |              |       |              |            |          |      |   |
| Time separator*JOB<br>Replace*YES                                   |                 |           |              |       |              |            |          |      |   |
| Relational database*LOCAL                                           |                 |           |              |       |              |            |          |      |   |
| User*CURREI                                                         | NT              |           |              |       |              |            |          |      |   |
| RDB connect method*DUW                                              |                 |           |              |       |              |            |          |      |   |
| Default collection*NONE                                             |                 |           |              |       |              |            |          |      |   |
| Dynamic default                                                     |                 |           |              |       |              |            |          |      |   |
| collection*NO<br>Package name*OBJLII                                | 3/*0B.1         |           |              |       |              |            |          |      |   |
| Path*NAMIN                                                          |                 |           |              |       |              |            |          |      |   |
| Created object type*PGM                                             |                 |           |              |       |              |            |          |      |   |
| Debugging view*NONE                                                 | -               |           |              |       |              |            |          |      |   |
| User profile*NAMIN                                                  | ä               |           |              |       |              |            |          |      |   |
| Dynamic user profile*USER<br>Sort Sequence*JOB                      |                 |           |              |       |              |            |          |      |   |
| Language ID*JOB                                                     |                 |           |              |       |              |            |          |      |   |
| IBM SQL flagging*NOFLA                                              | G               |           |              |       |              |            |          |      |   |
| ANS flagging*NONE                                                   |                 |           |              |       |              |            |          |      |   |
| Text*SRCMBI                                                         | RTXT            |           |              |       |              |            |          |      |   |
| Source file CCSID65535                                              |                 |           |              |       |              |            |          |      |   |
| Job CCSID65535<br>Source member changed on 06/06/00                 | 0 17.15.17      |           |              |       |              |            |          |      |   |
|                                                                     | 1, 11011,       |           |              |       |              |            |          |      |   |
| Record *+ 1+ 2                                                      | + 3+.           | 4+.       | 5+           | 6+ 7+ | 8 SEQNBR L   | ast change |          |      |   |
| 1 #include "string.h"                                               |                 |           |              |       | 100          |            |          |      |   |
| <pre>2 #include "stdlib.h" 3 #include "stdio.h"</pre>               |                 |           |              |       | 200<br>300   |            |          |      |   |
| 4 # Include State.n                                                 |                 |           |              |       | 400          |            |          |      |   |
| 5 main()                                                            |                 |           |              |       | 500          |            |          |      |   |
| 6 {                                                                 |                 |           |              |       | 600          |            |          |      |   |
| 7 /* A sample program which                                         |                 |           |              |       | 700          |            |          |      |   |
| 8 /* whose current commiss                                          |                 |           |              |       | 800          |            |          |      |   |
| 9 /* value of 'commission'<br>10 /* increased by the value          |                 |           |              |       | 900          |            |          |      |   |
| <pre>10 /* increased by the value 11 /* A report is generated</pre> |                 |           |              |       | 1000<br>1100 |            |          |      |   |
| 12 /* have contributed to or                                        |                 |           |              |       | 1200         |            |          |      |   |
| 13 /* A second report shows                                         |                 |           |              |       | 1300         |            |          |      |   |
| 14 /* after 'raise_date' (i                                         |                 |           |              |       | 1400         |            |          |      |   |
| 15 /* raises) with its tota                                         |                 | enses and | a count of e |       | 1500         |            |          |      |   |
| <pre>16 /* who contributed to the<br/>17</pre>                      | e project.      |           |              | */    | 1600<br>1700 |            |          |      |   |
| 1/                                                                  |                 |           |              |       | 1/00         |            |          |      |   |

Figure 3. Sample C Program Using SQL Statements (Part 1 of 5)

```
5722ST1 V5R2M0 020719
                                 Create SQL ILE C Object
                                                                    CEX
                                                                                                       08/06/02 15:52:26 Page
                                                                                                                                     2
Record *...+... 1 ...+... 2 ...+... 3 ...+... 4 ...+... 5 ...+... 6 ...+... 7 ...+... 8 SEQNBR Last change
          short work days = 253;
                                         /* work days during in one year */
                                                                                              1800
  18
                                         /* cutoff to qualify for raise */
/* priced color
           float commission = 2000.00;
  19
                                                                                               1900
  20
           float percentage = 1.04;
                                            /* raised salary as percentage */
                                                                                               2000
  21
          char raise date??(12??) = "1982-06-01"; /* effective raise date */
                                                                                               2100
                                                                                               2200
  22
           /* File declaration for qprint */
  23
                                                                                               2300
          FILE *qprint;
  24
                                                                                               2400
  25
                                                                                               2500
  26
           /* Structure for report 1 */
                                                                                               2600
          #pragma mapinc ("project", "CORPDATA/PROJECT(PROJECT)", "both", "p z")
#include "project"
  27
                                                                                               2700
  28
                                                                                               2800
  29
          struct {
                                                                                              2900
                   CORPDATA_PROJECT_PROJECT_both_t Proj_struct;
  30
                                                                                               3000
  31
                   char empno??(7??);
                                                                                               3100
  32
                   char name??(30??);
                                                                                               3200
  33
                   float salary;
                                                                                               3300
  34
                   } rpt1;
                                                                                               3400
  35
                                                                                               3500
  36
           /* Structure for report 2 */
                                                                                               3600
  37
          struct {
                                                                                               3700
  38
                   char projno??(7??);
                                                                                               3800
  39
                   char project name??(37??);
                                                                                               3900
  40
                   short employee count;
                                                                                               4000
  41
                   double total_proj_cost;
                                                                                               4100
  42
                  } rpt2;
                                                                                               4200
  43
                                                                                               4300
          2 exec sql include SQLCA;
  44
                                                                                               4400
  45
                                                                                               4500
  46
          qprint=fopen("QPRINT","w");
                                                                                               4600
  47
                                                                                               4700
  48
           /* Update the selected projects by the new percentage. If an error */
                                                                                               4800
  49
           /* occurs during the update, ROLLBACK the changes.
                                                                                               4900
                                                                               */
  50
              EXEC SQL WHENEVER SQLERROR GO TO update_error;
                                                                                               5000
  51
              EXEC SQL
                                                                                               5100
  52
                UPDATE CORPDATA/EMPLOYEE
                                                                                               5200
  53
                   SET SALARY = SALARY * :percentage
                                                                                               5300
  54
                   WHERE COMM >= :commission ;
                                                                                               5400
  55
                                                                                               5500
            /* Commit changes */
  56
                                                                                               5600
          5 EXEC SQL
  57
                                                                                               5700
  58
                COMMIT;
                                                                                               5800
  59
          EXEC SQL WHENEVER SQLERROR GO TO report error;
                                                                                               5900
  60
                                                                                               6000
           /* Report the updated statistics for each employee assigned to the */
  61
                                                                                              6100
           /* selected projects.
                                                                                               6200
  62
  63
                                                                                              6300
           /* Write out the header for Report 1 */
  64
                                                                                               6400
                                                REPORT OF PROJECTS AFFECTED \
  65
           fprintf(qprint,"
                                                                                               6500
  66
        BY RAISES");
                                                                                               6600
           fprintf(qprint,"\n\nPROJECT EMPID
                                                  EMPLOYEE NAME
  67
                                                                    ");
                                                                                               6700
                                               SALARY\n");
  68
           fprintf(qprint,
                                                                                               6800
  69
                                                                                               6900
  70
          6 exec sql
                                                                                               7000
  71
                declare c1 cursor for
                                                                                               7100
                 72
                                                                                               7200
  73
                                                                                               7300
  74
                  from corpdata/empprojact, corpdata/employee
                                                                                               7400
  75
                  where empprojact.empno = employee.empno and comm >= :commission
                                                                                               7500
  76
                  order by projno, empno;
                                                                                               7600
          7 EXEC SQL
  77
                                                                                               7700
  78
                OPEN C1;
                                                                                               7800
  79
                                                                                               7900
  80
           /* Fetch and write the rows to QPRINT */
                                                                                               8000
  81
          8 EXEC SQL WHENEVER NOT FOUND GO TO done1;
                                                                                              8100
  82
                                                                                              8200
  83
           do {
                                                                                              8300
          10 EXEC SQL
  84
                                                                                              8400
  85
                  FETCH C1 INTO :Proj_struct.PROJNO, :rpt1.empno,
                                                                                              8500
  86
                                :rpt1.name,:rpt1.salary;
                                                                                              8600
             fprintf(qprint,"\n%6s %6s
                                           %-30s %8.2f"
  87
                                                                                              8700
                     rpt1.Proj_struct.PROJNO,rpt1.empno,
  88
                                                                                              8800
  89
                     rpt1.name,rpt1.salary);
                                                                                               8900
  90
                                                                                               9000
  91
           while (SQLCODE==0);
                                                                                               9100
  92
                                                                                               9200
  93
         done1:
                                                                                               9300
  94
          EXEC SQL
                                                                                               9400
  95
                CLOSE C1;
                                                                                               9500
```

Figure 3. Sample C Program Using SQL Statements (Part 2 of 5)

|                                           | V5R2M0 020719 Create SQL ILE C Object CEX<br>*+ 1+ 2+ 3+ 4+ 5+ 6+ 7+                                                                                  | 08/06/02 15:52:26 Page 3<br>. 8 SEQNBR Last change |
|-------------------------------------------|----------------------------------------------------------------------------------------------------|----------------------------------------------------|
| 96                                        |                                                                                                    | 9600                                               |
| 97<br>98                                  | <pre>/* For all projects ending at a date later than the 'raise_date' * / /* (i.e. those projects potentially affected by the salary raises) */</pre> | 9700<br>9800                                       |
| 99                                        | /* generate a report containing the project number, project name */                                                                                   | 9900                                               |
| $\begin{array}{c} 100 \\ 101 \end{array}$ | <pre>/* the count of employees participating in the project and the */ /* total salary cost of the project. */</pre>                                  | 10000<br>10100                                     |
| 101                                       | /* cocal salary cost of the project. */                                                                                                    | 10200                                              |
| 103                                       | /* Write out the header for Report 2 */                                                                                                    | 10300                                              |
| 104                                       | fprintf(qprint,"\n\n ACCUMULATED STATISTICS\                                                                                                    | 10400                                              |
| 105<br>106                                | BY PROJECT");<br>fprintf(qprint, "\n\nPROJECT \                                                                                                    | 10500<br>10600                                     |
| 100                                       | NUMBER OF TOTAL");                                                                                                    | 10700                                              |
| 108                                       | fprintf(qprint, "\nNUMBER PROJECT NAME \                                                                                                    | 10800                                              |
| 109<br>110                                | EMPLOYEES COST\n");                                                                                                    | 10900<br>11000                                     |
| 110                                       | 11 EXEC SQL                                                                                                    | 11100                                              |
| 112                                       | DECLARE C2 CURSOR FOR                                                                                                    | 11200                                              |
| 113<br>114                                | SELECT EMPPROJACT.PROJNO, PROJNAME, COUNT(*),                                                                                                    | 11300                                              |
| 114                                       | SUM ( ( DAYS(EMENDATE) - DAYS(EMSTDATE) ) * EMPTIME *<br>(DECIMAL( SALARY / :work days ,8,2)))                                                        | 11400<br>11500                                     |
| 116                                       | FROM CORPDATA/EMPPROJACT, CORPDATA/PROJECT, CORPDATA/EMPLOYEE                                                                                         | 11600                                              |
| 117                                       | WHERE EMPPROJACT.PROJNO=PROJECT.PROJNO AND                                                                                                    | 11700                                              |
| 118<br>119                                | EMPPROJACT.EMPNO =EMPLOYEE.EMPNO AND<br>PRENDATE > :raise date                                                                                        | 11800<br>11900                                     |
| 120                                       | GROUP BY EMPPROJACT.PROJNO, PROJNAME                                                                                                    | 12000                                              |
| 121                                       | ORDER BY 1;                                                                                                    | 12100                                              |
| 122<br>123                                | EXEC SQL<br>OPEN C2;                                                                                                    | 12200<br>12300                                     |
| 124                                       | 01 LN 02,                                                                                                    | 12400                                              |
| 125                                       | /* Fetch and write the rows to QPRINT */                                                                                                    | 12500                                              |
| 126<br>127                                | EXEC SQL WHENEVER NOT FOUND GO TO done2;                                                                                                    | 12600<br>12700                                     |
| 127                                       | do {                                                                                                    | 12800                                              |
| 129                                       | 12 EXEC SQL                                                                                                    | 12900                                              |
| 130<br>131                                | FETCH C2 INTO :rpt2;<br>fprintf(qprint,"\n%6s %-36s %6d %9.2f",                                                                                       | 13000<br>13100                                     |
| 131                                       | rpt2.projno,rpt2.project name,rpt2.employee count,                                                                                                    | 13200                                              |
| 133                                       | <pre>rpt2.total_proj_cost);</pre>                                                                                                    | 13300                                              |
| 134<br>135                                | }<br>while (SQLCODE==0);                                                                                                    | 13400<br>13500                                     |
| 135                                       | witte (SQLCODE0),                                                                                                    | 13600                                              |
| 137                                       | done2:                                                                                                    | 13700                                              |
| 138<br>139                                | EXEC SQL<br>CLOSE C2;                                                                                                    | 13800<br>13900                                     |
| 140                                       | goto finished;                                                                                                    | 14000                                              |
| 141                                       |                                                                                                    | 14100                                              |
| 142<br>143                                | <pre>/* Error occured while updating table. Inform user and rollback */ /* changes. */</pre>                                                          | 14200<br>14300                                     |
| 144                                       | update error:                                                                                                    | 14400                                              |
| 145                                       | 13 EXEC SQL WHENEVER SQLERROR CONTINUE;                                                                                                    | 14500                                              |
| 146<br>147                                | <pre>fprintf(qprint,"*** ERROR Occurred while updating table. SQLCODE="</pre>                                                                         | 14600<br>14700                                     |
| 148                                       | 14 EXEC SQL                                                                                                    | 14800                                              |
| 149                                       | ROLLBACK;                                                                                                    | 14900                                              |
| 150<br>151                                | goto finished;                                                                                                    | 15000<br>15100                                     |
| 152                                       | /* Error occured while generating reports. Inform user and exit. */                                                                                   | 15200                                              |
| 153                                       | report_error:                                                                                                    | 15300                                              |
| 154<br>155                                | <pre>fprintf(qprint,"*** ERROR Occurred while generating reports. "</pre>                                                                             | 15400<br>15500                                     |
| 156                                       | goto finished;                                                                                                    | 15600                                              |
| 157                                       |                                                                                                    | 15700                                              |
| 158<br>159                                | /* All done  */<br>finished:                                                                                                    | 15800<br>15900                                     |
| 160                                       | fclose(qprint);                                                                                                    | 16000                                              |
| 161                                       | exit(0);                                                                                                    | 16100                                              |
| 162<br>163                                | 3                                                                                                    | 16200<br>16300                                     |
|                                           | }<br>* END OF SOURCE * * * * *                                                                                                    | 10300                                              |
|                                           |                                                                                                    |                                                    |

Figure 3. Sample C Program Using SQL Statements (Part 3 of 5)

| 5722ST1 V5R2M0 020719         | Create     | SQL ILE C Object                       | CEX                                                        | 08/06/02 15:52:26         | Page |
|-------------------------------|------------|----------------------------------------|------------------------------------------------------------|---------------------------|------|
| CROSS REFERENCE<br>Data Names |            | Reference                              |                                                            |                           |      |
| commission<br>donel           | 19<br>**** | FLOAT(24)<br>54 75<br>LABEL            |                                                            |                           |      |
| done2                         | ****       | 81<br>LABEL                            |                                                            |                           |      |
| employee count                | 40         | 126                                    | ISION(4,0) IN rpt2                                         |                           |      |
| empno                         | 31         | VARCHAR(7) IN rpt1<br>85               |                                                            |                           |      |
| name                          | 32         | VARCHAR(30) IN rpt<br>86               | 1                                                          |                           |      |
| percentage                    | 20         | FLOAT (24)<br>53                       |                                                            |                           |      |
| project_name                  | 39<br>38   | VARCHAR(37) IN rpt                     |                                                            |                           |      |
| projno<br>raise_date          | 21         | VARCHAR(7) IN rpt2<br>VARCHAR(12)      |                                                            |                           |      |
| report_error                  | ****       | 119<br>LABEL                           |                                                            |                           |      |
| rpt1                          | 34         | 59                                     |                                                            |                           |      |
| rpt2                          | 42         | STRUCTURE                              |                                                            |                           |      |
| salary                        | 33         | 130<br>FLOAT(24) IN rpt1               |                                                            |                           |      |
| total proj cost               | 41         | 86<br>FLOAT(53) IN rpt2                |                                                            |                           |      |
| update_error                  | ****       | LABEL<br>50                            |                                                            |                           |      |
| work_days                     | 18         | SMALL INTEGER PREC                     | ISION(4,0)                                                 |                           |      |
| ACTNO                         | 74         |                                        | ISION(4,0) COLUMN (NOT NUL                                 | L) IN CORPDATA.EMPPROJACT |      |
| BIRTHDATE                     | 74         | . ,                                    | CORPDATA.EMPLOYEE                                          |                           |      |
| BONUS<br>COMM                 | 74<br>**** | COLUMN                                 | IN IN CORPDATA.EMPLOYEE                                    |                           |      |
|                               |            | 54 75                                  |                                                            |                           |      |
| COMM<br>CORPDATA              | 74<br>**** | DECIMAL(9,2) COLUM<br>COLLECTION       | IN IN CORPDATA.EMPLOYEE                                    |                           |      |
| CORPDATA                      | ****       | 52 74 74 116 116 1                     | 16                                                         |                           |      |
| C1                            | 71         | CURSOR<br>78 85 95                     |                                                            |                           |      |
| C2                            | 112        | CURSOR<br>123 130 139                  |                                                            |                           |      |
| DEPTNO                        | 27         | VARCHAR(3) IN Proj                     | struct                                                     |                           |      |
| DEPTNO                        | 116        |                                        | N (NOT NULL) IN CORPDATA.P                                 |                           |      |
| EDLEVEL                       | 74         |                                        | ISION(4,0) COLUMN (NOT NUL                                 | L) IN CORPDATA.EMPLOYEE   |      |
| EMENDATE<br>EMENDATE          | 74<br>**** | COLUMN                                 | CORPDATA.EMPPROJACT                                        |                           |      |
| 2.12.12.12.12                 |            | 114                                    |                                                            |                           |      |
| EMPLOYEE                      | ****       | TABLE IN CORPDATA<br>52 74 116         |                                                            |                           |      |
| EMPLOYEE                      | ****       | TABLE                                  |                                                            |                           |      |
| EMPNO                         | ****       | 75 118<br>COLUMN IN EMPPROJA           | CT                                                         |                           |      |
| EMPNO                         | ****       | 72 75 76 118<br>COLUMN IN EMPLOYEE     |                                                            |                           |      |
|                               |            | 75 118                                 |                                                            |                           |      |
| EMPNO<br>EMPNO                | 74<br>74   |                                        | IN (NOT NULL) IN CORPDATA.E<br>IN (NOT NULL) IN CORPDATA.E |                           |      |
| EMPPROJACT                    | ****       | TABLE                                  |                                                            |                           |      |
| EMPPROJACT                    | ****       | 72 75 113 117 118<br>TABLE IN CORPDATA | 120                                                        |                           |      |
| EMPTIME                       | 74         | 74 116<br>DECIMAL(5.2) COLUM           | IN IN CORPDATA.EMPPROJACT                                  |                           |      |
| EMPTIME                       | ****       | COLUMN<br>114                          |                                                            |                           |      |
| EMSTDATE                      | 74         | DATE(10) COLUMN IN                     | CORPDATA.EMPPROJACT                                        |                           |      |
| EMSTDATE                      | ****       | COLUMN<br>114                          |                                                            |                           |      |
| FIRSTNME                      | ****       | COLUMN<br>73                           |                                                            |                           |      |
| FIRSTNME                      | 74         | VARCHAR(12) COLUMN                     | (NOT NULL) IN CORPDATA.EM                                  | PLOYEE                    |      |
| HIREDATE                      | 74         |                                        | CORPDATA.EMPLOYEE                                          |                           |      |
| JOB<br>LASTNAME               | 74<br>**** | COLUMN                                 | IN IN CORPDATA.EMPLOYEE                                    |                           |      |
| LASTNAME                      | 73<br>74   |                                        | (NOT NULL) IN CORPDATA.EM                                  | ΡΙ ΛΥΕΓ                   |      |
|                               | /4         | WARCHAR(13) CULUMN                     | I (NOT NULL) IN CORPORTA.EM                                |                           |      |

Figure 3. Sample C Program Using SQL Statements (Part 4 of 5)

| 5722ST1 V5R2M0 020719<br>CROSS REFERENCE                                        | Create                                    | SQL ILE C Object CEX                                                                                                    | 08/06/02 | 15:52:26 | Page | 5 |
|---------------------------------------------------------------------------------|-------------------------------------------|----------------------------------------------------------------------------------------------------|----------|----------|------|---|
| MAJPROJ<br>MAJPROJ<br>MIDINIT<br>Proj_struct<br>PHONENO<br>PRENDATE<br>PRENDATE | 27<br>116<br>74<br>30<br>74<br>27<br>**** | VARCHAR(6) IN Proj_struct<br>CHARACTER(6) COLUMN IN CORPDATA.PROJECT<br>CHARACTER(1) COLUMN (NOT NULL) IN CORPDATA.EMPLOYEE<br>STRUCTURE IN rpt1<br>CHARACTER(4) COLUMN IN CORPDATA.EMPLOYEE<br>DATE(10) IN Proj_struct<br>COLUMN |          |          |      |   |
| PRENDATE<br>PROJECT                                                             | 116<br>****                               | 119<br>DATE(10) COLUMN IN CORPDATA.PROJECT<br>TABLE IN CORPDATA<br>116                                                                                                    |          |          |      |   |
| PROJECT                                                                         | ****                                      | TABLE<br>117                                                                                                    |          |          |      |   |
| PROJNAME<br>PROJNAME                                                            | 27<br>****                                | VARCHAR(24) IN Proj_struct<br>COLUMN<br>113 120                                                                                                    |          |          |      |   |
| PROJNAME                                                                        | 116                                       | VARCHAR(24) COLUMN (NOT NULL) IN CORPDATA.PROJECT                                                                                                    |          |          |      |   |
| PROJNO                                                                          | 27                                        | VARCHAR(6) IN Proj_struct<br>85                                                                                                    |          |          |      |   |
| PROJNO                                                                          | ****                                      | COLUMN<br>72 76                                                                                                    |          |          |      |   |
| PROJNO                                                                          | 74                                        | CHARACTER(6) COLUMN (NOT NULL) IN CORPDATA.EMPPROJACT                                                                                                    |          |          |      |   |
| PROJNO                                                                          | ****                                      | COLUMN IN EMPPROJACT<br>113 117 120                                                                                                    |          |          |      |   |
| PROJNO                                                                          | ****                                      | COLUMN IN PROJECT                                                                                                    |          |          |      |   |
| PROJNO                                                                          | 116                                       | CHARACTER(6) COLUMN (NOT NULL) IN CORPDATA.PROJECT                                                                                                    |          |          |      |   |
| PRSTAFF                                                                         | 27                                        | DECIMAL(5,2) IN Proj_struct                                                                                                    |          |          |      |   |
| PRSTAFF                                                                         | 116                                       | DECIMAL(5,2) COLUMN IN CORPDATA.PROJECT                                                                                                    |          |          |      |   |
| PRSTDATE                                                                        | 27                                        | DATE(10) IN Proj_struct                                                                                                    |          |          |      |   |
| PRSTDATE                                                                        | 116                                       | DATE(10) COLUMN IN CORPDATA.PROJECT                                                                                                    |          |          |      |   |
| RESPEMP                                                                         | 27                                        | VARCHAR(6) IN Proj_struct                                                                                                    |          |          |      |   |
| RESPEMP                                                                         | 116                                       | CHARACTER(6) COLUMN (NOT NULL) IN CORPDATA.PROJECT                                                                                                    |          |          |      |   |
| SALARY                                                                          | ****                                      | COLUMN                                                                                                    |          |          |      |   |
| SALARY                                                                          | 74                                        | 53 53 73 115<br>DECIMAL(9,2) COLUMN IN CORPDATA.EMPLOYEE                                                                                                    |          |          |      |   |
| SALART                                                                          | 74<br>74                                  |                                                                                                    |          |          |      |   |
| WORKDEPT                                                                        | 74<br>74                                  | CHARACTER(1) COLUMN IN CORPDATA.EMPLOYEE<br>CHARACTER(3) COLUMN IN CORPDATA.EMPLOYEE                                                                                                    |          |          |      |   |
| No errors found in source                                                       | /4                                        | CHARACIER(3) COLONIN IN CORPORTA.ENTEDIEE                                                                                                    |          |          |      |   |
| 163 Source records processed                                                    |                                           |                                                                                                    |          |          |      |   |
| * * * * * END OF LIST                                                           | TNG *                                     | * * *                                                                                                    |          |          |      |   |
|                                                                                 | 1 11 0                                    |                                                                                                    |          |          |      |   |

Figure 3. Sample C Program Using SQL Statements (Part 5 of 5)

# Example: SQL Statements in COBOL and ILE COBOL Programs

**Note:** See "Code disclaimer information" on page viii information for information pertaining to code examples.

5722ST1 V5R2M0 020719 Create SQL COBOL Program CBLEX Source type.....COBOL Program name.....CORPDATA/CBLEX Source file.....CORPDATA/SRC Member.....CBLEX To source file.....QTEMP/QSQLTEMP Options.....\*SRC \*XREF Target release.....V5R2M0 INCLUDE file.....\*LIBL/\*SRCFILE Commit....\*CHG Allow copy of data.....\*YES Close SQL cursor.....\*ENDPGM Allow blocking.....\*READ Delay PREPARE.....\*NO Generation level.....10 Printer file.....\*LIBL/QSYSPRT Date format.....\*JOB Date separator.....\*JOB Time format.....\*HMS Time separator .....\*JOB Replace.....\*YES Relational database.....\*LOCAL User .....\*CURRENT RDB connect method.....\*DUW Default collection.....\*NONE Dvnamic default collection.....\*NO Package name.....\*PGMLIB/\*PGM Path.....\*NAMING Created object type.....\*PGM User profile.....\*NAMING Dynamic user profile.....\*USER Sort Sequence.....\*JOB Language ID.....\*JOB IBM SQL flagging.....\*NOFLAG ANS flagging.....\*NONE .....\*SRCMBRTXT Text..... Source file CCSID......65535 Job CCSID.....65535 Source member changed on 07/01/96 09:44:58 2 3 \* A sample program which updates the salaries for those \* employees whose current commission total is greater than or \* 4 \* equal to the value of COMMISSION. The salaries of those who \* qualify are increased by the value of PERCENTAGE retroactive \* 5 6  $\star$  to RAISE-DATE. A report is generated showing the projects 7 8 \* which these employees have contributed to ordered by the 9 \* project number and employee ID. A second report shows each 10 \* project having an end date occurring after RAISE-DATE 11  $\star$  (i.e. potentially affected by the retroactive raises ) with 12 \* its total salary expenses and a count of employees who 13 \* contributed to the project. 14 15 16 17 IDENTIFICATION DIVISION. 18 PROGRAM-ID. CBLEX. 19 ENVIRONMENT DIVISION. 20 21 CONFIGURATION SECTION. 22 SOURCE-COMPUTER. IBM-AS400. OBJECT-COMPUTER. IBM-AS400. 23 INPUT-OUTPUT SECTION. 24 25 FILE-CONTROL. 26 SELECT PRINTFILE ASSIGN TO PRINTER-QPRINT 27 ORGANIZATION IS SEQUENTIAL. 28 29 30 DATA DIVISION. 31

Figure 4. Sample COBOL Program Using SQL Statements (Part 1 of 7)

```
5722ST1 V5R2M0 020719
                              Create SQL COBOL Program
                                                             CBLEX
                                                                                           08/06/02 11:09:13
                                                                                                                    Page 2
Record *...+... 1 ...+... 2 ...+... 3 ...+... 4 ...+... 5 ...+... 6 ...+... 7 ...+... 8 SEQNBR Last change
             FILE SECTION.
  32
  33
              FD PRINTFILE
  34
  35
                  BLOCK CONTAINS 1 RECORDS
  36
                  LABEL RECORDS ARE OMITTED.
              01 PRINT-RECORD PIC X(132).
  37
  38
              WORKING-STORAGE SECTION.
  39
             77 WORK-DAYS PIC S9(4) BINARY VALUE 253.
77 RAISE-DATE PIC X(11) VALUE "1982-06-01".
77 PERCENTAGE PIC S999V99 PACKED-DECIMAL.
  40
  41
  42
             77 COMMISSION PIC S99999V99 PACKED-DECIMAL VALUE 2000.00.
  43
  44
  45
             46
             * Structure for report 1.
  47
             48
  49
           1
               01 RPT1.
  50
                  COPY DDS-PROJECT OF CORPDATA-PROJECT.
                  05 EMPNO
  51
                               PIC X(6).
  52
                  05 NAME
                               PIC X(30).
                               PIC S9(6)V99 PACKED-DECIMAL.
  53
                  05 SALARY
  54
  55
             56
  57
             * Structure for report 2.
             58
  59
              01 RPT2.
  60
                  15 PROJNO PIC X(6).
  61
                  15 PROJECT-NAME PIC X(36).
  62
                  15 EMPLOYEE-COUNT PIC S9(4) BINARY.
  63
  64
                  15 TOTAL-PROJ-COST PIC S9(10)V99 PACKED-DECIMAL.
  65
  66
               2 EXEC SQL
  67
                      INCLUDE SQLCA
  68
                  END-EXEC.
             77 CODE-EDIT PIC ---99.
  69
  70
             71
  72
             * Headers for reports.
             73
  74
              01 RPT1-HEADERS.
  75
                  05 RPT1-HEADER1.
  76

    10 FILLER PIC X(21) VALUE SPACES.
    10 FILLER PIC X(111)
VALUE "REPORT OF PROJECTS AFFECTED BY RAISES".

  77
  78
  79
                  05 RPT1-HEADER2.
  80
                      10 FILLER PIC X(9) VALUE "PROJECT".
  81

10 FILLER PIC X(3) VALUE "EMPID".
10 FILLER PIC X(35) VALUE "EMPLOYEE NAME".
10 FILLER PIC X(35) VALUE "EMPLOYEE NAME".

  82
  83
                     10 FILLER PIC X(40) VALUE "SALARY".
  84
  85
              01 RPT2-HEADERS.
  86
                  05 RPT2-HEADER1.
  87
                      10 FILLER PIC X(21) VALUE SPACES.
                      10 FILLER PIC X(111)
  88
                             VALUE "ACCUMULATED STATISTICS BY PROJECT".
  89
                  05 RPT2-HEADER2.
  90
  91
                      10 FILLER PIC X(9) VALUE "PROJECT".
                      10 FILLER PIC X(38) VALUE SPACES.
  92
                     10 FILLER PIC X(16) VALUE "NUMBER OF".
10 FILLER PIC X(10) VALUE "TOTAL".
  93
  94
  95
                  05 RPT2-HEADER3.
                      10 FILLER PIC X(9) VALUE "NUMBER".
  96
                      10 FILLER PIC X(38) VALUE "PROJECT NAME".
10 FILLER PIC X(16) VALUE "EMPLOYEES".
  97
  98
                      10 FILLER PIC X(65) VALUE "COST".
  99
  100
              01 RPT1-DATA.
 101
                  05 PROJNO
                               PIC X(6).
                               PIC XXX VALUE SPACES.
 102
                  05
                    FILLER
 103
                  05 EMPNO
                               PIC X(6).
                               PIC X(4) VALUE SPACES.
 104
                  05
                     FILLER
                     NAME
                               PIC X(30).
 105
                  05
                  05
                     FILLER
                               PIC X(3) VALUE SPACES.
  106
 107
                  05
                     SALARY
                               PIC ZZZZ9.99.
 108
                  05
                     FILLER
                               PIC X(96) VALUE SPACES.
```

```
Figure 4. Sample COBOL Program Using SQL Statements (Part 2 of 7)
```

```
5722ST1 V5R2M0 020719
                          Create SQL COBOL Program
                                                      CBLEX
                                                                                  08/06/02 11:09:13 Page
                                                                                                          3
Record *...+... 1 ...+... 2 ...+... 3 ...+... 4 ...+... 5 ...+... 6 ...+... 7 ...+... 8 SEQNBR Last change
 109
           01 RPT2-DATA.
               05 PROJNO PIC X(6).
 110
               05 FILLER PIC XXX VALUE SPACES.
 111
               05 PROJECT-NAME PIC X(36).
 112
               05 FILLER PIC X(4) VALUE SPACES.
 113
                 EMPLOYEE-COUNT PIC ZZZ9.
 114
               05
 115
               05 FILLER PIC X(5) VALUE SPACES.
 116
               05
                  TOTAL-PROJ-COST PIC ZZZZZZZ9.99.
 117
               05 FILLER PIC X(56) VALUE SPACES.
 118
 119
           PROCEDURE DIVISION.
 120
           A000-MAIN.
 121
               MOVE 1.04 TO PERCENTAGE.
 122
 123
               OPEN OUTPUT PRINTFILE.
 124
 125
           126
           \star Update the selected employees by the new percentage. If an \star
           * error occurs during the update, ROLLBACK the changes,
 127
           128
 129
             3 EXEC SQL
 130
                   WHENEVER SQLERROR GO TO E010-UPDATE-ERROR
 131
               END-EXEC.
 132
 133
             4 EXEC SQL
                   UPDATE CORPDATA/EMPLOYEE
 134
 135
                     SET SALARY = SALARY * : PERCENTAGE
 136
                     WHERE COMM >= :COMMISSION
 137
               END-EXEC.
 138
 139
           140
           * Commit changes.
 141
           142
             5 EXEC SQL
 143
 144
                   COMMIT
               END-EXEC.
 145
 146
 147
               EXEC SQL
                   WHENEVER SQLERROR GO TO E020-REPORT-ERROR
 148
               END-EXEC.
 149
 150
 151
           152
           * Report the updated statistics for each employee receiving *
 153
           \star\, a raise and the projects that s/he participates in
 154
           155
 156
           157
           * Write out the header for Report 1.
 158
           159
 160
               write print-record from rpt1-header1
 161
                    before advancing 2 lines.
               write print-record from rpt1-header2
 162
 163
                    before advancing 1 line.
             6 exec sql
 164
                   declare c1 cursor for
 165
                    SELECT DISTINCT projno, empprojact.empno,
lastname||", "||firstnme ,salary
 166
 167
                     from corpdata/empprojact, corpdata/employee
 168
 169
                     where empprojact.empno =employee.empno and
 170
                         comm >= :commission
 171
                    order by projno, empno
 172
               end-exec.
 173
             7 EXEC SQL
 174
                   OPEN C1
 175
               END-EXEC.
 176
 177
               PERFORM B000-GENERATE-REPORT1 THRU B010-GENERATE-REPORT1-EXIT
 178
                  UNTIL SQLCODE NOT EQUAL TO ZERO.
 179
```

Note: 8 and 9 are located on Part 5 of this figure.

Figure 4. Sample COBOL Program Using SQL Statements (Part 3 of 7)

|            | V5R2M0 020719 Create SQL COBOL Program CBLEX 08/06/02 11:09:13 Page 4                                                                                |  |
|------------|----------------------------------------------------------------------------------------------------|--|
| 180        | *+ 1+ 2+ 3+ 4+ 5+ 6+ 7+ 8 SEQNBR Last change<br>10 A100-DONE1.                                                                                       |  |
| 181        | EXEC SQL                                                                                                    |  |
| 182<br>183 | CLOSE C1<br>END-EXEC.                                                                                                    |  |
| 185        | END-EAEC.                                                                                                    |  |
| 185        | *****                                                                                                    |  |
| 186        | * For all projects ending at a date later than the RAISE- *                                                                                          |  |
| 187<br>188 | <ul> <li>* DATE ( i.e. those projects potentially affected by the  *</li> <li>* salary raises generate a report containing the project  *</li> </ul> |  |
| 189        | * project number, project name, the count of employees *                                                                                             |  |
| 190        | * participating in the project and the total salary cost *                                                                                           |  |
| 191        | * for the project *                                                                                                    |  |
| 192<br>193 | ***************************************                                                                                                    |  |
| 194        |                                                                                                    |  |
| 195        | *****                                                                                                    |  |
| 196        | * Write out the header for Report 2. *                                                                                                    |  |
| 197<br>198 | ***************************************                                                                                                    |  |
| 199        | MOVE SPACES TO PRINT-RECORD.                                                                                                    |  |
| 200        | WRITE PRINT-RECORD BEFORE ADVANCING 2 LINES.                                                                                                    |  |
| 201<br>202 | WRITE PRINT-RECORD FROM RPT2-HEADER1<br>BEFORE ADVANCING 2 LINES.                                                                                    |  |
| 202        | WRITE PRINT-RECORD FROM RFT2-HEADER2                                                                                                    |  |
| 204        | BEFORE ADVANCING 1 LINE.                                                                                                    |  |
| 205        | WRITE PRINT-RECORD FROM RPT2-HEADER3                                                                                                    |  |
| 206<br>207 | BEFORE ADVANCING 2 LINES.                                                                                                    |  |
| 208        | EXEC SQL                                                                                                    |  |
| 209        | 11 DECLARE C2 CURSOR FOR                                                                                                    |  |
| 210<br>211 | SELECT EMPPROJACT.PROJNO, PROJNAME, COUNT(*),<br>SUM ( (DAYS(EMENDATE)-DAYS(EMSTDATE)) *                                                             |  |
| 212        | EMPTIME * DECIMAL((SALARY / :WORK-DAYS),8,2))                                                                                                    |  |
| 213        | FROM CORPDATA/EMPPROJACT, CORPDATA/PROJECT,                                                                                                    |  |
| 214<br>215 | CORPDATA/EMPLOYEE<br>WHERE EMPPROJACT.PROJNO=PROJECT.PROJNO AND                                                                                      |  |
| 215        | EMPROJACT.EMPNO =EMPLOYEE.EMPNO AND                                                                                                    |  |
| 217        | PRENDATE > :RAISE-DATE                                                                                                    |  |
| 218<br>219 | GROUP BY EMPPROJACT.PROJNO, PROJNAME                                                                                                    |  |
| 219        | ORDER BY 1<br>END-EXEC.                                                                                                    |  |
| 221        | EXEC SQL                                                                                                    |  |
| 222        | OPEN C2                                                                                                    |  |
| 223<br>224 | END-EXEC.                                                                                                    |  |
| 225        | PERFORM C000-GENERATE-REPORT2 THRU C010-GENERATE-REPORT2-EXIT                                                                                        |  |
| 226        | UNTIL SQLCODE NOT EQUAL TO ZERO.                                                                                                    |  |
| 227<br>228 | A200-DONE2.                                                                                                    |  |
| 229        | EXEC SOL                                                                                                    |  |
| 230        | CLOSE C2                                                                                                    |  |
| 231<br>232 | END-EXEC                                                                                                    |  |
| 232        | *****                                                                                                    |  |
| 234        | * All done. *                                                                                                    |  |
| 235        | ***************************************                                                                                                    |  |
| 236<br>237 | A900-MAIN-EXIT.                                                                                                    |  |
| 238        | CLOSE PRINTFILE.                                                                                                    |  |
| 239        | STOP RUN.                                                                                                    |  |
| 240        |                                                                                                    |  |

Figure 4. Sample COBOL Program Using SQL Statements (Part 4 of 7)

```
5722ST1 V5R2M0 020719
                         Create SQL COBOL Program
                                                    CBLEX
                                                                                 08/06/02 11:09:13 Page
                                                                                                         5
Record *...+... 1 ...+... 2 ...+... 3 ...+... 4 ...+... 5 ...+... 6 ...+... 7 ...+... 8 SEQNBR Last change
           241
           * Fetch and write the rows to PRINTFILE.
 242
 243
           244
 245
           B000-GENERATE-REPORT1.
 246
            8 EXEC SQL
                  WHENEVER NOT FOUND GO TO A100-DONE1
 247
              END-EXEC.
 248
 249
             9 EXEC SQL
                  FETCH C1 INTO :PROJECT.PROJNO, :RPT1.EMPNO,
 250
 251
                              :RPT1.NAME, :RPT1.SALARY
              END-EXEC.
 252
               MOVE CORRESPONDING RPT1 TO RPT1-DATA.
 253
 254
               MOVE PROJNO OF RPT1 TO PROJNO OF RPT1-DATA.
               WRITE PRINT-RECORD FROM RPT1-DATA
 255
 256
                   BEFORE ADVANCING 1 LINE.
 257
 258
           B010-GENERATE-REPORT1-EXIT.
 259
              EXIT.
 260
 261
           262
           * Fetch and write the rows to PRINTFILE.
 263
           264
 265
           C000-GENERATE-REPORT2.
 266
               EXEC SQL
                  WHENEVER NOT FOUND GO TO A200-DONE2
 267
               END-EXEC.
 268
 269
            12 EXEC SQL
                   FETCH C2 INTO :RPT2
 270
               END-EXEC.
 271
               MOVE CORRESPONDING RPT2 TO RPT2-DATA.
 272
 273
               WRITE PRINT-RECORD FROM RPT2-DATA
 274
                   BEFORE ADVANCING 1 LINE.
 275
 276
           C010-GENERATE-REPORT2-EXIT.
 277
               EXIT.
 278
 279
           280
           * Error occured while updating table. Inform user and
 281

    rollback changes.

           282
 283
 284
           E010-UPDATE-ERROR.
 285
            13 EXEC SQL
                   WHENEVER SQLERROR CONTINUE
 286
               END-EXEC.
 287
               MOVE SQLCODE TO CODE-EDIT.
 288
               STRING "*** ERROR Occurred while updating table. SQLCODE="
 289
                   CODE-EDIT DELIMITED BY SIZE INTO PRINT-RECORD.
 290
               WRITE PRINT-RECORD.
 291
 292
            14 EXEC SQL
 293
                  ROLLBACK
 294
               END-EXEC.
 295
               STOP RUN.
 296
           297
 298
           * Error occured while generating reports. Inform user and *
 299
           * exit.
 300
           301
           E020-REPORT-ERROR.
 302
               MOVE SQLCODE TO CODE-EDIT.
 303
              STRING "*** ERROR Occurred while generating reports. SQLCODE
"=" CODE-EDIT DELIMITED BY SIZE INTO PRINT-RECORD.
 304
 305
               WRITE PRINT-RECORD.
 306
 307
               STOP RUN.
                         * * * * * END OF SOURCE * * * *
```

Figure 4. Sample COBOL Program Using SQL Statements (Part 5 of 7)

| 5722ST1 V5R2M0 020719         | Create      | SQL COBOL Program                   | CBLEX                               | 08/06/02 11:09:13 | Page | 6 |
|-------------------------------|-------------|-------------------------------------|-------------------------------------|-------------------|------|---|
| CROSS REFERENCE<br>Data Names | Define      | Reference                           |                                     |                   | -    |   |
| ACTNO                         | 168         |                                     | DN(4,0) COLUMN (NOT NULL) IN CORPDA |                   |      |   |
| A100-DONE1                    | ****        | LABEL                               |                                     |                   |      |   |
| A200-DONE2                    | ****        | 247<br>LABEL                        |                                     |                   |      |   |
| BIRTHDATE                     | 134         | 267<br>DATE(10) COLUMN IN COP       | RPDATA, EMPLOYEE                    |                   |      |   |
| BONUS                         | 134         | DECIMAL(9,2) COLUMN IN              |                                     |                   |      |   |
| CODE-EDIT                     | 69          |                                     |                                     |                   |      |   |
| СОММ                          | ****        | COLUMN                              |                                     |                   |      |   |
|                               |             | 136 170                             |                                     |                   |      |   |
| COMM                          | 134         | DECIMAL(9,2) COLUMN IN              | N CORPDATA.EMPLOYEE                 |                   |      |   |
| COMMISSION                    | 43          | DECIMAL(7,2)                        |                                     |                   |      |   |
| CORDATA                       |             | 136 170<br>COLLECTION               |                                     |                   |      |   |
| CORPDATA                      | ****        | COLLECTION                          | 1.4                                 |                   |      |   |
| C1                            | 165         | 134 168 168 213 213 21<br>CURSOR    | 14                                  |                   |      |   |
| 01                            | 105         | 174 182 250                         |                                     |                   |      |   |
| C2                            | 209         | CURSOR                              |                                     |                   |      |   |
| 62                            | 209         | 222 230 270                         |                                     |                   |      |   |
| DEPTNO                        | 50          | CHARACTER(3) IN PROJEC              | T                                   |                   |      |   |
| DEPTNO                        | 213         |                                     | NOT NULL) IN CORPDATA.PROJECT       |                   |      |   |
| EDLEVEL                       | 134         |                                     | DN(4,0) COLUMN (NOT NULL) IN CORPDA | ATA.EMPLOYEE      |      |   |
| EMENDATE                      | 168         | DATE(10) COLUMN IN COL              |                                     |                   |      |   |
| EMENDATE                      | ****        | COLUMN                              |                                     |                   |      |   |
|                               |             | 211                                 |                                     |                   |      |   |
| EMPLOYEE                      | ****        | TABLE IN CORPDATA                   |                                     |                   |      |   |
|                               |             | 134 168 214                         |                                     |                   |      |   |
| EMPLOYEE                      | ****        | TABLE                               |                                     |                   |      |   |
|                               |             | 169 216                             |                                     |                   |      |   |
| EMPLOYEE-COUNT                | 63          | SMALL INTEGER PRECISIO              | ON(4,0) IN RPT2                     |                   |      |   |
| EMPLOYEE-COUNT                | 114         | IN RPT2-DATA                        |                                     |                   |      |   |
| EMPNO                         | 51          | CHARACTER(6) IN RPT1                |                                     |                   |      |   |
| EMPNO                         | 103         | 250                                 |                                     |                   |      |   |
| EMPNO                         | 103         | CHARACTER(6) IN RPT1-I              | NOT NULL) IN CORPDATA.EMPLOYEE      |                   |      |   |
| EMPNO                         | ****        | COLUMN IN EMPPROJACT                | NOT NOLL) IN CORPORTAL MPLOTEL      |                   |      |   |
| Entitio                       |             | 166 169 171 216                     |                                     |                   |      |   |
| EMPNO                         | ****        | COLUMN IN EMPLOYEE                  |                                     |                   |      |   |
|                               |             | 169 216                             |                                     |                   |      |   |
| EMPNO                         | 168         | CHARACTER(6) COLUMN (1              | NOT NULL) IN CORPDATA.EMPPROJACT    |                   |      |   |
| EMPPROJACT                    | ****        | TABLE                               |                                     |                   |      |   |
|                               |             | 166 169 210 215 216 23              | 18                                  |                   |      |   |
| EMPPROJACT                    | ****        | TABLE IN CORPDATA                   |                                     |                   |      |   |
| EMPTIME                       | 160         | 168 213<br>DECIMAL (E. 2) COLUMN IN |                                     |                   |      |   |
| EMPTIME                       | 168<br>**** | DECIMAL(5,2) COLUMN IN<br>COLUMN    | CORPDATA.EMPPROJACT                 |                   |      |   |
|                               |             | 212                                 |                                     |                   |      |   |
| EMSTDATE                      | 168         | DATE(10) COLUMN IN CO               | RPDATA.EMPPROJACT                   |                   |      |   |
| EMSTDATE                      | ****        | COLUMN                              |                                     |                   |      |   |
|                               |             | 211                                 |                                     |                   |      |   |
| E010-UPDATE-ERROR             | ****        | LABEL                               |                                     |                   |      |   |
|                               |             | 131                                 |                                     |                   |      |   |
| E020-REPORT-ERROR             | ****        | LABEL<br>148                        |                                     |                   |      |   |
| FIRSTNME                      | 134         |                                     | DT NULL) IN CORPDATA.EMPLOYEE       |                   |      |   |
| FIRSTNME                      | ****        | COLUMN                              | IN CONDATA: LA LOTEL                |                   |      |   |
| TROTAL                        |             | 167                                 |                                     |                   |      |   |
| HIREDATE                      | 134         | DATE(10) COLUMN IN CO               | RPDATA.EMPLOYEE                     |                   |      |   |
| JOB                           | 134         | CHARACTER(8) COLUMN IN              |                                     |                   |      |   |
| LASTNAME                      | 134         |                                     | DT NULL) IN CORPDATA.EMPLOYEE       |                   |      |   |
| LASTNAME                      | ****        | COLUMN                              |                                     |                   |      |   |
|                               |             | 167                                 |                                     |                   |      |   |
| MAJPROJ                       | 50          | CHARACTER(6) IN PROJEC              |                                     |                   |      |   |
| MAJPROJ                       | 213         | CHARACTER(6) COLUMN IN              |                                     |                   |      |   |
| MIDINIT                       | 134         |                                     | NOT NULL) IN CORPDATA.EMPLOYEE      |                   |      |   |
| NAME                          | 52          | CHARACTER(30) IN RPT1               |                                     |                   |      |   |
| NAME                          | 105         | 251<br>CHARACTER(30) IN RPT1-       | -DATA                               |                   |      |   |
|                               | 103         | SUMMOTEN(JU) IN NETI-               | 0                                   |                   |      |   |
|                               |             |                                     |                                     |                   |      |   |

Figure 4. Sample COBOL Program Using SQL Statements (Part 6 of 7)

| 5722ST1 V5R2M0 020719        | Create S  | SQL COBOL Program CBLEX                               |
|------------------------------|-----------|-------------------------------------------------------|
| CROSS REFERENCE              |           |                                                       |
| PERCENTAGE                   | 42        | DECIMAL(5,2)<br>135                                   |
| PHONENO                      | 134       | CHARACTER(4) COLUMN IN CORPDATA.EMPLOYEE              |
| PRENDATE                     | 50        | DATE(10) IN PROJECT                                   |
| PRENDATE                     | ****      | COLUMN<br>217                                         |
| PRENDATE                     | 213       | DATE(10) COLUMN IN CORPDATA.PROJECT                   |
| PRINT-RECORD                 | 37        | CHARACTER(132)                                        |
| PROJECT                      | 50        | STRUCTURE IN RPT1                                     |
| PROJECT                      | ****      | TABLE IN CORPDATA<br>213                              |
| PROJECT                      | ****      | TABLE<br>215                                          |
| PROJECT-NAME                 | 62        | CHARACTER(36) IN RPT2                                 |
| PROJECT-NAME                 | 112       | CHARACTER(36) IN RPT2-DATA                            |
| PROJNAME                     | 50        | VARCHAR(24) IN PROJECT                                |
| PROJNAME                     | ****      | COLUMN<br>210 218                                     |
| PROJNAME                     | 213       | VARCHAR(24) COLUMN (NOT NULL) IN CORPDATA.PROJECT     |
| PROJNO                       | 50        | CHARACTER(6) IN PROJECT<br>250                        |
| PROJNO                       | 61        | CHARACTER(6) IN RPT2                                  |
| PROJNO                       | 101       | CHARACTER(6) IN RPT1-DATA                             |
| PROJNO                       | 110       | CHARACTER(6) IN RPT2-DATA                             |
| PROJNO                       | ****      | COLUMN                                                |
|                              |           | 166 171                                               |
| PROJNO                       | 168       | CHARACTER(6) COLUMN (NOT NULL) IN CORPDATA.EMPPROJACT |
| PROJNO                       | ****      | COLUMN IN EMPPROJACT<br>210 215 218                   |
| PROJNO                       | ****      | COLUMN IN PROJECT<br>215                              |
| PROJNO                       | 213       | CHARACTER(6) COLUMN (NOT NULL) IN CORPDATA.PROJECT    |
| PRSTAFF                      | 50        | DECIMAL(5,2) IN PROJECT                               |
| PRSTAFF                      | 213       | DECIMAL(5,2) COLUMN IN CORPDATA.PROJECT               |
| PRSTDATE                     | 50        | DATE(10) IN PROJECT                                   |
| PRSTDATE                     | 213       | DATE(10) COLUMN IN CORPDATA.PROJECT                   |
| RAISE-DATE                   | 41        | CHARACTER(11)<br>217                                  |
| RESPEMP                      | 50        | CHARACTER(6) IN PROJECT                               |
| RESPEMP                      | 213       | CHARACTER(6) COLUMN (NOT NULL) IN CORPDATA.PROJECT    |
| RPT1                         | 49        |                                                       |
| RPT1-DATA                    | 100       |                                                       |
| RPT1-HEADERS                 | 75        |                                                       |
| RPT1-HEADER1                 | 76        | IN RPT1-HEADERS                                       |
| RPT1-HEADER2                 | 80        | IN RPT1-HEADERS                                       |
| RPT2                         | 60        | STRUCTURE<br>270                                      |
| RPT2-DATA                    | 109       | 2,0                                                   |
| SS REFERENCE                 | 05        |                                                       |
| RPT2-HEADERS                 | 85<br>86  | IN DDT2 HEADEDS                                       |
| RPT2-HEADER1<br>RPT2-HEADER2 | 80<br>90  | IN RPT2-HEADERS<br>IN RPT2-HEADERS                    |
| RPT2-HEADER3                 | 90<br>95  | IN RF12-HEADERS                                       |
| SALARY                       | 53        | DECIMAL(8,2) IN RPT1<br>251                           |
| SALARY                       | 107       | IN RPT1-DATA                                          |
| SALARY                       | ****      | COLUMN                                                |
|                              |           | 135 135 167 212                                       |
| SALARY                       | 134       | DECIMAL(9,2) COLUMN IN CORPDATA.EMPLOYEE              |
| SEX                          | 134       | CHARACTER(1) COLUMN IN CORPDATA.EMPLOYEE              |
| TOTAL-PROJ-COST              | 64        | DECIMAL(12,2) IN RPT2                                 |
| TOTAL-PROJ-COST              | 116       | IN RPT2-DATA                                          |
| WORK-DAYS                    | 40        | SMALL INTEGER PRECISION(4,0)<br>212                   |
| WORKDEPT                     | 134       | CHARACTER(3) COLUMN IN CORPDATA.EMPLOYEE              |
| No errors found in source    |           |                                                       |
| 307 Source records processed |           |                                                       |
|                              | * * * * * | END OF LISTING ****                                   |
|                              |           |                                                       |

Figure 4. Sample COBOL Program Using SQL Statements (Part 7 of 7)

08/06/02 11:09:13 Page

# Example: SQL Statements in PL/I

**Note:** See "Code disclaimer information" on page viii information for information pertaining to code examples.

| 5722ST1 V5R2M0 020719                             | Create SQL PL/I Program                                               | PLIEX          | 08/06/02 12:53:36 | Page | 1 |
|---------------------------------------------------|-----------------------------------------------------------------------|----------------|-------------------|------|---|
| Source typePLI                                    |                                                                       |                |                   | Ū    |   |
| Program nameCORPDA                                |                                                                       |                |                   |      |   |
| Source fileCORPDA<br>MemberPLIEX                  | TA/SRL                                                                |                |                   |      |   |
| To source fileQTEMP/0                             | OSOL TEMP                                                             |                |                   |      |   |
| Options*SRC                                       | *XREF                                                                 |                |                   |      |   |
| Target releaseV5R2M0                              |                                                                       |                |                   |      |   |
| INCLUDE file*LIBL/                                | *SRCFILE                                                              |                |                   |      |   |
| Commit*CHG                                        |                                                                       |                |                   |      |   |
| Allow copy of data*YES<br>Close SQL cursor*ENDPGI | м                                                                     |                |                   |      |   |
| Allow blocking*READ                               | 11                                                                    |                |                   |      |   |
| Delay PREPARE*NO                                  |                                                                       |                |                   |      |   |
| Generation level10                                |                                                                       |                |                   |      |   |
| Margins*SRCFI                                     |                                                                       |                |                   |      |   |
| Printer file*LIBL/(<br>Date format*JOB            | USTSPRI                                                               |                |                   |      |   |
| Date separator*JOB                                |                                                                       |                |                   |      |   |
| Time format*HMS                                   |                                                                       |                |                   |      |   |
| Time separator*JOB                                |                                                                       |                |                   |      |   |
| Replace*YES                                       |                                                                       |                |                   |      |   |
| Relational database*LOCAL<br>User*CURRE           | NT                                                                    |                |                   |      |   |
| RDB connect method*DUW                            |                                                                       |                |                   |      |   |
| Default collection*NONE                           |                                                                       |                |                   |      |   |
| Dynamic default                                   |                                                                       |                |                   |      |   |
| collection*NO                                     |                                                                       |                |                   |      |   |
| Package name*PGMLII<br>Path*NAMINO                |                                                                       |                |                   |      |   |
| User profile*NAMIN                                |                                                                       |                |                   |      |   |
| Dynamic user profile*USER                         |                                                                       |                |                   |      |   |
| Sort sequence*JOB                                 |                                                                       |                |                   |      |   |
| Language ID*JOB                                   |                                                                       |                |                   |      |   |
| IBM SQL flagging*NOFLA<br>ANS flagging*NONE       | 6                                                                     |                |                   |      |   |
| Text*NONE                                         | RTXT                                                                  |                |                   |      |   |
| Source file CCSID65535                            |                                                                       |                |                   |      |   |
| Job CCSID65535                                    |                                                                       |                |                   |      |   |
| Source member changed on 07/01/9                  | 6 12:53:08                                                            |                |                   |      |   |
|                                                   |                                                                       |                |                   |      |   |
| 1 /* A sample program which                       | ch updates the salaries for those                                     | e employees */ | 100               |      |   |
|                                                   | sion total is greater than or equ                                     |                | 200               |      |   |
|                                                   | The salaries of those who quali                                       |                | 300               |      |   |
|                                                   | ue of PERCENTAGE, retroactive to                                      |                | 400               |      |   |
|                                                   | d showing the projects which the                                      |                | 500               |      |   |
|                                                   | ordered by project number and er<br>s each project having an end date |                | 600<br>700        |      |   |
|                                                   | e. is potentially affected by the                                     | ÷ .            | 800               |      |   |
|                                                   | al salary expenses and a count o                                      |                | 900               |      |   |
| 10 /* who contributed to the                      |                                                                       | */             | 1000              |      |   |
|                                                   | ********************************                                      | ***********/   | 1100              |      |   |
| 12                                                |                                                                       |                | 1200              |      |   |

Figure 5. Sample PL/I Program Using SQL Statements (Part 1 of 6)

| Record   | V5R2M0 020719 Create SQL PL/I Program PLIEX<br>*+ 1+ 2+ 3+ 4+ 5+ 6+ 7+ 8        |                                             | 08/06/02<br>Last change | 12:53:36 | Page | 2 |
|----------|---------------------------------------------------------------------------------|---------------------------------------------|-------------------------|----------|------|---|
| 13<br>14 | PLIEX: PROC;                                                                    | 1300<br>1400                                |                         |          |      |   |
| 15<br>16 | DCL RAISE DATE CHAR(10);                                                        | $\begin{array}{c} 1500 \\ 1600 \end{array}$ |                         |          |      |   |
| 17       | DCL WORK_DAYS FIXED BIN(15);                                                    | 1700                                        |                         |          |      |   |
| 18       | DCL COMMISSION FIXED DECIMAL(8,2);                                              | 1800                                        |                         |          |      |   |
| 19       | DCL PERCENTAGE FIXED DECIMAL(5,2);                                              | 1900                                        |                         |          |      |   |
| 20<br>21 | /* File declaration for sysprint */                                             | 2000<br>2100                                |                         |          |      |   |
| 22       | DCL SYSPRINT FILE EXTERNAL OUTPUT STREAM PRINT;                                 | 2200                                        |                         |          |      |   |
| 23       | · · · · · · · · · · · · · · · · · · ·                                           | 2300                                        |                         |          |      |   |
| 24       | /* Structure for report 1 */                                                    | 2400                                        |                         |          |      |   |
| 25       | DCL 1 RPT1,                                                                     | 2500                                        |                         |          |      |   |
| 26<br>27 | <pre>1 %INCLUDE PROJECT (PROJECT, RECORD,,COMMA);<br/>15 EMPN0 CHAR(6),</pre>   | 2600<br>2700                                |                         |          |      |   |
| 28       | 15 NAME CHAR(30),                                                               | 2800                                        |                         |          |      |   |
| 29       | 15 SALARY FIXED DECIMAL(8,2);                                                   | 2900                                        |                         |          |      |   |
| 30       |                                                                                 | 3000                                        |                         |          |      |   |
| 31<br>32 | /* Structure for report 2 */<br>DCL 1 RPT2,                                     | 3100<br>3200                                |                         |          |      |   |
| 33       | 15 PROJNO CHAR(6),                                                              | 3300                                        |                         |          |      |   |
| 34       | 15 PROJECT_NAME CHAR(36),                                                       | 3400                                        |                         |          |      |   |
| 35       | 15 EMPLOYEE_COUNT FIXED BIN(15),                                                | 3500                                        |                         |          |      |   |
| 36       | 15 TOTL_PROJ_COST FIXED DECIMAL(10,2);                                          | 3600                                        |                         |          |      |   |
| 37<br>38 | 2 EXEC SQL INCLUDE SQLCA;                                                       | 3700<br>3800                                |                         |          |      |   |
| 39       | E ENEC SQE INCLOSE SQUEN,                                                       | 3900                                        |                         |          |      |   |
| 40       | COMMISSION = 2000.00;                                                           | 4000                                        |                         |          |      |   |
| 41       | PERCENTAGE = 1.04;                                                              | 4100                                        |                         |          |      |   |
| 42<br>43 | RAISE DATE = '1982-06-01';                                                      | 4200<br>4300                                |                         |          |      |   |
| 43       | WORK_DAYS = 253;<br>OPEN FILE(SYSPRINT);                                        | 4300                                        |                         |          |      |   |
| 45       |                                                                                 | 4500                                        |                         |          |      |   |
| 46       | /* Update the selected employee's salaries by the new percentage. $*/$          | 4600                                        |                         |          |      |   |
| 47       | /* If an error occurs during the update, ROLLBACK the changes. */               | 4700                                        |                         |          |      |   |
| 48<br>49 | 3 EXEC SQL WHENEVER SQLERROR GO TO UPDATE_ERROR;<br>4 EXEC SQL                  | 4800<br>4900                                |                         |          |      |   |
| 50       | UPDATE CORPDATA/EMPLOYEE                                                        | 5000                                        |                         |          |      |   |
| 51       | SET SALARY = SALARY * :PERCENTAGE                                               | 5100                                        |                         |          |      |   |
| 52       | WHERE COMM >= :COMMISSION ;                                                     | 5200                                        |                         |          |      |   |
| 53<br>54 | /* Commit changes */                                                            | 5300<br>5400                                |                         |          |      |   |
| 55       | 5 EXEC SQL                                                                      | 5500                                        |                         |          |      |   |
| 56       | COMMIT;                                                                         | 5600                                        |                         |          |      |   |
| 57       | EXEC SQL WHENEVER SQLERROR GO TO REPORT_ERROR;                                  | 5700                                        |                         |          |      |   |
| 58<br>59 | /* Report the updated statistics for each project supported by one $*/$         | 5800<br>5900                                |                         |          |      |   |
| 60       | /* of the selected employees. */                                                | 6000                                        |                         |          |      |   |
| 61       |                                                                                 | 6100                                        |                         |          |      |   |
| 62       | /* Write out the header for Report 1 */                                         | 6200                                        |                         |          |      |   |
| 63<br>64 | put file(sysprint)<br>edit('REPORT OF PROJECTS AFFECTED BY EMPLOYEE RAISES')    | 6300<br>6400                                |                         |          |      |   |
| 65       | (col(22),a);                                                                    | 6500                                        |                         |          |      |   |
| 66       | put file(sysprint)                                                              | 6600                                        |                         |          |      |   |
| 67       | edit('PROJECT', 'EMPID', 'EMPLOYEE NAME', 'SALARY')                             | 6700                                        |                         |          |      |   |
| 68<br>69 | (skip(2),col(1),a,col(10),a,col(20),a,col(55),a);                               | 6800<br>6900                                |                         |          |      |   |
| 70       | 6 exec sql                                                                      | 7000                                        |                         |          |      |   |
| 71       | declare c1 cursor for                                                           | 7100                                        |                         |          |      |   |
| 72       | select DISTINCT projno, EMPPROJACT.empno,                                       | 7200                                        |                         |          |      |   |
| 73<br>74 | lastname  ', '  firstnme, salary<br>from CORPDATA/EMPPROJACT, CORPDATA/EMPLOYEE | 7300<br>7400                                |                         |          |      |   |
| 74       | where EMPPROJACT.empro = EMPLOYEE.empro and                                     | 7400                                        |                         |          |      |   |
| 76       | comm >= :COMMISSION                                                             | 7600                                        |                         |          |      |   |
| 77       | order by projno, empno;                                                         | 7700                                        |                         |          |      |   |
| 78<br>79 | 7 EXEC SQL<br>OPEN C1;                                                          | 7800<br>7900                                |                         |          |      |   |
| 80       | vilin 61,                                                                       | 8000                                        |                         |          |      |   |
|          |                                                                                 |                                             |                         |          |      |   |

Figure 5. Sample PL/I Program Using SQL Statements (Part 2 of 6)

|                   | V5R2M0 020719 Create SQL PL/I Program PLIEX<br>*+ 1+ 2+ 3+ 4+ 5+ 6+ 7<br>/* Fetch and write the rows to SYSPRINT */                        | + 8      | SEQNBR<br>8100                               | 08/06/02<br>Last change | 12:53:36 | Page | 3 |
|-------------------|----------------------------------------------------------------------------------------------------|----------|----------------------------------------------|-------------------------|----------|------|---|
| 82<br>83          | 8 EXEC SQL WHENEVER NOT FOUND GO TO DONE1;                                                                                                 |          | 8200<br>8300                                 |                         |          |      |   |
| 84                | DO UNTIL (SQLCODE ^= 0);                                                                                                    |          | 8400                                         |                         |          |      |   |
| 85<br>86          | 9 EXEC SQL<br>FETCH C1 INTO :RPT1.PROJNO, :rpt1.EMPNO, :RPT1.NAME,                                                                         |          | 8500<br>8600                                 |                         |          |      |   |
| 87<br>88          | :RPT1.SALARY;<br>PUT FILE(SYSPRINT)                                                                                                    |          | 8700<br>8800                                 |                         |          |      |   |
| 89                | EDIT(RPT1.PROJNO,RPT1.EMPNO,RPT1.NAME,RPT1.SALARY)                                                                                         |          | 8900                                         |                         |          |      |   |
| 90<br>91          | (SKIP,COL(1),A,COL(10),A,COL(20),A,COL(54),F(8,2));<br>END;                                                                                |          | 9000<br>9100                                 |                         |          |      |   |
| 92<br>93          | DONE1:                                                                                                    |          | 9200<br>9300                                 |                         |          |      |   |
| 94                | 10 EXEC SQL                                                                                                    |          | 9400                                         |                         |          |      |   |
| 95<br>96          | CLOSE C1;                                                                                                    |          | 9500<br>9600                                 |                         |          |      |   |
| 97<br>98          | <pre>/* For all projects ending at a date later than 'raise_date' /* (i.e. those projects potentially affected by the salary raises)</pre> | */<br>*/ | 9700<br>9800                                 |                         |          |      |   |
| 99                | /* generate a report containing the project number, project name                                                                           | */       | 9900                                         |                         |          |      |   |
| 100<br>101        | <pre>/* the count of employees participating in the project and the /* total salary cost of the project.</pre>                             | */<br>*/ | $\begin{array}{c} 10000\\ 10100 \end{array}$ |                         |          |      |   |
| 102<br>103        | /* Write out the header for Report 2 */                                                                                                    |          | 10200<br>10300                               |                         |          |      |   |
| 104               | PUT FILE(SYSPRINT) EDIT('ACCUMULATED STATISTICS BY PROJECT')                                                                               |          | 10400                                        |                         |          |      |   |
| 105<br>106        | (SKIP(3),COL(22),A);<br>PUT FILE(SYSPRINT)                                                                                                 |          | $10500 \\ 10600$                             |                         |          |      |   |
| 107<br>108        | EDIT('PROJECT','NUMBER OF','TOTAL')<br>(SKIP(2),COL(1),A,COL(48),A,COL(63),A);                                                             |          | $10700 \\ 10800$                             |                         |          |      |   |
| 109               | PUT FILE(SYSPRINT)                                                                                                    |          | 10900                                        |                         |          |      |   |
| $\frac{110}{111}$ | EDIT('NUMBER','PROJECT NAME','EMPLOYEES','COST')<br>(SKIP,COL(1),A,COL(10),A,COL(48),A,COL(63),A,SKIP);                                    |          | $\begin{array}{c} 11000\\ 11100\end{array}$  |                         |          |      |   |
| 112<br>113        | 11 EXEC SQL                                                                                                    |          | 11200<br>11300                               |                         |          |      |   |
| 114<br>115        | DECLARE C2 CURSOR FOR<br>SELECT EMPPROJACT.PROJNO, PROJNAME, COUNT(*),                                                                     |          | $11400 \\ 11500$                             |                         |          |      |   |
| 116               | <pre>SUM( (DAYS(EMENDATE) - DAYS(EMSTDATE)) * EMPTIME *</pre>                                                                              |          | 11600                                        |                         |          |      |   |
| 117<br>118        | DECIMAL(( SALARY / :WORK_DAYS ),8,2) )<br>FROM CORPDATA/EMPPROJACT, CORPDATA/PROJECT, CORPDATA/EMPLOYE                                     | E        | $11700 \\ 11800$                             |                         |          |      |   |
| 119<br>120        | WHERE EMPPROJACT.PROJNO=PROJECT.PROJNO AND<br>EMPPROJACT.EMPNO =EMPLOYEE.EMPNO AND                                                         |          | 11900<br>12000                               |                         |          |      |   |
| 121               | PRENDATE > :RAISE_DATE                                                                                                    |          | 12100                                        |                         |          |      |   |
| 122<br>123        | GROUP BY EMPPROJACT.PROJNO, PROJNAME<br>ORDER BY 1;                                                                                        |          | 12200<br>12300                               |                         |          |      |   |
| 124<br>125        | EXEC SQL<br>OPEN C2;                                                                                                    |          | 12400<br>12500                               |                         |          |      |   |
| 126               |                                                                                                    |          | 12600                                        |                         |          |      |   |
| 127<br>128        | /* Fetch and write the rows to SYSPRINT */<br>EXEC SQL WHENEVER NOT FOUND GO TO DONE2;                                                     |          | 12700<br>12800                               |                         |          |      |   |
| 129<br>130        | DO UNTIL (SQLCODE ^= 0);                                                                                                    |          | 12900<br>13000                               |                         |          |      |   |
| 131<br>132        | 12 EXEC SQL<br>FETCH C2 INTO :RPT2;                                                                                                    |          | 13100<br>13200                               |                         |          |      |   |
| 133               | PUT FILE(SYSPRINT)                                                                                                    |          | 13300                                        |                         |          |      |   |
| 134<br>135        | EDIT(RPT2.PROJNO,RPT2.PROJECT_NAME,EMPLOYEE_COUNT,<br>TOTL PROJ COST)                                                                      |          | 13400<br>13500                               |                         |          |      |   |
| 136<br>137        | (SKIP,COL(1),A,COL(10),A,COL(50),F(4),COL(62),F(8,2));<br>END;                                                                             |          | 13600<br>13700                               |                         |          |      |   |
| 138               |                                                                                                    |          | 13800                                        |                         |          |      |   |
| 139<br>140        | DONE2:<br>EXEC SQL                                                                                                    |          | 13900<br>14000                               |                         |          |      |   |
| 141<br>142        | CLOSE C2;<br>GO TO FINISHED;                                                                                                    |          | 14100<br>14200                               |                         |          |      |   |
| 143               |                                                                                                    | + /      | 14300                                        |                         |          |      |   |
| 144<br>145        | /* changes.                                                                                                    | */<br>*/ | 14400<br>14500                               |                         |          |      |   |
| 146<br>147        | UPDATE_ERROR:<br>13 EXEC SQL WHENEVER SQLERROR CONTINUE;                                                                                   |          | 14600<br>14700                               |                         |          |      |   |
| 148<br>149        | <pre>PUT FILE(SYSPRINT) EDIT('*** ERROR Occurred while updating table.'  ' SQLCODE=',SQLCODE)(A,F(5));</pre>                               |          | 14800<br>14900                               |                         |          |      |   |
| 149               | JQLUUUL- ,JQLUUUL/(A,F(J));                                                                                                    |          | 14900                                        |                         |          |      |   |

Figure 5. Sample PL/I Program Using SQL Statements (Part 3 of 6)

| 5722ST | 1 V5R2M0 020719     | Create SQL PL/I Program        | PLIEX                |       | 08/06/02 12:53:36 | Page |
|--------|---------------------|--------------------------------|----------------------|-------|-------------------|------|
| 150    | 14 EXEC SQL         |                                |                      | 15000 |                   |      |
| 151    | ROLLBACK;           |                                |                      | 15100 |                   |      |
| 152    | GO TO FINISHED;     |                                |                      | 15200 |                   |      |
| 153    |                     |                                |                      | 15300 |                   |      |
| 154    | /* Error occured wh | ile generating reports. Info   | rm user and exit. */ | 15400 |                   |      |
| 155    | REPORT ERROR:       |                                |                      | 15500 |                   |      |
| 156    | PUT FILE(SYSPRINT)  | EDIT('*** ERROR Occurred while | e generating '       | 15600 |                   |      |
| 157    | 'reports. SQLCODE   | =',SQLCODE)(A,F(5));           |                      | 15700 |                   |      |
| 158    | GO TO FINISHED;     |                                |                      | 15800 |                   |      |
| 159    |                     |                                |                      | 15900 |                   |      |
| 160    | /* All done */      |                                |                      | 16000 |                   |      |
| 161    | FINISHED:           |                                |                      | 16100 |                   |      |
| 162    | CLOSE FILE(SYSPRINT | );                             |                      | 16200 |                   |      |
| 163    | RETURN;             |                                |                      | 16300 |                   |      |
| 164    |                     |                                |                      | 16400 |                   |      |
| 165    | END PLIEX;          |                                |                      | 16500 |                   |      |
|        |                     | * * * * * E N D O F S O U      | R C E * * * * *      |       |                   |      |

Figure 5. Sample PL/I Program Using SQL Statements (Part 4 of 6)

| 5722ST1 V5R2M0 020719<br>CROSS REFERENCE | Create | e SQL PL/I Program   | PLIEX                      | 08/06/02 12:53:36      | Page | 5 |
|------------------------------------------|--------|----------------------|----------------------------|------------------------|------|---|
| Data Names                               | Define | Reference            |                            |                        |      |   |
|                                          |        |                      |                            |                        |      |   |
| ACTNO                                    | 74     |                      | ION(4,0) COLUMN (NOT NULL) | IN CORPDATA.EMPPROJACT |      |   |
| BIRTHDATE                                | 74     | DATE(10) COLUMN IN C | ORPDATA.EMPLOYEE           |                        |      |   |
| BONUS                                    | 74     | DECIMAL(9,2) COLUMN  | IN CORPDATA.EMPLOYEE       |                        |      |   |
| COMM                                     | ****   | COLUMN               |                            |                        |      |   |
| COMM                                     | ~~~~   |                      |                            |                        |      |   |
|                                          |        | 52 76                |                            |                        |      |   |
| COMM                                     | 74     | DECIMAL(9,2) COLUMN  | IN CORPDATA.EMPLOYEE       |                        |      |   |
| COMMISSION                               | 18     | DECIMAL(8,2)         |                            |                        |      |   |
| CON113310N                               | 10     |                      |                            |                        |      |   |
|                                          |        | 52 76                |                            |                        |      |   |
| CORPDATA                                 | ****   | COLLECTION           |                            |                        |      |   |
|                                          |        | 50 74 74 118 118 118 |                            |                        |      |   |
| C1                                       | 71     | CURSOR               |                            |                        |      |   |
|                                          | /1     |                      |                            |                        |      |   |
|                                          |        | 79 86 95             |                            |                        |      |   |
| C2                                       | 114    | CURSOR               |                            |                        |      |   |
|                                          |        | 125 132 141          |                            |                        |      |   |
| DEPTNO                                   | 26     | CHARACTER(3) IN RPT1 |                            |                        |      |   |
|                                          |        |                      |                            | 1507                   |      |   |
| DEPTNO                                   | 118    | CHARACIER(3) COLUMN  | (NOT NULL) IN CORPDATA.PRO | JECI                   |      |   |
| DONE1                                    | ****   | LABEL                |                            |                        |      |   |
|                                          |        | 82                   |                            |                        |      |   |
| DONE2                                    | ****   | LABEL                |                            |                        |      |   |
| DUNEZ                                    | ****   |                      |                            |                        |      |   |
|                                          |        | 128                  |                            |                        |      |   |
| EDLEVEL                                  | 74     | SMALL INTEGER PRECIS | ION(4,0) COLUMN (NOT NULL) | IN CORPDATA.EMPLOYEE   |      |   |
| EMENDATE                                 | 74     | DATE(10) COLUMN IN C | ORPDATA, EMPPROJACT        |                        |      |   |
| EMENDATE                                 | ****   | COLUMN               |                            |                        |      |   |
| EMENDATE                                 | ****   |                      |                            |                        |      |   |
|                                          |        | 116                  |                            |                        |      |   |
| EMPLOYEE                                 | ****   | TABLE IN CORPDATA    |                            |                        |      |   |
|                                          |        | 50 74 118            |                            |                        |      |   |
| EMPLOYEE                                 | ****   | TABLE                |                            |                        |      |   |
| EMPLOTEE                                 | ****   |                      |                            |                        |      |   |
|                                          |        | 75 120               |                            |                        |      |   |
| EMPLOYEE COUNT                           | 35     | SMALL INTEGER PRECIS | ION(4,0) IN RPT2           |                        |      |   |
| EMPN0                                    | 27     | CHARACTER(6) IN RPT1 |                            |                        |      |   |
|                                          | 27     | 86                   |                            |                        |      |   |
| FNDNO                                    |        |                      |                            |                        |      |   |
| EMPNO                                    | ****   | COLUMN IN EMPPROJACT |                            |                        |      |   |
|                                          |        | 72 75 77 120         |                            |                        |      |   |
| EMPNO                                    | ****   | COLUMN IN EMPLOYEE   |                            |                        |      |   |
|                                          |        | 75 120               |                            |                        |      |   |
| ENDNO                                    | 7.4    |                      |                            | DDO 14CT               |      |   |
| EMPNO                                    | 74     |                      | (NOT NULL) IN CORPDATA.EMP |                        |      |   |
| EMPNO                                    | 74     | CHARACTER(6) COLUMN  | (NOT NULL) IN CORPDATA.EMP | LOYEE                  |      |   |
| EMPPROJACT                               | ****   | TABLE                |                            |                        |      |   |
|                                          |        | 72 75 115 119 120 12 | 2                          |                        |      |   |
| EMPPROJACT                               | ****   | TABLE IN CORPDATA    |                            |                        |      |   |
| EMPPROJACI                               | ****   |                      |                            |                        |      |   |
|                                          |        | 74 118               |                            |                        |      |   |
| EMPTIME                                  | 74     | DECIMAL(5,2) COLUMN  | IN CORPDATA.EMPPROJACT     |                        |      |   |
| EMPTIME                                  | ****   | COLUMN               |                            |                        |      |   |
|                                          |        | 116                  |                            |                        |      |   |
|                                          | 7.4    | · · · ·              |                            |                        |      |   |
| EMSTDATE                                 | 74     | DATE(10) COLUMN IN C | UKPDATA.EMPPROJACI         |                        |      |   |
| EMSTDATE                                 | ****   | COLUMN               |                            |                        |      |   |
|                                          |        | 116                  |                            |                        |      |   |
| FIRSTNME                                 | ****   | COLUMN               |                            |                        |      |   |
| TINGTHINE                                |        |                      |                            |                        |      |   |
|                                          |        | 73                   |                            |                        |      |   |
| FIRSTNME                                 | 74     | VARCHAR(12) COLUMN ( | NOT NULL) IN CORPDATA.EMPL | OYEE                   |      |   |
| HIREDATE                                 | 74     | DATE(10) COLUMN IN C | ORPDATA, EMPLOYFF          |                        |      |   |
| JOB                                      | 74     |                      |                            |                        |      |   |
|                                          |        | CHARACTER(8) COLUMN  | IN CORFDATA.LPFLUILL       |                        |      |   |
| LASTNAME                                 | ****   | COLUMN               |                            |                        |      |   |
|                                          |        | 73                   |                            |                        |      |   |
| LASTNAME                                 | 74     | VARCHAR(15) COLUMN ( | NOT NULL) IN CORPDATA.EMPL | OYEE                   |      |   |
| MAJPROJ                                  | 26     | CHARACTER(6) IN RPT1 |                            |                        |      |   |
|                                          |        |                      |                            |                        |      |   |
| MAJPROJ                                  | 118    | CHARACTER(6) COLUMN  |                            |                        |      |   |
| MIDINIT                                  | 74     |                      | (NOT NULL) IN CORPDATA.EMP | LOYEE                  |      |   |
| NAME                                     | 28     | CHARACTER(30) IN RPT | 1                          |                        |      |   |
|                                          | -      | 86                   |                            |                        |      |   |
| DEDCENTACE                               | 10     |                      |                            |                        |      |   |
| PERCENTAGE                               | 19     | DECIMAL(5,2)         |                            |                        |      |   |
|                                          |        | 51                   |                            |                        |      |   |
| PHONENO                                  | 74     | CHARACTER(4) COLUMN  | IN CORPDATA.EMPLOYEE       |                        |      |   |
|                                          |        |                      |                            |                        |      |   |
|                                          |        |                      |                            |                        |      |   |

Figure 5. Sample PL/I Program Using SQL Statements (Part 5 of 6)

| 5722ST1 V5R2M0 020719        | Create S   | SQL PL/I Program          | PLIEX                        | 08/06/02 12:53:36 | Page |
|------------------------------|------------|---------------------------|------------------------------|-------------------|------|
| CROSS REFERENCE              |            |                           |                              |                   |      |
| PRENDATE 2                   | 26         | DATE(10) IN RPT1          |                              |                   |      |
| PRENDATE *                   | ****       | COLUMN                    |                              |                   |      |
|                              |            | 121                       |                              |                   |      |
| PRENDATE 1                   | 118        | DATE(10) COLUMN IN CORPDA | ATA.PROJECT                  |                   |      |
| PROJECT *                    | ****       | TABLE IN CORPDATA         |                              |                   |      |
|                              |            | 118                       |                              |                   |      |
| PROJECT *                    | ****       | TABLE                     |                              |                   |      |
| 1100201                      |            | 119                       |                              |                   |      |
| PROJECT NAME 34              | 34         | CHARACTER(36) IN RPT2     |                              |                   |      |
|                              | 26         | VARCHAR(24) IN RPT1       |                              |                   |      |
|                              | -0<br>**** | COLUMN                    |                              |                   |      |
| TROOMATE                     |            | 115 122                   |                              |                   |      |
| PROJNAME 1                   | 118        |                           | NULL) IN CORPDATA.PROJECT    |                   |      |
|                              | 26         | CHARACTER(6) IN RPT1      | WEE) IN CONTRACTIONE         |                   |      |
| PROJINO Z                    | 20         | 86                        |                              |                   |      |
| PROJNO 3.                    | 33         |                           |                              |                   |      |
|                              | ))<br>**** | CHARACTER(6) IN RPT2      |                              |                   |      |
| PROJNO *                     | ****       | COLUMN                    |                              |                   |      |
| DD0 100 7                    | 7.4        | 72 77                     |                              |                   |      |
|                              | 74         |                           | NULL) IN CORPDATA.EMPPROJACT |                   |      |
| PROJNO *                     | ****       | COLUMN IN EMPPROJACT      |                              |                   |      |
| 556.100                      |            | 115 119 122               |                              |                   |      |
| PROJNO *                     | ****       | COLUMN IN PROJECT         |                              |                   |      |
|                              |            | 119                       |                              |                   |      |
|                              | 118        |                           | NULL) IN CORPDATA.PROJECT    |                   |      |
|                              | 26         | DECIMAL(5,2) IN RPT1      |                              |                   |      |
|                              | 118        | DECIMAL(5,2) COLUMN IN CO | JRPDATA.PROJECT              |                   |      |
|                              | 26         | DATE(10) IN RPT1          |                              |                   |      |
|                              | 118        | DATE(10) COLUMN IN CORPD  | ATA.PROJECT                  |                   |      |
| RAISE_DATE 1                 | 16         | CHARACTER(10)             |                              |                   |      |
|                              |            | 121                       |                              |                   |      |
| REPORT_ERROR *               | ****       | LABEL                     |                              |                   |      |
|                              |            | 57                        |                              |                   |      |
|                              | 26         | CHARACTER(6) IN RPT1      |                              |                   |      |
|                              | 118        |                           | NULL) IN CORPDATA.PROJECT    |                   |      |
|                              | 25         | STRUCTURE                 |                              |                   |      |
| RPT2 3                       | 32         | STRUCTURE                 |                              |                   |      |
|                              |            | 132                       |                              |                   |      |
| SALARY 2                     | 29         | DECIMAL(8,2) IN RPT1      |                              |                   |      |
|                              |            | 87                        |                              |                   |      |
| SALARY *                     | ****       | COLUMN                    |                              |                   |      |
|                              |            | 51 51 73 117              |                              |                   |      |
|                              | 74         | DECIMAL(9,2) COLUMN IN CO |                              |                   |      |
|                              | 74         | CHARACTER(1) COLUMN IN CO | ORPDATA.EMPLOYEE             |                   |      |
|                              | 22         |                           |                              |                   |      |
|                              | 36         | DECIMAL(10,2) IN RPT2     |                              |                   |      |
| UPDATE_ERROR *               | ****       | LABEL                     |                              |                   |      |
|                              |            | 48                        |                              |                   |      |
| WORK_DAYS 1                  | 17         | SMALL INTEGER PRECISION(4 | 4,0)                         |                   |      |
|                              |            | 117                       |                              |                   |      |
|                              | 74         | CHARACTER(3) COLUMN IN CO | ORPDATA.EMPLOYEE             |                   |      |
| No errors found in source    |            |                           |                              |                   |      |
| 165 Source records processed |            |                           |                              |                   |      |
| * *                          | * * * *    | END OF LISTIN             | 3 * * * * *                  |                   |      |

Figure 5. Sample PL/I Program Using SQL Statements (Part 6 of 6)

# Example: SQL Statements in RPG for iSeries Programs

**Note:** See "Code disclaimer information" on page viii information for information pertaining to code examples.

| 5722ST1 V5R2N | 10 020710                      | Create SOI | DDC Drog | nam   | RPGEX                  |              | 08/06/02 12:55:22 |
|---------------|--------------------------------|------------|----------|-------|------------------------|--------------|-------------------|
|               |                                | Create SQL | KPG Prog | raili | RPUEA                  |              | 00/00/02 12:55:22 |
|               | CORPDAT                        |            |          |       |                        |              |                   |
|               | CORPDAT                        | A/SKC      |          |       |                        |              |                   |
| To source fil | leQTEMP/Q                      |            |          |       |                        |              |                   |
|               | *SRC<br>SeV5R2M0               | *XREF      |          |       |                        |              |                   |
|               | *LIBL/*                        | SRCFILE    |          |       |                        |              |                   |
|               | ·····*CHG                      |            |          |       |                        |              |                   |
|               | f data*YES<br>^sor*ENDPGM      |            |          |       |                        |              |                   |
| Allow blockin | ng*READ                        |            |          |       |                        |              |                   |
|               | E*NO<br>evel10                 |            |          |       |                        |              |                   |
| Printer file. | *LIBL/Q                        | SYSPRT     |          |       |                        |              |                   |
|               | *JOB                           |            |          |       |                        |              |                   |
|               | or*JOB<br>*HMS                 |            |          |       |                        |              |                   |
|               | or*JOB                         |            |          |       |                        |              |                   |
|               | *YES<br>atabase*LOCAL          |            |          |       |                        |              |                   |
| User          | *CURREN                        | Т          |          |       |                        |              |                   |
|               | nethod*DUW<br>ection*NONE      |            |          |       |                        |              |                   |
| Dynamic defau |                                |            |          |       |                        |              |                   |
|               | *NO                            | /. DOM     |          |       |                        |              |                   |
|               | *PGMLIB<br>*NAMING             |            |          |       |                        |              |                   |
|               | *NAMING                        | i          |          |       |                        |              |                   |
|               | profile*USER                   |            |          |       |                        |              |                   |
| Language ID.  | *JOB                           |            |          |       |                        |              |                   |
|               | ging*NOFLAG<br>*NONE           | I          |          |       |                        |              |                   |
|               | *SRCMBR                        | TXT        |          |       |                        |              |                   |
|               | CCSID                          |            |          |       |                        |              |                   |
|               | 65535<br>^ changed on 07/01/96 | 17:06:17   |          |       |                        |              |                   |
| 1             | Н                              |            |          |       |                        | 100          |                   |
| 2             | F* File declaration            | for QPRINT |          |       |                        | 200          |                   |
| 3<br>4        | F*<br>FQPRINT 0 F 1            | 32         | PRINTE   | R     |                        | 300<br>400   |                   |
| 5             | I*                             | 52         | TRINTE   | IX.   |                        | 500          |                   |
| 6<br>7        | I* Structure for rep<br>I*     | ort 1.     |          |       |                        | 600<br>700   |                   |
|               | IRPT1 E DSPRO                  | JECT       |          |       |                        | 800          |                   |
| 9             | I PROJN                        |            |          |       | PROJNM                 | 900          |                   |
| 10<br>11      | I RESPE<br>I PRSTA             |            |          |       | RESEM<br>STAFF         | 1000<br>1100 |                   |
| 12            | I PRSTD                        | ATE        |          |       | PRSTD                  | 1200         |                   |
| 13<br>14      | I PREND<br>I MAJPR             |            |          |       | PREND<br>MAJPRJ        | 1300<br>1400 |                   |
| 15            | I*                             |            |          |       |                        | 1500         |                   |
| 16<br>17      | I DS<br>I                      |            |          | 1     | 6 EMPNO                | 1600<br>1700 |                   |
| 18            | I                              |            |          |       | 36 NAME                | 1800         |                   |
| 19            | I                              |            | Р :      | 37    | 412SALARY              | 1900         |                   |
| 20<br>21      | I*<br>I* Structure for rep     | ort 2.     |          |       |                        | 2000<br>2100 |                   |
| 22            | I*                             |            |          |       |                        | 2200         |                   |
| 23<br>24      | IRPT2 DS<br>I                  |            |          | 1     | 6 PRJNUM               | 2300<br>2400 |                   |
| 25            | Ι                              |            |          | 7     | 42 PNAME               | 2500         |                   |
| 26<br>27      | I<br>I                         |            |          |       | 440EMPCNT<br>492PRCOST | 2600<br>2700 |                   |
| 28            | I*                             |            |          | 15    | 132110001              | 2800         |                   |
| 29            | I DS                           |            | D        | 1     | 2010000                | 2900         |                   |
| 30<br>31      | I<br>I                         |            | B<br>P   |       | 20WRKDAY<br>62COMMI    | 3000<br>3100 |                   |
| 32            | I                              |            |          | 7     | 16 RDATE               | 3200         |                   |
| 33            | Ι                              |            | Р        | 1/    | 202PERCNT              | 3300         |                   |

Figure 6. Sample RPG for iSeries Program Using SQL Statements (Part 1 of 6)

| ST1 V5R2M0 020719<br>rd *+ 1+ | Create SQL RPG Program RPGEX<br>2+ 3+ 4+ 5+ 6+ 7+   | . 8 SEQNBR   | 08/06/02 12:55:22<br>Last change | Page |
|-------------------------------|-----------------------------------------------------|--------------|----------------------------------|------|
| 1 <b>2</b> C*                 |                                                     | 3400         |                                  |      |
| 5 C                           | Z-ADD253 WRKDAY                                     | 3500         |                                  |      |
| 5 C                           | Z-ADD2000.00 COMMI                                  | 3600         |                                  |      |
| C C                           | Z-ADD1.04 PERCNT                                    | 3700         |                                  |      |
| 3 C                           | MOVEL'1982-06-'RDATE                                | 3800         |                                  |      |
| C C                           | MOVE '01' RDATE                                     | 3900         |                                  |      |
| D C                           | SETON LR                                            | 3901         |                                  |      |
| C + Undata tha                | colored purchases by the new processing. If an      | 4000         |                                  |      |
|                               | selected projects by the new percentage. If an      | 4100         |                                  |      |
| B C* error occur<br>F C*      | s during the update, ROLLBACK the changes.          | 4200<br>4300 |                                  |      |
|                               | HENEVER SQLERROR GOTO UPDERR                        | 4400         |                                  |      |
| 5 C/END-EXEC                  | HENEVER SQUERROR GOTO OFDERR                        | 4500         |                                  |      |
| 7 C*                          |                                                     | 4600         |                                  |      |
| 4 C/EXEC SQL                  |                                                     | 4700         |                                  |      |
| C+ UPDATE CORF                | DATA/EMPLOYEE                                       | 4800         |                                  |      |
|                               | RY = SALARY * :PERCNT                               | 4900         |                                  |      |
|                               | MM >= :COMMI                                        | 5000         |                                  |      |
| 2 C/END-EXEC                  |                                                     | 5100         |                                  |      |
| 3 C*                          |                                                     | 5200         |                                  |      |
| 1 C* Commit char              | ges.                                                | 5300         |                                  |      |
| 5 C*                          | •                                                   | 5400         |                                  |      |
| 5 C/EXEC SQL C                | OMMIT                                               | 5500         |                                  |      |
| 7 C/END-EXEC                  |                                                     | 5600         |                                  |      |
| 3 C*                          |                                                     | 5700         |                                  |      |
| OP C/EXEC SQL WHE             | NEVER SQLERROR GO TO RPTERR                         | 5800         |                                  |      |
| D C/END-EXEC                  |                                                     | 5900         |                                  |      |
| L C*                          |                                                     | 6000         |                                  |      |
| 2 C* Report the               | updated statistics for each employee assigned to    | 6100         |                                  |      |
| 3 C* selected pr              | ojects.                                             | 6200         |                                  |      |
| 1 C*                          |                                                     | 6300         |                                  |      |
|                               | he header for report 1.                             | 6400         |                                  |      |
| 5 C*                          |                                                     | 6500         |                                  |      |
|                               | EXCPTRECA                                           | 6600         |                                  |      |
|                               | ECLARE C1 CURSOR FOR                                | 6700         |                                  |      |
|                               | ISTINCT PROJNO, EMPPROJACT.EMPNO,                   | 6800         |                                  |      |
|                               | ASTNAME  ', '  FIRSTNME, SALARY                     | 6900         |                                  |      |
|                               | I CORPDATA/EMPPROJACT, CORPDATA/EMPLOYEE            | 7000         |                                  |      |
|                               | E EMPPROJACT.EMPNO = EMPLOYEE.EMPNO AND             | 7100         |                                  |      |
| 3 C+                          | COMM >= :COMMI                                      | 7200         |                                  |      |
|                               | R BY PROJNO, EMPNO                                  | 7300         |                                  |      |
| 5 C/END-EXEC<br>5 C*          |                                                     | 7400         |                                  |      |
|                               |                                                     | 7500         |                                  |      |
| 7 C/EXEC SQL<br>3 C+ OPEN C1  |                                                     | 7600<br>7700 |                                  |      |
| OF OF EN CI                   |                                                     | 7800         |                                  |      |
| ) C*                          |                                                     | 7900         |                                  |      |
|                               | rite the rows to QPRINT.                            | 8000         |                                  |      |
| 2 C*                          | 1100 the 1003 to VININI.                            | 8100         |                                  |      |
|                               | HENEVER NOT FOUND GO TO DONE1                       | 8200         |                                  |      |
| C/END-EXEC                    |                                                     | 8300         |                                  |      |
|                               | LCOD DOUNE0                                         | 8400         |                                  |      |
| 5 C/EXEC SQL                  |                                                     | 8500         |                                  |      |
| 7 9 C+ FETCH (                | 1 INTO :PROJNO, :EMPNO, :NAME, :SALARY              | 8600         |                                  |      |
| B C/END-EXEC                  | ,,,,,                                               | 8700         |                                  |      |
| ) C                           | EXCPTRECB                                           | 8800         |                                  |      |
| Ď Č                           | END                                                 | 8900         |                                  |      |
|                               | NE1 TAG                                             | 9000         |                                  |      |
| 2 C/EXEC SQL                  |                                                     | 9100         |                                  |      |
| 3 10 C+ CLOSE C1              |                                                     | 9200         |                                  |      |
| C/END-EXEC                    |                                                     | 9300         |                                  |      |
| ō C*                          |                                                     | 9400         |                                  |      |
|                               | ject ending at a date later than the raise date     | 9500         |                                  |      |
| C* (i.e. those                | projects potentially affected by the salary raises) | 9600         |                                  |      |
|                               | report containing the project number, project name, | 9700         |                                  |      |
|                               | f employees participating in the project and the    | 9800         |                                  |      |
|                               | y cost of the project.                              | 9900         |                                  |      |
| L C*                          |                                                     | 10000        |                                  |      |
|                               | he header for report 2.                             | 10100        |                                  |      |
| 3 C*                          |                                                     | 10200        |                                  |      |
|                               | EXCPTRECC                                           | 10300        |                                  |      |

Figure 6. Sample RPG for iSeries Program Using SQL Statements (Part 2 of 6)

|            |                                       | Create SQL RP               |             | gram RPGEX<br>+5+6+7+8                    | SEONBR           | 08/06/02<br>Last change | 12:55:22 | Page | 3 |
|------------|---------------------------------------|-----------------------------|-------------|-------------------------------------------|------------------|-------------------------|----------|------|---|
| 105        | 11 C/EXEC SQL                         | •••• 5 ••••                 | · · · ·     |                                           | 10400            | Lust chunge             |          |      |   |
| 106        | C+ DECLARE C2 CURSO                   |                             | 0 101 4 141 |                                           | 10500            |                         |          |      |   |
| 107<br>108 | C+ SELECT EMPPROJ/<br>C+ SUM((DAYS(E) |                             |             | E, COUNT(*),<br>TDATE)) * EMPTIME *       | 10600<br>10700   |                         |          |      |   |
| 109        |                                       | ((SALARY/:WRKD              | 10800       |                                           |                  |                         |          |      |   |
| 110        | C+ FROM CORPDATA/I                    |                             | 10900       |                                           |                  |                         |          |      |   |
| 111<br>112 | C+ WHERE EMPPROJA<br>C+ EMPPROJA      | CT.EMPNO = EMP              |             |                                           | $11000 \\ 11100$ |                         |          |      |   |
| 113        |                                       | > :RDATE                    | LUILL       |                                           | 11200            |                         |          |      |   |
| 114        | C+ GROUP BY EMPPRO                    | OJACT.PROJNO,               | PROJN       | AME                                       | 11300            |                         |          |      |   |
| 115<br>116 | C+ ORDER BY 1<br>C/END-EXEC           |                             |             |                                           | $11400 \\ 11500$ |                         |          |      |   |
| 117        | C*                                    |                             |             |                                           | 11600            |                         |          |      |   |
| 118        | C/EXEC SQL OPEN C2                    |                             |             |                                           | 11700            |                         |          |      |   |
| 119<br>120 | C/END-EXEC<br>C*                      |                             |             |                                           | $11800 \\ 11900$ |                         |          |      |   |
| 120        | C* Fetch and write th                 | he rows to QPR              | INT.        |                                           | 12000            |                         |          |      |   |
| 122        | C*                                    |                             |             |                                           | 12100            |                         |          |      |   |
| 123<br>124 | C/EXEC SQL WHENEVER I<br>C/END-EXEC   | NOT FOUND GO TO             | O DONI      | E2                                        | 12200<br>12300   |                         |          |      |   |
| 124        | C SQLCOD                              | DOUNE0                      |             |                                           | 12300            |                         |          |      |   |
| 126        | C/EXEC SQL                            |                             |             |                                           | 12500            |                         |          |      |   |
| 127<br>128 | 12 C+ FETCH C2 INTO<br>C/END-EXEC     | :RPT2                       |             |                                           | 12600<br>12700   |                         |          |      |   |
| 120        | C END-EXEC                            | EXCPTRECD                   |             |                                           | 12700            |                         |          |      |   |
| 130        | C                                     | END                         |             |                                           | 12900            |                         |          |      |   |
| 131        | C DONE2                               | TAG                         |             |                                           | 13000            |                         |          |      |   |
| 132<br>133 | C/EXEC SQL CLOSE C2<br>C/END-EXEC     |                             |             |                                           | 13100<br>13200   |                         |          |      |   |
| 134        | C                                     | RETRN                       |             |                                           | 13300            |                         |          |      |   |
| 135        | C*                                    | 1 d. <b>4</b>               | L 1 -       | Tuffree ware and wallback                 | 13400            |                         |          |      |   |
| 136<br>137 | C* changes.                           | le updating tai             | ble.        | Inform user and rollback                  | 13500<br>13600   |                         |          |      |   |
| 138        | C*                                    |                             |             |                                           | 13700            |                         |          |      |   |
| 139        | C UPDERR                              | TAG                         |             |                                           | 13800            |                         |          |      |   |
| 140<br>141 | C<br>13 C/EXEC SQL WHENEVE            | EXCPTRECE<br>R SOLERROR CON | TINUF       |                                           | 13900<br>14000   |                         |          |      |   |
| 142        | C/END-EXEC                            |                             |             |                                           | 14100            |                         |          |      |   |
| 143        |                                       |                             |             |                                           | 14200            |                         |          |      |   |
| 144<br>145 | 14 C/EXEC SQL<br>C+ ROLLBACK          |                             |             |                                           | 14300<br>14400   |                         |          |      |   |
| 146        | C/END-EXEC                            |                             |             |                                           | 14500            |                         |          |      |   |
| 147        | C                                     | RETRN                       |             |                                           | 14600            |                         |          |      |   |
| 148<br>149 | C*<br>C* Error occured whi            | le generating               | report      | ts. Inform user and exit.                 | 14700<br>14800   |                         |          |      |   |
| 150        | C*                                    |                             |             |                                           | 14900            |                         |          |      |   |
| 151<br>152 | C RPTERR<br>C                         | TAG<br>EXCPTRECF            |             |                                           | 15000<br>15100   |                         |          |      |   |
| 152        | C*                                    | LACFIRECI                   |             |                                           | 15200            |                         |          |      |   |
| 154        | C* All done.                          |                             |             |                                           | 15300            |                         |          |      |   |
| 155<br>156 | C*<br>C FINISH                        | TAG                         |             |                                           | 15400<br>15500   |                         |          |      |   |
| 150        | OQPRINT E 0201                        | RECA                        |             |                                           | 15500            |                         |          |      |   |
| 158        | 0                                     |                             |             | 'REPORT OF PROJECTS AFFEC'                | 15800            |                         |          |      |   |
| 159<br>160 | 0<br>0 E 01                           | RECA                        | 64          | 'TED BY EMPLOYEE RAISES'                  | $15900 \\ 16000$ |                         |          |      |   |
| 161        | 0                                     | NEON                        | 7           | 'PROJECT'                                 | 16100            |                         |          |      |   |
| 162        | 0                                     |                             |             | 'EMPLOYEE'                                | 16200            |                         |          |      |   |
| 163<br>164 | 0<br>0                                |                             |             | 'EMPLOYEE NAME'<br>'SALARY'               | 16300<br>16400   |                         |          |      |   |
| 165        | 0 E 01                                | RECB                        | 00          | SALARI                                    | 16500            |                         |          |      |   |
| 166        | 0                                     | PROJNO                      | 6           |                                           | 16600            |                         |          |      |   |
| 167<br>168 | 0<br>0                                | EMPNO<br>NAME               | 15<br>50    |                                           | 16700<br>16800   |                         |          |      |   |
| 169        | Ő                                     | SALARYL                     | 61          |                                           | 16900            |                         |          |      |   |
| 170        | 0 E 22                                | RECC                        | 40          |                                           | 17000            |                         |          |      |   |
| 171<br>172 | 0<br>0                                |                             |             | 'ACCUMULATED STATISTIC'<br>'S BY PROJECT' | 17100<br>17200   |                         |          |      |   |
| 173        | 0 E 01                                | RECC                        | 34          | S.S. HOOLOT                               | 17300            |                         |          |      |   |
| 174        | 0                                     |                             |             | 'PROJECT'                                 | 17400            |                         |          |      |   |
| 175<br>176 | 0<br>0                                |                             |             | 'NUMBER OF'<br>'TOTAL'                    | 17500<br>17600   |                         |          |      |   |
| 170        | 0 E 02                                | RECC                        | 07          |                                           | 17000            |                         |          |      |   |
| 178        | 0                                     |                             |             |                                           | 17800            |                         |          |      |   |
| 179<br>180 | 0<br>0                                |                             |             | 'PROJECT NAME'<br>'EMPLOYEES'             | 17900<br>18000   |                         |          |      |   |
| 181        | 0                                     |                             |             | 'COST'                                    | 18100            |                         |          |      |   |
|            |                                       |                             |             |                                           |                  |                         |          |      |   |

Figure 6. Sample RPG for iSeries Program Using SQL Statements (Part 3 of 6)

| 5722ST1 | V5R2M0 0207 | 719  | Create SQL RPG  | Program RPGEX                |       | 08/06/02 12:55:22 | Page |
|---------|-------------|------|-----------------|------------------------------|-------|-------------------|------|
| 182     | 0           | E 01 | RECD            |                              | 18200 |                   |      |
| 195     | 0           |      |                 | 57 'CODE='                   | 19500 |                   |      |
| 183     | 0           |      | PRJNUM          | 6                            | 18300 |                   |      |
| 184     | 0           |      | PNAME           | 45                           | 18400 |                   |      |
| 185     | 0           |      | EMPCNTL         | 54                           | 18500 |                   |      |
| 186     | 0           |      | PRCOSTL         | 70                           | 18600 |                   |      |
| 187     | 0           | E 01 | RECE            |                              | 18700 |                   |      |
| 188     | 0           |      |                 | 28 '*** ERROR Occurred while | 18800 |                   |      |
| 189     | 0           |      |                 | 52 ' updating table. SQLCODE | 18900 |                   |      |
| 190     | 0           |      |                 | 53 '='                       | 19000 |                   |      |
| 191     | 0           |      | SQLCODL         | 62                           | 19100 |                   |      |
| 192     | 0           | E 01 | RECF            |                              | 19200 |                   |      |
| 193     | 0           |      |                 | 28 '*** ERROR Occurred while | 19300 |                   |      |
| 194     | 0           |      |                 | 52 ' generating reports. SQL | 19400 |                   |      |
| 196     | 0           |      | SQLCODL         | 67                           | 19600 |                   |      |
|         |             |      | * * * * * E N D | 0 F S O U R C E * * * * *    |       |                   |      |

4

Figure 6. Sample RPG for iSeries Program Using SQL Statements (Part 4 of 6)

| 5722ST1 V5R2M0 020719<br>CROSS REFERENCE                                                                                                    | Creat     | te SQL RPG Program                           | RPGEX                                           | 08/06/02 12:55:22           | Page | 5 |
|----------------------------------------------------------------------------------------------------|-----------|----------------------------------------------|-------------------------------------------------|-----------------------------|------|---|
| Data Names                                                                                                    | Define    | Reference                                    |                                                 |                             |      |   |
| ACTNO                                                                                                    | 68        | SMALL INTEGER PRECIS                         | SION(4,0) COLUMN (NOT NU                        | JLL) IN CORPDATA.EMPPROJACT |      |   |
| BIRTHDATE                                                                                                    | 48        | DATE(10) COLUMN IN C                         | CORPDATA.EMPLOYEE                               |                             |      |   |
| BONUS                                                                                                    | 48        | DECIMAL(9,2) COLUMN                          | IN CORPDATA.EMPLOYEE                            |                             |      |   |
| COMM                                                                                                    | ****      | COLUMN                                       |                                                 |                             |      |   |
| 00104                                                                                                    | 10        | 48 68                                        |                                                 |                             |      |   |
| COMM                                                                                                    | 48        | 1 1 1                                        | IN CORPDATA.EMPLOYEE                            |                             |      |   |
| COMMI                                                                                                    | 31        | DECIMAL(7,2)<br>48 68                        |                                                 |                             |      |   |
| CORPDATA                                                                                                    | ****      | COLLECTION                                   |                                                 |                             |      |   |
| Contraction of the second second seco |           | 48 68 68 105 105 105                         | ō                                               |                             |      |   |
| C1                                                                                                    | 68        | CURSOR                                       |                                                 |                             |      |   |
|                                                                                                    |           | 77 86 92                                     |                                                 |                             |      |   |
| C2                                                                                                    | 105       | CURSOR                                       |                                                 |                             |      |   |
| DEPTNO                                                                                                    | 8         | 118 126 132<br>CHARACTER(2) IN RET           |                                                 |                             |      |   |
| DEPTNO                                                                                                    | 0<br>105  | CHARACTER(3) IN RPT1<br>CHARACTER(3) COLUMN  | (NOT NULL) IN CORPDATA                          | PRO.IECT                    |      |   |
| DONE1                                                                                                    | 91        | LABEL                                        | (NOT NOLL) IN CONDAIN                           |                             |      |   |
|                                                                                                    |           | 83                                           |                                                 |                             |      |   |
| DONE2                                                                                                    | 131       | LABEL                                        |                                                 |                             |      |   |
|                                                                                                    |           | 123                                          |                                                 |                             |      |   |
| EDLEVEL<br>EMENDATE                                                                                                    | 48<br>68  | DATE(10) COLUMN IN C                         |                                                 | JLL) IN CORPDATA.EMPLOYEE   |      |   |
| EMENDATE                                                                                                    | ****      | COLUMN                                       | OKPDATA: LMFFK00ACT                             |                             |      |   |
| ENERGATE                                                                                                    |           | 105                                          |                                                 |                             |      |   |
| EMPCNT                                                                                                    | 26        | SMALL INTEGER PRECIS                         | SION(4,0) IN RPT2                               |                             |      |   |
| EMPLOYEE                                                                                                    | ****      | TABLE IN CORPDATA                            |                                                 |                             |      |   |
|                                                                                                    |           | 48 68 105                                    |                                                 |                             |      |   |
| EMPLOYEE                                                                                                    | ****      | TABLE<br>68 105                              |                                                 |                             |      |   |
| EMPNO                                                                                                    | 17        | CHARACTER(6)                                 |                                                 |                             |      |   |
|                                                                                                    | _,        | 86                                           |                                                 |                             |      |   |
| EMPNO                                                                                                    | 48        |                                              | (NOT NULL) IN CORPDATA                          | .EMPLOYEE                   |      |   |
| EMPNO                                                                                                    | ****      | COLUMN IN EMPPROJACT                         | Ī                                               |                             |      |   |
| EMPNO                                                                                                    | ****      | 68 68 68 105<br>COLUMN IN EMPLOYEE           |                                                 |                             |      |   |
| EMPNO                                                                                                    | ****      | 68 105                                       |                                                 |                             |      |   |
| EMPNO                                                                                                    | 68        |                                              | (NOT NULL) IN CORPDATA                          | EMPPROJACT                  |      |   |
| EMPPROJACT                                                                                                    | ****      | TABLE                                        |                                                 |                             |      |   |
|                                                                                                    |           | 68 68 105 105 105 10                         | )5                                              |                             |      |   |
| EMPPROJACT                                                                                                    | ****      | TABLE IN CORPDATA<br>68 105                  |                                                 |                             |      |   |
| EMPTIME                                                                                                    | 68        |                                              | IN CORPDATA.EMPPROJACT                          |                             |      |   |
| EMPTIME                                                                                                    | ****      | COLUMN                                       |                                                 |                             |      |   |
|                                                                                                    |           | 105                                          |                                                 |                             |      |   |
| EMSTDATE                                                                                                    | 68        | DATE(10) COLUMN IN C                         | CORPDATA.EMPPROJACT                             |                             |      |   |
| EMSTDATE                                                                                                    | ****      | COLUMN                                       |                                                 |                             |      |   |
| FINISH                                                                                                    | 156       | 105<br>LABEL                                 |                                                 |                             |      |   |
| FIRSTNME                                                                                                    | 48        |                                              | (NOT NULL) IN CORPDATA.                         | EMPL OVEF                   |      |   |
| FIRSTNME                                                                                                    | ****      | COLUMN                                       |                                                 |                             |      |   |
|                                                                                                    |           | 68                                           |                                                 |                             |      |   |
| HIREDATE                                                                                                    | 48        | DATE(10) COLUMN IN C                         |                                                 |                             |      |   |
| JOB<br>LASTNAME                                                                                                    | 48<br>48  |                                              | IN CORPDATA.EMPLOYEE<br>(NOT NULL) IN CORPDATA. |                             |      |   |
| LASTNAME                                                                                                    | +0        | COLUMN                                       | NOT NULLY IN CORPORTA.                          |                             |      |   |
|                                                                                                    |           | 68                                           |                                                 |                             |      |   |
| MAJPRJ                                                                                                    | 8         | CHARACTER(6) IN RPT1                         |                                                 |                             |      |   |
| MAJPROJ                                                                                                    | 105       | CHARACTER(6) COLUMN                          |                                                 |                             |      |   |
| MIDINIT<br>NAME                                                                                                    | 48<br>18  | CHARACTER(1) COLUMN<br>CHARACTER(30)         | (NOT NULL) IN CORPDATA                          | .EMPLOYEE                   |      |   |
| NAME                                                                                                    | 10        | 86                                           |                                                 |                             |      |   |
| PERCNT                                                                                                    | 33        | DECIMAL(7,2)                                 |                                                 |                             |      |   |
|                                                                                                    | -         | 48                                           |                                                 |                             |      |   |
| PHONENO                                                                                                    | 48        |                                              | IN CORPDATA.EMPLOYEE                            |                             |      |   |
| PNAME<br>PRCOST                                                                                                    | 25<br>27  | CHARACTER(36) IN RPT<br>DECIMAL(9,2) IN RPT2 |                                                 |                             |      |   |
| PREND                                                                                                    | 8         | DATE(10) IN RPT1                             | -                                               |                             |      |   |
| PRENDATE                                                                                                    | ****      | COLUMN                                       |                                                 |                             |      |   |
|                                                                                                    |           | 105                                          |                                                 |                             |      |   |
| PRENDATE<br>PRJNUM                                                                                                    | 105<br>24 | DATE(10) COLUMN IN C<br>CHARACTER(6) IN RPT2 |                                                 |                             |      |   |
| i Konom                                                                                                    | 24        | CHARACTER (U) IN RP12                        | -                                               |                             |      |   |
|                                                                                                    |           |                                              |                                                 |                             |      |   |

Figure 6. Sample RPG for iSeries Program Using SQL Statements (Part 5 of 6)

| 5722ST1 V5R2M0 020719<br>CROSS REFERENCE | Create     | SQL RPG Program RPGEX                                                                         |
|------------------------------------------|------------|-----------------------------------------------------------------------------------------------|
| PROJECT                                  | ****       | TABLE IN CORPDATA                                                                             |
| PROJECT                                  | ****       | 105<br>TABLE                                                                                  |
| PROJNAME                                 | ****       | 105<br>COLUMN                                                                                 |
| PROJNAME                                 | 105        | 105 105<br>VARCHAR(24) COLUMN (NOT NULL) IN CORPDATA.PROJECT                                  |
| PROJNM<br>PROJNO                         | 8<br>8     | VARCHAR(24) IN RPT1<br>CHARACTER(6) IN RPT1                                                   |
| PROJNO                                   | ****       | 86<br>COLUMN                                                                                  |
| PROJNO                                   | 68         | 68 68<br>CHARACTER(6) COLUMN (NOT NULL) IN CORPDATA.EMPPROJACT                                |
| PROJNO                                   | ****       | COLUMN IN EMPPROJACT<br>105 105 105                                                           |
| PROJNO                                   | ****       | COLUMN IN PROJECT<br>105                                                                      |
| PROJNO<br>PRSTAFF                        | 105<br>105 | CHARACTER(6) COLUMN (NOT NULL) IN CORPDATA.PROJECT<br>DECIMAL(5,2) COLUMN IN CORPDATA.PROJECT |
| PRSTD<br>PRSTDATE                        | 8<br>105   | DATE(10) IN RPT1<br>DATE(10) COLUMN IN CORPDATA.PROJECT                                       |
| RDATE                                    | 32         | CHARACTER(10)<br>105                                                                          |
| RESEM<br>RESPEMP                         | 8<br>105   | CHARACTER(6) IN RPT1<br>CHARACTER(6) COLUMN (NOT NULL) IN CORPDATA.PROJECT                    |
| RPTERR                                   | 151        | LABEL<br>59                                                                                   |
| RPT1<br>RPT2                             | 8<br>23    | STRUCTURE<br>STRUCTURE                                                                        |
| SALARY                                   | 19         | 126<br>DECIMAL(9,2)                                                                           |
|                                          |            | 86                                                                                            |
| SALARY                                   | ****       | COLUMN<br>48 48 68 105                                                                        |
| SALARY<br>SEX                            | 48<br>48   | DECIMAL(9,2) COLUMN IN CORPDATA.EMPLOYEE<br>CHARACTER(1) COLUMN IN CORPDATA.EMPLOYEE          |
| STAFF                                    | 8          | DECIMAL(5,2) IN RPT1                                                                          |
| UPDERR                                   | 139        | LABEL<br>45                                                                                   |
| WORKDEPT<br>WRKDAY                       | 48<br>30   | CHARACTER(3) COLUMN IN CORPDATA.EMPLOYEE<br>SMALL INTEGER PRECISION(4,0)                      |
| WIKEAT                                   | 50         | 105                                                                                           |
| No errors found in source                |            |                                                                                               |
| 196 Source records processed             | * * * * *  | END OF LISTING ****                                                                           |
|                                          | *          |                                                                                               |

Figure 6. Sample RPG for iSeries Program Using SQL Statements (Part 6 of 6)

# Example: SQL Statements in ILE RPG for iSeries Programs

**Note:** See "Code disclaimer information" on page viii information for information pertaining to code examples.

08/06/02 12:55:22 Page

| 5722ST1 V5R2 | M0 020719             | Create SQ    | ITIFI | RPG | Object         | RPGLEEX | 08/06/0 |
|--------------|-----------------------|--------------|-------|-----|----------------|---------|---------|
|              |                       | 0.0000 00    |       |     | 0.5,000        | deep.   | 00,00,0 |
|              | CORPDA                | TA/RPGLEEX   |       |     |                |         |         |
|              | CORPDA                |              |       |     |                |         |         |
|              | *OBJ                  | , 0.10       |       |     |                |         |         |
|              | 1eQTEMP/              | Ο 5 ΟΙ ΤΕΜΡ1 |       |     |                |         |         |
|              | *XREF                 |              |       |     |                |         |         |
|              |                       |              |       |     |                |         |         |
|              | on*PRINT              |              |       |     |                |         |         |
|              | seV5R2M0              |              |       |     |                |         |         |
|              | **LIBL/               | *SKUFILE     |       |     |                |         |         |
|              | *CHG                  |              |       |     |                |         |         |
| 10           | of data*YES           | _            |       |     |                |         |         |
|              | irsor*ENDMO           | D            |       |     |                |         |         |
|              | ng*READ               |              |       |     |                |         |         |
|              | RE*NO                 |              |       |     |                |         |         |
| Generation 1 | evel10                |              |       |     |                |         |         |
| Printer file | e*LIBL/               | QSYSPRT      |       |     |                |         |         |
| Date format. | *JOB                  |              |       |     |                |         |         |
| Date separat | or*JOB                |              |       |     |                |         |         |
|              | *HMS                  |              |       |     |                |         |         |
| Time separat | or*JOB                |              |       |     |                |         |         |
|              | *YES                  |              |       |     |                |         |         |
|              | latabase*LOCAL        |              |       |     |                |         |         |
|              | *CURRE                |              |       |     |                |         |         |
| RDB connect  | method*DUW            |              |       |     |                |         |         |
|              | ection*NONE           |              |       |     |                |         |         |
| Dynamic defa |                       |              |       |     |                |         |         |
| •            | 1*NO                  |              |       |     |                |         |         |
|              | e*OBJLI               | B/*0B.1      |       |     |                |         |         |
|              | *NAMIN                |              |       |     |                |         |         |
|              | ct type*PGM           | u            |       |     |                |         |         |
|              | ew*NONE               |              |       |     |                |         |         |
|              | e*NAMIN               | C            |       |     |                |         |         |
|              |                       | u            |       |     |                |         |         |
|              | profile*USER          |              |       |     |                |         |         |
|              | :e*JOB                |              |       |     |                |         |         |
| Language ID. | *JOB                  | 0            |       |     |                |         |         |
|              | ging*NOFLA            | G            |       |     |                |         |         |
|              | 1*NONE                |              |       |     |                |         |         |
|              | •••••*SRCMB           | RTXT         |       |     |                |         |         |
| Source file  | CCSID65535            |              |       |     |                |         |         |
| Job CCSID    | 65535                 |              |       |     |                |         |         |
| Source membe | er changed on 07/01/9 | 6 15:55:3    | 2     |     |                |         |         |
|              |                       |              |       |     |                |         |         |
| 1            | Н                     |              |       |     |                |         | 100     |
| 2            | F* File declaratio    | n for QPRI   | NT    |     |                |         | 200     |
| 3            | F*                    |              |       |     |                |         | 300     |
| 4            | FQPRINT O F           | 132          | PRINT | ER  |                |         | 400     |
| 5            | D*                    |              |       |     |                |         | 500     |
| 6            | D* Structure for re   | port 1.      |       |     |                |         | 600     |
| 7            | D*                    |              |       |     |                |         | 700     |
|              | 1 DRPT1 E             | DS           |       |     | EXTNAME (PROJE | СТ)     | 800     |
| 9            | D*                    |              |       |     | ,              | -       | 900     |
| 10           |                       | S            |       |     |                |         | 1000    |
| 11           | D EMPNO               | 1            | 6     |     |                |         | 1100    |
| 12           | D NAME                | 7            | 36    |     |                |         | 1200    |
| 13           | D SALARY              | 37           | 41P   | 2   |                |         | 1300    |
| 13           | D'SALART              | 57           | 416   | 2   |                |         | 1400    |
| 14           | D* Structure for re   | nont 2       |       |     |                |         |         |
|              |                       | port Z.      |       |     |                |         | 1500    |
| 16           | D*                    | c            |       |     |                |         | 1600    |
| 17           |                       | S 1          | ~     |     |                |         | 1700    |
| 18           | D PRJNUM              | 1            | 6     |     |                |         | 1800    |
| 19           | D PNAME               | 7            | 42    | ~   |                |         | 1900    |
| 20           | D EMPCNT              | 43           | 44B   |     |                |         | 2000    |
| 21           | D PRCOST              | 45           | 49P   | 2   |                |         | 2100    |
| 22           | D*                    |              |       |     |                |         | 2200    |
| 23           |                       | S            |       |     |                |         | 2300    |
| 24           | D WRKDAY              | 1            | 2B    | 0   |                |         | 2400    |
| 25           | D COMMI               | 3            | 6P    | 2   |                |         | 2500    |
| 26           | D RDATE               | 7            | 16    |     |                |         | 2600    |
| 27           | D PERCNT              | 17           | 20P   | 2   |                |         | 2700    |
| 28           | *                     |              |       |     |                |         | 2800    |
| -            |                       |              |       |     |                |         |         |
|              |                       |              |       |     |                |         |         |

Figure 7. Sample ILE RPG for iSeries Program Using SQL Statements (Part 1 of 6)

|          | V5R2M0 020719 Create SQL ILE RPG Object RPGLEEX                                    | 08/06/02 16:03:02 Page 2 |
|----------|------------------------------------------------------------------------------------|--------------------------|
|          | *+ 1+ 2+ 3+ 4+ 5+ 6+ 7                                                             |                          |
| 29       | 2 C Z-ADD 253 WRKDAY                                                               | 2900                     |
| 30       | C Z-ADD 2000.00 COMMI                                                              | 3000                     |
| 31       | C Z-ADD 1.04 PERCNT                                                                | 3100                     |
| 32       | C MOVEL '1982-06-' RDATE                                                           | 3200                     |
| 33       | C MOVE '01' RDATE                                                                  | 3300                     |
| 34       | C SETON LR                                                                         | 3400                     |
| 35       | C*                                                                                 | 3500                     |
| 36       | C* Update the selected projects by the new percentage. If an                       | 3600                     |
| 37       | C* error occurs during the update, ROLLBACK the changes.                           | 3700                     |
| 38       | <u></u> C*                                                                         | 3800                     |
| 39       | 3 C/EXEC SQL WHENEVER SQLERROR GOTO UPDERR                                         | 3900                     |
| 40       | C/END-EXEC                                                                         | 4000                     |
| 41       | C*                                                                                 | 4100                     |
| 42       | C/EXEC SQL                                                                         | 4200                     |
| 43       | 4 C+ UPDATE CORPDATA/EMPLOYEE                                                      | 4300                     |
| 44       | C+ SET SALARY = SALARY * :PERCNT                                                   | 4400                     |
| 45       | C+ WHERE COMM >= :COMMI                                                            | 4500                     |
| 46       | C/END-EXEC                                                                         | 4600                     |
| 47       | C*                                                                                 | 4700                     |
| 48       | C* Commit changes.                                                                 | 4800                     |
| 49       |                                                                                    | 4900                     |
| 50       | 5 C/EXEC SQL COMMIT                                                                | 5000                     |
| 51       | C/END-EXEC                                                                         | 5100                     |
| 52       |                                                                                    | 5200                     |
| 53       | C/EXEC SQL WHENEVER SQLERROR GO TO RPTERR                                          | 5300                     |
| 54       | C/END-EXEC                                                                         | 5400                     |
| 55       | C*                                                                                 | 5500                     |
| 56       | C* Report the updated statistics for each employee assigned to                     | 5600                     |
| 57       | C* selected projects.                                                              | 5700                     |
| 58       | (*                                                                                 | 5800                     |
| 59       | C* Write out the header for report 1.                                              | 5900                     |
| 60<br>61 | C*<br>C EXCEPT RECA                                                                | 6000<br>6100             |
|          |                                                                                    |                          |
| 62<br>63 | 6 C/EXEC SQL DECLARE C1 CURSOR FOR<br>C+ SELECT DISTINCT PROJNO, EMPPROJACT.EMPNO, | 6200<br>6300             |
| 64       | C+ LASTNAME   ', '   FIRSTNME, SALARY                                              | 6400                     |
| 65       | C+ C+ FROM CORPDATA/EMPPROJACT, CORPDATA/EMPLOYEE                                  | 6500                     |
| 66       | C+ WHERE EMPPROJACT.EMPNO = EMPLOYEE.EMPNO AND                                     | 6600                     |
| 67       | C+ COMM >= :COMMI                                                                  | 6700                     |
| 68       | C+ ORDER BY PROJNO, EMPNO                                                          | 6800                     |
| 69       | C/END-EXEC                                                                         | 6900                     |
| 70       | C*                                                                                 | 7000                     |
| 71       | 7 C/EXEC SQL                                                                       | 7100                     |
| 72       | C+ OPEN C1                                                                         | 7200                     |
| 73       | C/END-EXEC                                                                         | 7300                     |
| 74       | C*                                                                                 | 7400                     |
| 75       | C* Fetch and write the rows to QPRINT.                                             | 7500                     |
| 76       | C*                                                                                 | 7600                     |
| 77       | 8 C/EXEC SQL WHENEVER NOT FOUND GO TO DONE1                                        | 7700                     |
| 78       | C/END-EXEC                                                                         | 7800                     |
| 79       | C SQLCOD DOUNE 0                                                                   | 7900                     |
| 80       | C/EXEC SQL                                                                         | 8000                     |
| 81       | 9 C+ FETCH C1 INTO :PROJNO, :EMPNO, :NAME, :SALARY                                 | 8100                     |
| 82       | C/END-EXEC                                                                         | 8200                     |
| 83       | C EXCEPT RECB                                                                      | 8300                     |
| 84       | C END                                                                              | 8400                     |
| 85       | C DONE1 TAG                                                                        | 8500                     |
| 86       | C/EXEC SQL                                                                         | 8600                     |
| 87       | 10 C+ CLOSE C1                                                                     | 8700                     |
| 88       | C/END-EXEC                                                                         | 8800                     |
| 89       | C*                                                                                 | 8900                     |
| 90       | C* For all project ending at a date later than the raise date                      | 9000                     |
| 91       | C* (i.e. those projects potentially affected by the salary raises)                 | 9100                     |
| 92       | C* generate a report containing the project number, project name,                  | 9200                     |
| 93       | C* the count of employees participating in the project and the                     | 9300                     |
| 94<br>95 | C* total salary cost of the project.                                               | 9400<br>9500             |
| 95<br>96 | C*                                                                                 | 9600                     |
| 96<br>97 | C* Write out the header for report 2.<br>C*                                        | 9000                     |
| 97<br>98 | C* EXCEPT RECC                                                                     | 9800                     |
| 98<br>99 | C/EXEC SQL                                                                         | 9900                     |
| 22       | 12000                                                                              | 3300                     |
|          | 12000                                                                              |                          |

Figure 7. Sample ILE RPG for iSeries Program Using SQL Statements (Part 2 of 6)

| E700ET1    | VED2NO 020710                     | Cuesta COL TLE                         | DDC Object        |                       |                  | 00/06/02    | 16.02.02 Daga             | 2 |
|------------|-----------------------------------|----------------------------------------|-------------------|-----------------------|------------------|-------------|---------------------------|---|
|            | V5R2M0 020719<br>*+ 1+ 2          | Create SQL ILE                         |                   | RPGLEEX<br>. 6+ 7+ 8  | SEONBR           | Last change | 16:03:02 Page<br>Comments | 3 |
| 100        | 11 C+ DECLARE C2 CI               |                                        |                   | ,                     | 10000            | Labo onange | o on married              |   |
| 101        |                                   | OJACT.PROJNO, PRO                      |                   |                       | 10100            |             |                           |   |
| 102        |                                   |                                        | (EMSTDATE)) * EMP | TIME *                | 10200            |             |                           |   |
| 103<br>104 |                                   | AL((SALARY/:WRKDA<br>A/FMPPROJACT, COR | PDATA/PROJECT, CO | RPDATA/FMPLOYFF       | $10300 \\ 10400$ |             |                           |   |
| 105        |                                   | JACT.PROJNO = PRO                      |                   |                       | 10500            |             |                           |   |
| 106        |                                   | JACT.EMPNO = EMPL                      |                   |                       | 10600            |             |                           |   |
| 107        |                                   | TE > :RDATE                            |                   |                       | 10700            |             |                           |   |
| 108<br>109 | C+ GROUP BY EMPI<br>C+ ORDER BY 1 | PROJACT.PROJNO, P                      | RUJNAME           |                       | $10800 \\ 10900$ |             |                           |   |
| 109        | C/END-EXEC                        |                                        |                   |                       | 11000            |             |                           |   |
| 111        | C*                                |                                        |                   |                       | 11100            |             |                           |   |
| 112        | C/EXEC SQL OPEN C2                |                                        |                   |                       | 11200            |             |                           |   |
| 113        | C/END-EXEC                        |                                        |                   |                       | 11300            |             |                           |   |
| 114<br>115 | C*<br>C* Fetch and write          | the rows to OPRI                       | NT                |                       | $11400 \\ 11500$ |             |                           |   |
| 115        | C*                                |                                        |                   |                       | 11600            |             |                           |   |
| 117        | C/EXEC SQL WHENEVER               | R NOT FOUND GO TO                      | DONE2             |                       | 11700            |             |                           |   |
| 118        | C/END-EXEC                        | 50,005                                 |                   |                       | 11800            |             |                           |   |
| 119<br>120 | C SQLCOD<br>C/EXEC SQL            | DOUNE 0                                |                   |                       | 11900            |             |                           |   |
| 120        | 12 C+ FETCH C2 IN                 | TO :RPT2                               |                   |                       | 12100            |             |                           |   |
| 122        | C/END-EXEC                        |                                        |                   |                       | 12200            |             |                           |   |
| 123        | C                                 | EXCEPT RECD                            |                   |                       | 12300            |             |                           |   |
| 124        | C                                 | END                                    |                   |                       | 12400            |             |                           |   |
| 125<br>126 | C DONE2<br>C/EXEC SQL CLOSE C2    | TAG                                    |                   |                       | 12500<br>12600   |             |                           |   |
| 120        | C/END-EXEC                        | <u>-</u>                               |                   |                       | 12700            |             |                           |   |
| 128        | C                                 | RETURN                                 |                   |                       | 12800            |             |                           |   |
| 129        | C*                                |                                        |                   |                       | 12900            |             |                           |   |
| 130        | C* Error occured w                | hile updating tab                      | le. Inform user a | and rollback          | 13000            |             |                           |   |
| 131<br>132 | C* changes.<br>C*                 |                                        |                   |                       | 13100<br>13200   |             |                           |   |
| 132        | C UPDERR                          | TAG                                    |                   |                       | 13200            |             |                           |   |
| 134        | C                                 | EXCEPT RECE                            |                   |                       | 13400            |             |                           |   |
| 135        | 13 C/EXEC SQL WHENE               | VER SQLERROR CONT                      | INUE              |                       | 13500            |             |                           |   |
| 136<br>137 | C/END-EXEC<br>C*                  |                                        |                   |                       | 13600<br>13700   |             |                           |   |
| 138        | 14 C/EXEC SQL                     |                                        |                   |                       | 13800            |             |                           |   |
| 139        | C+ ROLLBACK                       |                                        |                   |                       | 13900            |             |                           |   |
| 140        | C/END-EXEC                        | DETUDN                                 |                   |                       | 14000            |             |                           |   |
| 141<br>142 | C<br>C*                           | RETURN                                 |                   |                       | 14100<br>14200   |             |                           |   |
| 142        | C* Error occured w                | hile generating r                      | eports. Inform u  | ser and exit.         | 14200            |             |                           |   |
| 144        | C*                                | - 5 5                                  |                   |                       | 14400            |             |                           |   |
| 145        | C RPTERR                          | TAG                                    |                   |                       | 14500            |             |                           |   |
| 146<br>147 | C<br>C*                           | EXCEPT RECF                            |                   |                       | 14600<br>14700   |             |                           |   |
| 148        | C* All done.                      |                                        |                   |                       | 14800            |             |                           |   |
| 149        | C*                                |                                        |                   |                       | 14900            |             |                           |   |
| 150        | C FINISH                          | TAG                                    |                   |                       | 15000            |             |                           |   |
| 151<br>152 | OQPRINT E<br>O                    | RECA                                   | 0 2 01            | RT OF PROJECTS AFFEC' | 15100<br>15200   |             |                           |   |
| 152        | 0                                 |                                        |                   | BY EMPLOYEE RAISES'   | 15200            |             |                           |   |
| 154        | 0 E                               | RECA                                   | 0 1               |                       | 15400            |             |                           |   |
| 155        | 0                                 |                                        | 7 'PROJ           |                       | 15500            |             |                           |   |
| 156        | 0                                 |                                        | 17 'EMPLO         |                       | 15600            |             |                           |   |
| 157<br>158 | 0<br>0                            |                                        | 60 'SALA          | DYEE NAME'<br>RY'     | 15700<br>15800   |             |                           |   |
| 150        | о<br>0 Е                          | RECB                                   | 0 1               |                       | 15900            |             |                           |   |
| 160        | 0                                 | PROJNO                                 | 6                 |                       | 16000            |             |                           |   |
| 161        | 0                                 | EMPNO                                  | 15                |                       | 16100            |             |                           |   |
| 162<br>163 | 0<br>0                            | NAME<br>SALARY                         | 50<br>L 61        |                       | 16200<br>16300   |             |                           |   |
| 163        | 0 E                               | RECC                                   | 2 2               |                       | 16400            |             |                           |   |
| 165        | 0                                 |                                        | 42 'ACCUI         | MULATED STATISTIC'    | 16500            |             |                           |   |
| 166        | 0                                 |                                        | 54 'S BY          | PROJECT'              | 16600            |             |                           |   |
|            |                                   |                                        |                   |                       |                  |             |                           |   |

Figure 7. Sample ILE RPG for iSeries Program Using SQL Statements (Part 3 of 6)

| 5722ST1 | V5R2M0 020719 |   | Create SQL ILE  | RPG | 0b.i | ect   | RPGLEEX                    |       | 08/06/02 | 16:03:02 | Page |
|---------|---------------|---|-----------------|-----|------|-------|----------------------------|-------|----------|----------|------|
| 167     | 0             | Е | RECC            | 0   | 1    |       |                            | 16700 |          |          |      |
| 168     | 0             |   |                 |     |      | 7     | 'PROJECT'                  | 16800 |          |          |      |
| 169     | 0             |   |                 |     |      | 56    | 'NUMBER OF'                | 16900 |          |          |      |
| 170     | 0             |   |                 |     |      | 67    | 'TOTAL'                    | 17000 |          |          |      |
| 171     | 0             | Е | RECC            | 0   | 2    |       |                            | 17100 |          |          |      |
| 172     | 0             |   |                 |     |      | 6     | 'NUMBER'                   | 17200 |          |          |      |
| 173     | 0             |   |                 |     |      | 21    | 'PROJECT NAME'             | 17300 |          |          |      |
| 174     | 0             |   |                 |     |      | 56    | 'EMPLOYEES'                | 17400 |          |          |      |
| 175     | 0             |   |                 |     |      | 66    | 'COST'                     | 17500 |          |          |      |
| 176     | 0             | E | RECD            | 0   | 1    |       |                            | 17600 |          |          |      |
| 177     | 0             |   | PRJNUM          |     |      | 6     |                            | 17700 |          |          |      |
| 178     | 0             |   | PNAME           |     |      | 45    |                            | 17800 |          |          |      |
| 179     | 0             |   | EMPCNT          | I   | L    | 54    |                            | 17900 |          |          |      |
| 180     | 0             |   | PRCOST          |     | L    | 70    |                            | 18000 |          |          |      |
| 181     | 0             | E | RECE            | 0   | 1    |       |                            | 18100 |          |          |      |
| 182     | 0             |   |                 |     |      | 28    | '*** ERROR Occurred while' | 18200 |          |          |      |
| 183     | 0             |   |                 |     |      | 52    | ' updating table. SQLCODE' | 18300 |          |          |      |
| 184     | 0             |   |                 |     |      | 53    | ' = '                      | 18400 |          |          |      |
| 185     | 0             |   | SQLCOD          |     | L    | 62    |                            | 18500 |          |          |      |
| 186     | 0             | E | RECF            | 0   | 1    |       |                            | 18600 |          |          |      |
| 187     | 0             |   |                 |     |      | 28    | '*** ERROR Occurred while' | 18700 |          |          |      |
| 188     | 0             |   |                 |     |      | 52    | ' generating reports. SQL' | 18800 |          |          |      |
| 189     | 0             |   |                 |     |      | 57    | 'CODE='                    | 18900 |          |          |      |
| 190     | 0             |   | SQLCOD          | I   | L    | 67    |                            | 19000 |          |          |      |
|         |               |   | * * * * * E N [ | 0 0 | F    | S 0 l | J R C E * * * * *          |       |          |          |      |

Figure 7. Sample ILE RPG for iSeries Program Using SQL Statements (Part 4 of 6)

| 5722ST1 V5R2M0 020719<br>CROSS REFERENCE |              | SQL ILE RPG Object                         | RPGLEEX                                        | 08/06/02 16:03:02         | Page | ļ |
|------------------------------------------|--------------|--------------------------------------------|------------------------------------------------|---------------------------|------|---|
| Data Names<br>ACTNO                      | Define<br>62 | Reference                                  |                                                | ) IN CODDATA EMODDOJACT   |      |   |
| BIRTHDATE                                | 62<br>42     | DATE(10) COLUMN IN C                       | ION(4,0) COLUMN (NOT NULL<br>ORPDATA, EMPLOYEE | .) IN CORPDATA.EMPPROJACT |      |   |
| BONUS                                    | 42           |                                            | IN CORPDATA.EMPLOYEE                           |                           |      |   |
| COMM                                     | ****         | COLUMN<br>42 62                            |                                                |                           |      |   |
| СОММ                                     | 42           |                                            | IN CORPDATA.EMPLOYEE                           |                           |      |   |
| COMMI                                    | 25           | DECIMAL(7,2)<br>42 62                      |                                                |                           |      |   |
| CORPDATA                                 | ****         | COLLECTION<br>42 62 62 99 99 99            |                                                |                           |      |   |
| C1                                       | 62           | CURSOR<br>71 80 86                         |                                                |                           |      |   |
| C2                                       | 99           | CURSOR                                     |                                                |                           |      |   |
| DEPTNO                                   | 8            | 112 120 126<br>CHARACTER(3) IN RPT1        |                                                |                           |      |   |
| DEPTNO                                   | 99           |                                            | (NOT NULL) IN CORPDATA.PR                      | ROJECT                    |      |   |
| DONE1                                    | 85           |                                            |                                                |                           |      |   |
| DONE1                                    | ****         | LABEL<br>77                                |                                                |                           |      |   |
| DONE2                                    | 125          | //                                         |                                                |                           |      |   |
| DONE2                                    | ****         | LABEL                                      |                                                |                           |      |   |
|                                          |              | 117                                        |                                                |                           |      |   |
| EDLEVEL                                  | 42           |                                            | ION(4,0) COLUMN (NOT NULL                      | .) IN CORPDATA.EMPLOYEE   |      |   |
| EMENDATE<br>EMENDATE                     | 62<br>****   | DATE(10) COLUMN IN C<br>COLUMN             | URPDATA, EMPPROJACT                            |                           |      |   |
|                                          |              | 99                                         |                                                |                           |      |   |
| EMPCNT                                   | 20           | SMALL INTEGER PRECIS                       | ION(4,0) IN RPT2                               |                           |      |   |
| EMPLOYEE                                 | ****         | TABLE IN CORPDATA                          |                                                |                           |      |   |
| EMPLOYEE                                 | ****         | 42 62 99<br>TABLE                          |                                                |                           |      |   |
| EMPNO                                    | 11           | 62 99<br>CHARACTER(6) DBCS-op              | en                                             |                           |      |   |
|                                          |              | 80                                         |                                                |                           |      |   |
| EMPNO                                    | 42           |                                            | (NOT NULL) IN CORPDATA.EM                      | IPLOYEE                   |      |   |
| EMPNO                                    | ****         | COLUMN IN EMPPROJACT                       |                                                |                           |      |   |
| EMPNO                                    | ****         | 62 62 62 99<br>COLUMN IN EMPLOYEE<br>62 99 |                                                |                           |      |   |
| EMPNO                                    | 62           |                                            | (NOT NULL) IN CORPDATA.EM                      | IPPRO IACT                |      |   |
| EMPPROJACT                               | ****         | TABLE                                      | (                                              |                           |      |   |
|                                          |              | 62 62 99 99 99 99                          |                                                |                           |      |   |
| EMPPROJACT                               | ****         | TABLE IN CORPDATA<br>62 99                 |                                                |                           |      |   |
| EMPTIME                                  | 62           |                                            | IN CORPDATA.EMPPROJACT                         |                           |      |   |
| EMPTIME                                  | ****         | COLUMN                                     |                                                |                           |      |   |
|                                          |              | 99                                         |                                                |                           |      |   |
| EMSTDATE<br>EMSTDATE                     | 62<br>****   | DATE(10) COLUMN IN C<br>COLUMN             | ORPDATA.EMPPROJACT                             |                           |      |   |
| LIJIUATE                                 | ~ ~ ~ ~      | 99                                         |                                                |                           |      |   |
| FINISH                                   | 150          | 55                                         |                                                |                           |      |   |
| FIRSTNME                                 | 42           | . ,                                        | NOT NULL) IN CORPDATA.EMP                      | PLOYEE                    |      |   |
| FIRSTNME                                 | ****         | COLUMN<br>62                               |                                                |                           |      |   |
| HIREDATE                                 | 42           | DATE(10) COLUMN IN C                       | ORPDATA.EMPLOYEE                               |                           |      |   |
| JOB                                      | 42           | CHARACTER(8) COLUMN                        | IN CORPDATA.EMPLOYEE                           |                           |      |   |
| LASTNAME                                 | 42           |                                            | NOT NULL) IN CORPDATA.EMP                      | PLOYEE                    |      |   |
| LASTNAME                                 | ****         | COLUMN<br>62                               |                                                |                           |      |   |
| MAJPROJ                                  | 8            | CHARACTER(6) IN RPT1                       |                                                |                           |      |   |
| MAJPROJ                                  | 99           | CHARACTER(6) COLUMN                        |                                                |                           |      |   |
| MIDINIT                                  | 42           |                                            | (NOT NULL) IN CORPDATA.EM                      | IPLOYEE                   |      |   |
| NAME                                     | 12           | CHARACTER(30) DBCS-o<br>80                 | pen                                            |                           |      |   |
| PERCNT                                   | 27           | DECIMAL(7,2)                               |                                                |                           |      |   |
| PHONENO                                  | 42           | 42<br>CHARACTER(4) COLUMN                  | IN CORPDATA.EMPLOYEE                           |                           |      |   |
| PNAME                                    | 19           | CHARACTER(36) DBCS-o                       |                                                |                           |      |   |
| PRCOST                                   | 21           | DECIMAL(9,2) IN RPT2                       |                                                |                           |      |   |
| PRENDATE                                 | 8            | DATE(8) IN RPT1                            |                                                |                           |      |   |
| PRENDATE                                 | ****         | COLUMN<br>99                               |                                                |                           |      |   |
| PRENDATE                                 | 99           | DATE(10) COLUMN IN C                       | ORPDATA.PROJECT                                |                           |      |   |
| PRJNUM                                   | 18           | CHARACTER(6) DBCS-op                       |                                                |                           |      |   |
|                                          |              |                                            |                                                |                           |      |   |

Figure 7. Sample ILE RPG for iSeries Program Using SQL Statements (Part 5 of 6)

| 5229ST1 V5R2M0 020719        | Create S | QL ILE RPG Object                | RPGLEEX                      | 08/06/02 | 16:03:02 | Page |
|------------------------------|----------|----------------------------------|------------------------------|----------|----------|------|
| CROSS REFERENCE<br>PROJECT   | ****     | TABLE IN CORPDATA                |                              |          |          |      |
| PROJECT                      | ****     | 99<br>TABLE                      |                              |          |          |      |
| PROJNAME                     | 8        | 99<br>VARCHAR(24) IN RPT1        |                              |          |          |      |
| PROJNAME                     | ****     | COLUMN<br>99 99                  |                              |          |          |      |
| PROJNAME                     | 99       | VARCHAR(24) COLUMN (NOT          | NULL) IN CORPDATA.PROJECT    |          |          |      |
| PROJNO                       | 8        | CHARACTER(6) IN RPT1<br>80       |                              |          |          |      |
| PROJNO                       | ****     | COLUMN<br>62 62                  |                              |          |          |      |
| PROJNO                       | 62       | CHARACTER(6) COLUMN (NOT         | NULL) IN CORPDATA.EMPPROJACT |          |          |      |
| PROJNO                       | ****     | COLUMN IN EMPPROJACT<br>99 99 99 |                              |          |          |      |
| PROJNO                       | ****     | COLUMN IN PROJECT<br>99          |                              |          |          |      |
| PROJNO                       | 99       |                                  | NULL) IN CORPDATA.PROJECT    |          |          |      |
| PRSTAFF                      | 8        | DECIMAL(5,2) IN RPT1             |                              |          |          |      |
| PRSTAFF                      | 99       | DECIMAL(5,2) COLUMN IN (         | CORPDATA.PROJECT             |          |          |      |
| PRSTDATE                     | 8        | DATE(8) IN RPT1                  |                              |          |          |      |
| PRSTDATE                     | 99       | DATE(10) COLUMN IN CORPE         | DATA.PROJECT                 |          |          |      |
| RDATE                        | 26       | CHARACTER(10) DBCS-open          |                              |          |          |      |
| RESPEMP                      | 8        | CHARACTER(6) IN RPT1             |                              |          |          |      |
| RESPEMP                      | 99       |                                  | NULL) IN CORPDATA.PROJECT    |          |          |      |
|                              |          | CHARACTER(6) COLUMN (NUT         | NULL) IN CORPDATA.PROJECT    |          |          |      |
| RPTERR                       | 145      |                                  |                              |          |          |      |
| RPTERR                       | ****     | LABEL<br>53                      |                              |          |          |      |
| RPT1                         | 8        | STRUCTURE                        |                              |          |          |      |
| RPT2                         | 17       | STRUCTURE<br>120                 |                              |          |          |      |
| SALARY                       | 13       | DECIMAL(9,2)<br>80               |                              |          |          |      |
| SALARY                       | ****     | COLUMN<br>42 42 62 99            |                              |          |          |      |
| SALARY                       | 42       | DECIMAL(9,2) COLUMN IN (         |                              |          |          |      |
| SEX                          | 42       | CHARACTER(1) COLUMN IN (         |                              |          |          |      |
|                              |          | CHARACTER(I) COLUMN IN C         | URPDATA.EMPLUTEE             |          |          |      |
| UPDERR                       | 133      |                                  |                              |          |          |      |
| UPDERR                       | ****     | LABEL<br>39                      |                              |          |          |      |
| WORKDEPT                     | 42       | CHARACTER(3) COLUMN IN (         |                              |          |          |      |
| WRKDAY                       | 24       | SMALL INTEGER PRECISION(<br>99   | (4,0)                        |          |          |      |
| No errors found in source    |          |                                  |                              |          |          |      |
| 190 Source records processed |          |                                  |                              |          |          |      |
|                              | * * * *  | END OF LISTIN                    | G * * * * *                  |          |          |      |

Figure 7. Sample ILE RPG for iSeries Program Using SQL Statements (Part 6 of 6)

# **Example: SQL Statements in REXX Programs**

**Note:** See "Code disclaimer information" on page viii information for information pertaining to code examples.

```
Record *...+... 1 ...+... 2 ...+... 3 ...+... 4 ...+... 5 ...+... 6 ...+... 7 ...+... 8
        /* A sample program which updates the salaries for those employees
   2
                                                                            */
        /* whose current commission total is greater than or equal to the
   3
                                                                             */
   4
        /* value of COMMISSION. The salaries of those who qualify are
                                                                             */
   5
        /* increased by the value of PERCENTAGE, retroactive to RAISE DATE.
                                                                            */
        /* A report is generated and dumped to the display which shows the
   6
                                                                             */
        /* projects which these employees have contributed to, ordered by
                                                                             */
   7
   8
        /* project number and employee ID. A second report shows each
                                                                             */
   9
        /* project having an end date occurring after RAISE DATE (i.e. is
                                                                             */
   10
        /* potentially affected by the retroactive raises) with its total
                                                                             */
   11
         /* salary expenses and a count of employees who contributed to the
                                                                             */
   12
         /* project.
                                                                             */
         13
   14
   15
   16
        /* Initialize RC variable */
   17
        RC = 0
   18
   19
         /* Initialize HV for program usage */
   20
        COMMISSION = 2000.00;
        PERCENTAGE = 1.04;
   21
   22
        RAISE DATE = '1982-06-01';
   23
        WORK \overline{D}AYS = 253;
   24
   25
        /* Create the output file to dump the 2 reports. Perform an OVRDBF
                                                                             */
        /* to allow us to use the SAY REXX command to write to the output
                                                                             */
   26
         /* file.
                                                                             */
   27
        ADDRESS '*COMMAND'.
   28
               'DLTF FILE(CORPDATA/REPORTFILE)'
   29
        ADDRESS '*COMMAND'
   30
               'CRTPF FILE(CORPDATA/REPORTFILE) RCDLEN(80)'
   31
        ADDRESS '*COMMAND'.
   32
               'OVRDBF FILE(STDOUT) TOFILE(CORPDATA/REPORTFILE) MBR(REPORTFILE)'
   33
   34
   35
         /* Update the selected employee's salaries by the new percentage. */
   36
         /* If an error occurs during the update, ROLLBACK the changes.
   37
         3 SIGNAL ON ERROR
   38
         ERRLOC = 'UPDATE ERROR'
   39
        UPDATE STMT = 'UPDATE CORPDATA/EMPLOYEE '
   40
                      'SET SALARY = SALARY * ?
                      'WHERE COMM >= ?
   41
        EXECSQL, 'PREPARE S1 FROM :UPDATE_STMT'
   42
   43
   44
         4 EXECSQL,
                'EXECUTE S1 USING :PERCENTAGE,',
   45
   46
                                 :COMMISSION
         /* Commit changes */
   47
   48
         5 EXECSQL,
               'COMMIT'
   49
   50
        ERRLOC = 'REPORT ERROR'
   51
   52
         /* Report the updated statistics for each project supported by one */
   53
         /* of the selected employees.
   54
   55
         /* Write out the header for Report 1 */
   56
        SAY '
        SAY '
   57
        SAY '
   58
                1
         SAY '
                      REPORT OF PROJECTS AFFECTED BY EMPLOYEE RAISES'
   59
        SAY ' '
   60
   61
         SAY 'PROJECT EMPID
                                EMPLOYEE NAME
                                                                   SALARY'
        SAY '-----
   62
                                                                   -----
                      ----
                                -----
        SAY '
   63
   64
                       'SELECT DISTINCT PROJNO, EMPPROJACT.EMPNO,
'LASTNAME||'', ''||FIRSTNME, SALARY
        SELECT STMT =
   65
   66
                       'FROM CORPDATA/EMPPROJACT, CORPDATA/EMPLOYEE
   67
                       'WHERE EMPPROJACT.EMPNO = EMPLOYEE.EMPNO AND '
   68
   69
                              COMM >= ?
                       'ORDER BY PROJNO, EMPNO
   70
        EXECSQL,
'PREPARE S2 FROM :SELECT_STMT'
   71
   72
   73
         6 EXECSQL,
  74
                'DECLARE C1 CURSOR FOR S2'
```

Figure 8. Sample REXX Procedure Using SQL Statements (Part 1 of 3)

```
Record *.
            .+... 1 ...+... 2 ...+... 3 ...+... 4 ...+... 5 ...+... 6 ...+... 7 ...+... 8
   75
          7 EXECSQL,
   76
                 'OPEN C1 USING :COMMISSION'
   77
   78
         /* Handle the FETCH errors and warnings inline */
   79
         SIGNAL OFF ERROR
   80
         /* Fetch all of the rows */
D0 UNTIL (SQLCODE <> 0)
   81
   82
            9 EXECSQL,
   83
                   'FETCH C1 INTO :RPT1.PROJNO, :RPT1.EMPNO,',
   84
   85
                                   :RPT1.NAME, :RPT1.SALARY
   86
   87
           /* Process any errors that may have occurred. Continue so that
                                                                                  */
   88
            /* we close the cursor for any warnings.
                                                                                  */
   89
           IF SQLCODE < 0 THEN
             SIGNAL ERROR
   90
   91
   92
            /* Stop the loop when we hit the EOF. Don't try to print out the */
   93
            /* fetched values.
   94
           8 IF SQLCODE = 100 THEN
   95
             LEAVE
   96
           /* Print out the fetched row */
SAY RPT1.PROJNO ' ' RPT1.EMPNO '
   97
   98
                                                   ' RPT1.NAME '
                                                                       ' RPT1.SALARY
   99
         END;
  100
  101
          10 EXECSQL,
                  'CLÓSE C1'
  102
 103
..+... 1 ...+... 2 ...+... 3 ...+... 4 ...+... 5 ...+... 6 ...+... 7 ...+... 8
         /* For all projects ending at a date later than 'raise_date'
  104
                                                                                  */
         /* (i.e. those projects potentially affected by the salary raises) */
  105
  106
         /* generate a report containing the project number, project name
                                                                                  */
         /* the count of employees participating in the project and the
  107
                                                                                  */
  108
         /* total salary cost of the project.
                                                                                  */
  109
  110
           /* Write out the header for Report 2 */
  111
         SAY '
         SAY '
                  1
  112
         SAY '
                  - 1
  113
         SAY '
                        ACCUMULATED STATISTICS BY PROJECT'
  114
         SAY ' '
  115
         SAY 'PROJECT PROJECT NAME
  116
                                                                  NUMBER OF
                                                                                  TOTAL'
  117
         SAY 'NUMBER
                                                                  EMPLOYEES
                                                                                  COST
         SAY '-----
                                                                                  -----'
  118
                                                                  -----
         SAY '
                 1
  119
  120
  121
  122
         /* Go to the common error handler */
  123
         SIGNAL ON ERROR
  124
         SELECT_STMT = 'SELECT EMPPROJACT.PROJNO, PROJNAME, COUNT(*),
  125
                         ' SUM( (DAYS(EMENDATE) - DAYS(EMSTDATE)) * EMPTIME *
' DECIMAL(( SALARY / ? ),8,2) )
  126
  127
                         'FROM CORPDATA/EMPPROJACT, CORPDATA/PROJECT, CORPDATA/EMPLOYEE',
'WHERE EMPPROJACT.PROJNO = PROJECT.PROJNO AND ',
  128
  129
  130
                                EMPPROJACT.EMPNO = EMPLOYEE.EMPNO AND
                                                                                  ۰,
                         ı.
                                PRENDATE > ?
  131
                         'GROUP BY EMPPROJACT.PROJNO, PROJNAME
  132
                         'ORDER BY 1
  133
         EXECSQL, 'PREPARE S3 FROM :SELECT_STMT'
  134
  135
          11 EXECSQL,
  136
  137
                 'DECLARE C2 CURSOR FOR S3'
         EXECSQL, 'OPEN C2 USING :WORK_DAYS, :RAISE_DATE'
  138
  139
  140
         /* Handle the FETCH errors and warnings inline */
  141
  142
         SIGNAL OFF ERROR
  143
  144
          /* Fetch all of the rows */
  145
         DO UNTIL (SQLCODE <> 0)
```

Figure 8. Sample REXX Procedure Using SQL Statements (Part 2 of 3)

```
Record *...+... 1 ...+... 2 ...+... 3 ...+... 4 ...+... 5 ...+... 6 ...+... 7 ...+... 8
 146
           12 EXECSQL,
  147
                  'FETCH C2 INTO :RPT2.PROJNO, :RPT2.PROJNAME,
 148
                                 :RPT2.EMPCOUNT, :RPT2.TOTAL COST '
  149
  150
           /* Process any errors that may have occurred. Continue so that
                                                                               */
                                                                               .
*/
  151
           /* we close the cursor for any warnings.
           IF SQLCODE < 0 THEN
 152
             SIGNAL ERROR
  153
  154
           /* Stop the loop when we hit the EOF. Don't try to print out the */
  155
  156
           /* fetched values.
           IF SQLCODE = 100 THEN
  157
  158
             LEAVE
  159
           /* Print out the fetched row */
SAY RPT2.PROJNO ' ' RPT2.PROJNAME ' '
RPT2.EMPCOUNT ' ' RPT2.TOTAL_(
  160
  161
  162
                                      ' RPT2.TOTAL COST
  163
         END:
  164
  165
         EXECSQL,
                'CLOSE C2'
  166
  167
  168
         /* Delete the OVRDBF so that we will continue writing to the output \ */
  169
         /* display.
         ADDRESS '*COMMAND'
  170
                 'DLTOVR FILE(STDOUT)'
  171
  172
         /* Leave procedure with a successful or warning RC */
  173
  174
         EXIT RC
  175
  176
 177
         /* Error occurred while updating the table or generating the
                                                                                 */
         /\star reports. If the error occurred on the UPDATE, rollback all of
 178
                                                                                 */
         /* the changes. If it occurred on the report generation, display the */
  179
  180
         /* REXX RC variable and the SQLCODE and exit the procedure.
  181
         ERROR:
  182
  183
           13 SIGNAL OFF ERROR
  184
  185
           /* Determine the error location */
  186
           SELECT
             /* When the error occurred on the UPDATE statement */
  187
  188
             WHEN ERRLOC = 'UPDATE ERROR' THEN
  190
               DO
                 SAY '*** ERROR Occurred while updating table.',
 191
                     'SQLCODE = ' SQLCODE
  192
  193
                  14 EXECSQL,
                          'ROLLBACK'
  194
 195
               FND
             /* When the error occurred during the report generation */ WHEN ERRLOC = 'REPORT_ERROR' THEN
  196
  197
               198
  199
 200
             OTHERWISE
  201
               SAY '*** Application procedure logic error occurred '
  202
           END
 203
  204
           /* Delete the OVRDBF so that we will continue writing to the
                                                                                 */
  205
                                                                                 */
           /* output display.
  206
           ADDRESS '*COMMAND'
 207
                 'DLTOVR FILE(STDOUT)'
 208
 209
           /* Return the error RC received from SQL. */
 210
           EXIT RC
                                 * * * * * END OF SOURCE * * * *
 211
```

# Report produced by sample programs that use SQL

The following report is produced by each of the preceding sample programs. REPORT OF PROJECTS AFFECTED BY RAISES

| PROJECT | EMPID  | EMPLOYEE NAME      | SALARY   |
|---------|--------|--------------------|----------|
| AD3100  | 000010 | HAAS, CHRISTINE    | 54860.00 |
| AD3110  | 000240 | PULASKI, EVA       | 37616.80 |
| AD3111  | 000270 | MARINO, SALVATORE  | 29910.40 |
| AD3113  | 00030  | PEREZ, MARIA       | 28475.20 |
| IF1000  | 000140 | KWAN, SALLY        | 39780.00 |
| IF2000  | 000030 | NICHOLLS, HEATHER  | 29556.80 |
| IF2000  | 000140 | KWAN, SALLY        | 39780.00 |
| MA2100  | 00010  | NICHOLLS, HEATHER  | 29556.80 |
| MA2100  | 000110 | HAAS, CHRISTINE    | 54860.00 |
| MA2100  | 00010  | LUCCHESSI, VICENZO | 48360.00 |
| MA2110  | 000200 | HAAS, CHRISTINE    | 54860.00 |
| MA2111  | 000220 | BROWN, DAVID       | 28849.60 |
| MA2111  | 000220 | LUTZ, JENNIFER     | 31033.60 |
| MA2112  | 000150 | ADAMSON, BRUCE     | 26291.20 |
| OP1000  | 000050 | GEYER, JOHN        | 41782.00 |
| OP1010  | 000090 | HENDERSON, EILEEN  | 30940.00 |
| OP1010  | 000280 | SCHNEIDER, ETHEL   | 27300.00 |
| OP2010  | 000050 | GEYER, JOHN        | 41782.00 |
| OP2010  | 000100 | SPENSER, THEODORE  | 27196.00 |
| OP2012  | 000330 | LEE, WING          | 26384.80 |
| PL2100  | 000020 | THOMPSON, MICHAEL  | 42900.00 |
| 1 22100 | 000020 | HIGHALL            | 42900.00 |

## ACCUMULATED STATISTICS BY PROJECT

| PROJECT |                       | NUMBER OF | TOTAL     |
|---------|-----------------------|-----------|-----------|
| NUMBER  | PROJECT NAME          | EMPLOYEES | COST      |
| AD3100  | ADMIN SERVICES        | 1         | 19623.11  |
| AD3110  | GENERAL ADMIN SYSTEMS | 1         | 58877.28  |
|         |                       |           |           |
| AD3111  | PAYROLL PROGRAMMING   | 7         | 66407.56  |
| AD3112  | PERSONNEL PROGRAMMING | 9         | 28845.70  |
| AD3113  | ACCOUNT PROGRAMMING   | 14        | 72114.52  |
| IF1000  | QUERY SERVICES        | 4         | 35178.99  |
| IF2000  | USER EDUCATION        | 5         | 55212.61  |
| MA2100  | WELD LINE AUTOMATION  | 2         | 114001.52 |
| MA2110  | W L PROGRAMMING       | 1         | 85864.68  |
| MA2111  | W L PROGRAM DESIGN    | 3         | 93729.24  |
| MA2112  | W L ROBOT DESIGN      | 6         | 166945.84 |
| MA2113  | W L PROD CONT PROGS   | 5         | 71509.11  |
| 0P1000  | OPERATION SUPPORT     | 1         | 16348.86  |
| OP1010  | OPERATION             | 5         | 167828.76 |
| 0P2010  | SYSTEMS SUPPORT       | 2         | 91612.62  |
| 0P2011  | SCP SYSTEMS SUPPORT   | 2         | 31224.60  |
| 0P2012  | APPLICATIONS SUPPORT  | 2         | 41294.88  |
| 0P2013  | DB/DC_SUPPORT         | 2         | 37311.12  |
| PL2100  | WELD LINE PLANNING    | 1         | 43576.92  |
|         |                       |           |           |

# Appendix B. DB2 UDB for iSeries CL Command Descriptions for Host Language Precompilers

This appendix contains the syntax diagrams referred to and used in this guide and the SQL Reference book.

For more details, see "SQL precompiler commands".

# SQL precompiler commands

DB2 UDB for iSeries provides commands for precompiling programs coded in the following programming languages:

- COBOL
- ILE COBOL
- ILE C
- C++
- PL/I
- RPG
- ILE RPG

# **CRTSQLCBL** (Create Structured Query Language COBOL) Command

Job: B,I Pgm: B,I REXX: B,I Exec

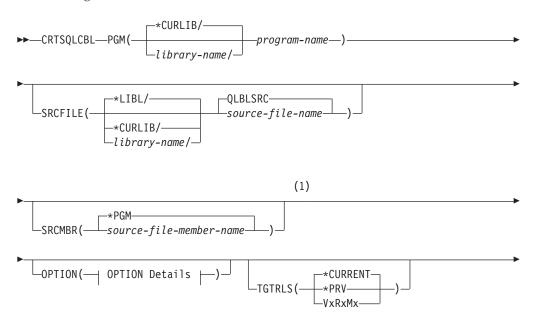

# CRTSQLCBL

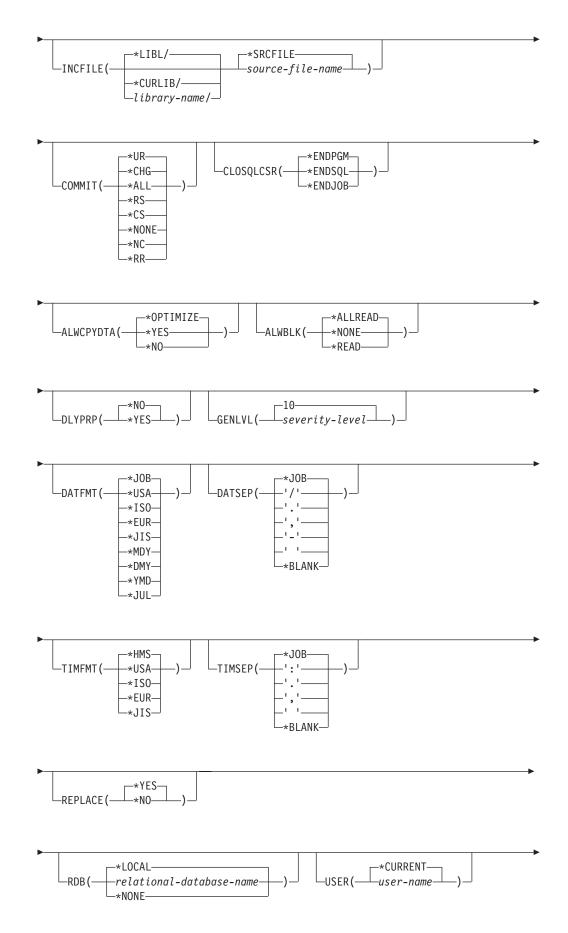

# CRTSQLCBL

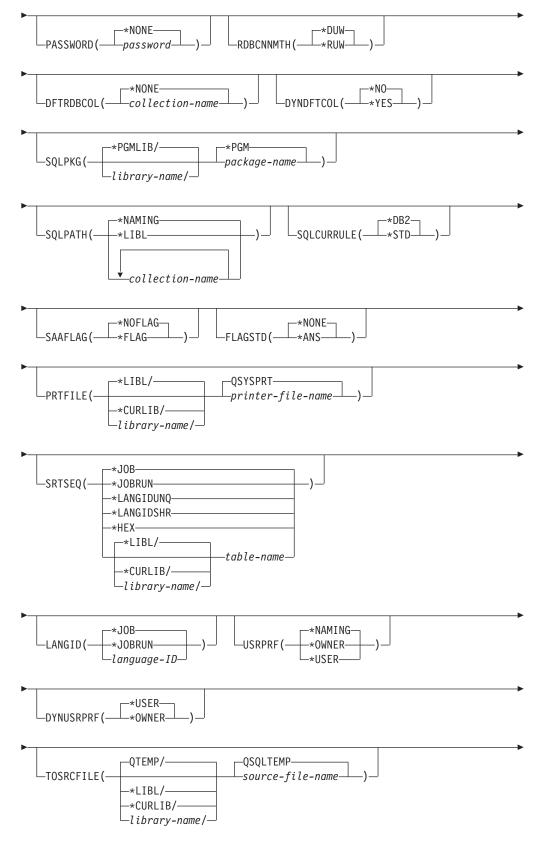

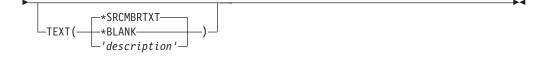

# **OPTION Details:**

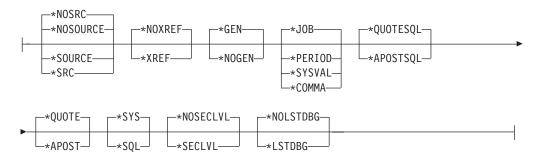

# Notes:

1 All parameters preceding this point can be specified in positional form.

#### **Purpose:**

The Create Structured Query Language COBOL (CRTSQLCBL) command calls the Structured Query Language (SQL) precompiler, which precompiles COBOL source containing SQL statements, produces a temporary source member, and then optionally calls the COBOL compiler to compile the program.

#### **Parameters:**

#### PGM

Specifies the qualified name of the compiled program.

The name of the compiled COBOL program can be qualified by one of the following library values:

\*CURLIB The compiled COBOL program is created in the current library for the job. If no library is specified as the current library for the job, the QGPL library is used.

*library name:* Specify the name of the library where the compiled COBOL program is created.

program-name: Specify the name of the compiled COBOL program.

#### SRCFILE

Specifies the qualified name of the source file that contains the COBOL source with SQL statements.

The name of the source file can be qualified by one of the following library values:

\*LIBL: All libraries in the job's library list are searched until the first match is found.

**\*CURLIB:** The current library for the job is searched. If no library is specified as the current library for the job, the QGPL library is used. *library-name:* Specify the name of the library to be searched.

**<u>QLBLSRC</u>**: If a COBOL source file name is not specified, the IBM-supplied source file QLBLSRC contains the COBOL source.

*source-file-name:* Specify the name of the source file that contains the COBOL source. This source file should have a record length of 92 bytes. The source file can be a database file, device file, or an inline data file.

#### SRCMBR

Specifies the name of the source file member that contains the COBOL source. This parameter is specified only if the source file name in the SRCFILE parameter is a database file. If this parameter is not specified, the PGM name specified on the PGM parameter is used.

**\*PGM:** Specifies that the COBOL source is in the member of the source file that has the same name as that specified on the PGM parameter.

*source-file-member-name:* Specify the name of the member that contains the COBOL source.

#### **OPTION**

Specifies whether one or more of the following options are used when the COBOL source is precompiled. If an option is specified more than once, or if two options conflict, the last option specified is used.

#### **Element 1: Source Listing Options**

\*NOSOURCE or \*NOSRC: A source printout is not produced by the precompiler unless errors are detected during precompile or create package.

**\*SOURCE or \*SRC:** The precompiler produces a source printout consisting of COBOL source input.

#### **Element 2: Cross-Reference Options**

**\*NOXREF:** The precompiler does not cross-reference names.

\*XREF: The precompiler cross-references items in the program to the statement numbers in the program that refer to those items.

#### **Element 3: Program Creation Options**

\*GEN: The compiler creates a program that can run after the program is compiled. An SQL package object is created if a relational database name is specified on the RDB parameter.

**\*NOGEN:** The precompiler does not call the COBOL compiler, and a program and SQL package are not created.

# **Element 4: Decimal Point Options**

**\*JOB:** The value used as the decimal point for numeric constants in SQL is the representation of decimal point specified for the job at precompile time.

**\*SYSVAL:** The value used as the decimal point for numeric constants in SQL statements is the QDECFMT system value.

**Note:** If QDECFMT specifies that the value used as the decimal point is a comma, any numeric constants in lists (such as in the SELECT clause or the VALUES clause) must be separated by a comma followed by a blank. For example, VALUES(1,1, 2,23, 4,1) is equivalent to VALUES(1.1,2.23,4.1) in which the decimal point is a period.

**\*PERIOD:** The value used as the decimal point for numeric constants in SQL statements is a period.

# CRTSQLCBL

**\*COMMA:** The value used as the decimal point for numeric constants in SQL statements is a comma.

**Note:** Any numeric constants in lists (such as in the SELECT clause or the VALUES clause) must be separated by a comma followed by a blank. For example, VALUES(1,1, 2,23, 4,1) is equivalent to VALUES(1.1,2.23,4.1) where the decimal point is a period.

#### **Element 5: String Delimiter Options**

\*QUOTESQL: A double quote (") is the string delimiter in the SQL statements.

\*APOSTSQL: An apostrophe (') is the string delimiter in the SQL statements.

#### **Element 6: Literal Options**

**\*QUOTE:** A double quote (") is used for non-numeric literals and Boolean literals in the COBOL statements.

\***APOST:** An apostrophe (') is used for non-numeric literals and Boolean literals in the COBOL statements.

## **Element 7: Naming Convention Option**

\*SYS: The system naming convention (library-name/file-name) is used.

**\*SQL:** The SQL naming convention (schema-name.table-name) is used. When creating a program on a remote database other than an iSeries system, \*SQL must be specified as the naming convention.

# **Element 8: Second-Level Message Text Option**

**\*NOSECLVL:** Second-level text descriptions are not added to the listing.

**\*SECLVL:** Second-level text with replacement data is added for all messages on the listing.

#### **Element 9: Debug Listing View**

\*NOLSTDBG: Error and debug information is not generated.

\*LSTDBG: The SQL precompiler generates a listing view, and error and debug information required for this view. You can use \*LSTDBG only if you are using the CODE/400 product to compile your program.

# TGTRLS

Specifies the release of the operating system on which the user intends to use the object being created.

In the examples given for the \*CURRENT and \*PRV values, and when specifying the release-level value, the format VxRxMx is used to specify the release, where Vx is the version, Rx is the release, and Mx is the modification level. For example, V2R3M0 is version 2, release 3, modification level 0.

\*CURRENT: The object is to be used on the release of the operating system currently running on the user's system. For example, if V2R3M5 is running on the system, \*CURRENT means the user intends to use the object on a system

with V2R3M5 installed. The user can also use the object on a system with any subsequent release of the operating system installed.

**Note:** If V2R3M5 is running on the system, and the object is to be used on a system with V2R3M0 installed, specify TGTRLS(V2R3M0) not TGTRLS(\*CURRENT).

**\*PRV:** The object is to be used on the previous release with modification level 0 of the operating system. For example, if V2R3M5 is running on the user's system, \*PRV means the user intends to use the object on a system with V2R2M0 installed. The user can also use the object on a system with any subsequent release of the operating system installed.

*release-level:* Specify the release in the format VxRxMx. The object can be used on a system with the specified release or with any subsequent release of the operating system installed.

Valid values depend on the current version, release, and modification level, and they change with each new release. If you specify a release-level which is earlier than the earliest release level supported by this command, an error message is sent indicating the earliest supported release.

## INCFILE

Specifies the qualified name of the source file that contains members included in the program with any SQL INCLUDE statement.

The name of the source file can be qualified by one of the following library values:

\*LIBL: All libraries in the job's library list are searched until the first match is found.

**\*CURLIB:** The current library for the job is searched. If no library is specified as the current library for the job, the QGPL library is used.

*library-name:* Specify the name of the library to be searched.

**\*SRCFILE:** The qualified source file specified in the SRCFILE parameter contains the source file member(s) specified on any SQL INCLUDE statement.

*source-file-name:* Specify the name of the source file that contains the source file member(s) specified on any SQL INCLUDE statement. The record length of the source file specified here must be no less than the record length of the source file specified for the SRCFILE parameter.

#### COMMIT

Specifies whether SQL statements in the compiled program are run under commitment control. Files referred to in the host language source are not affected by this option. Only SQL tables, SQL views, and SQL packages referred to in SQL statements are affected.

Note: Files referenced in the COBOL source are not affected by this option.

\*CHG or \*UR: Specifies the objects referred to in SQL ALTER, CALL, COMMENT ON, CREATE, DROP, GRANT, LABEL ON, RENAME, and REVOKE statements and the rows updated, deleted, and inserted are locked until the end of the unit of work (transaction). Uncommitted changes in other jobs can be seen.

\*ALL or \*RS: Specifies the objects referred to in SQL ALTER, CALL, COMMENT ON, CREATE, DROP, GRANT, LABEL ON, RENAME, and

# CRTSQLCBL

REVOKE statements and the rows selected, updated, deleted, and inserted are locked until the end of the unit of work (transaction). Uncommitted changes in other jobs cannot be seen.

**\*CS:** Specifies the objects referred to in SQL ALTER, CALL, COMMENT ON, CREATE, DROP, GRANT, LABEL ON, RENAME, and REVOKE statements and the rows updated, deleted, and inserted are locked until the end of the unit of work (transaction). A row that is selected, but not updated, is locked until the next row is selected. Uncommitted changes in other jobs cannot be seen.

\*NONE or \*NC: Specifies that commitment control is not used. Uncommitted changes in other jobs can be seen. If the SQL DROP SCHEMA statement is included in the program, \*NONE or \*NC must be used. If a relational database is specified on the RDB parameter and the relational database is on a system that is not on an iSeries, \*NONE or \*NC cannot be specified.

**\*RR:** Specifies the objects referred to in SQL ALTER, CALL, COMMENT ON, CREATE, DROP, GRANT, LABEL ON, RENAME, and REVOKE statements and the rows selected, updated, deleted, and inserted are locked until the end of the unit of work (transaction). Uncommitted changes in other jobs cannot be seen. All tables referred to in SELECT, UPDATE, DELETE, and INSERT statements are locked exclusively until the end of the unit of work (transaction).

## CLOSQLCSR

Specifies when SQL cursors are implicitly closed, SQL prepared statements are implicitly discarded, and LOCK TABLE locks are released. SQL cursors are explicitly closed when you issue the CLOSE, COMMIT, or ROLLBACK (without HOLD) SQL statements.

\*ENDPGM: SQL cursors are closed and SQL prepared statements are discarded when the program ends. LOCK TABLE locks are released when the first SQL program on the call stack ends.

\*ENDSQL: SQL cursors remain open between calls and can be fetched without running another SQL OPEN. One of the programs higher on the call stack must have run at least one SQL statement. SQL cursors are closed, SQL prepared statements are discarded, and LOCK TABLE locks are released when the first SQL program on the call stack ends. If \*ENDSQL is specified for a program that is the first SQL program called (the first SQL program on the call stack), the program is treated as if \*ENDPGM was specified.

**\*ENDJOB:** SQL cursors remain open between calls and can be fetched without running another SQL OPEN. The programs higher on the call stack do not need to have run SQL statements. SQL cursors are left open, SQL prepared statements are preserved, and LOCK TABLE locks are held when the first SQL program on the call stack ends. SQL cursors are closed, SQL prepared statements are discarded, and LOCK TABLE locks are released when the job ends.

# ALWCPYDTA

Specifies whether a copy of the data can be used in a SELECT statement.

**\*OPTIMIZE:** The system determines whether to use the data retrieved directly from the database or to use a copy of the data. The decision is based on which method provides the best performance. If COMMIT is \*CHG or \*CS and ALWBLK is not \*ALLREAD, or if COMMIT is \*ALL or \*RR, then a copy of the data is used only when it is necessary to run a query.

\*YES: A copy of the data is used only when necessary.

**\*NO:** A copy of the data is not allowed. If a temporary copy of the data is required to perform the query, an error message is returned.

# ALWBLK

Specifies whether the database manager can use record blocking, and the extent to which blocking can be used for read-only cursors.

\*ALLREAD: Rows are blocked for read-only cursors if \*NONE or \*CHG is specified on the COMMIT parameter. All cursors in a program that are not explicitly able to be updated are opened for read-only processing even though EXECUTE or EXECUTE IMMEDIATE statements may be in the program.

Specifying \*ALLREAD:

- Allows record blocking under commitment control level \*CHG in addition to the blocking allowed for \*READ.
- Can improve the performance of almost all read-only cursors in programs, but limits queries in the following ways:
  - The Rollback (ROLLBACK) command, a ROLLBACK statement in host languages, or the ROLLBACK HOLD SQL statement does not reposition a read-only cursor when \*ALLREAD is specified.
  - Dynamic running of a positioned UPDATE or DELETE statement (for example, using EXECUTE IMMEDIATE), cannot be used to update a row in a cursor unless the DECLARE statement for the cursor includes the FOR UPDATE clause.

\*NONE: Rows are not blocked for retrieval of data for cursors.

Specifying \*NONE:

- Guarantees that the data retrieved is current.
- May reduce the amount of time required to retrieve the first row of data for a query.
- Stops the database manager from retrieving a block of data rows that is not used by the program when only the first few rows of a query are retrieved before the query is closed.
- Can degrade the overall performance of a query that retrieves a large number of rows.

\*READ: Records are blocked for read-only retrieval of data for cursors when:

- \*NONE is specified on the COMMIT parameter, which indicates that commitment control is not used.
- The cursor is declared with a FOR READ ONLY clause or there are no dynamic statements that could run a positioned UPDATE or DELETE statement for the cursor.

Specifying \*READ can improve the overall performance of queries that meet the above conditions and retrieve a large number of records.

#### DLYPRP

Specifies whether the dynamic statement validation for a PREPARE statement is delayed until an OPEN, EXECUTE, or DESCRIBE statement is run. Delaying validation improves performance by eliminating redundant validation.

\*NO: Dynamic statement validation is not delayed. When the dynamic statement is prepared, the access plan is validated. When the dynamic

statement is used in an OPEN or EXECUTE statement, the access plan is revalidated. Because the authority or the existence of objects referred to by the dynamic statement may change, you must still check the SQLCODE or SQLSTATE after issuing the OPEN or EXECUTE statement to ensure that the dynamic statement is still valid.

**\*YES:** Dynamic statement validation is delayed until the dynamic statement is used in an OPEN, EXECUTE, or DESCRIBE SQL statement. When the dynamic statement is used, the validation is completed and an access plan is built. If you specify \*YES on this parameter, you should check the SQLCODE and SQLSTATE after running an OPEN, EXECUTE, or DESCRIBE statement to ensure that the dynamic statement is valid.

**Note:** If you specify \*YES, performance is not improved if the INTO clause is used on the PREPARE statement or if a DESCRIBE statement uses the dynamic statement before an OPEN is issued for the statement.

#### **GENLVL**

Specifies the severity level at which the create operation fails. If errors occur that have a severity level greater than or equal to this value, the operation ends.

10: The default severity level is 10.

severity-level: Specify a value ranging from 0 through 40.

#### DATFMT

Specifies the format used when accessing date result columns. All output date fields are returned in the specified format. For input date strings, the specified value is used to determine whether the date is specified in a valid format.

Note: An input date string that uses the format \*USA, \*ISO, \*EUR, or \*JIS is always valid.

If a relational database is specified on the RDB parameter and the database is on a system that is not an iSeries system, then \*USA, \*ISO, \*EUR, or \*JIS must be specified.

**\*JOB:** The format specified for the job is used. Use the Display Job (DSPJOB) command to determine the current date format for the job.

**\*USA:** The United States date format (mm/dd/yyyy) is used.

**\*ISO:** The International Organization for Standardization (ISO) date format (yyyy-mm-dd) is used.

\*EUR: The European date format (dd.mm.yyyy) is used.

\*JIS: The Japanese Industrial Standard date format (yyyy-mm-dd) is used.

\***MDY:** The date format (mm/dd/yy) is used.

**\*DMY:** The date format (dd/mm/yy) is used.

**\*YMD:** The date format (yy/mm/dd) is used.

\*JUL: The Julian date format (yy/ddd) is used.

#### DATSEP

Specifies the separator used when accessing date result columns.

**Note:** This parameter applies only when \*JOB, \*MDY, \*DMY, \*YMD, or \*JUL is specified on the DATFMT parameter.

\*JOB: The date separator specified for the job at precompile time is used. Use the Display Job (DSPJOB) command to determine the current value for the job.

'/': A slash (/) is used.

'.': A period (.) is used.

'/: A comma (,) is used.

'-': A dash (-) is used.

' ': A blank ( ) is used.

\*BLANK: A blank () is used.

#### TIMFMT

Specifies the format used when accessing time result columns. For input time strings, the specified value is used to determine whether the time is specified in a valid format.

Note: An input date string that uses the format \*USA, \*ISO, \*EUR, or \*JIS is always valid.

If a relational database is specified on the RDB parameter and the database is on a system that is not another iSeries system, the time format must be \*USA, \*ISO, \*EUR, \*JIS, or \*HMS with a time separator of colon or period.

**\*HMS:** The (hh:mm:ss) format is used.

\***USA:** The United States time format (hh:mm xx) is used, where xx is AM or PM.

\***ISO:** The International Organization for Standardization (ISO) time format (hh.mm.ss) is used.

\*EUR: The European time format (hh.mm.ss) is used.

\*JIS: The Japanese Industrial Standard time format (hh:mm:ss) is used.

#### TIMSEP

Specifies the separator used when accessing time result columns.

**Note:** This parameter applies only when \*HMS is specified on the TIMFMT parameter.

\*JOB: The time separator specified for the job at precompile time is used. Use the Display Job (DSPJOB) command to determine the current value for the job.

':': A colon (:) is used.

'.': A period (.) is used.

'/: A comma (,) is used.

' ': A blank () is used.

\*BLANK: A blank () is used.

# REPLACE

Specifies whether a new program or SQL package is created when a program or SQL package of the same name exists in the same library. The value of this parameter is passed to the CRTCBLPGM command. More information about this parameter is in REPLACE parameter topic in the CL Reference section of the Information Center.

\*YES: A new program or SQL package is created, and any existing program or SQL package of the same name and type in the specified library is moved to QRPLOBJ.

**\*NO:** A new program or SQL package is not created if an object of the same name and type already exists in the specified library.

#### RDB

Specifies the name of the relational database where the SQL package object is created.

\*LOCAL: The program is created as a distributed SQL program. The SQL statements will access the local database. An SQL package object is not created as part of the precompile process. The Create Structured Query Language Package (CRTSQLPKG) command can be used.

*relational-database-name:* Specify the name of the relational database where the new SQL package object is to be created. When the name of the local relational database is specified, the program created is still a distributed SQL program. The SQL statements will access the local database.

\*NONE: An SQL package object is not created. The program object is not a distributed program and the Create Structured Query Language Package (CRTSQLPKG) command cannot be used.

#### USER

Specifies the user name sent to the remote system when starting the conversation. This parameter is valid only when RDB is specified.

**\*CURRENT:** The user profile under which the current job is running is used.

*user-name*: Specify the user name to be used for the application server job.

#### PASSWORD

Specifies the password to be used on the remote system. This parameter is valid only if RDB is specified.

\*NONE: No password is sent. If this value is specified, USER(\*CURRENT) must also be specified.

*password:* Specify the password of the user name specified on the USER parameter.

# RDBCNNMTH

Specifies the semantics used for CONNECT statements. Refer to the CONNECT (TYPE1) and CONNECT (TYPE2) in the *SQL Reference* book for more information.

**\*DUW:** CONNECT (Type 2) semantics are used to support distributed unit of work. Consecutive CONNECT statements to additional relational databases do not result in disconnection of previous connections.

**\*RUW:** CONNECT (Type 1) semantics are used to support remote unit of work. Consecutive CONNECT statements result in the previous connection being disconnected before a new connection is established.

## DFTRDBCOL

Specifies the schema name used for the unqualified names of tables, views, indexes, and SQL packages. This parameter applies only to static SQL statements

\*NONE: The naming convention defined on the OPTION parameter is used.

*schema-name:* Specify the name of the schema identifier. This value is used instead of the naming convention specified on the OPTION parameter.

#### DYNDFTCOL

Specifies whether the default schema name specified for the DFTRDBCOL parameter is also used for dynamic statements.

\*NO: Do not use the value specified on the DFTRDBCOL parameter for unqualified names of tables, views, indexes, and SQL packages for dynamic SQL statements. The naming convention specified on the OPTION parameter is used.

**\*YES:** The schema name specified on the DFTRDBCOL parameter will be used for the unqualified names of the tables, views, indexes, and SQL packages in dynamic SQL statements.

#### **SQLPKG**

Specifies the qualified name of the SQL package created on the relational database specified on the RDB parameter of this command.

The library values are:

**\*PGMLIB:** The package is created in the library with the same name as the library containing the program.

*library-name:* Specify the name of the library where the package is created.

**\*PGM:** The package name is the same as the program name.

*package-name:* Specify the name of the package created on the remote database specified on the RDB parameter.

#### **SQLPATH**

L

Specifies the path to be used to find procedures, functions, and user defined types in static SQL statements.

\*NAMING: The path used depends on the naming convention specified on the OPTION parameter.

For \*SYS naming, the path used is \*LIBL, the current library list at runtime.

For \*SQL naming, the path used is "QSYS", "QSYS2", "userid", where "userid" is the value of the USER special register. If a schema-name is specified on the DFTRDBCOL parameter, the schema-name takes the place of userid.

\*LIBL: The path used is the library list at runtime.

*schema-name:* Specify a list of one or more schema names. A maximum of 268 individual schemas may be specified.

1

|

T

# SQLCURRULE

Specifies the semantics used for SQL statements.

**\*DB2:** The semantics of all SQL statements will default to the rules established for DB2. The following semantics are controlled by this option:

Hexadecimal constants are treated as character data.

**\*STD:** The semantics of all SQL statements will default to the rules established by the ISO and ANSI SQL standards. The following semantics are controlled by this option:

• Hexadecimal constants are treated as binary data.

## SAAFLAG

Specifies the IBM SQL flagging function. This parameter flags SQL statements to verify whether they conform to IBM SQL syntax. More information about which IBM database products IBM SQL syntax is in the *DRDA IBM SQL Reference*, SC26-3255-00.

\*NOFLAG: The precompiler does not check to see whether SQL statements conform to IBM SQL syntax.

\*FLAG: The precompiler checks to see whether SQL statements conform to IBM SQL syntax.

#### FLAGSTD

Specifies the American National Standards Institute (ANSI) flagging function. This parameter flags SQL statements to verify whether they conform to the following standards.

ANSI X3.135-1992 entry ISO 9075-1992 entry FIPS 127.2 entry

\*NONE: The precompiler does not check to see whether SQL statements conform to ANSI standards.

\***ANS:** The precompiler checks to see whether SQL statements conform to ANSI standards.

# PRTFILE

Specifies the qualified name of the printer device file to which the listing is directed. The file must have a minimum record length of 132 bytes or information is lost.

The name of the printer file can be qualified by one of the following library values:

\*LIBL: All libraries in the job's library list are searched until the first match is found.

**\*CURLIB:** The current library for the job is searched. If no library is specified as the current library for the job, the QGPL library is used.

**QSYSPRT:** If a file name is not specified, the precompiler printout is directed to the IBM-supplied printer file QSYSPRT.

*printer-file-name:* Specify the name of the printer device file to which the precompiler printout is directed.

#### SRTSEQ

Specifies the sort sequence table to be used for string comparisons in SQL statements.

**Note:** \*HEX must be specified for this parameter on distributed applications where the application server is not on an iSeries system or the release level is prior to V2R3M0.

\*JOB: The SRTSEQ value for the job is retrieved during the precompile.

\*JOBRUN: The SRTSEQ value for the job is retrieved when the program is run. For distributed applications, SRTSEQ(\*JOBRUN) is valid only when LANGID(\*JOBRUN) is also specified.

\*LANGIDUNQ: The unique-weight sort table for the language specified on the LANGID parameter is used.

\*LANGIDSHR: The shared-weight sort table for the language specified on the LANGID parameter is used.

\*HEX: A sort sequence table is not used. The hexadecimal values of the characters are used to determine the sort sequence.

The name of the sort sequence table can be qualified by one of the following library values:

\*LIBL: All libraries in the job's library list are searched until the first match is found.

**\*CURLIB:** The current library for the job is searched. If no library is specified as the current library for the job, the QGPL library is used.

*library-name:* Specify the name of the library to be searched.

table-name: Specify the name of the sort sequence table to be used.

#### LANGID

Specifies the language identifier to be used when SRTSEQ(\*LANGIDUNQ) or SRTSEQ(\*LANGIDSHR) is specified.

\*JOB: The LANGID value for the job is retrieved during the precompile.

\*JOBRUN: The LANGID value for the job is retrieved when the program is run. For distributed applications, LANGID(\*JOBRUN) is valid only when SRTSEQ(\*JOBRUN) is also specified.

*language-id:* Specify a language identifier to be used by the program.

#### USRPRF

Specifies the user profile that is used when the compiled program object is run, including the authority that the program object has for each object in static SQL statements. The profile of either the program owner or the program user is used to control which objects can be used by the program object.

\*NAMING: The user profile is determined by the naming convention. If the naming convention is \*SQL, USRPRF(\*OWNER) is used. If the naming convention is \*SYS, USRPRF(\*USER) is used.

\*USER: The profile of the user running the program object is used.

**\*OWNER:** The user profiles of both the program owner and the program user are used when the program is run.

#### DYNUSRPRF

Specifies the user profile used for dynamic SQL statements.

# CRTSQLCBL

**\*USER:** Local dynamic SQL statements are run under the user profile of the job. Distributed dynamic SQL statements are run under the user profile of the application server job.

**\*OWNER:** Local dynamic SQL statements are run under the user profile of the program's owner. Distributed dynamic SQL statements are run under the user profile of the SQL package's owner.

# TOSRCFILE

Specifies the qualified name of the source file that is to contain the output source member that has been processed by the SQL precompiler. If the specified source file is not found, it will be created. The output member will have the same name as the name that is specified for the SRCMBR parameter.

The possible library values are:

**QTEMP:** The library QTEMP will be used.

\*LIBL: The job's library list is searched for the specified file. If the file is not found in any library in the library list, the file will be created in the current library.

**\*CURLIB:** The current library for the job will be used. If no library is specified as the current library for the job, the QGPL library will be used.

*library-name:* Specify the name of the library that is to contain the output source file.

QSQLTEMP: The source file QSQLTEMP will be used.

*source-file-name:* Specify the name of the source file to contain the output source member.

#### TEXT

Specifies the text that briefly describes the program and its function. More information about this parameter is in the TEXT parameter topic in the CL Reference section of the Information Center.

\*SRCMBRTXT: The text is taken from the source file member being used to create the COBOL program. Text for a database source member can be added or changed by using the Start Source Entry Utility (STRSEU) command, or by using either the Add Physical File Member (ADDPFM) or Change Physical File Member (CHGPFM) command. If the source file is an inline file or a device file, the text is blank.

**\*BLANK:** Text is not specified.

'*description'*: Specify no more than 50 characters of text, enclosed in apostrophes.

# Example:

```
CRTSQLCBL PGM(ACCTS/STATS) SRCFILE(ACCTS/ACTIVE)
TEXT('Statistical analysis program for
active accounts')
```

This command runs the SQL precompiler which precompiles the source and stores the changed source in the member STATS in file QSQLTEMP in library QTEMP. The COBOL compiler is called to create program STATS in library ACCTS using the source member created by the SQL precompiler.

# **CRTSQLCBLI (Create SQL ILE COBOL Object) Command** Job: B,I Pgm: B,I REXX: B,I Exec \*CURLIB/--CRTSQLCBLI-OBJ( -object-namelibrary-name/ -\*LIBL/--QCBLLESRC--SRCFILE(--source-file-name— \*CURLIB/--library**-**name/-(1) \*0BJ--SRCMBR(--source-file-member-name OPTION(-OPTION Details -\*CURRENT \_) -TGTRLS( -\*PRV--VxRxMx \*PGM-\*MODULE--OBJTYPE(-\*SRVPGM--\*SRCFILE-\*LIBL/ LINCFILE( -source-file-name⊥ \*CURLIB/--library-name/--\*UR--\*ENDACTGRP-LCLOSQLCSR(--+ENDMOD--\*CHG-.)\_ -COMMIT(-\*ALL -\*RS--\*CS--\*NONE--\*NC-\*RR-\*OPTIMIZE--\*ALLREAD-LALWCPYDTA (-\*YES--ALWBLK(· -\*NONE--\*READ-\*N0-

# CRTSQLCBLI

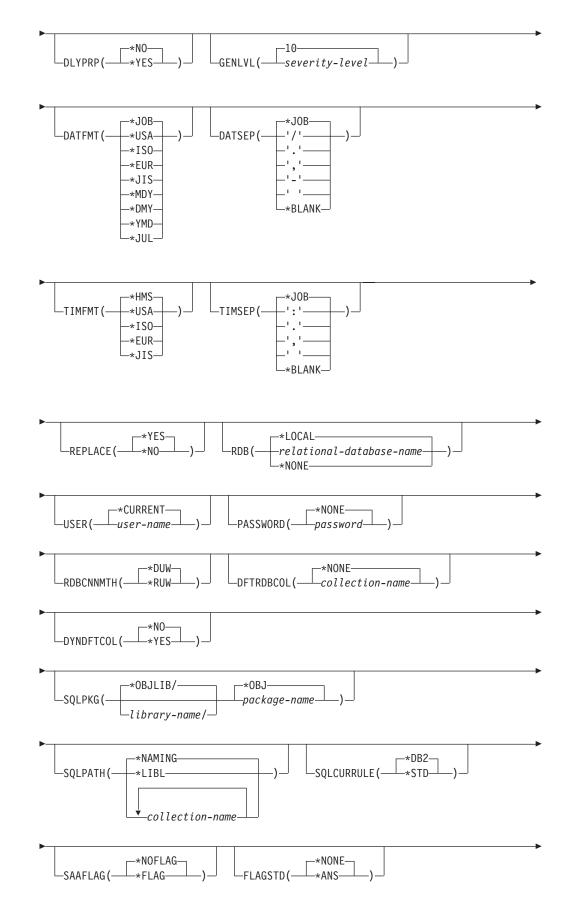

# **CRTSQLCBLI**

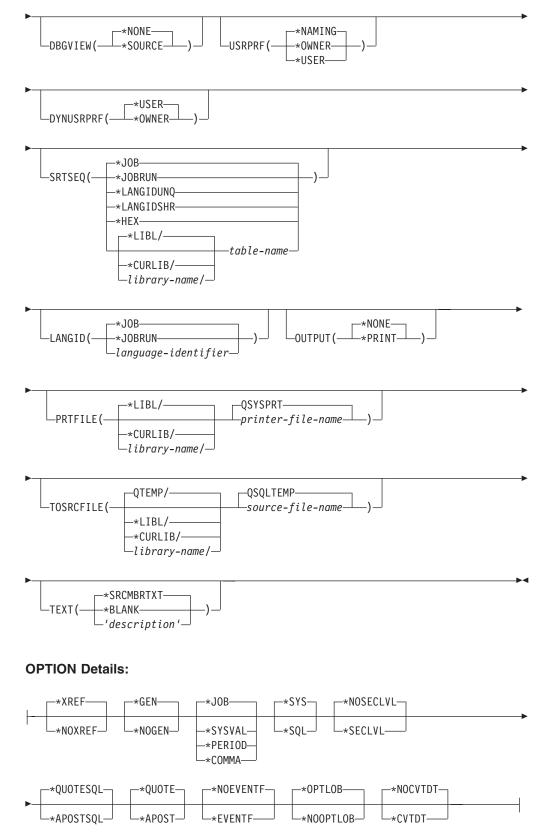

# Notes:

1 All parameters preceding this point can be specified in positional form.

# **Purpose:**

The Create Structured Query Language ILE COBOL Object (CRTSQLCBLI) command calls the Structured Query Language (SQL) precompiler which precompiles COBOL source containing SQL statements, produces a temporary source member, and then optionally calls the ILE COBOL compiler to create a module, a program, or a service program.

#### **Parameters:**

## OBJ

Specifies the qualified name of the object being created.

\*CURLIB: The new object is created in the current library for the job. If no library is specified as the current library for the job, the QGPL library is used.

*library-name:* Specify the name of the library where the object is created.

*object-name:* Specify the name of the object that is being created.

#### SRCFILE

Specifies the qualified name of the source file that contains the COBOL source with SQL statements.

The name of the source file can be qualified by one of the following library values:

\*LIBL All libraries in the job's library list are searched until the first match is found.

\***CURLIB** The current library for the job is searched. If no library is specified as the current library for the job, the QGPL library is used. *library-name:* Specify the name of the library to be searched.

**QCBLLESRC:** If the source file name is not specified, the source file QCBLLESRC contains the COBOL source.

*source-file-name:* Specify the name of the source file that contains the COBOL source.

#### SRCMBR

Specifies the name of the source file member that contains the COBOL source. This parameter is specified only if the source file name in the SRCFILE parameter is a database file. If this parameter is not specified, the OBJ name specified on the OBJ parameter is used.

**\*OBJ:** Specifies that the COBOL source is in the member of the source file that has the same name as that specified on the OBJ parameter.

*source-file-member-name:* Specify the name of the member that contains the COBOL source.

# **OPTION**

Specifies whether one or more of the following options are used when the COBOL source is precompiled. If an option is specified more than once, or if two options conflict, the last option specified is used.

## **Element 1: Cross-Reference Options**

**\*XREF:** The precompiler cross-references items in the program to the statement numbers in the program that refer to those items.

\*NOXREF: The precompiler does not cross-reference names.

#### **Element 2: Program Creation Options**

**\*GEN:** The precompiler creates the object that is specified by the OBJTYPE parameter.

**\*NOGEN:** The precompiler does not call the ILE COBOL compiler, and a module, program, service program, or SQL package are not created.

#### **Element 3: Decimal Point Options**

\*JOB: The value used as the decimal point for numeric constants in SQL is the representation of decimal point specified for the job at precompile time.

**\*SYSVAL:** The value used as the decimal point for numeric constants in SQL statements is the QDECFMT system value.

**\*PERIOD:** The value used as the decimal point for numeric constants in SQL statements is a period (.).

**Note:** If QDECFMT specifies that the value used as the decimal point is a comma (,), any numeric constants in lists (such as in the SELECT clause or the VALUES clause) must be separated by a comma (,) followed by a blank (). For example, VALUES(1,1, 2,23, 4,1) is equivalent to VALUES(1.1,2.23,4.1) in which the decimal point is a period (.).

**\*COMMA:** The value used as the decimal point for numeric constants in SQL statements is a comma (,).

Note: Any numeric constants in lists (such as in the SELECT clause or the VALUES clause) must be separated by a comma (,) followed by a blank(). For example, VALUES(1,1, 2,23, 4,1) is equivalent to VALUES(1.1,2.23,4.1) where the decimal point is a period(.).

#### **Element 4: Naming Convention Options**

**\*SYS:** The system naming convention (library-name/file-name) is used.

\*SQL: The SQL naming convention is used (schema-name.table-name).

When creating a program on a remote database other than an iSeries system, \*SQL must be specified as the naming convention.

**Element 5: Second-Level Message Text Option** 

\*NOSECLVL: Second-level text descriptions are not added to the listing.

\*SECLVL: Second-level text with replacement data is added for all messages on the listing.

#### **Element 6: String Delimiter Options**

\*QUOTESQL: A double quote (") is the string delimiter in the SQL statements.

\*APOSTSQL: An apostrophe (') is the string delimiter in the SQL statements.

#### **Element 7: Literal Options**

\*QUOTE: A double quote (") is used for literals which are not numeric and Boolean literals in the COBOL statements.

## CRTSQLCBLI

\***APOST:** An apostrophe (') is used for literals which are not numeric and Boolean literals in the COBOL statements.

#### **Element 8: Event File Creation**

\*NOEVENTF: The compiler will not produce an event file for use by CoOperative Development Environment/400 (CODE/400).

\*EVENTF: The compiler produces an event file for use by CoOperative Development Environment/400 (CODE/400). The event file will be created as a member in the file EVFEVENT in your source library. CODE/400 uses this file to offer error feedback integrated with the CODE/400 editor. This option is normally specified by CODE/400 on your behalf.

#### Element 9: Large Object Optimization for DRDA

\*OPTLOB: The first FETCH for a cursor determines how the cursor will be used for LOBs (Large Objects) on all subsequent FETCHes. This option remains in effect until the cursor is closed.

If the first FETCH uses a LOB locator to access a LOB column, no subsequent FETCH for that cursor can fetch that LOB column into a LOB host variable.

If the first FETCH places the LOB column into a LOB host variable, no subsequent FETCH for that cursor can use a LOB locator for that column.

**\*NOOPTLOB:** There is no restriction on whether a column is retrieved into a LOB locator or into a LOB host variable. This option can cause performance to degrade.

#### **Element 10: Date conversion**

\*NOCVTDT: Specifies that date, time, and timestamp data types that are retrieved from externally-described database files are to be processed using the date, time, and timestamp data types.

\***CVTDT:** Specifies that date, time, and timestamp data types that are retrieved from externally-described database files are to be processed as fixed-length character fields.

#### TGTRLS

Specifies the release of the operating system on which the user intends to use the object being created.

In the examples given for the \*CURRENT and \*PRV values, and when specifying the *release-level* value, the format VxRxMx is used to specify the release, where Vx is the version, Rx is the release, and Mx is the modification level. For example, V2R3M0 is version 2, release 3, modification level 0.

\*CURRENT: The object is to be used on the release of the operating system currently running on the user's system. For example, if V2R3M5 is running on the system, \*CURRENT means the user intends to use the object on a system with V2R3M5 installed. The user can also use the object on a system with any subsequent release of the operating system installed.

**Note:** If V2R3M5 is running on the system, and the object is to be used on a system with V2R3M0 installed, specify TGTRLS(V2R3M0) not

#### TGTRLS(\*CURRENT).

**\*PRV:** The object is to be used on the previous release with modification level 0 of the operating system. For example, if V2R3M5 is running on the user's system, \*PRV means the user intends to use the object on a system with V2R2M0 installed. The user can also use the object on a system with any subsequent release of the operating system installed.

*release-level:* Specify the release in the format VxRxMx. The object can be used on a system with the specified release or with any subsequent release of the operating system installed.

Valid values depend on the current version, release, and modification level, and they change with each new release. If you specify a release-level which is earlier than the earliest release level supported by this command, an error message is sent indicating the earliest supported release.

#### **OBJTYPE**

Specifies the type of object being created.

**\*PGM:** The SQL precompiler issues the CRTBNDCBL command to create the bound program.

**\*MODULE:** The SQL precompiler issues the CRTCBLMOD command to create the module.

**\*SRVPGM:** The SQL precompiler issues the CRTCBLMOD and CRTSRVPGM commands to create the service program.

#### Notes:

- When OBJTYPE(\*PGM) or OBJTYPE(\*SRVPGM) is specified and the RDB parameter is also specified, the CRTSQLPKG command is issued by the SQL precompiler after the program has been created. When OBJTYPE(\*MODULE) is specified, an SQL package is not created and you must issue the CRTSQLPKG command after the CRTPGM or CRTSRVPGM command has created the program.
- 2. If \*NOGEN is specified, only the SQL temporary source member is generated and a module, program, service program, or SQL package are not created.

#### INCFILE

Specifies the qualified name of the source file that contains members included in the program with any SQL INCLUDE statement.

The name of the source file can be qualified by one of the following library values:

**\*LIBL:** All libraries in the job's library list are searched until the first match is found.

**\*CURLIB:** The current library for the job is searched. If no library is specified as the current library for the job, the QGPL library is used. *library-name:* Specify the name of the library to be searched.

\*SRCFILE: The qualified source file specified in the SRCFILE parameter

contains the source file members specified on any SQL INCLUDE statement.

*source-file-name:* Specify the name of the source file that contains the source file members specified on any SQL INCLUDE statement. The record length of the source file specified here must be no less than the record length of the source file specified on the SRCFILE parameter.

## CRTSQLCBLI

#### COMMIT

Specifies whether SQL statements in the compiled unit are run under commitment control. Files referred to in the host language source are not affected by this option. Only SQL tables, SQL views, and SQL packages referred to in SQL statements are affected.

\*CHG or \*UR: Specifies the objects referred to in SQL ALTER, CALL, COMMENT ON, CREATE, DROP, GRANT, LABEL ON, RENAME, and REVOKE statements and the rows updated, deleted, and inserted are locked until the end of the unit of work (transaction). Uncommitted changes in other jobs can be seen.

\*ALL or \*RS: Specifies the objects referred to in SQL ALTER, CALL, COMMENT ON, CREATE, DROP, GRANT, LABEL ON, RENAME, and REVOKE statements and the rows selected, updated, deleted, and inserted are locked until the end of the unit of work (transaction). Uncommitted changes in other jobs cannot be seen.

\*CS: Specifies the objects referred to in SQL ALTER, CALL, COMMENT ON, CREATE, DROP, GRANT, LABEL ON, RENAME, and REVOKE statements and the rows updated, deleted, and inserted are locked until the end of the unit of work (transaction). A row that is selected, but not updated, is locked until the next row is selected. Uncommitted changes in other jobs cannot be seen.

\*NONE or \*NC: Specifies that commitment control is not used. Uncommitted changes in other jobs can be seen. If the SQL DROP SCHEMA statement is included in the program, \*NONE or \*NC must be used. If a relational database is specified on the RDB parameter and the relational database is on a system that is not on an iSeries, \*NONE or \*NC cannot be specified.

**\*RR:** Specifies the objects referred to in SQL ALTER, CALL, COMMENT ON, CREATE, DROP, GRANT, LABEL ON, RENAME, and REVOKE statements and the rows selected, updated, deleted, and inserted are locked until the end of the unit of work (transaction). Uncommitted changes in other jobs cannot be seen. All tables referred to in SELECT, UPDATE, DELETE, and INSERT statements are locked exclusively until the end of the unit of work (transaction).

#### CLOSQLCSR

Specifies when SQL cursors are implicitly closed, SQL prepared statements are implicitly discarded, and LOCK TABLE locks are released. SQL cursors are explicitly closed when you issue the CLOSE, COMMIT, or ROLLBACK (without HOLD) SQL statements.

\*ENDACTGRP: SQL cursors are closed, SQL prepared statements are implicitly discarded, and LOCK TABLE locks are released when the activation group ends.

\*ENDMOD: SQL cursors are closed and SQL prepared statements are implicitly discarded when the module is exited. LOCK TABLE locks are released when the activation group ends.

#### ALWCPYDTA

Specifies whether a copy of the data can be used in a SELECT statement.

**\*OPTIMIZE:** The system determines whether to use the data retrieved directly from the database or to use a copy of the data. The decision is based on which method provides the best performance. If COMMIT is \*CHG or \*CS and ALWBLK is not \*ALLREAD, or if COMMIT is \*ALL or \*RR, then a copy of the data is used only when it is necessary to run a query.

\*YES: A copy of the data is used only when necessary.

**\*NO:** A copy of the data is not allowed. If a temporary copy of the data is required to perform the query, an error message is returned.

#### ALWBLK

Specifies whether the database manager can use record blocking, and the extent to which blocking can be used for read-only cursors.

\*ALLREAD: Rows are blocked for read-only cursors if \*NONE or \*CHG is specified on the COMMIT parameter. All cursors in a program that are not explicitly able to be updated are opened for read-only processing even though EXECUTE or EXECUTE IMMEDIATE statements may be in the program.

Specifying \*ALLREAD:

- Allows record blocking under commitment control level \*CHG in addition to the blocking allowed for \*READ.
- Can improve the performance of almost all read-only cursors in programs, but limits queries in the following ways:
  - The Rollback (ROLLBACK) command, a ROLLBACK statement in host languages, or the ROLLBACK HOLD SQL statement does not reposition a read-only cursor when \*ALLREAD is specified.
  - Dynamic running of a positioned UPDATE or DELETE statement (for example, using EXECUTE IMMEDIATE), cannot be used to update a row in a cursor unless the DECLARE statement for the cursor includes the FOR UPDATE clause.

\*NONE: Rows are not blocked for retrieval of data for cursors.

Specifying \*NONE:

- Guarantees that the data retrieved is current.
- May reduce the amount of time required to retrieve the first row of data for a query.
- Stops the database manager from retrieving a block of data rows that is not used by the program when only the first few rows of a query are retrieved before the query is closed.
- Can degrade the overall performance of a query that retrieves a large number of rows.

\***READ**: Records are blocked for read-only retrieval of data for cursors when:

- \*NONE is specified on the COMMIT parameter, which indicates that commitment control is not used.
- The cursor is declared with a FOR READ ONLY clause or there are no dynamic statements that could run a positioned UPDATE or DELETE statement for the cursor.

Specifying \*READ can improve the overall performance of queries that meet the above conditions and retrieve a large number of records.

#### DLYPRP

Specifies whether the dynamic statement validation for a PREPARE statement is delayed until an OPEN, EXECUTE, or DESCRIBE statement is run. Delaying validation improves performance by eliminating redundant validation.

\*NO: Dynamic statement validation is not delayed. When the dynamic statement is prepared, the access plan is validated. When the dynamic

## CRTSQLCBLI

statement is used in an OPEN or EXECUTE statement, the access plan is revalidated. Because the authority or the existence of objects referred to by the dynamic statement may change, you must still check the SQLCODE or SQLSTATE after issuing the OPEN or EXECUTE statement to ensure that the dynamic statement is still valid.

**\*YES:** Dynamic statement validation is delayed until the dynamic statement is used in an OPEN, EXECUTE, or DESCRIBE SQL statement. When the dynamic statement is used, the validation is completed and an access plan is built. If you specify \*YES on this parameter, you should check the SQLCODE and SQLSTATE after running an OPEN, EXECUTE, or DESCRIBE statement to ensure that the dynamic statement is valid.

**Note:** If you specify \*YES, performance is not improved if the INTO clause is used on the PREPARE statement or if a DESCRIBE statement uses the dynamic statement before an OPEN is issued for the statement.

#### GENLVL

Specifies the severity level at which the create operation fails. If errors occur that have a severity level greater than this value, the operation ends.

10: The default severity level is 10.

severity-level: Specify a value ranging from 0 through 40.

#### DATFMT

Specifies the format used when accessing date result columns. All output date fields are returned in the specified format. For input date strings, the specified value is used to determine whether the date is specified in a valid format.

Note: An input date string that uses the format \*USA, \*ISO, \*EUR, or \*JIS is always valid.

If a relational database is specified on the RDB parameter and the database is on a system that is not an iSeries system, then \*USA, \*ISO, \*EUR, or \*JIS must be specified.

**\*JOB:** The format specified for the job is used. Use the Display Job (DSPJOB) command to determine the current date format for the job.

\*USA: The United States date format (mm/dd/yyyy) is used.

\***ISO:** The International Organization for Standardization (ISO) date format (yyyy-mm-dd) is used.

\*EUR: The European date format (dd.mm.yyyy) is used.

\*JIS: The Japanese Industrial Standard date format (yyyy-mm-dd) is used.

\***MDY:** The date format (mm/dd/yy) is used.

**\*DMY:** The date format (dd/mm/yy) is used.

**\*YMD:** The date format (yy/mm/dd) is used.

\*JUL: The Julian date format (yy/ddd) is used.

#### DATSEP

Specifies the separator used when accessing date result columns.

**Note:** This parameter applies only when \*JOB, \*MDY, \*DMY, \*YMD, or \*JUL is specified on the DATFMT parameter.

\*JOB: The date separator specified for the job at precompile time is used. Use the Display Job (DSPJOB) command to determine the current value for the job.

'': A slash (/) is used.

'.': A period (.) is used.

',': A comma (,) is used.

'-': A dash (-) is used.

' ': A blank () is used.

**\*BLANK:** A blank () is used.

#### TIMFMT

Specifies the format used when accessing time result columns. For input time strings, the specified value is used to determine whether the time is specified in a valid format.

**Note:** An input date string that uses the format \*USA, \*ISO, \*EUR, or \*JIS is always valid.

If a relational database is specified on the RDB parameter and the database is on a system that is not another iSeries system, the time format must be \*USA, \*ISO, \*EUR, \*JIS, or \*HMS with a time separator of a colon or period.

\*HMS: The hh:mm:ss format is used.

**\*USA:** The United States time format **hh:mm xx** is used, where **xx** is AM or PM.

**\*ISO:** The International Organization for Standardization (ISO) time format **hh.mm.ss** is used.

\*EUR: The European time format hh.mm.ss is used.

\*JIS: The Japanese Industrial Standard time format hh:mm:ss is used.

#### TIMSEP

Specifies the separator used when accessing time result columns.

**Note:** This parameter applies only when \*HMS is specified on the TIMFMT parameter.

**\*JOB:** The time separator specified for the job at precompile time is used. Use the Display Job (DSPJOB) command to determine the current value for the job.

':': A colon (:) is used.

'.': A period (.) is used.

',': A comma (,) is used.

' ': A blank () is used.

\*BLANK: A blank () is used.

#### REPLACE

Specifies if a SQL module, program, service program or package is created when there is an existing SQL module, program, service program, or package of the same name and type in the same library. The value of this parameter is passed to the CRTCBLMOD, CRTBNDCBL, CRTSRVPGM, and CRTSQLPKG commands.

\*YES: A new SQL module, program, service program, or package is created, any existing SQL object of the same name and type in the specified library is moved to QRPLOBJ.

\*NO: A new SQL module, program, service program, or package is not created if an SQL object of the same name and type already exists in the specified library.

#### RDB

Specifies the name of the relational database where the SQL package object is created.

\*LOCAL: The program is created as a distributed SQL program. The SQL statements will access the local database. An SQL package object is not created as part of the precompile process. The Create Structured Query Language Package (CRTSQLPKG) command can be used.

*relational-database-name:* Specify the name of the relational database where the new SQL package object is to be created. When the name of the local relational database is specified, the program created is still a distributed SQL program. The SQL statements will access the local database.

\*NONE: An SQL package object is not created. The program object is not a distributed program and the Create Structured Query Language Package (CRTSQLPKG) command cannot be used.

#### USER

Specifies the user name sent to the remote system when starting the conversation. This parameter is valid only when RDB is specified.

**\*CURRENT:** The user profile under which the current job is running is used.

*user-name:* Specify the user name being used for the application server job.

#### PASSWORD

Specifies the password to be used on the remote system. This parameter is valid only if RDB is specified.

\*NONE: No password is sent. If this value is specified, USER(\*CURRENT) must also be specified.

*password:* Specify the password of the user name specified on the USER parameter.

#### RDBCNNMTH

Specifies the semantics used for CONNECT statements. Refer to the CONNECT (TYPE1) and CONNECT (TYPE2) in the *SQL Reference* book for more information.

**\*DUW:** CONNECT (Type 2) semantics are used to support distributed unit of work. Consecutive CONNECT statements to additional relational databases do not result in disconnection of previous connections.

**\*RUW:** CONNECT (Type 1) semantics are used to support remote unit of work. Consecutive CONNECT statements result in the previous connection being disconnected before a new connection is established.

#### DFTRDBCOL

Specifies the schema name used for the unqualified names of tables, views, indexes, and SQL packages. This parameter applies only to static SQL statements.

**\*NONE:** The naming convention defined on the OPTION parameter is used.

*schema-name:* Specify the name of the schema identifier. This value is used instead of the naming convention specified on the OPTION parameter.

#### DYNDFTCOL

Specifies whether the default schema name specified for the DFTRDBCOL parameter is also used for dynamic statements.

\*NO: Do not use the value specified on the DFTRDBCOL parameter for unqualified names of tables, views, indexes, and SQL packages for dynamic SQL statements. The naming convention specified on the OPTION parameter is used.

\*YES: The schema name specified on the DFTRDBCOL parameter will be used for the unqualified names of the tables, views, indexes, and SQL packages in dynamic SQL statements.

#### SQLPKG

Specifies the qualified name of the SQL package created on the relational database specified on the RDB parameter of this command.

The possible library values are:

**\*OBJLIB:** The package is created in the library with the same name as the library specified on the OBJ parameter.

*library-name:* Specify the name of the library where the package is created.

**\*OBJ:** The name of the SQL package is the same as the object name specified on the OBJ parameter.

*package-name:* Specify the name of the SQL package. If the remote system is not an iSeries system, no more than 8 characters can be specified.

#### SQLPATH

Specifies the path to be used to find procedures, functions, and user defined types in static SQL statements.

\*NAMING: The path used depends on the naming convention specified on the OPTION parameter.

For \*SYS naming, the path used is \*LIBL, the current library list at runtime.

For \*SQL naming, the path used is "QSYS", "QSYS2", "userid", where "userid" is the value of the USER special register. If a schema-name is specified on the DFTRDBCOL parameter, the schema-name takes the place of userid.

\*LIBL: The path used is the library list at runtime.

*schema-name:* Specify a list of one or more schema names. A maximum of 268 individual schemas may be specified.

#### SQLCURRULE

Т

L

Т

L

Specifies the semantics used for SQL statements.

## CRTSQLCBLI

1

|

**\*DB2:** The semantics of all SQL statements will default to the rules established for DB2. The following semantics are controlled by this option:

• Hexadecimal constants are treated as character data.

**\*STD:** The semantics of all SQL statements will default to the rules established by the ISO and ANSI SQL standards. The following semantics are controlled by this option:

• Hexadecimal constants are treated as binary data.

#### SAAFLAG

Specifies the IBM SQL flagging function. This parameter flags SQL statements to verify whether they conform to IBM SQL syntax. More information about which IBM database products IBM SQL syntax is in the *DRDA IBM SQL Reference*, SC26-3255-00.

\*NOFLAG: The precompiler does not check to see whether SQL statements conform to IBM SQL syntax.

\*FLAG: The precompiler checks to see whether SQL statements conform to IBM SQL syntax.

#### FLAGSTD

Specifies the American National Standards Institute (ANSI) flagging function. This parameter flags SQL statements to verify whether they conform to the following standards.

ANSI X3.135-1992 entry ISO 9075-1992 entry FIPS 127.2 entry

\*NONE: The precompiler does not check to see whether SQL statements conform to ANSI standards.

\***ANS:** The precompiler checks to see whether SQL statements conform to ANSI standards.

#### DBGVIEW

Specifies the type of source debug information to be provided by the SQL precompiler.

\*NONE: The source view is not generated.

**\*SOURCE:** The SQL precompiler provides the source views for the root and if necessary, SQL INCLUDE statements. A view is provided which contains the statements generated by the precompiler.

#### USRPRF

Specifies the user profile that is used when the compiled program object is run, including the authority that the program object has for each object in static SQL statements. The profile of either the program owner or the program user is used to control which objects can be used by the program object.

\*NAMING: The user profile is determined by the naming convention. If the naming convention is \*SQL, USRPRF(\*OWNER) is used. If the naming convention is \*SYS, USRPRF(\*USER) is used.

**\*USER:** The profile of the user running the program object is used.

**\*OWNER:** The user profiles of both the program owner and the program user are used when the program is run.

#### **DYNUSRPRF**

Specifies the user profile to be used for dynamic SQL statements.

**\*USER:** For local programs, dynamic SQL statements run under the profile of the program's user. For distributed programs, dynamic SQL statements run under the profile of the SQL package's user.

**\*OWNER:** For local programs, dynamic SQL statements run under the profile of the program's owner. For distributed programs, dynamic SQL statements run under the profile of the SQL package's owner.

#### SRTSEQ

Specifies the sort sequence table to be used for string comparisons in SQL statements.

**Note:** \*HEX must be specified for this parameter on distributed applications where the application server is not on an iSeries system or the release level is prior to V2R3M0.

\*JOB: The SRTSEQ value for the job is retrieved during the precompile.

\*JOBRUN: The SRTSEQ value for the job is retrieved when the program is run. For distributed applications, SRTSEQ(\*JOBRUN) is valid only when LANGID(\*JOBRUN) is also specified.

\*LANGIDUNQ: The unique-weight sort table for the language specified on the LANGID parameter is used.

The name of the table name can be qualified by one of the following library values:

**\*LIBL:** All libraries in the job's library list are searched until the first match is found.

**\*CURLIB:** The current library for the job is searched. If no library is specified as the current library for the job, the QGPL library is used.

*library-name:* Specify the name of the library to be searched.

\*LANGIDSHR: The sort sequence table uses the same weight for multiple characters, and is the shared-weight sort sequence table associated with the language specified on the LANGID parameter.

\*HEX: A sort sequence is not used. The hexadecimal values of the characters are used to determine the sort sequence.

table-name: Specify the name of the sort sequence table to be used.

#### LANGID

Specifies the language identifier to be used when SRTSEQ(\*LANGIDUNQ) or SRTSEQ(\*LANGIDSHR) is specified.

\*JOB: The LANGID value for the job is retrieved during the precompile.

\*JOBRUN: The LANGID value for the job is retrieved when the program is run. For distributed applications, LANGID(\*JOBRUN) is valid only when SRTSEQ(\*JOBRUN) is also specified.

language-identifier: Specify a language identifier.

#### OUTPUT

Specifies whether the precompiler listing is generated.

**\*NONE:** The precompiler listing is not generated.

**\*PRINT:** The precompiler listing is generated.

#### PRTFILE

Specifies the qualified name of the printer device file to which the precompiler

## CRTSQLCBLI

printout is directed. The file must have a minimum length of 132 bytes. If a file with a record length of less than 132 bytes is specified, information is lost.

The name of the printer file can be qualified by one of the following library values:

\*LIBL All libraries in the job's library list are searched until the first match is found.

\***CURLIB** The current library for the job is searched. If no library is specified as the current library for the job, the QGPL library is used. *library-name:* Specify the name of the library to be searched.

**QSYSPRT:** If a file name is not specified, the precompiler printout is directed to the IBM-supplied printer file QSYSPRT.

*printer-file-name:* Specify the name of the printer device file to which the precompiler printout is directed.

#### TOSRCFILE

Specifies the qualified name of the source file that is to contain the output source member that has been processed by the SQL precompiler. If the specified source file is not found, it will be created. The output member will have the same name as the name that is specified for the SRCMBR parameter.

The possible library values are:

QTEMP: The library QTEMP will be used.

\*LIBL: The job's library list is searched for the specified file. If the file is not found in any library in the library list, the file will be created in the current library.

**\*CURLIB:** The current library for the job will be used. If no library is specified as the current library for the job, the QGPL library will be used. *library-name:* Specify the name of the library that is to contain the output source file.

**QSQLTEMP:** The source file QSQLTEMP will be used.

*source-file-name:* Specify the name of the source file to contain the output source member.

#### TEXT

Specifies the text that briefly describes the printer file. More information about this parameter is in the TEXT parameter topic in the CL Reference section of the Information Center.

\*SRCMBRTXT: The text is taken from the source file member being used to create the COBOL program. Text can be added or changed for a database source member by using the Start Source Entry Utility (STRSEU) command, or by using either the Add Physical File Member (ADDPFM) or Change Physical File Member (CHGPFM) command. If the source file is an inline file or a device file, the text is blank.

\*BLANK: Text is not specified.

'*description*': Specify no more than 50 characters of text, enclosed in apostrophes.

#### **Example:**

CRTSQLCBLI PAYROLL OBJTYPE(\*MODULE) TEXT('Payroll Program')

This command runs the SQL precompiler which precompiles the source and stores the changed source in member PAYROLL in file QSQLTEMP in library QTEMP. The ILE COBOL compiler is called to create module PAYROLL in the current library by using the source member created by the SQL precompiler.

# CRTSQLCI (Create Structured Query Language ILE C Object) Command

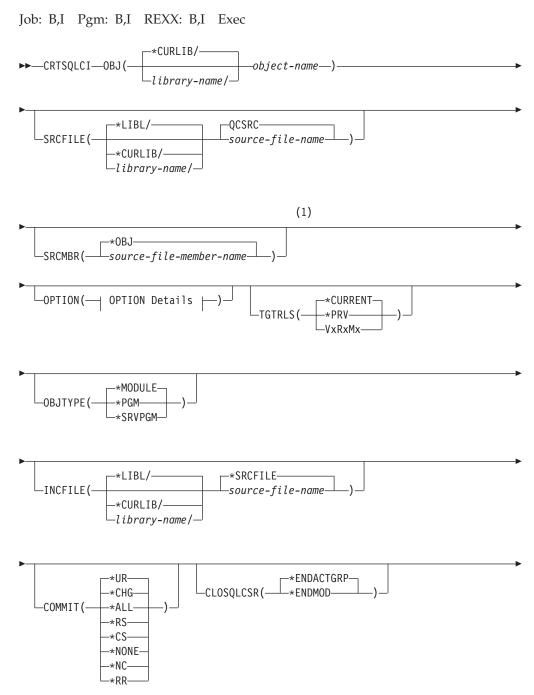

# CRTSQLCI

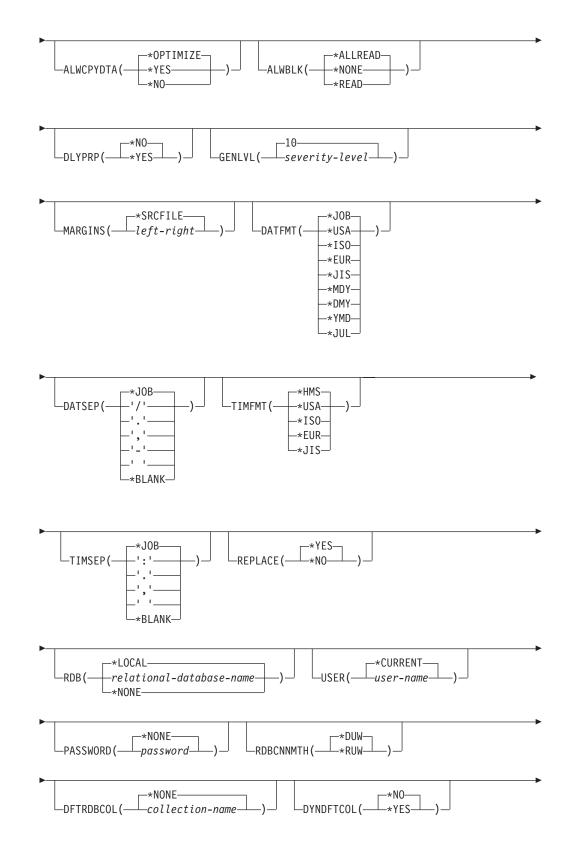

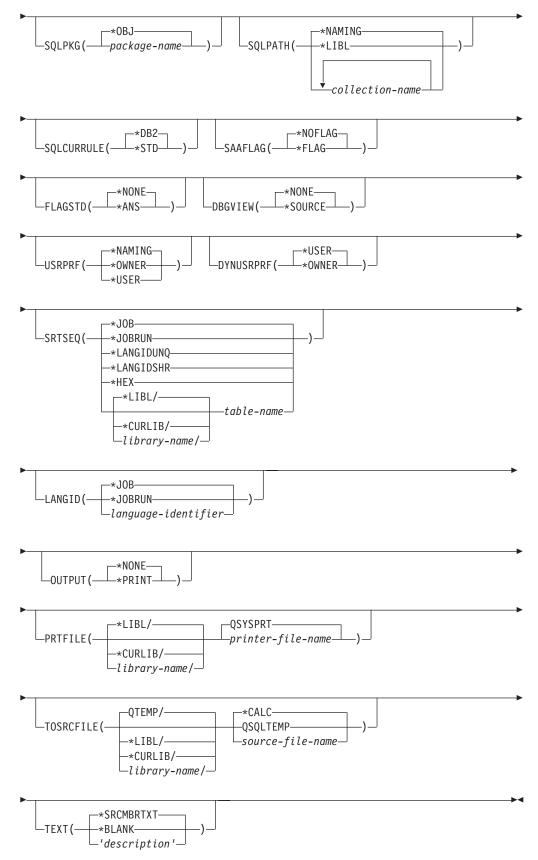

#### **OPTION Details:**

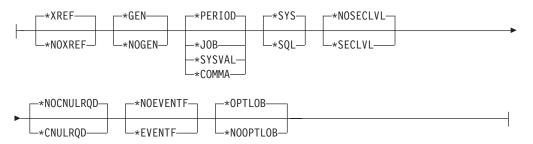

#### Notes:

1 All parameters preceding this point can be specified in positional form.

#### **Purpose:**

The Create Structured Query Language ILE C Object (CRTSQLCI) command calls the Structured Query Language (SQL) precompiler that precompiles C source containing SQL statements, produces a temporary source member, and then optionally calls the ILE C compiler to create a module, create a program, or create a service program.

#### **Parameters:**

#### OBJ

Specifies the qualified name of the object being created.

The name of the object can be qualified by one of the following library values:

\*CURLIB: The object is created in the current library for the job. If no library is specified as the current library for the job, the QGPL library is used.

*library-name*: Specify the name of the library where the object is created.

*object-name:* Specify the name of the object that is being created.

#### SRCFILE

Specifies the qualified name of the source file that contains the C source with SQL statements.

The name of the source file can be qualified by one of the following library values:

\*LIBL: All libraries in the job's library list are searched until the first match is found.

**\*CURLIB:** The current library for the job is searched. If no library is specified as the current library for the job, the QGPL library is used. *library-name:* Specify the name of the library to be searched.

**<u>QCSRC</u>**: If the source file name is not specified, the IBM-supplied source file QCSRC contains the C source.

source-file-name: Specify the name of the source file that contains the C source.

#### SRCMBR

Specifies the name of the source file member that contains the C source. This

parameter is only specified if the source file name in the SRCFILE parameter is a database file. If this parameter is not specified, the OBJ name specified on the OBJ parameter is used.

**\*OBJ:** Specifies that the C source is in the member of the source file that has the same name as that specified on the OBJ parameter.

*source-file-member-name:* Specify the name of the member that contains the C source.

#### **OPTION**

Specifies whether one or more of the following options are used when the C source is precompiled. If an option is specified more than once, or if two options conflict, the last option specified is used.

#### **Element 1: Cross-Reference Options**

**\*XREF:** The precompiler cross-references items in the program to the statement numbers in the program that refer to those items.

\*NOXREF: The precompiler does not cross-reference names.

#### **Element 2: Program Creation Options**

**\*GEN:** The precompiler creates the object that is specified by the OBJTYPE parameter.

**\*NOGEN:** The precompiler does not call the C compiler, and a module, program, service program, or SQL package is not created.

#### **Element 3: Decimal Point Options**

**\*PERIOD:** The value used as the decimal point for numeric constants in SQL statements is a period.

\*JOB: The value used as the decimal point for numeric constants in SQL is the representation of decimal point specified for the job at precompile time.

**\*SYSVAL:** The value used as the decimal point for numeric constants in SQL statements is the QDECFMT system value.

**Note:** If QDECFMT specifies that the value used as the decimal point is a comma, any numeric constants in lists (such as in the SELECT clause or the VALUES clause) must be separated by a comma followed by a blank. For example, VALUES(1,1, 2,23, 4,1) is equivalent to VALUES(1.1,2.23,4.1) in which the decimal point is a period.

**\*COMMA:** The value used as the decimal point for numeric constants in SQL statements is a comma.

**Note:** Any numeric constants in lists (such as in the SELECT clause or the VALUES clause) must be separated by a comma followed by a blank. For example, VALUES(1,1, 2,23, 4,1) is equivalent to VALUES(1.1,2.23,4.1) where the decimal point is a period.

#### **Element 4: Naming Convention Options**

**\*SYS:** The system naming convention (library-name/file-name) is used.

**\*SQL:** The SQL naming convention is used (schema-name.table-name). When creating a package on a remote database other than an iSeries system, \*SQL must be specified as the naming convention.

#### **Element 5: Second-Level Message Text Option**

\*NOSECLVL: Second-level text descriptions are not added to the listing.

**\*SECLVL:** Second-level text with replacement data is added for all messages on the listing.

#### **Element 6: NUL Required Options**

\*NOCNULRQD: For output character and graphic host variables, the NUL-terminator is not returned when the host variable is exactly the same length as the data. Input character and graphic host variables do not require a NUL-terminator.

**\*CNULRQD:** Output character and graphic host variables always contain the NUL-terminator. If there is not enough space for the NUL-terminator, the data is truncated and the NUL-terminator is added. Input character and graphic host variables require a NUL-terminator.

## **Element 7: Event File Creation**

\*NOEVENTF: The compiler will not produce an event file for use by CoOperative Development Environment/400 (CODE/400).

\*EVENTF: The compiler produces an event file for use by CoOperative Development Environment/400 (CODE/400). The event file will be created as a member in the file EVFEVENT in your source library. CODE/400 uses this file to offer error feedback integrated with the CODE/400 editor. This option is normally specified by CODE/400 on your behalf.

## **Element 8: Large Object Optimization for DRDA**

\*OPTLOB: The first FETCH for a cursor derermines how the cursor will be used for LOBs (Large Objects) on all subsequent FETCHes. This option remains in effect until the cursor is closed.

If the first FETCH uses a LOB locator to access a LOB column, no subsequent FETCH for that cursor can fetch that LOB column into a LOB host variable.

If the first FETCH places the LOB column into a LOB host variable, no subsequent FETCH for that cursor can use a LOB locator for that column.

**\*NOOPTLOB:** There is no restriction on whether a column is retrieved into a LOB locator or into a LOB host variable. This option can cause performance to degrade.

#### TGTRLS

Specifies the release of the operating system on which the user intends to use the object being created.

In the examples given for the \*CURRENT and \*PRV values, and when specifying the *release-level* value, the format VxRxMx is used to specify the release, where Vx is the version, Rx is the release, and Mx is the modification level. For example, V2R3M0 is version 2, release 3, modification level 0.

\*CURRENT: The object is to be used on the release of the operating system currently running on the user's system. For example, if V2R3M5 is running on

the system, \*CURRENT means the user intends to use the object on a system with V2R3M5 installed. The user can also use the object on a system with any subsequent release of the operating system installed.

**Note:** If V2R3M5 is running on the system, and the object is to be used on a system with V2R3M0 installed, specify TGTRLS(V2R3M0) not TGTRLS(\*CURRENT).

**\*PRV:** The object is to be used on the previous release with modification level 0 of the operating system. For example, if V2R3M5 is running on the user's system, \*PRV means the user intends to use the object on a system with V2R2M0 installed. The user can also use the object on a system with any subsequent release of the operating system installed.

*release-level:* Specify the release in the format VxRxMx. The object can be used on a system with the specified release or with any subsequent release of the operating system installed.

Valid values depend on the current version, release, and modification level, and they change with each new release. If you specify a release-level which is earlier than the earliest release level supported by this command, an error message is sent indicating the earliest supported release.

#### **OBJTYPE**

Specifies the type of object being created.

\*MODULE: The SQL precompiler issues the CRTCMOD command to create the module.

**\*PGM:** The SQL precompiler issues the CRTBNDC command to create the bound program.

**\*SRVPGM:** The SQL precompiler issues the CRTCMOD and CRTSRVPGM commands to create the service program.

The user must create a source member in QSRVSRC that has the same name as the name specified on the OBJ parameter. The source member must contain the export information for the module. More information about the export file is in the Integrated Language Environment\*C/400 Programmers Guide.

#### Notes:

- When OBJTYPE(\*PGM) or OBJTYPE(\*SRVPGM) is specified and the RDB parameter is also specified, the CRTSQLPKG command is issued by the SQL precompiler after the program has been created. When OBJTYPE(\*MODULE) is specified, an SQL package is not created and the user must issue the CRTSQLPKG command after the CRTPGM or CRTSRVPGM command has created the program.
- 2. If \*NOGEN is specified, only the SQL temporary source member is generated and a module, program, service program, or SQL package is not created.

#### INCFILE

Specifies the qualified name of the source file that contains members included in the program with any SQL INCLUDE statement.

The name of the source file can be qualified by one of the following library values:

\*LIBL: All libraries in the job's library list are searched until the first match is found.

\***CURLIB:** The current library for the job is searched. If no library is specified as the current library for the job, the QGPL library is used. *library-name:* Specify the name of the library to be searched.

**\*SRCFILE:** The qualified source file specified in the SRCFILE parameter contains the source file members specified on any SQL INCLUDE statement.

*source-file-name*: Specify the name of the source file that contains the source file members specified on any SQL INCLUDE statement. The record length of the source file specified here must be no less than the record length of the source file specified on the SRCFILE parameter.

#### COMMIT

Specifies whether SQL statements in the compiled unit are run under commitment control. Files referred to in the host language source are not affected by this option. Only SQL tables, SQL views, and SQL packages referred to in SQL statements are affected.

\*CHG or \*UR: Specifies the objects referred to in SQL ALTER, CALL, COMMENT ON, CREATE, DROP, GRANT, LABEL ON, RENAME, and REVOKE statements and the rows updated, deleted, and inserted are locked until the end of the unit of work (transaction). Uncommitted changes in other jobs can be seen.

\*ALL or \*RS: Specifies the objects referred to in SQL ALTER, CALL, COMMENT ON, CREATE, DROP, GRANT, LABEL ON, RENAME, and REVOKE statements and the rows selected, updated, deleted, and inserted are locked until the end of the unit of work (transaction). Uncommitted changes in other jobs cannot be seen.

**\*CS:** Specifies the objects referred to in SQL ALTER, CALL, COMMENT ON, CREATE, DROP, GRANT, LABEL ON, RENAME, and REVOKE statements and the rows updated, deleted, and inserted are locked until the end of the unit of work (transaction). A row that is selected, but not updated, is locked until the next row is selected. Uncommitted changes in other jobs cannot be seen.

\*NONE or \*NC: Specifies that commitment control is not used. Uncommitted changes in other jobs can be seen. If the SQL DROP SCHEMA statement is included in the program, \*NONE or \*NC must be used. If a relational database is specified on the RDB parameter and the relational database is on a system that is not on an iSeries, \*NONE or \*NC cannot be specified.

**\*RR:** Specifies the objects referred to in SQL ALTER, CALL, COMMENT ON, CREATE, DROP, GRANT, LABEL ON, RENAME, and REVOKE statements and the rows selected, updated, deleted, and inserted are locked until the end of the unit of work (transaction). Uncommitted changes in other jobs cannot be seen. All tables referred to in SELECT, UPDATE, DELETE, and INSERT statements are locked exclusively until the end of the unit of work (transaction).

#### CLOSQLCSR

Specifies when SQL cursors are implicitly closed, SQL prepared statements are implicitly discarded, and LOCK TABLE locks are released. SQL cursors are explicitly closed when you issue the CLOSE, COMMIT, or ROLLBACK (without HOLD) SQL statements.

\*ENDACTGRP: SQL cursors are closed, SQL prepared statements are implicitly discarded, and LOCK TABLE locks are released when the activation group ends.

\*ENDMOD: SQL cursors are closed and SQL prepared statements are implicitly discarded when the module is exited. LOCK TABLE locks are released when the first SQL program on the call stack ends.

#### ALWCPYDTA

Specifies whether a copy of the data can be used in a SELECT statement.

**\*OPTIMIZE:** The system determines whether to use the data retrieved directly from the database or to use a copy of the data. The decision is based on which method provides the best performance. If COMMIT is \*CHG or \*CS and ALWBLK is not \*ALLREAD, or if COMMIT is \*ALL or \*RR, then a copy of the data is used only when it is necessary to run a query.

\*YES: A copy of the data is used only when necessary.

**\*NO:** A copy of the data is not allowed. If a temporary copy of the data is required to perform the query, an error message is returned.

#### ALWBLK

Specifies whether the database manager can use record blocking, and the extent to which blocking can be used for read-only cursors.

\*ALLREAD: Rows are blocked for read-only cursors if \*NONE or \*CHG is specified on the COMMIT parameter. All cursors in a program that are not explicitly able to be updated are opened for read-only processing even though EXECUTE or EXECUTE IMMEDIATE statements may be in the program.

Specifying \*ALLREAD:

- Allows record blocking under commitment control level \*CHG in addition to the blocking allowed for \*READ.
- Can improve the performance of almost all read-only cursors in programs, but limits queries in the following ways:
  - The Rollback (ROLLBACK) command, a ROLLBACK statement in host languages, or the ROLLBACK HOLD SQL statement does not reposition a read-only cursor when \*ALLREAD is specified.
  - Dynamic running of a positioned UPDATE or DELETE statement (for example, using EXECUTE IMMEDIATE), cannot be used to update a row in a cursor unless the DECLARE statement for the cursor includes the FOR UPDATE clause.

\*NONE: Rows are not blocked for retrieval of data for cursors.

Specifying \*NONE:

- Guarantees that the data retrieved is current.
- May reduce the amount of time required to retrieve the first row of data for a query.
- Stops the database manager from retrieving a block of data rows that is not used by the program when only the first few rows of a query are retrieved before the query is closed.
- Can degrade the overall performance of a query that retrieves a large number of rows.

\*READ: Records are blocked for read-only retrieval of data for cursors when:

• \*NONE is specified on the COMMIT parameter, which indicates that commitment control is not used.

Т

1

T

• The cursor is declared with a FOR READ ONLY clause or there are no dynamic statements that could run a positioned UPDATE or DELETE statement for the cursor.

Specifying \*READ can improve the overall performance of queries that meet the above conditions and retrieve a large number of records.

#### DLYPRP

Specifies whether the dynamic statement validation for a PREPARE statement is delayed until an OPEN, EXECUTE, or DESCRIBE statement is run. Delaying validation improves performance by eliminating redundant validation.

\*NO: Dynamic statement validation is not delayed. When the dynamic statement is prepared, the access plan is validated. When the dynamic statement is used in an OPEN or EXECUTE statement, the access plan is revalidated. Because the authority or the existence of objects referred to by the dynamic statement may change, you must still check the SQLCODE or SQLSTATE after issuing the OPEN or EXECUTE statement to ensure that the dynamic statement is still valid.

**\*YES:** Dynamic statement validation is delayed until the dynamic statement is used in an OPEN, EXECUTE, or DESCRIBE SQL statement. When the dynamic statement is used, the validation is completed and an access plan is built. If you specify \*YES on this parameter, you should check the SQLCODE and SQLSTATE after running an OPEN, EXECUTE, or DESCRIBE statement to ensure that the dynamic statement is valid.

**Note:** If you specify \*YES, performance is not improved if the INTO clause is used on the PREPARE statement or if a DESCRIBE statement uses the dynamic statement before an OPEN is issued for the statement.

#### GENLVL

Specifies the severity level at which the create operation fails. If errors occur that have a severity level greater than this value, the operation ends.

**10:** The default severity level is 10.

severity-level: Specify a value ranging from 0 through 40.

## MARGINS

Specifies the part of the precompiler input record that contains source text.

**\*SRCFILE:** The precompiler uses file member margin values that are specified by the user on the SRCMBR parameter.

#### Element 1: Left Margin

*left:* Specify the beginning position for the statements. Valid values range from 1 through 32754.

## Element 2: Right Margin

*right:* Specify the ending position for the statements. Valid values range from 1 through 32754.

#### DATFMT

Specifies the format used when accessing date result columns. All output date fields are returned in the specified format. For input date strings, the specified value is used to determine whether the date is specified in a valid format.

Note: An input date string that uses the format \*USA, \*ISO, \*EUR, or \*JIS is always valid.

If a relational database is specified on the RDB parameter and the database is on a system that is not an iSeries system, then \*USA, \*ISO, \*EUR, or \*JIS must be specified.

\*JOB: The format specified for the job is used. Use the Display Job (DSPJOB) command to determine the current date format for the job.

**\*USA:** The United States date format (mm/dd/yyyy) is used.

**\*ISO:** The International Organization for Standardization (ISO) date format (yyyy-mm-dd) is used.

**\*EUR:** The European date format (dd.mm.yyyy) is used.

\*JIS: The Japanese Industrial Standard date format (yyyy-mm-dd) is used.

\***MDY:** The date format (mm/dd/yy) is used.

**\*DMY:** The date format (dd/mm/yy) is used.

**\*YMD:** The date format (yy/mm/dd) is used.

\*JUL: The Julian date format (yy/ddd) is used.

#### DATSEP

Specifies the separator used when accessing date result columns.

**Note:** This parameter applies only when \*JOB, \*MDY, \*DMY, \*YMD, or \*JUL is specified on the DATFMT parameter.

**\*JOB:** The date separator specified for the job at precompile time is used. Use the Display Job (DSPJOB) command to determine the current value for the job.

'': A slash (/) is used.

'.': A period (.) is used.

'/: A comma (,) is used.

'-': A dash (-) is used.

' ': A blank ( ) is used.

\*BLANK: A blank () is used.

#### TIMFMT

Specifies the format used when accessing time result columns. For input time strings, the specified value is used to determine whether the time is specified in a valid format.

Note: An input time string that uses the format \*USA, \*ISO, \*EUR, or \*JIS is always valid.

If a relational database is specified on the RDB parameter and the database is on a system that is not another iSeries system, the time format must be \*USA, \*ISO, \*EUR, \*JIS, or \*HMS with a time separator of colon or period.

## CRTSQLCI

\*HMS: The hh:mm:ss format is used.

**\*USA:** The United States time format **hh:mm xx** is used, where **xx** is AM or PM.

**\*ISO:** The International Organization for Standardization (ISO) time format **hh.mm.ss** is used.

\*EUR: The European time format hh.mm.ss is used.

\*JIS: The Japanese Industrial Standard time format hh:mm:ss is used.

#### TIMSEP

Specifies the separator used when accessing time result columns.

**Note:** This parameter applies only when \*HMS is specified on the TIMFMT parameter.

**\*JOB:** The time separator specified for the job at precompile time is used. Use the Display Job (DSPJOB) command to determine the current value for the job.

':': A colon (:) is used.

'.': A period (.) is used.

'/: A comma (,) is used.

' ': A blank () is used.

\*BLANK: A blank () is used.

## REPLACE

Specifies if a SQL module, program, service program or package is created when there is an existing SQL module, program, service program, or package of the same name and type in the same library. The value of this parameter is passed to the CRTCMOD, CRTBNDC, CRTSRVPGM, and CRTSQLPKG commands.

\*YES: A new SQL module, program, service program, or package is created, and any existing object of the same name and type in the specified library is moved to QRPLOBJ.

**\*NO:** A new SQL module, program, service program, or package is not created if an object of the same name and type already exists in the specified library.

#### RDB

Specifies the name of the relational database where the SQL package object is created.

\*LOCAL: The program is created as a distributed SQL program. The SQL statements will access the local database. An SQL package object is not created as part of the precompile process. The Create Structured Query Language Package (CRTSQLPKG) command can be used.

*relational-database-name:* Specify the name of the relational database where the new SQL package object is to be created. When the name of the local relational database is specified, the program created is still a distributed SQL program. The SQL statements will access the local database.

\*NONE: An SQL package object is not created. The program object is not a distributed program and the Create Structured Query Language Package (CRTSQLPKG) command cannot be used.

#### USER

Specifies the user name sent to the remote system when starting the conversation. This parameter is valid only when RDB is specified.

**\*CURRENT:** The user profile under which the current job is running is used.

user-name: Specify the user name being used for the application server job.

#### PASSWORD

Specifies the password to be used on the remote system. This parameter is valid only if RDB is specified.

\*NONE: No password is sent. If this value is specified, USER(\*CURRENT) must also be specified.

*password:* Specify the password of the user name specified on the USER parameter.

#### RDBCNNMTH

Specifies the semantics used for CONNECT statements. Refer to the SQL Reference book for more information.

**\*DUW:** CONNECT (Type 2) semantics are used to support distributed unit of work. Consecutive CONNECT statements to additional relational databases do not result in disconnection of previous connections.

**\*RUW:** CONNECT (Type 1) semantics are used to support remote unit of work. Consecutive CONNECT statements result in the previous connection being disconnected before a new connection is established.

#### DFTRDBCOL

Specifies the schema name used for the unqualified names of tables, views, indexes, and SQL packages. This parameter applies only to static SQL statements.

\*NONE: The naming convention defined on the OPTION parameter is used.

*schema-name:* Specify the name of the schema identifier. This value is used instead of the naming convention specified on the OPTION parameter.

#### DYNDFTCOL

Specifies whether the default schema name specified for the DFTRDBCOL parameter is also used for dynamic statements.

\*NO: Do not use the value specified on the DFTRDBCOL parameter for unqualified names of tables, views, indexes, and SQL packages for dynamic SQL statements. The naming convention specified on the OPTION parameter is used.

**\*YES:** The schema name specified on the DFTRDBCOL parameter will be used for the unqualified names of the tables, views, indexes, and SQL packages in dynamic SQL statements.

#### **SQLPKG**

Specifies the qualified name of the SQL package created on the relational database specified on the RDB parameter of this command.

The possible library values are:

\***OBJLIB:** The package is created in the library with the same name as the library specified on the OBJ parameter.

1

1

Т

1

*library-name:* Specify the name of the library where the package is created.

**\*OBJ:** The name of the SQL package is the same as the object name specified on the OBJ parameter.

*package-name:* Specify the name of the SQL package. If the remote system is not an iSeries system, no more than 8 characters can be specified.

#### SQLPATH

Specifies the path to be used to find procedures, functions, and user defined types in static SQL statements.

\*NAMING: The path used depends on the naming convention specified on the OPTION parameter.

For \*SYS naming, the path used is \*LIBL, the current library list at runtime.

For \*SQL naming, the path used is "QSYS", "QSYS2", "userid", where "userid" is the value of the USER special register. If a schema-name is specified on the DFTRDBCOL parameter, the schema-name takes the place of userid.

\*LIBL: The path used is the library list at runtime.

*schema-name:* Specify a list of one or more schema names. A maximum of 268 individual schemas may be specified.

#### SQLCURRULE

Specifies the semantics used for SQL statements.

**\*DB2:** The semantics of all SQL statements will default to the rules established for DB2. The following semantics are controlled by this option:

• Hexadecimal constants are treated as character data.

**\*STD:** The semantics of all SQL statements will default to the rules established by the ISO and ANSI SQL standards. The following semantics are controlled by this option:

Hexadecimal constants are treated as binary data.

#### SAAFLAG

Specifies the IBM SQL flagging function. This parameter flags SQL statements to verify whether they conform to IBM SQL syntax. More information about which IBM database products IBM SQL syntax is in the *DRDA IBM SQL Reference*, SC26-3255-00.

\*NOFLAG: The precompiler does not check to see whether SQL statements conform to IBM SQL syntax.

\*FLAG: The precompiler checks to see whether SQL statements conform to IBM SQL syntax

#### FLAGSTD

Specifies the American National Standards Institute (ANSI) flagging function. This parameter flags SQL statements to verify whether they conform to the following standards.

ANSI X3.135-1992 entry ISO 9075-1992 entry FIPS 127.2 entry

\*NONE: The precompiler does not check to see whether SQL statements conform to ANSI standards.

\***ANS:** The precompiler checks to see whether SQL statements conform to ANSI standards.

## DBGVIEW

This parameter specifies the type of source debug information to be provided by the SQL precompiler.

\*NONE: The source view will not be generated.

**\*SOURCE:** The SQL precompiler provides the source views for the root and if necessary, SQL INCLUDE statements. A view is provided that contains the statements generated by the precompiler.

#### USRPRF

Specifies the user profile that is used when the compiled program object is run, including the authority that the program object has for each object in static SQL statements. The profile of either the program owner or the program user is used to control which objects can be used by the program object.

\*NAMING: The user profile is determined by the naming convention. If the naming convention is \*SQL, USRPRF(\*OWNER) is used. If the naming convention is \*SYS, USRPRF(\*USER) is used.

\*USER: The profile of the user running the program object is used.

**\*OWNER:** The user profiles of both the program owner and the program user are used when the program is run.

#### **DYNUSRPRF**

Specifies the user profile to be used for dynamic SQL statements.

\*USER: Local dynamic SQL statements are run under the profile of the program's user. Distributed dynamic SQL statements are run under the profile of the SQL package's user.

**\*OWNER:** Local dynamic SQL statements are run under the profile of the program's owner. Distributed dynamic SQL statements are run under the profile of the SQL package's owner.

#### SRTSEQ

Specifies the sort sequence table to be used for string comparisons in SQL statements.

**Note:** \*HEX must be specified for this parameter on distributed applications where the application server is not on an iSeries system or the release level is prior to V2R3M0.

\*JOB: The SRTSEQ value for the job is retrieved during the precompile.

\*JOBRUN: The LANGID value for the job is retrieved when the program is run. For distributed applications, LANGID(\*JOBRUN) is valid only when SRTSEQ(\*JOBRUN) is also specified.

\*HEX: A sort sequence table is not used. The hexadecimal values of the characters are used to determine the sort sequence.

\*LANGIDSHR: The sort sequence table uses the same weight for multiple characters, and is the shared-weight sort sequence table associated with the language specified on the LANGID parameter.

## CRTSQLCI

\*LANGIDUNQ: The unique-weight sort table for the language specified on the LANGID parameter is used.

The name of the table name can be qualified by one of the following library values:

\*LIBL: All libraries in the job's library list are searched until the first match is found.

**\*CURLIB:** The current library for the job is searched. If no library is specified as the current library for the job, the QGPL library is used. *library-name:* Specify the name of hte library to be searched.

table-name: Specify the name of the sort sequence table to be used.

#### LANGID

Specifies the language identifier to be used when SRTSEQ(\*LANGIDUNQ) or SRTSEQ(\*LANGIDSHR) is specified.

\*JOB: The LANGID value for the job is retrieved during the precompile.

\*JOBRUN: The LANGID value for the job is retrieved when the program is run. For distributed applications, LANGID(\*JOBRUN) is valid only when SRTSEQ(\*JOBRUN) is also specified.

language-identifier: Specify a language identifier.

#### OUTPUT

Specifies whether the precompiler listing is generated.

\*NONE: The precompiler listing is not generated.

**\*PRINT:** The precompiler listing is generated.

#### PRTFILE

Specifies the qualified name of the printer device file to which the precompiler printout is directed. The file must have a minimum length of 132 bytes. If a file with a record length of less than 132 bytes is specified, information is lost.

The name of the printer file can be qualified by one of the following library values:

\*LIBL: All libraries in the job's library list are searched until the first match is found.

**\*CURLIB:** The current library for the job is searched. If no library is specified as the current library for the job, the QGPL library is used.

*library-name:* Specify the name of the library to be searched.

**QSYSPRT:** If a file name is not specified, the precompiler printout is directed to the IBM-supplied printer file QSYSPRT.

*printer-file-name:* Specify the name of the printer device file to which the precompiler printout is directed.

#### TOSRCFILE

Specifies the qualified name of the source file that is to contain the output source member that the SQL precompiler has processed. If the precompiler cannot find the specified source file, it creates the file. The output member will have the same name as the name that is specified for the SRCMBR parameter.

The possible library values are:

**QTEMP:** The library QTEMP will be used.

**\*LIBL:** The job's library list is searched for the specified file. If the file is not found in any library in the library list, the file will be created in the current library.

**\*CURLIB:** The current library for the job will be used. If no library is specified as the current library for the job, the QGPL library will be used.

*library-name:* Specify the name of the library that is to contain the output source file.

\*CALC: The output source file name will be generated based on the margins of the source file. The name will be QSQLTxxxxx, where xxxxx is the width of the source file. If the source file record length is less than or equal to 92, the name will be QSQLTEMP.

**QSQLTEMP:** The source file QSQLTEMP will be used.

*source-file-name:* Specify the name of the source file to contain the output source member.

TEXT

I

L

Т

Specifies the text that briefly describes the program and the function. more information about this parameter is in the TEXT parameter topic in the CL Reference section of the Information Center.

\*SRCMBRTXT: The text is taken from the source file member being used to create the C program. Text can be added or changed for a database source member by using the Start Source Entry Utility (STRSEU) command, or by using either the Add Physical File Member (ADDPFM) command or the Change Physical File Member (CHGPFM) command. If the source file is an inline file or a device file, the text is blank.

\*BLANK: Text is not specified.

'*description'*: Specify no more than 50 characters of text, enclosed in apostrophes.

#### **Example:**

```
CRTSQLCI PAYROLL OBJTYPE(*MODULE)
TEXT('Payroll Program')
```

This command runs the SQL precompiler which precompiles the source and stores the changed source in member PAYROLL in file QSQLTEMP in library QTEMP. The ILE C for iSeries compiler is called to create module PAYROLL in the current library by using the source member created by the SQL precompiler.

# CRTSQLCPPI (Create Structured Query Language C++ Object) Command

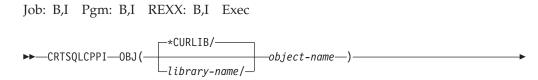

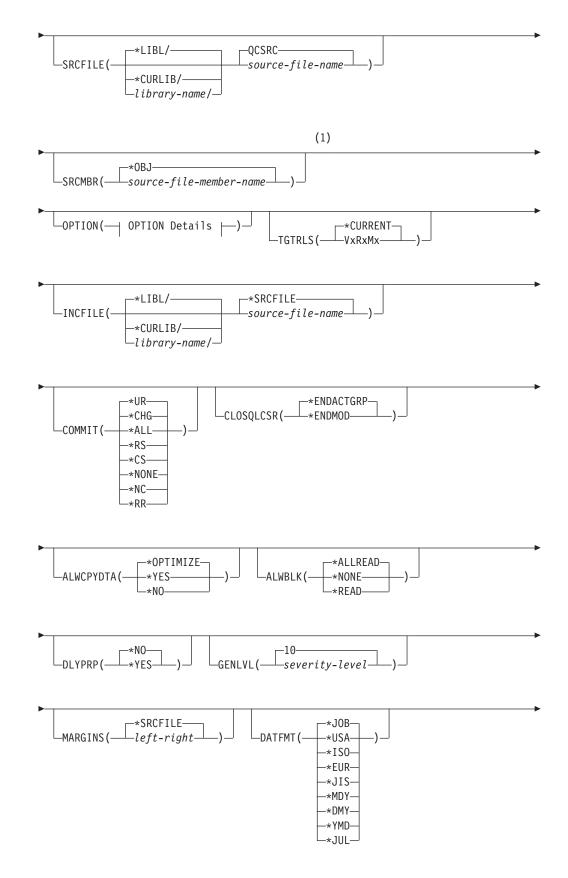

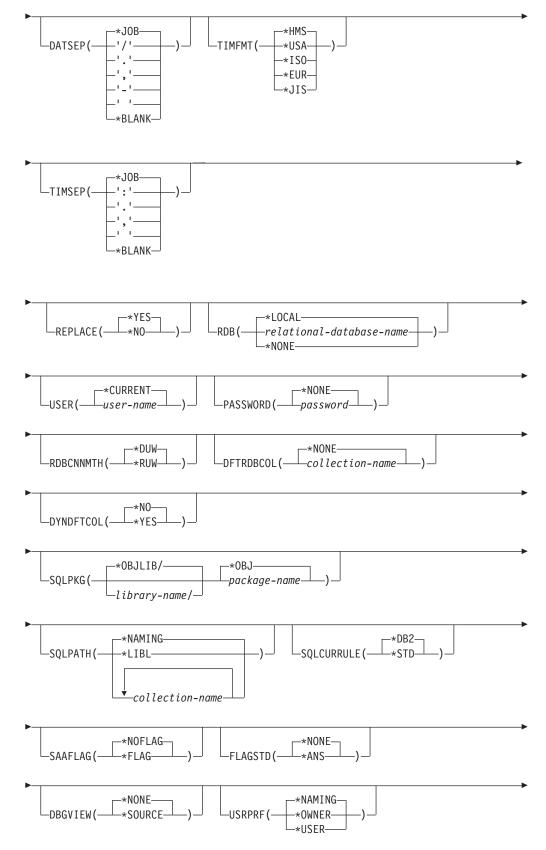

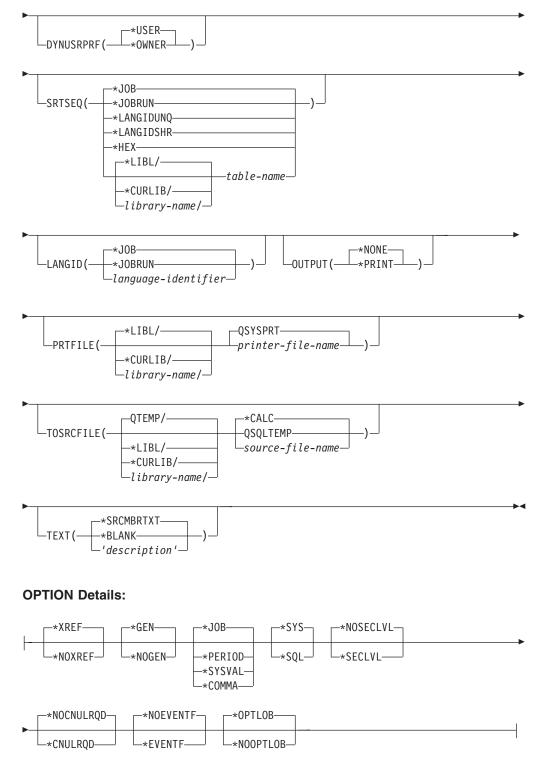

#### Notes:

1 All parameters preceding this point can be specified in positional form.

#### **Purpose:**

The Create Structured Query Language C++ Object (CRTSQLCPPI) command calls the Structured Query Language (SQL) precompiler. The SQL precompiler

precompiles C++ source containing SQL statements, produces a temporary source member, and then optionally calls the C++ compiler to create a module.

#### **Parameters:**

#### OBJ

Specifies the qualified name of the object that the precompiler creates.

One of the following library values can qualify the name of the object:

**\*CURLIB** The object is created in the current library for the job. If you do not specify a library as the current library for the job, the precompiler uses QGPL library.

*library-name:* Specify the name of the library where the object is created.

*object-name:* Specify the name of the object that the precompiler creates.

#### SRCFILE

Specifies the qualified name of the source file that contains the C++ source with SQL statements.

One of the following library values can qualify the name of the source file:

\*LIBL: The precompiler searches all libraries in the job's library list until it finds the first match.

**\*CURLIB:** The precompiler searches the current library for the job. If you do not specify a library as the current library for the job, it uses the QGPL library.

*library-name*: Specify the name of the library that the precompiler searches.

**QCSRC:** If you do not specify the source file name, the IBM-supplied source file QCSRC contains the C++ source.

*source-file-name:* Specify the name of the source file that contains the C++ source.

#### SRCMBR

Specifies the name of the source file member that contains the C++ source. Specify this parameter only if the source file name in the SRCFILE parameter is a database file. If you do not specify this parameter, the precompiler uses the OBJ name that is specified on the OBJ parameter.

**\*OBJ:** Specifies that the C++ source is in the member of the source file that has the same name as the file specified on the OBJ parameter.

*source-file-member-name:* Specify the name of the member that contains the C++ source.

#### **OPTION**

Specifies whether one or more of the following options are used when the C++ source is precompiled. If an option is specified more than once, or if two options conflict, the last option specified is used.

**Element 1: Cross-Reference Options** 

\*XREF: The precompiler cross-references items in the program to the statement numbers in the program that refer to those items.

**\*NOXREF:** The precompiler does not cross-reference names.

**Element 2: Program Creation Options** 

**\*GEN:** The precompiler creates the module object.

**\*NOGEN:** The precompiler does not call the C++ compiler, and does not create a module.

**Element 3: Decimal Point Options** 

\*JOB: The value used as the decimal point for numeric constants in SQL is the representation of decimal point that is specified for the job at precompile time.

**Note:** If the job specifies that the value used as the decimal point is a comma, any numeric constants in lists (such as in the SELECT clause or the VALUES clause) must be separated by a comma followed by a blank. For example, VALUES(1,1, 2,23, 4,1) is equivalent to VALUES(1.1,2.23,4.1) in which the decimal point is a period.

**\*PERIOD:** The value used as the decimal point for numeric constants in SQL statements is a period.

**\*COMMA:** The value used as the decimal point for numeric constants in SQL statements is a comma.

**Note:** Any numeric constants in lists (such as in the SELECT clause or the VALUES clause) must be separated by a comma followed by a blank. For example, VALUES(1,1, 2,23, 4,1) is equivalent to VALUES(1.1,2.23,4.1) where the decimal point is a period.

#### **Element 4: Naming Convention Options**

**\*SYS:** The system naming convention (library-name/file-name) is used.

**\*SQL:** The SQL naming convention is used (schema-name.table-name). When creating a package on a remote database other than an iSeries system, you must specify \*SQL as the naming convention.

#### Element 5: Second-Level Message Text Option

\*NOSECLVL: Second-level text descriptions are not added to the listing.

**\*SECLVL:** Second-level text with replacement data is added for all messages on the listing.

#### **Element 6: NUL Required Options**

\*NOCNULRQD: For output character and graphic host variables, the NUL-terminator is not returned when the host variable is exactly the same length as the data. Input character and graphic host variables do not require a NUL-terminator.

**\*CNULRQD:** Output character and graphic host variables always contain the NUL-terminator. If there is not enough space for the NUL-terminator, the data is truncated, and the NUL-terminator is added. Input character and graphic host variables require a NUL-terminator.

## **Element 7: Event File Creation**

\*NOEVENTF: The compiler will not produce an event file for use by CoOperative Development Environment/400 (CODE/400).

\*EVENTF: The compiler produces an event file for use by CoOperative Development Environment/400 (CODE/400). It creates the event file as a member in the file EVFEVENT in your source library. CODE/400 uses this file to offer error feedback that is integrated with the CODE/400 editor. CODE/400 normally specifies this option on your behalf.

#### **Element 8: Large Object Optimization for DRDA**

\*OPTLOB: The first FETCH for a cursor derermines how the cursor will be used for LOBs (Large Objects) on all subsequent FETCHes. This option remains in effect until the cursor is closed.

If the first FETCH uses a LOB locator to access a LOB column, no subsequent FETCH for that cursor can fetch that LOB column into a LOB host variable.

If the first FETCH places the LOB column into a LOB host variable, no subsequent FETCH for that cursor can use a LOB locator for that column.

**\*NOOPTLOB:** There is no restriction on whether a column is retrieved into a LOB locator or into a LOB host variable. This option can cause performance to degrade.

#### TGTRLS

Specifies the release of the operating system on which the user intends to use the object that is being created.

The examples given for the \*CURRENT value, as well as the *release-level* value, use the format VxRxMx to specify the release. In this format, Vx is the version, Rx is the release, and Mx is the modification level. For example, V2R3M0 is version 2, release 3, modification level 0.

\*CURRENT: The object is to be used on the release of the operating system that is currently running on the user's system. For example, if V2R3M5 is running on the system, \*CURRENT means that the user intends to use the object on a system with V2R3M5 installed. The user can also use the object on a system with any subsequent release of the operating system installed.

**Note:** If V2R3M5 is running on the system, and the object is to be used on a system with V2R3M0 installed, specify TGTRLS(V2R3M0) not TGTRLS(\*CURRENT).

*release-level:* Specify the release in the format VxRxMx. The object can be used on a system with the specified release or with any subsequent release of the operating system installed.

Valid values depend on the current version, release, and modification level, and they change with each new release. If you specify a release-level which is earlier than the earliest release level that is supported by this command, an error message is sent indicating the earliest supported release.

#### INCFILE

Specifies the qualified name of the source file that contains members that are included in the program with any SQL INCLUDE statement.

One of the following library values can qualify the name of the source file:

\*LIBL: All libraries in the job's library list are searched until the first match is found.

\***CURLIB:** The current library for the job is searched. If no library is specified as the current library for the job, the QGPL library is used. *library-name:* Specify the name of the library to be searched.

\*SRCFILE: The qualified source file specified in the SRCFILE parameter contains the source file members that are specified on any SQL INCLUDE statement.

*source-file-name:* Specify the name of the source file that contains the source file members that are specified on any SQL INCLUDE statement. The record length of the source file that is specified here must be no less than the record length of the source file specified on the SRCFILE parameter.

#### COMMIT

Specifies whether SQL statements in the compiled unit are run under commitment control. Files referred to in the host language source are not affected by this option. Only SQL tables, SQL views, and SQL packages referred to in SQL statements are affected.

\*CHG or \*UR: Specifies the objects referred to in SQL ALTER, CALL, COMMENT ON, CREATE, DROP, GRANT, LABEL ON, RENAME, and REVOKE statements and the rows updated, deleted, and inserted are locked until the end of the unit of work (transaction). Uncommitted changes in other jobs can be seen.

\*ALL or \*RS: Specifies the objects referred to in SQL ALTER, CALL, COMMENT ON, CREATE, DROP, GRANT, LABEL ON, RENAME, and REVOKE statements and the rows selected, updated, deleted, and inserted are locked until the end of the unit of work (transaction). Uncommitted changes in other jobs cannot be seen.

\*CS: Specifies the objects referred to in SQL ALTER, CALL, COMMENT ON, CREATE, DROP, GRANT, LABEL ON, RENAME, and REVOKE statements and the rows updated, deleted, and inserted are locked until the end of the unit of work (transaction). A row that is selected, but not updated, is locked until the next row is selected. Uncommitted changes in other jobs cannot be seen.

\*NONE or \*NC: Specifies that commitment control is not used. Uncommitted changes in other jobs can be seen. If the SQL DROP SCHEMA statement is included in the program, \*NONE or \*NC must be used. If a relational database is specified on the RDB parameter and the relational database is on a system that is not on an iSeries, \*NONE or \*NC cannot be specified.

**\*RR:** Specifies the objects referred to in SQL ALTER, CALL, COMMENT ON, CREATE, DROP, GRANT, LABEL ON, RENAME, and REVOKE statements and the rows selected, updated, deleted, and inserted are locked until the end of the unit of work (transaction). Uncommitted changes in other jobs cannot be seen. All tables referred to in SELECT, UPDATE, DELETE, and INSERT statements are locked exclusively until the end of the unit of work (transaction).

#### CLOSQLCSR

Specifies when SQL cursors are implicitly closed, SQL prepared statements are implicitly discarded, and LOCK TABLE locks are released. SQL cursors are explicitly closed when you issue the CLOSE, COMMIT, or ROLLBACK (without HOLD) SQL statements.

\*ENDACTGRP: SQL cursors are closed, SQL prepared statements are implicitly discarded, and LOCK TABLE locks are released when the activation group ends.

\*ENDMOD: SQL cursors are closed, and SQL prepared statements are implicitly discarded when the module is exited. LOCK TABLE locks are released when the first SQL program on the call stack ends.

# ALWCPYDTA

Specifies whether a copy of the data can be used in a SELECT statement.

**\*OPTIMIZE:** The system determines whether to use the data retrieved directly from the database or to use a copy of the data. The decision is based on which method provides the best performance. If COMMIT is \*CHG or \*CS and ALWBLK is not \*ALLREAD, or if COMMIT is \*ALL or \*RR, then a copy of the data is used only when it is necessary to run a query.

\*YES: A copy of the data is used only when necessary.

**\*NO:** A copy of the data is not allowed. If a temporary copy of the data is required to perform the query, an error message is returned.

#### ALWBLK

Specifies whether the database manager can use record blocking, and the extent to which blocking can be used for read-only cursors.

\*ALLREAD: Rows are blocked for read-only cursors if \*NONE or \*CHG is specified on the COMMIT parameter. All cursors in a program that are not explicitly able to be updated are opened for read-only processing even though EXECUTE or EXECUTE IMMEDIATE statements may be in the program.

Specifying \*ALLREAD:

- Allows record blocking under commitment control level \*CHG in addition to the blocking allowed for \*READ.
- Can improve the performance of almost all read-only cursors in programs, but limits queries in the following ways:
  - The Rollback (ROLLBACK) command, a ROLLBACK statement in host languages, or the ROLLBACK HOLD SQL statement does not reposition a read-only cursor when \*ALLREAD is specified.
  - Dynamic running of a positioned UPDATE or DELETE statement (for example, using EXECUTE IMMEDIATE), cannot be used to update a row in a cursor unless the DECLARE statement for the cursor includes the FOR UPDATE clause.

\*NONE: Rows are not blocked for retrieval of data for cursors.

Specifying \*NONE:

- Guarantees that the data retrieved is current.
- May reduce the amount of time required to retrieve the first row of data for a query.
- Stops the database manager from retrieving a block of data rows that is not used by the program when only the first few rows of a query are retrieved before the query is closed.
- Can degrade the overall performance of a query that retrieves a large number of rows.

\*READ: Records are blocked for read-only retrieval of data for cursors when:

• \*NONE is specified on the COMMIT parameter, which indicates that commitment control is not used.

# CRTSQLCPPI

• The cursor is declared with a FOR READ ONLY clause or there are no dynamic statements that could run a positioned UPDATE or DELETE statement for the cursor.

Specifying \*READ can improve the overall performance of queries that meet the above conditions and retrieve a large number of records.

#### DLYPRP

Specifies whether the dynamic statement validation for a PREPARE statement is delayed until an OPEN, EXECUTE, or DESCRIBE statement is run. Delaying validation improves performance by eliminating redundant validation.

\*NO: Dynamic statement validation is not delayed. When the dynamic statement is prepared, the access plan is validated. When the dynamic statement is used in an OPEN or EXECUTE statement, the access plan is revalidated. Because the authority or the existence of objects referred to by the dynamic statement may change, you must still check the SQLCODE or SQLSTATE after issuing the OPEN or EXECUTE statement to ensure that the dynamic statement is still valid.

**\*YES:** Dynamic statement validation is delayed until the dynamic statement is used in an OPEN, EXECUTE, or DESCRIBE SQL statement. When the dynamic statement is used, the validation is completed, and an access plan is built. If you specify \*YES on this parameter, you should check the SQLCODE and SQLSTATE after running an OPEN, EXECUTE, or DESCRIBE statement to ensure that the dynamic statement is valid.

**Note:** If you specify \*YES, performance is not improved if the INTO clause is used on the PREPARE statement or if a DESCRIBE statement uses the dynamic statement before an OPEN is issued for the statement.

#### GENLVL

Specifies the severity level at which the create operation fails. If errors occur that have a severity level greater than this value, the operation ends.

10: The default severity level is 10.

*severity-level:* Specify a value ranging from 0 through 40.

#### MARGINS

Specifies the part of the precompiler input record that contains source text.

**\*SRCFILE:** The file member margin values specified by the user on the SRCMBR parameter are used.

#### **Element 1: Left Margin**

*left:* Specify the beginning position for the statements. Valid values range from 1 through 32754.

#### Element 2: Right Margin

*right:* Specify the ending position for the statements. Valid values range from 1 through 32754.

#### DATFMT

Т

1

T

Specifies the format used when accessing date result columns. All output date fields are returned in the specified format. For input date strings, the specified value is used to determine whether the date is specified in a valid format.

Note: An input date string that uses the format \*USA, \*ISO, \*EUR, or \*JIS is always valid.

If a relational database is specified on the RDB parameter and the database is on a system that is not an iSeries system, then \*USA, \*ISO, \*EUR, or \*JIS must be specified.

**\*JOB:** The format specified for the job is used. Use the Display Job (DSPJOB) command to determine the current date format for the job.

**\*USA:** The United States date format (mm/dd/yyyy) is used.

**\*ISO:** The International Organization for Standardization (ISO) date format (yyyy-mm-dd) is used.

**\*EUR:** The European date format (dd.mm.yyyy) is used.

\*JIS: The Japanese Industrial Standard date format (yyyy-mm-dd) is used.

\***MDY:** The date format (mm/dd/yy) is used.

**\*DMY:** The date format (dd/mm/yy) is used.

**\*YMD:** The date format (yy/mm/dd) is used.

\*JUL: The Julian date format (yy/ddd) is used.

#### DATSEP

Specifies the separator used when accessing date result columns.

**Note:** This parameter applies only when \*JOB, \*MDY, \*DMY, \*YMD, or \*JUL is specified on the DATFMT parameter.

**\*JOB:** The date separator specified for the job at precompile time is used. Use the Display Job (DSPJOB) command to determine the current value for the job.

'': A slash (/) is used.

'.': A period (.) is used.

'/: A comma (,) is used.

'-': A dash (-) is used.

' ': A blank ( ) is used.

\*BLANK: A blank () is used.

#### TIMFMT

Specifies the format used when accessing time result columns. For input time strings, the specified value is used to determine whether the time is specified in a valid format.

**Note:** An input time string that uses the format \*USA, \*ISO, \*EUR, or \*JIS is always valid.

If a relational database is specified on the RDB parameter and the database is on a system that is not another iSeries system, the time format must be \*USA, \*ISO, \*EUR, \*JIS, or \*HMS with a time separator of colon or period.

# CRTSQLCPPI

\*HMS: The hh:mm:ss format is used.

**\*USA:** The United States time format **hh:mm xx** is used, where **xx** is AM or PM.

**\*ISO:** The International Organization for Standardization (ISO) time format **hh.mm.ss** is used.

\*EUR: The European time format hh.mm.ss is used.

\*JIS: The Japanese Industrial Standard time format hh:mm:ss is used.

# TIMSEP

Specifies the separator used when accessing time result columns.

**Note:** This parameter applies only when \*HMS is specified on the TIMFMT parameter.

**\*JOB:** The time separator specified for the job at precompile time is used. Use the Display Job (DSPJOB) command to determine the current value for the job.

':': A colon (:) is used.

'.': A period (.) is used.

',': A comma (,) is used.

' ': A blank () is used.

\*BLANK: A blank () is used.

# REPLACE

Specifies if an SQL module is created when there is an existing SQL module of the same name in the same library. The value of this parameter is passed to the CRTCPPMOD command.

\*YES: A new SQL module is created, and any existing object of the same name in the specified library is moved to QRPLOBJ.

**\*NO:** A new SQL module is not created if an object of the same name already exists in the specified library.

## RDB

Specifies the name of the relational database where the SQL package object is created.

\*LOCAL: The program is created as a distributed SQL program. The SQL statements will access the local database. An SQL package object is not created as part of the precompile process. The Create Structured Query Language Package (CRTSQLPKG) command can be used.

*relational-database-name:* Specify the name of the relational database where the new SQL package object is to be created. When the name of the local relational database is specified, the program created is still a distributed SQL program. The SQL statements will access the local database.

\*NONE: An SQL package object is not created. The program object is not a distributed program and the Create Structured Query Language Package (CRTSQLPKG) command cannot be used.

#### USER

Specifies the user name sent to the remote system when starting the conversation. This parameter is valid only when RDB is specified.

**\*CURRENT:** The user profile under which the current job is running is used.

user-name: Specify the user name being used for the application server job.

# PASSWORD

Specifies the password to be used on the remote system. This parameter is valid only if RDB is specified.

\*NONE: No password is sent. If this value is specified, USER(\*CURRENT) must also be specified.

*password:* Specify the password of the user name that is specified on the USER parameter.

#### **RDBCNNMTH**

Specifies the name of the relational database where the SQL package object is created.

**\*DUW:** CONNECT (Type 2) semantics are used to support distributed unit of work. Consecutive CONNECT statements to additional relational databases do not result in disconnection of previous connections.

**\*RUW:** CONNECT (Type 1) semantics are used to support remote unit of work. Consecutive CONNECT statements result in the previous connection being disconnected before a new connection is established

#### DFTRDBCOL

Specifies the schema name used for the unqualified names of tables, views, indexes, and SQL packages. This parameter applies only to static SQL statements.

**\*NONE:** The naming convention defined on the OPTION parameter is used.

*schema-name:* Specify the name of the schema identifier. This value is used instead of the naming convention that is specified on the OPTION parameter.

## DYNDFTCOL

Specifies whether the default schema name specified for the DFTRDBCOL parameter is also used for dynamic statements.

\*NO: Do not use the value specified on the DFTRDBCOL parameter for unqualified names of tables, views, indexes, and SQL packages for dynamic SQL statements. The naming convention specified on the OPTION parameter is used.

**\*YES:** The schema name specified on the DFTRDBCOL parameter will be used for the unqualified names of the tables, views, indexes, and SQL packages in dynamic SQL statements.

#### SQLPKG

Specifies the qualified name of the SQL package created on the relational database specified on the RDB parameter of this command.

The possible library values are:

**\*OBJLIB:** The package is created in the library with the same name as the library specified on the OBJ parameter.

*library-name:* Specify the name of the library where the package is created.

# CRTSQLCPPI

T

T

1

Т

1

**\*OBJ:** The name of the SQL package is the same as the object name specified on the OBJ parameter.

*package-name:* Specify the name of the SQL package. If the remote system is not an iSeries system, no more than 8 characters can be specified.

# SQLPATH

Specifies the path to be used to find procedures, functions, and user defined types in static SQL statements.

\*NAMING: The path used depends on the naming convention specified on the OPTION parameter.

For \*SYS naming, the path used is \*LIBL, the current library list at runtime.

For \*SQL naming, the path used is "QSYS", "QSYS2", "userid", where "userid" is the value of the USER special register. If a schema-name is specified on the DFTRDBCOL parameter, the schema-name takes the place of userid.

\*LIBL: The path used is the library list at runtime.

*schema-name:* Specify a list of one or more schema names. A maximum of 268 individual schemas may be specified.

#### SQLCURRULE

Specifies the semantics used for SQL statements.

**\*DB2:** The semantics of all SQL statements will default to the rules established for DB2. The following semantics are controlled by this option:

• Hexadecimal constants are treated as character data.

**\*STD:** The semantics of all SQL statements will default to the rules established by the ISO and ANSI SQL standards. The following semantics are controlled by this option:

• Hexadecimal constants are treated as binary data.

# SAAFLAG

Specifies the IBM SQL flagging function. This parameter flags SQL statements to verify whether they conform to IBM SQL syntax. More information about which IBM database products IBM SQL syntax is in the *DRDA IBM SQL Reference*, SC26-3255-00.

\*NOFLAG: The precompiler does not check to see whether SQL statements conform to IBM SQL syntax.

\*FLAG: The precompiler checks to see whether SQL statements conform to IBM SQL syntax.

# FLAGSTD

Specifies the American National Standards Institute (ANSI) flagging function. This parameter flags SQL statements to verify whether they conform to the following standards.

ANSI X3.135-1992 entry ISO 9075-1992 entry FIPS 127.2 entry

\*NONE: The precompiler does not check to see whether SQL statements conform to ANSI standards.

\***ANS:** The precompiler checks to see whether SQL statements conform to ANSI standards.

#### DBGVIEW

This parameter specifies the type of source debug information to be provided by the SQL precompiler.

**\*NONE:** The source view will not be generated.

**\*SOURCE:** The SQL precompiler provides the source views for the root and if necessary, SQL INCLUDE statements. A view is provided that contains the statements generated by the precompiler.

#### USRPRF

Specifies the user profile that is used when the compiled program object is run, including the authority that the program object has for each object in static SQL statements. The profile of either the program owner or the program user is used to control which objects can be used by the program object.

\*NAMING: The user profile is determined by the naming convention. If the naming convention is \*SQL, USRPRF(\*OWNER) is used. If the naming convention is \*SYS, USRPRF(\*USER) is used.

**\*USER:** The profile of the user running the program object is used.

**\*OWNER:** The user profiles of both the program owner and the program user are used when the program is run.

#### DYNUSRPRF

Specifies the user profile to be used for dynamic SQL statements.

\*USER: Local dynamic SQL statements are run under the profile of the program's user. Distributed dynamic SQL statements are run under the profile of the SQL package's user.

**\*OWNER:** Local dynamic SQL statements are run under the profile of the program's owner. Distributed dynamic SQL statements are run under the profile of the SQL package's owner.

# SRTSEQ

Specifies the sort sequence table to be used for string comparisons in SQL statements.

**Note:** \*HEX must be specified for this parameter on distributed applications where the application server is not on an iSeries system or the release level is prior to V2R3M0.

\*JOB: The SRTSEQ value for the job is retrieved during the precompile.

\*JOBRUN: The SRTSEQ value for the job is retrieved when the program is run. For distributed applications, SRTSEQ(\*JOBRUN) is valid only when LANGID(\*JOBRUN) is also specified.

\*HEX: A sort sequence table is not used. The hexadecimal values of the characters are used to determine the sort sequence.

\*LANGIDSHR: The sort sequence table uses a unique weight for each character, and is the unique-weight sort table for the language specified on the LANGID parameter.

\*LANGIDUNQ: The unique-weight sort table for the language that is specified on the LANGID parameter is used.

# CRTSQLCPPI

The name of the table name can be qualified by one of the following library values:

**\*LIBL:** All libraries in the job's library list are searched until the first match is found.

**\*CURLIB:** The current library for the job is searched. If no library is specified as the current library for the job, the QGPL library is used. *library-name:* Specify the name of hte library to be searched.

table-name: Specify a table name.

## LANGID

Specifies the language identifier to be used when SRTSEQ(\*LANGIDUNQ) or SRTSEQ(\*LANGIDSHR) is specified.

\*JOB: The LANGID value for the job is retrieved during the precompile.

\*JOBRUN:The LANGID value for the job is retrieved when the program is run. For distributed applications, LANGID(\*JOBRUN) is valid only when SRTSEQ(\*JOBRUN) is also specified.

language-identifier: Specify a language identifier.

#### OUTPUT

Specifies whether the precompiler listing is generated.

**\*NONE:** The precompiler listing is not generated.

**\*PRINT:** The precompiler listing is generated.

#### PRTFILE

Specifies the qualified name of the printer device file to which the precompiler printout is directed. The file must have a minimum length of 132 bytes. If a file with a record length of less than 132 bytes is specified, information is lost.

The name of the printer file can be qualified by one of the following library values:

\*LIBL: All libraries in the job's library list are searched until the first match is found.

**\*CURLIB:** The current library for the job is searched. If no library is specified as the current library for the job, the QGPL library is used. *library-name:* Specify the name of the library to be searched.

**QSYSPRT:** If a file name is not specified, the precompiler printout is directed to the IBM-supplied printer file QSYSPRT.

*printer-file-name:* Specify the name of the printer device file to which the precompiler printout is directed.

#### TOSRCFILE

Specifies the qualified name of the source file that is to contain the output source member that has been processed by the SQL precompiler. If the specified source file is not found, it will be created. The output member will have the same name as the name that is specified for the SRCMBR parameter.

The possible library values are:

**QTEMP:** The library QTEMP will be used.

\*LIBL: The job's library list is searched for the specified file. If the file is not found in any library in the library list, the file will be created in the current library.

**\*CURLIB:** The current library for the job will be used. If no library is specified as the current library for the job, the QGPL library will be used. *library-name:* Specify the name of the library that is to contain the output source file.

\*CALC: The output source file name will be generated based on the margins of the source file. The name will be QSQLTxxxxx, where xxxxx is the width of the source file. If the source file record length is less than or equal to 92, the name will be QSQLTEMP.

**QSQLTEMP:** The source file QSQLTEMP will be used.

*source-file-name:* Specify the name of the source file to contain the output source member.

TEXT

|

L

Specifies the text that briefly describes the program and the function. More information about this parameter is in the TEXT parameter topic in the CL Reference section of the Information Center.

\*SRCMBRTXT: The text is taken from the source file member being used to create the C++ program. You can add or change text for a database source member by using the Start Source Entry Utility (STRSEU) command. You can also use either the Add Physical File Member (ADDPFM) command or the Change Physical File Member (CHGPFM) command. If the source file is an inline file or a device file, the text is blank.

\*BLANK: Text is not specified.

'*description'*: Specify no more than 50 characters of text, enclosed in apostrophes.

## Example:

CRTSQLCPPI PAYROLL OBJTYPE(\*MODULE) TEXT('Payroll Program')

This command runs the SQL precompiler which precompiles the source and stores the changed source in member PAYROLL in file QSQLTEMP in library QTEMP. The command calls the ILE C++ compiler to create module PAYROLL in the current library by using the source member that is created by the SQL precompiler.

# **CRTSQLPLI** (Create Structured Query Language PL/I) Command

Job: B,I Pgm: B,I REXX: B,I Exec

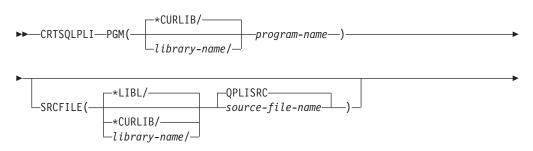

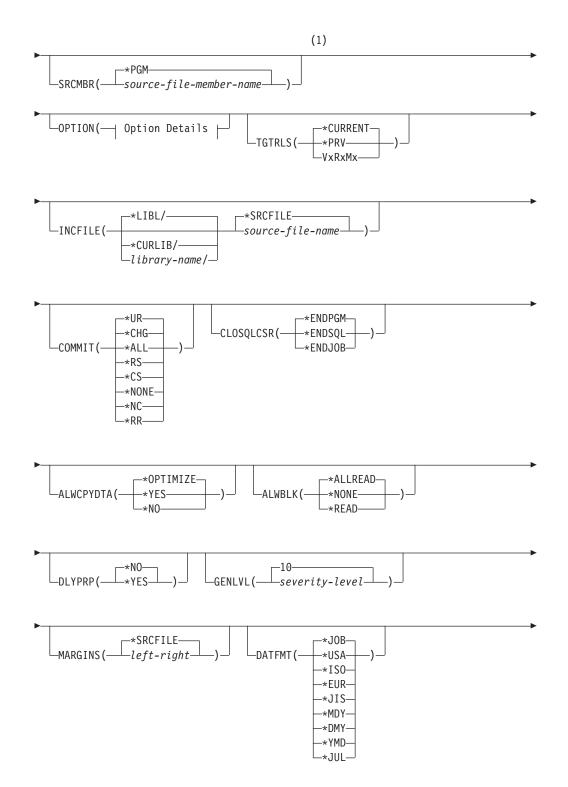

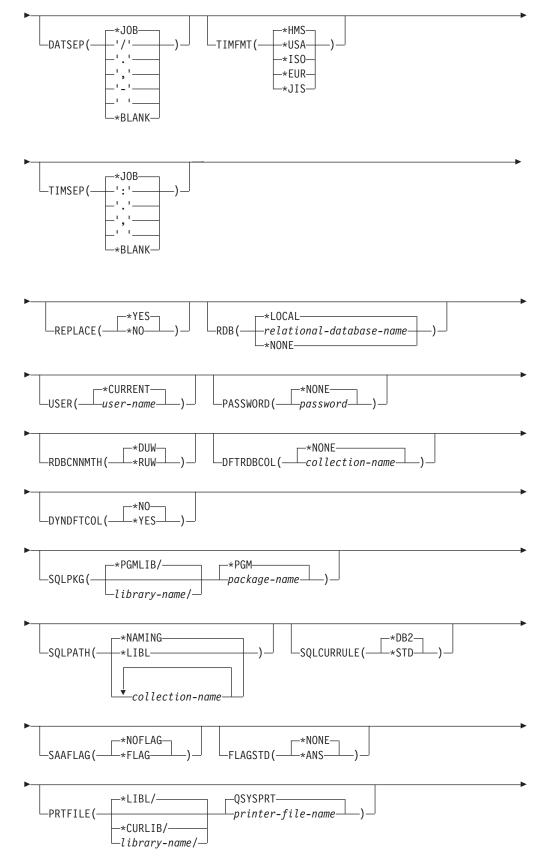

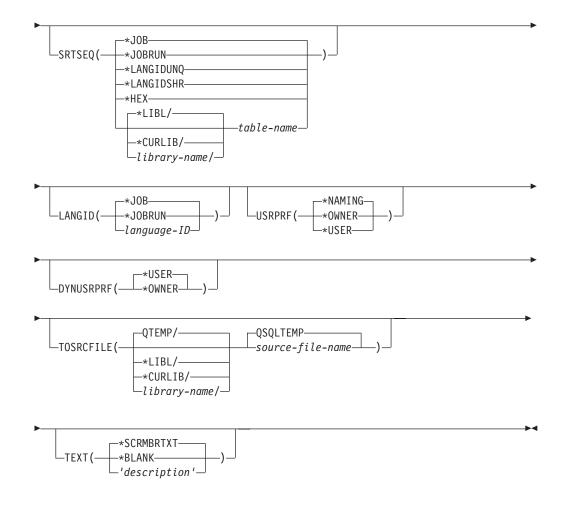

## **Option Details:**

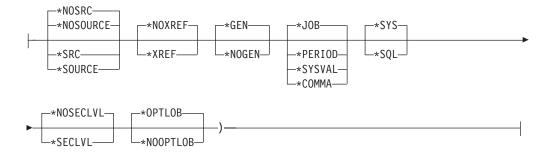

#### Notes:

1 All parameters preceding this point can be specified in positional form.

# **Purpose:**

The Create Structured Query Language PL/I (CRTSQLPLI) command calls a Structured Query Language (SQL) precompiler, which precompiles PL/I source containing SQL statements, produces a temporary source member, and optionally calls the PL/I compiler to compile the program.

#### **Parameters:**

# PGM

Specifies the qualified name of the compiled program.

The name of the compiled PL/I program can be qualified by one of the following library values:

**\*CURLIB:** The current library for the job is searched. If no library is specified as the current library for the job, the QGPL library is used.

*library-name:* Specify the name of the library where the compiled PL/I program is created.

program-name: Specify the name of the compiled program.

#### SRCFILE

Specifies the qualified name of the source file that contains the PL/I source with SQL statements.

The name of the source file can be qualified by one of the following library values:

\*LIBL: All libraries in the job's library list are searched until the first match is found.

**\*CURLIB:** The current library for the job is searched. If no library is specified as the current library for the job, the QGPL library is used.

*library-name:* Specify the name of the library to be searched.

**<u>QPLISRC</u>**: If the source file name is not specified, the IBM-supplied source file QPLISRC contains the PL/I source.

*source-file-name:* Specify the name of the source file that contains the PL/I source.

#### SRCMBR

Specifies the name of the source file member that contains the PL/I source. This parameter is specified only if the source file name in the SRCFILE parameter is a database file. If this parameter is not specified, the PGM name specified on the PGM parameter is used.

**\*PGM:** Specifies that the PL/I source is in the member of the source file that has the same name as that specified on the PGM parameter.

*source-file-member-name:* Specify the name of the member that contains the PL/I source.

#### **OPTION**

Specifies whether one or more of the following options are used when the PL/I source is precompiled. If an option is specified more than once, or if two options conflict, the last option specified is used.

#### **Element 1: Source Listing Options**

\*NOSOURCE: or \*NOSRC: A source printout is not produced by the precompiler unless errors are detected during precompile or create package.

**\*SOURCE or \*SRC:** The precompiler produces a source printout consisting of PL/I source input.

#### **Element 2: Cross-Reference Options**

**\*NOXREF:** The precompiler does not cross-reference names.

\***XREF:** The precompiler cross-references items in the program to the statement numbers in the program that refer to those items.

# **Element 3: Program Creation Options**

\*GEN: The compiler creates a program that can run after the program is compiled. An SQL package object is created if a relational database name is specified on the RDB parameter.

**\*NOGEN:** The precompiler does not call the C compiler, and a program and SQL package are not created.

# **Element 4: Decimal Point Options**

**\*JOB:** The value used as the decimal point for numeric constants in SQL is the representation of decimal point specified for the job at precompile time.

**\*PERIOD:** The value used as the decimal point for numeric constants used in SQL statements is a period.

**\*SYSVAL:** The value used as the decimal point for numeric constants in SQL statements is the QDECFMT system value.

**Note:** If QDECFMT specifies that the value used as the decimal point is a comma, any numeric constants in lists (such as in the SELECT clause or the VALUES clause) must be separated by a comma followed by a blank. For example, VALUES(1,1, 2,23, 4,1) is equivalent to VALUES(1.1,2.23,4.1) in which the decimal point is a period.

**\*COMMA:** The value used as the decimal point for numeric constants in SQL statements is a comma.

**Note:** Any numeric constants in lists (such as in the SELECT clause or the VALUES clause) must be separated by a comma followed by a blank. For example, VALUES(1,1, 2,23, 4,1) is equivalent to VALUES(1.1,2.23,4.1) where the decimal point is a period.

## **Element 5: Naming Convention Options**

\*SYS: The system naming convention (library-name/file-name) is used.

**\*SQL:** The SQL naming convention is used (schema-name.table-name). When creating a program on a remote database other than an iSeries system, \*SQL must be specified as the naming convention.

**Element 6: Second-Level Message Text Option** 

\*NOSECLVL: Second-level text descriptions are not added to the listing.

**\*SECLVL:** Second-level text with replacement data is added to the printout for all messages on the listing.

# Element 7: Large Object Optimization for DRDA Option

\*OPTLOB: The first FETCH for a cursor determines how the cursor will be used for LOBs (Large Objects) on all subsequent FETCHes. This option remains in effect until the cursor is closed.

If the first FETCH uses a LOB locator to access a LOB column, no subsequent FETCH for that cursor can fetch that LOB column into a LOB host variable.

If the first FETCH places the LOB column into a LOB host variable, no subsequent FETCH for that cursor can use a LOB locator for that column.

**\*NOOPTLOB:** There is no restriction on whether a column is retrieved into a LOB locator or into a LOB host variable. This option can cause performance to degrade.

# TGTRLS

Specifies the release of the operating system on which the user intends to use the object being created.

In the examples given for the \*CURRENT and \*PRV values, and when specifying the *release-level* value, the format VxRxMx is used to specify the release, where Vx is the version, Rx is the release, and Mx is the modification level. For example, V2R3M0 is version 2, release 3, modification level 0.

\*CURRENT: The object is to be used on the release of the operating system currently running on the user's system. For example, if V2R3M5 is running on the system, \*CURRENT means the user intends to use the object on a system with V2R3M5 installed. The user can also use the object on a system with any subsequent release of the operating system installed.

**Note:** If V2R3M5 is running on the system, and the object is to be used on a system with V2R3M0 installed, specify TGTRLS(V2R3M0) not TGTRLS(\*CURRENT).

**\*PRV:** The object is to be used on the previous release with modification level 0 of the operating system. For example, if V2R3M5 is running on the user's system, \*PRV means the user intends to use the object on a system with V2R2M0 installed. The user can also use the object on a system with any subsequent release of the operating system installed.

*release-level:* Specify the release in the format VxRxMx. The object can be used on a system with the specified release or with any subsequent release of the operating system installed.

Valid values depend on the current version, release, and modification level, and they change with each new release. If you specify a release-level which is earlier than the earliest release level supported by this command, an error message is sent indicating the earliest supported release.

#### INCFILE

Specifies the qualified name of the source file that contains members included in the program with any SQL INCLUDE statement.

The name of the source file can be qualified by one of the following library values:

\*LIBL: All libraries in the job's library list are searched until the first match is found.

**\*CURLIB:** The current library for the job is searched. If no library is specified as the current library for the job, the QGPL library is used. *library-name:* Specify the name of the library to be searched.

**\*SRCFILE:** The qualified source file specified in the SRCFILE parameter contains the source file members specified on any SQL INCLUDE statement.

*source-file-name*: Specify the name of the source file that contains the source file members specified on any SQL INCLUDE statement. The record length of the source file specified must be no less than the record length of the source file specified for the SRCFILE parameter.

# COMMIT

Specifies whether SQL statements in the compiled program are run under commitment control. Files referred to in the host language source are not affected by this option. Only SQL tables, SQL views, and SQL packages referred to in SQL statements are affected.

\*CHG or \*UR: Specifies the objects referred to in SQL ALTER, CALL, COMMENT ON, CREATE, DROP, GRANT, LABEL ON, RENAME, and REVOKE statements and the rows updated, deleted, and inserted are locked until the end of the unit of work (transaction). Uncommitted changes in other jobs can be seen.

\*ALL or \*RS: Specifies the objects referred to in SQL ALTER, CALL, COMMENT ON, CREATE, DROP, GRANT, LABEL ON, RENAME, and REVOKE statements and the rows selected, updated, deleted, and inserted are locked until the end of the unit of work (transaction). Uncommitted changes in other jobs cannot be seen.

\*CS: Specifies the objects referred to in SQL ALTER, CALL, COMMENT ON, CREATE, DROP, GRANT, LABEL ON, RENAME, and REVOKE statements and the rows updated, deleted, and inserted are locked until the end of the unit of work (transaction). A row that is selected, but not updated, is locked until the next row is selected. Uncommitted changes in other jobs cannot be seen.

\*NONE or \*NC: Specifies that commitment control is not used. Uncommitted changes in other jobs can be seen. If the SQL DROP SCHEMA statement is included in the program, \*NONE or \*NC must be used. If a relational database is specified on the RDB parameter and the relational database is on a system that is not on an iSeries, \*NONE or \*NC cannot be specified.

\***RR**: Specifies the objects referred to in SQL ALTER, CALL, COMMENT ON, CREATE, DROP, GRANT, LABEL ON, RENAME, and REVOKE statements and the rows selected, updated, deleted, and inserted are locked until the end of the unit of work (transaction). Uncommitted changes in other jobs cannot be seen. All tables referred to in SELECT, UPDATE, DELETE, and INSERT statements are locked exclusively until the end of the unit of work (transaction).

#### CLOSQLCSR

Specifies when SQL cursors are implicitly closed, SQL prepared statements are implicitly discarded, and LOCK TABLE locks are released. SQL cursors are explicitly closed when you issue the CLOSE, COMMIT, or ROLLBACK (without HOLD) SQL statements.

\*ENDPGM: SQL cursors are closed and SQL prepared statements are discarded when the program ends. LOCK TABLE locks are released when the first SQL program on the call stack ends.

\*ENDSQL: SQL cursors remain open between calls and can be fetched without running another SQL OPEN. One of the programs higher on the call stack must have run at least one SQL statement. SQL cursors are closed, SQL prepared statements are discarded, and LOCK TABLE locks are released when the first SQL program on the call stack ends. If \*ENDSQL is specified for a program that is the first SQL program called (the first SQL program on the call stack), the program is treated as if \*ENDPGM was specified. **\*ENDJOB:** SQL cursors remain open between calls and can be fetched without running another SQL OPEN. The programs higher on the call stack do not need to have run SQL statements. SQL cursors are left open, SQL prepared statements are preserved, and LOCK TABLE locks are held when the first SQL program on the call stack ends. SQL cursors are closed, SQL prepared statements are discarded, and LOCK TABLE locks are released when the job ends.

# ALWCPYDTA

Specifies whether a copy of the data can be used in a SELECT statement.

**\*OPTIMIZE:** The system determines whether to use the data retrieved directly from the database or to use a copy of the data. The decision is based on which method provides the best performance. If COMMIT is \*CHG or \*CS and ALWBLK is not \*ALLREAD, or if COMMIT is \*ALL or \*RR, then a copy of the data is used only when it is necessary to run a query.

\*YES: A copy of the data is used only when necessary.

**\*NO:** A copy of the data is not allowed. If a temporary copy of the data is required to perform the query, an error message is returned.

# ALWBLK

Specifies whether the database manager can use record blocking, and the extent to which blocking can be used for read-only cursors.

\*ALLREAD: Rows are blocked for read-only cursors if \*NONE or \*CHG is specified on the COMMIT parameter. All cursors in a program that are not explicitly able to be updated are opened for read-only processing even though EXECUTE or EXECUTE IMMEDIATE statements may be in the program.

Specifying \*ALLREAD:

- Allows record blocking under commitment control level \*CHG in addition to the blocking allowed for \*READ.
- Can improve the performance of almost all read-only cursors in programs, but limits queries in the following ways:
  - The Rollback (ROLLBACK) command, a ROLLBACK statement in host languages, or the ROLLBACK HOLD SQL statement does not reposition a read-only cursor when \*ALLREAD is specified.
  - Dynamic running of a positioned UPDATE or DELETE statement (for example, using EXECUTE IMMEDIATE), cannot be used to update a row in a cursor unless the DECLARE statement for the cursor includes the FOR UPDATE clause.

\*NONE: Rows are not blocked for retrieval of data for cursors.

Specifying \*NONE:

- Guarantees that the data retrieved is current.
- May reduce the amount of time required to retrieve the first row of data for a query.
- Stops the database manager from retrieving a block of data rows that is not used by the program when only the first few rows of a query are retrieved before the query is closed.
- Can degrade the overall performance of a query that retrieves a large number of rows.

\*READ: Records are blocked for read-only retrieval of data for cursors when:

- \*NONE is specified on the COMMIT parameter, which indicates that commitment control is not used.
- The cursor is declared with a FOR READ ONLY clause or there are no dynamic statements that could run a positioned UPDATE or DELETE statement for the cursor.

Specifying \*READ can improve the overall performance of queries that meet the above conditions and retrieve a large number of records.

#### DLYPRP

Specifies whether the dynamic statement validation for a PREPARE statement is delayed until an OPEN, EXECUTE, or DESCRIBE statement is run. Delaying validation improves performance by eliminating redundant validation.

\*NO: Dynamic statement validation is not delayed. When the dynamic statement is prepared, the access plan is validated. When the dynamic statement is used in an OPEN or EXECUTE statement, the access plan is revalidated. Because the authority or the existence of objects referred to by the dynamic statement may change, you must still check the SQLCODE or SQLSTATE after issuing the OPEN or EXECUTE statement to ensure that the dynamic statement is still valid.

**\*YES:** Dynamic statement validation is delayed until the dynamic statement is used in an OPEN, EXECUTE, or DESCRIBE SQL statement. When the dynamic statement is used, the validation is completed and an access plan is built. If you specify \*YES on this parameter, you should check the SQLCODE and SQLSTATE after running an OPEN, EXECUTE, or DESCRIBE statement to ensure that the dynamic statement is valid.

**Note:** If you specify \*YES, performance is not improved if the INTO clause is used on the PREPARE statement or if a DESCRIBE statement uses the dynamic statement before an OPEN is issued for the statement.

## GENLVL

Specifies the severity level of errors at which the program is not changed. If, while preparing SQL statements in the program, errors occur with a severity level equal to or greater than the value specified on this parameter, the program is not changed.

**10:** The default severity level is 10.

severity-level: Specify a value ranging from 0 through 40.

## MARGINS

Specifies the part of the precompiler input record that contains source text.

**\*SRCFILE:** The file member margin values specified by the user on the SRCMBR parameter are used. If the member is a SQLPLI source type, the margin values are the values specified on the SEU services display. If the member is a different source type, the margin values are the default values of 2 and 72.

## **Element 1: Left Margin**

*left:* Specify the beginning position for the statements. Valid values range from 1 through 80.

## **Element 2: Right Margin**

*right:* Specify the ending position for the statements. Valid values range from 1 through 80.

# DATFMT

Specifies the format used when accessing date result columns. All output date fields are returned in the specified format. For input date strings, the specified value is used to determine whether the date is specified in a valid format.

**Note:** An input date string that uses the format \*USA, \*ISO, \*EUR, or \*JIS is always valid.

If a relational database is specified on the RDB parameter and the database is on a system that is not an iSeries system, then \*USA, \*ISO, \*EUR, or \*JIS must be specified.

\*JOB: The format specified for the job is used. Use the Display Job (DSPJOB) command to determine the current date format for the job.

**\*USA:** The United States date format (mm/dd/yyyy) is used.

\***ISO:** The International Organization for Standardization (ISO) date format (yyyy-mm-dd) is used.

\*EUR: The European date format (dd.mm.yyyy) is used.

\*JIS: The Japanese Industrial Standard date format (yyyy-mm-dd) is used.

\***MDY:** The date format (mm/dd/yy) is used.

**\*DMY:** The date format (dd/mm/yy) is used.

**\*YMD:** The date format (yy/mm/dd) is used.

\*JUL: The Julian date format (yy/ddd) is used.

#### DATSEP

Specifies the separator used when accessing date result columns.

**Note:** This parameter applies only when \*JOB, \*MDY, \*DMY, \*YMD, or \*JUL is specified on the DATFMT parameter.

\*JOB: The date separator specified for the job at precompile time is used. Use the Display Job (DSPJOB) command to determine the current value for the job.

'/': A slash (/) is used.

'.': A period (.) is used.

',': A comma (,) is used.

'-': A dash (-) is used.

' ': A blank () is used.

\*BLANK: A blank () is used.

#### TIMFMT

Specifies the format used when accessing time result columns. For input time strings, the specified value is used to determine whether the time is specified in a valid format.

Note: An input date string that uses the format \*USA, \*ISO, \*EUR, or \*JIS is always valid.

If a relational database is specified on the RDB parameter and the database is on a system that is not another iSeries system, the time format must be \*USA, \*ISO, \*EUR, \*JIS, or \*HMS with a time separator of colon or period.

\*HMS: The (hh:mm:ss) format is used.

**\*USA:** The United States time format (hh:mm xx) is used, where xx is AM or PM.

\***ISO:** The International Organization for Standardization (ISO) time format (hh.mm.ss) is used.

\*EUR: The European time format (hh.mm.ss) is used.

\*JIS: The Japanese Industrial Standard time format (hh:mm:ss) is used.

## TIMSEP

Specifies the separator used when accessing time result columns.

**Note:** This parameter applies only when \*HMS is specified on the TIMFMT parameter.

**\*JOB:** The time separator specified for the job at precompile time is used. Use the Display Job (DSPJOB) command to determine the current value for the job.

':': A colon (:) is used.

'.': A period (.) is used.

'/: A comma (,) is used.

' ': A blank ( ) is used.

\*BLANK: A blank () is used.

# REPLACE

Specifies whether a new program or SQL package is created when a program or SQL package of the same name exists in the same library. The value of this parameter is passed to the CRTPLIPGM command. More information about this parameter is in Appendix A, "Expanded Parameter Descriptions" in the CL Reference book.

**\*YES:** A new program or SQL package is created, and any existing program or SQL package of the same name and type in the specified library is moved to QRPLOBJ.

**\*NO:** A new program or SQL package is not created if an object of the same name and type already exists in the specified library.

## RDB

Specifies the name of the relational database where the SQL package object is created.

\*LOCAL: The program is created as a distributed SQL program. The SQL statements will access the local database. An SQL package object is not created

as part of the precompile process. The Create Structured Query Language Package (CRTSQLPKG) command can be used.

*relational-database-name:* Specify the name of the relational database where the new SQL package object is to be created. When the name of the local relational database is specified, the program created is still a distributed SQL program. The SQL statements will access the local database.

\*NONE: An SQL package object is not created. The program object is not a distributed program and the Create Structured Query Language Package (CRTSQLPKG) command cannot be used.

#### USER

Specifies the user name sent to the remote system when starting the conversation. This parameter is valid only when RDB is specified.

\*CURRENT: The user profile under which the current job is running is used.

*user-name:* Specify the user name being used for the application server job.

# PASSWORD

Specifies the password to be used on the remote system. This parameter is valid only if RDB is specified.

\*NONE: No password is sent. If this value is specified, USER(\*CURRENT) must also be specified.

*password:* Specify the password of the user name specified on the USER parameter.

#### RDBCNNMTH

Specifies the semantics used for CONNECT statements. Refer to the CONNECT (TYPE1) and CONNECT (TYPE2) in the *SQL Reference* book for more information.

**\*DUW:** CONNECT (Type 2) semantics are used to support distributed unit of work. Consecutive CONNECT statements to additional relational databases do not result in disconnection of previous connections.

**\*RUW:** Only one connection to a relational database is allowed. Consecutive CONNECT statements result in the previous connections being disconnected before a new connection is established.

# DFTRDBCOL

Specifies the schema name used for the unqualified names of tables, views, indexes, and SQL packages. This parameter applies only to static SQL statements.

\*NONE: The naming convention defined on the OPTION parameter is used.

*schema-name:* Specify the name of the schema identifier. This value is used instead of the naming convention specified on the OPTION parameter.

#### DYNDFTCOL

Specifies whether the default schema name specified for the DFTRDBCOL parameter is also used for dynamic statements.

\*NO: Do not use the value specified on the DFTRDBCOL parameter for unqualified names of tables, views, indexes, and SQL packages for dynamic SQL statements. The naming convention specified on the OPTION parameter is used.

T

I

**\*YES:** The schema name specified on the DFTRDBCOL parameter will be used for the unqualified names of the tables, views, indexes, and SQL packages in dynamic SQL statements.

#### **SQLPKG**

Specifies the qualified name of the SQL package created on the relational database specified on the RDB parameter of this command.

The possible library values are:

**\*PGMLIB:** The package is created in the library with the same name as the library containing the program.

*library-name:* Specify the name of the library where the package is created.

**\*PGM:** The package name is the same as the program name.

*package-name:* Specify the name of the package created on the remote database specified on the RDBNAME parameter.

#### SQLPATH

Specifies the path to be used to find procedures, functions, and user defined types in static SQL statements.

\*NAMING: The path used depends on the naming convention specified on the OPTION parameter.

For \*SYS naming, the path used is \*LIBL, the current library list at runtime.

For \*SQL naming, the path used is "QSYS", "QSYS2", "userid", where "userid" is the value of the USER special register. If a schema-name is specified on the DFTRDBCOL parameter, the schema-name takes the place of userid.

\*LIBL: The path used is the library list at runtime.

*schema-name:* Specify a list of one or more schema names. A maximum of 268 individual schemas may be specified.

#### SQLCURRULE

Specifies the semantics used for SQL statements.

**\*DB2:** The semantics of all SQL statements will default to the rules established for DB2. The following semantics are controlled by this option:

Hexadecimal constants are treated as character data.

**\*STD:** The semantics of all SQL statements will default to the rules established by the ISO and ANSI SQL standards. The following semantics are controlled by this option:

• Hexadecimal constants are treated as binary data.

# SAAFLAG

Specifies the IBM SQL flagging function. This parameter flags SQL statements to verify whether they conform to IBM SQL syntax. More information about which IBM database products IBM SQL syntax is in the *DRDA IBM SQL Reference*, SC26-3255-00.

\*NOFLAG: The precompiler does not check to see whether SQL statements conform to IBM SQL syntax.

**\*FLAG:** The precompiler checks to see whether SQL statements conform to IBM SQL syntax.

# FLAGSTD

Specifies the American National Standards Institute (ANSI) flagging function. This parameter flags SQL statements to verify whether they conform to the following standards.

ANSI X3.135-1992 entry ISO 9075-1992 entry FIPS 127.2 entry

Specifies the American National Standards Institute (ANSI) flagging function. This parameter flags SQL statements to verify whether they conform to the following standards.

ANSI X3.135-1992 entry ISO 9075-1992 entry FIPS 127.2 entry

\*NONE: The precompiler does not check to see whether SQL statements conform to ANSI standards.

\***ANS:** The precompiler checks to see whether SQL statements conform to ANSI standards.

# PRTFILE

Specifies the qualified name of the printer device file to which the listing is directed. The file must have a minimum record length of 132 bytes or information is lost.

The name of the printer file can be qualified by one of the following library values:

\*LIBL: All libraries in the job's library list are searched until the first match is found.

**\*CURLIB:** The current library for the job is searched. If no library is specified as the current library for the job, the QGPL library is used.

*library-name:* Specify the name of the library to be searched.

**QSYSPRT:** If a file name is not specified, the precompiler printout is directed to the IBM-supplied printer file QSYSPRT.

*printer-file-name:* Specify the name of the printer device file to which the precompiler printout is directed.

#### SRTSEQ

Specifies the sort sequence table to be used for string comparisons in SQL statements.

**Note:** \*HEX must be specified for this parameter on distributed applications where the application server is not on an iSeries system or the release level is prior to V2R3M0.

\*JOB: The SRTSEQ value for the job is retrieved during the precompile.

\*JOBRUN: The SRTSEQ value for the job is retrieved when the program is run. For distributed applications, SRTSEQ(\*JOBRUN) is valid only when LANGID(\*JOBRUN) is also specified.

\*LANGIDUNQ: The sort sequence table must contain a unique weight for each character in the code page.

\*LANGIDSHR: The shared-weight sort table for the language specified on the LANGID parameter is used.

\*HEX: A sort sequence table is not used. The hexadecimal values of the characters are used to determine the sort sequence.

The name of the sort sequence table can be qualified by one of the following library values:

\*LIBL: All libraries in the job's library list are searched until the first match is found.

**\*CURLIB:** The current library for the job is searched. If no library is specified as the current library for the job, the QGPL library is used.

*library-name:* Specify the name of the library to be searched.

*table-name*: Specify the name of the sort sequence table to be used.

#### LANGID

Specifies the language identifier to be used when SRTSEQ(\*LANGIDUNQ) or SRTSEQ(\*LANGIDSHR) is specified.

\*JOB: The LANGID value for the job is retrieved during the precompile.

\*JOBRUN: The LANGID value for the job is retrieved when the program is run. For distributed applications, LANGID(\*JOBRUN) is valid only when SRTSEQ(\*JOBRUN) is also specified.

*language-id:* Specify a language identifier to be used by the program.

#### USRPRF

Specifies the user profile that is used when the compiled program object is run, including the authority that the program object has for each object in static SQL statements. The profile of either the program owner or the program user is used to control which objects can be used by the program object.

\*NAMING: The user profile is determined by the naming convention. If the naming convention is \*SQL, USRPRF(\*OWNER) is used. If the naming convention is \*SYS, USRPRF(\*USER) is used.

**\*USER:** The profile of the user running the program object is used.

**\*OWNER:** The user profiles of both the program owner and the program user are used when the program is run.

#### DYNUSRPRF

Specifies the user profile used for dynamic SQL statements.

\*USER: The program runs under the user profile of the program's user.

**\*OWNER:** Local dynamic SQL statements are run under the user profile of the program's owner. Distributed dynamic SQL statements are run under the user profile of the SQL package's owner.

#### TOSRCFILE

Specifies the qualified name of the source file that is to contain the output source member that has been processed by the SQL precompiler. If the specified source file is not found, it will be created. The output member will have the same name as the name that is specified for the SRCMBR parameter.

The possible library values are:

**QTEMP:** The library QTEMP will be used.

\*LIBL: The job's library list is searched for the specified file. If the file is not found in any library in the library list, the file will be created in the current library.

**\*CURLIB:** The current library for the job will be used. If no library is specified as the current library for the job, the QGPL library will be used.

*library-name:* Specify the name of the library that is to contain the output source file.

QSQLTEMP: The source file QSQLTEMP will be used.

*source-file-name:* Specify the name of the source file to contain the output source member.

TEXT

Specifies the text that briefly describes the program and its function. More information about this parameter is in the TEXT parameter topic in the CL Reference section of the Information Center.

\*SCRMBRTXT: The text is taken from the source file member being used to create the PL/I program. The user can add or change text for a database source member by using the Start Source Entry Utility (STRSEU) command, or by using either the Add Physical File Member (ADDPFM) or Change Physical File Member (CHGPFM) command. If the source file is an inline file or a device file, the text is blank.

\*BLANK: Text is not specified.

'*description'*: Specify no more than 50 characters of text, enclosed in apostrophes.

## **Example:**

CRTSQLPLI PAYROLL TEXT('Payroll Program')

This command runs the SQL precompiler, which precompiles the source and stores the changed source in member PAYROLL in file QSQLTEMP in library QTEMP. The PL/I compiler is called to create program PAYROLL in the current library using the source member created by the SQL precompiler.

# **CRTSQLRPG (Create Structured Query Language RPG) Command**

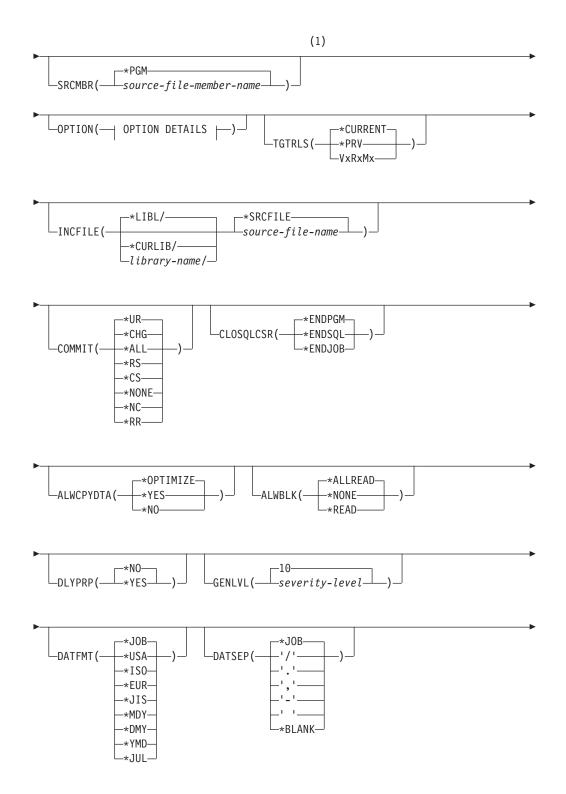

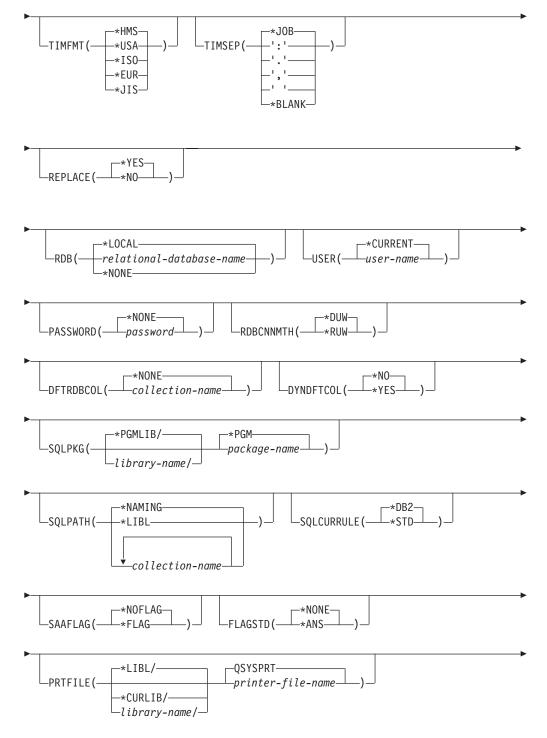

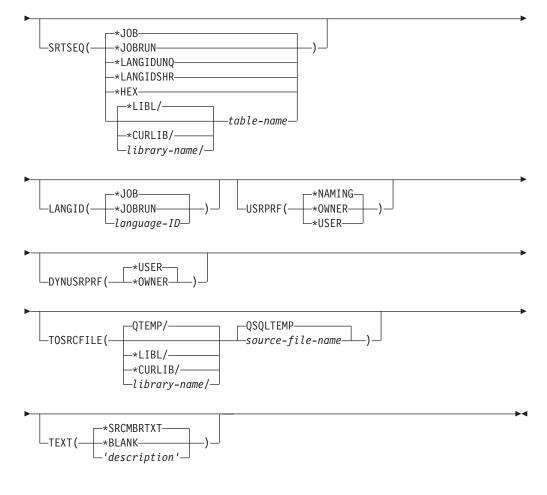

# **OPTION Details:**

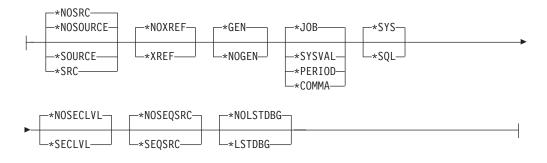

# Notes:

1 All parameters preceding this point can be specified in positional form.

# **Purpose:**

The Create Structured Query Language RPG (CRTSQLRPG) command calls the Structured Query Language (SQL) precompiler which precompiles the RPG source containing the SQL statements, produces a temporary source member, and then optionally calls the RPG compiler to compile the program.

# **Parameters:**

# PGM

Specifies the qualified name of the compiled program.

The name of the compiled RPG can be qualified by one of the following library values:

\*CURLIB: The compiled RPG program is created in the current library for the job. If no library is specified as the current library for the job, the QGPL library is used.

*library-name:* Specify the name of hte library where the compiled RPG program is created.

program-name: Specify the name of the compiled program.

### SRCFILE

Specifies the qualified name of the source file that contains the RPG source with SQL statements.

The name of the source file can be qualified by one of the following library values:

\*LIBL: All libraries in the job's library list are searched until the first match is found.

**\*CURLIB:** The current library for the job is searched. If no library is specified as the current library for the job, the QGPL library is used.

library-name: Specify the name of the library to be searched.

**<u>QRPGSRC</u>**: If the source file name is not specified, the IBM-supplied source file QRPGSRC contains the RPG source.

*source-file-name:* Specify the name of the source file that contains the RPG source.

#### SRCMBR

Specifies the name of hte source file member that contains the RPG source. This parameter is specified only if the source file name in the SRCFILE parameter is a database file. If this parameter is not specified, the PGM name specified on the PGM parameter is used.

**\*PGM:** Specifies that the RPG source is in the member of the source file that has the same name as that specified on the PGM parameter.

*source-file-member-name:* Specify the name of the member that contains the RPG source.

#### **OPTION**

Specifies whether one or more of the following options are used when the RPG source is precompiled. If an option is specified more than once, or if two options conflict, the last option specified is used.

#### **Element 1: Source Listing Options**

\*NOSOURCE or \*NOSRC: A source printout is not produced by the precompiler unless errors are detected during precompile or create package.

**\*SOURCE or \*SRC:** The precompiler produces a source printout, consisting of RPG source input.

#### **Element 2: Cross-Reference Options**

\*NOXREF: The precompiler does not cross-reference names.

**\*XREF:** The precompiler cross-references items in the program to the statement numbers in the program that refer to those items.

#### **Element 3: Program Creation Options**

\*GEN: The compiler creates a program that can run after the program is compiled. An SQL package object is created if a relational database name is specified on the RDB parameter.

**\*NOGEN:** The precompiler does not call the RPG compiler, and a program and SQL package are not created.

#### **Element 4: Decimal Point Options**

**\*JOB:** The value used as the decimal point for numeric constants in SQL is the representation of decimal point specified for the job at precompile time.

**\*SYSVAL:** The value used as the decimal point for numeric constants in SQL statements is the QDECFMT system value.

**Note:** If QDECFMT specifies that the value used as the decimal point is a comma, any numeric constants in lists (such as in the SELECT clause, VALUES clause, and so on.) must be separated by a comma followed by a blank. For example, VALUES(1,1, 2,23, 4,1) is equivalent to VALUES(1.1,2.23,4.1) where the decimal point is a period.

**\*PERIOD:** The value used as the decimal point for numeric constants used in SQL statements is a period.

**\*COMMA:** The value used as the decimal point for numeric constants in SQL statements is a comma.

**Note:** Any numeric constants in lists (such as in the SELECT clause, VALUES clause, and so on.) must be separated by a comma followed by a blank. For example, VALUES(1,1, 2,23, 4,1) is equivalent to VALUES(1.1,2.23,4.1) where the decimal point is a period.

## **Element 5: Naming Convention Options**

**\*SYS:** The system naming convention (library-name/file-name) is used.

**\*SQL:** The SQL naming convention is used (schema-name.table-name). When creating a program on a remote database other than an iSeries system, \*SQL must be specified as the naming convention.

## Element 6: Second-Level Message Text Option

\*NOSECLVL: Second-level text descriptions are not added to the listing.

**\*SECLVL:** Second-level text with replacement data is added for all messages on the listing.

#### **Element 7: Source Sequence Number Option**

\*NOSEQSRC: Source sequence numbers from the input source files are used when creating the new source member in QSQLTEMP.

**\*SEQSRC:** Source records written to the new source member in QSQLTEMP are numbered starting at 000001.

#### **Element 8: Debug Listing View Option**

\*NOLSTDBG: Error and debug information is not generated.

\*LSTDBG: The SQL precompiler generates a listing view and error and debug information required for this view. You can use \*LSTDBG only if you are using the CODE/400 product to compile your program.

#### TGTRLS

Specifies the release of the operating system on which the user intends to use the object being created.

In the examples given for the \*CURRENT and \*PRV values, and when specifying the *release-level* value, the format VxRxMx is used to specify the release, where Vx is the version, Rx is the release, and Mx is the modification level. For example, V2R3M0 is version 2, release 3, modification level 0.

\*CURRENT: The object is to be used on the release of the operating system currently running on the user's system. For example, if V2R3M5 is running on the system, \*CURRENT means the user intends to use the object on a system with V2R3M5 installed. The user can also use the object on a system with any subsequent release of the operating system installed.

**Note:** If V2R3M5 is running on the system, and the object is to be used on a system with V2R3M0 installed, specify TGTRLS(V2R3M0) not TGTRLS(\*CURRENT).

**\*PRV:** The object is to be used on the previous release with modification level 0 of the operating system. For example, if V2R3M5 is running on the user's system, \*PRV means the user intends to use the object on a system with V2R2M0 installed. The user can also use the object on a system with any subsequent release of the operating system installed.

*release-level:* Specify the release in the format VxRxMx. The object can be used on a system with the specified release or with any subsequent release of the operating system installed.

Valid values depend on the current version, release, and modification level, and they change with each new release. If you specify a release-level which is earlier than the earliest release level supported by this command, an error message is sent indicating the earliest supported release.

#### **INCFILE**

Specifies the qualified name of the source file that contains members included in the program with any SQL INCLUDE statement.

The name of the source file can be qualified by one of the following library values:

\*LIBL: All libraries in the job's library list are searched until the first match is found.

**\*CURLIB:** The current library for the job is searched. If no library is specified as the current library for the job, the QGPL library is used.

*library-name:* Specify the name of the library to be searched.

**\*SRCFILE:** The qualified source file specified in the SRCFILE parameter contains the source file members specified on any SQL INCLUDE statement.

*source-file-name:* Specify the name of the source file that contains the source file members specified on any SQL INCLUDE statement. The record length of the

source file specified here must be no less than the record length of the source file specified for the SRCFILE parameter.

#### COMMIT

Specifies whether SQL statements in the compiled program are run under commitment control. Files referred to in the host language source are not affected by this option. Only SQL tables, SQL views, and SQL packages referred to in SQL statements are affected.

Note: Files referenced in the RPG source are not affected by this option.

\*CHG or \*UR: Specifies the objects referred to in SQL ALTER, CALL, COMMENT ON, CREATE, DROP, GRANT, LABEL ON, RENAME, and REVOKE statements and the rows updated, deleted, and inserted are locked until the end of the unit of work (transaction). Uncommitted changes in other jobs can be seen.

\*ALL or \*RS: Specifies the objects referred to in SQL ALTER, CALL, COMMENT ON, CREATE, DROP, GRANT, LABEL ON, RENAME, and REVOKE statements and the rows selected, updated, deleted, and inserted are locked until the end of the unit of work (transaction). Uncommitted changes in other jobs cannot be seen.

\*CS: Specifies the objects referred to in SQL ALTER, CALL, COMMENT ON, CREATE, DROP, GRANT, LABEL ON, RENAME, and REVOKE statements and the rows updated, deleted, and inserted are locked until the end of the unit of work (transaction). A row that is selected, but not updated, is locked until the next row is selected. Uncommitted changes in other jobs cannot be seen.

\*NONE or \*NC: Specifies that commitment control is not used. Uncommitted changes in other jobs can be seen. If the SQL DROP SCHEMA statement is included in the program, \*NONE or \*NC must be used. If a relational database is specified on the RDB parameter and the relational database is on a system that is not on an iSeries, \*NONE or \*NC cannot be specified.

**\*RR:** Specifies the objects referred to in SQL ALTER, CALL, COMMENT ON, CREATE, DROP, GRANT, LABEL ON, RENAME, and REVOKE statements and the rows selected, updated, deleted, and inserted are locked until the end of the unit of work (transaction). Uncommitted changes in other jobs cannot be seen. All tables referred to in SELECT, UPDATE, DELETE, and INSERT statements are locked exclusively until the end of the unit of work (transaction).

### CLOSQLCSR

Specifies when SQL cursors are implicitly closed, SQL prepared statements are implicitly discarded, and LOCK TABLE locks are released. SQL cursors are explicitly closed when you issue the CLOSE, COMMIT, or ROLLBACK (without HOLD) SQL statements.

**\*ENDPGM:** SQL cursors are closed and SQL prepared statements are discarded when the program ends. LOCK TABLE locks are released when the first SQL program on the call stack ends.

**\*ENDSQL:** SQL cursors remain open between calls and can be fetched without running another SQL OPEN. One of the programs higher on the call stack must have run at least one SQL statement. SQL cursors are closed, SQL prepared statements are discarded, and LOCK TABLE locks are released when the first SQL program on the call stack ends. If **\*ENDSQL** is specified for a

program that is the first SQL program called (the first SQL program on the call stack), the program is treated as if \*ENDPGM was specified.

\*ENDJOB: SQL cursors remain open between calls and can be fetched without running another SQL OPEN. One of the programs higher on the call stack must have run at least one SQL statement. SQL cursors are closed, SQL prepared statements are discarded, and LOCK TABLE locks are released when the first SQL program on the call stack ends. If \*ENDSQL is specified for a program that is the first SQL program called (the first SQL program on the call stack), the program is treated as if \*ENDPGM was specified.

## ALWCPYDTA

Specifies whether a copy of the data can be used in a SELECT statement.

**\*OPTIMIZE:** The system determines whether to use the data retrieved directly from the database or to use a copy of the data. The decision is based on which method provides the best performance. If COMMIT is \*CHG or \*CS and ALWBLK is not \*ALLREAD, or if COMMIT is \*ALL or \*RR, then a copy of the data is used only when it is necessary to run a query.

**\*YES:** A copy of the data is used only when necessary.

**\*NO:** A copy of the data is not allowed. If a temporary copy of the data is required to perform the query, an error message is returned.

## ALWBLK

Specifies whether the database manager can use record blocking, and the extent to which blocking can be used for read-only cursors.

\*ALLREAD: Rows are blocked for read-only cursors if \*NONE or \*CHG is specified on the COMMIT parameter. All cursors in a program that are not explicitly able to be updated are opened for read-only processing even though EXECUTE or EXECUTE IMMEDIATE statements may be in the program.

Specifying \*ALLREAD:

- Allows record blocking under commitment control level \*CHG in addition to the blocking allowed for \*READ.
- Can improve the performance of almost all read-only cursors in programs, but limits queries in the following ways:
  - The Rollback (ROLLBACK) command, a ROLLBACK statement in host languages, or the ROLLBACK HOLD SQL statement does not reposition a read-only cursor when \*ALLREAD is specified.
  - Dynamic running of a positioned UPDATE or DELETE statement (for example, using EXECUTE IMMEDIATE), cannot be used to update a row in a cursor unless the DECLARE statement for the cursor includes the FOR UPDATE clause.

\*NONE: Rows are not blocked for retrieval of data for cursors.

Specifying \*NONE:

- Guarantees that the data retrieved is current.
- May reduce the amount of time required to retrieve the first row of data for a query.
- Stops the database manager from retrieving a block of data rows that is not used by the program when only the first few rows of a query are retrieved before the query is closed.
- Can degrade the overall performance of a query that retrieves a large number of rows.

- \*READ: Records are blocked for read-only retrieval of data for cursors when:
- \*NONE is specified on the COMMIT parameter, which indicates that commitment control is not used.
- The cursor is declared with a FOR READ ONLY clause or there are no dynamic statements that could run a positioned UPDATE or DELETE statement for the cursor.

Specifying \*READ can improve the overall performance of queries that meet the above conditions and retrieve a large number of records.

# DLYPRP

Specifies whether the dynamic statement validation for a PREPARE statement is delayed until an OPEN, EXECUTE, or DESCRIBE statement is run. Delaying validation improves performance by eliminating redundant validation.

\*NO: Dynamic statement validation is not delayed. When the dynamic statement is prepared, the access plan is validated. When the dynamic statement is used in an OPEN or EXECUTE statement, the access plan is revalidated. Because the authority or the existence of objects referred to by the dynamic statement may change, you must still check the SQLCODE or SQLSTATE after issuing the OPEN or EXECUTE statement to ensure that the dynamic statement is still valid.

**\*YES:** Dynamic statement validation is delayed until the dynamic statement is used in an OPEN, EXECUTE, or DESCRIBE SQL statement. When the dynamic statement is used, the validation is completed and an access plan is built. If you specify \*YES on this parameter, you should check the SQLCODE and SQLSTATE after running an OPEN, EXECUTE, or DESCRIBE statement to ensure that the dynamic statement is valid.

**Note:** If you specify \*YES, performance is not improved if the INTO clause is used on the PREPARE statement or if a DESCRIBE statement uses the dynamic statement before an OPEN is issued for the statement.

## **GENLVL**

Specifies the severity level at which the create operation fails. If errors occur that have a severity level greater than or equal to this value, the operation ends.

10: The default severity level is 10.

severity-level: Specify a value ranging from 0 through 40.

## DATFMT

Specifies the format used when accessing date result columns. All output date fields are returned in the specified format. For input date strings, the specified value is used to determine whether the date is specified in a valid format.

Note: An input date string that uses the format \*USA, \*ISO, \*EUR, or \*JIS is always valid.

If a relational database is specified on the RDB parameter and the database is on a system that is not an iSeries system, then \*USA, \*ISO, \*EUR, or \*JIS must be specified.

\*JOB: The format specified for the job is used. Use the Display Job (DSPJOB) command to determine the current date format for the job.

\*USA: The United States date format (mm/dd/yyyy) is used.

\***ISO:** The International Organization for Standardization (ISO) date format (yyyy-mm-dd) is used.

\*EUR: The European date format (dd.mm.yyyy) is used.

\*JIS: The Japanese Industrial Standard date format (yyyy-mm-dd) is used.

\***MDY:** The date format (mm/dd/yy) is used.

**\*DMY:** The date format (dd/mm/yy) is used.

**\*YMD:** The date format (yy/mm/dd) is used.

\*JUL: The Julian date format (yy/ddd) is used.

#### DATSEP

Specifies the separator used when accessing date result columns.

**Note:** This parameter applies only when \*JOB, \*MDY, \*DMY, \*YMD, or \*JUL is specified on the DATFMT parameter.

\***JOB:** The date separator specified for the job at precompile time is used. Use the Display Job (DSPJOB) command to determine the current value for the job.

'/': A slash (/) is used.

'.': A period (.) is used.

'/: A comma (,) is used.

'-': A dash (-) is used.

' ': A blank () is used.

\*BLANK: A blank () is used.

#### TIMFMT

Specifies the format used when accessing time result columns. For input time strings, the specified value is used to determine whether the time is specified in a valid format.

Note: An input date string that uses the format \*USA, \*ISO, \*EUR, or \*JIS is always valid.

If a relational database is specified on the RDB parameter and the database is on a system that is not another iSeries system, the time format must be \*USA, \*ISO, \*EUR, \*JIS, or \*HMS with a time separator of colon or period.

\*HMS: The (hh:mm:ss) format is used.

\***USA:** The United States time format (hh:mm xx) is used, where xx is AM or PM.

\***ISO:** The International Organization for Standardization (ISO) time format (hh.mm.ss) is used.

\*EUR: The European time format (hh.mm.ss) is used.

\*JIS: The Japanese Industrial Standard time format (hh:mm:ss) is used.

#### TIMSEP

Specifies the separator used when accessing time result columns.

**Note:** This parameter applies only when \*HMS is specified on the TIMFMT parameter.

\*JOB: The time separator specified for the job at precompile time is used. Use the Display Job (DSPJOB) command to determine the current value for the job.

':': A colon (:) is used.

'.': A period (.) is used.

',': A comma (,) is used.

' ': A blank () is used.

\*BLANK: A blank () is used.

#### REPLACE

Specifies whether a new SQL package is created when there is an existing SQL package of the same name in the same library. The value of this parameter is passed to the C command.More information on this parameter is in Appendix A, "Expanded Parameter Descriptions" in the CL Reference book.

**\*YES:** A new program or SQL package is created, and any existing program or SQL package of the same name and type in the specified library is moved to QRPLOBJ.

**\*NO:** A new program or SQL package is not created if an object of the same name and type already exists in the specified library.

# RDB

Specifies the name of the relational database where the SQL package object is created.

\*LOCAL: The program is created as a distributed SQL program. The SQL statements will access the local database. An SQL package object is not created as part of the precompile process. The Create Structured Query Language Package (CRTSQLPKG) command can be used.

*relational-database-name:* Specify the name of the relational database where the new SQL package object is to be created. When the name of the local relational database is specified, the program created is still a distributed SQL program. The SQL statements will access the local database.

\*NONE: An SQL package object is not created. The program object is not a distributed program and the Create Structured Query Language Package (CRTSQLPKG) command cannot be used.

#### USER

Specifies the user name sent to the remote system when starting the conversation. This parameter is valid only when RDB is specified.

**\*CURRENT:** The user profile under which the current job is running is used.

*user-name:* Specify the user name being used for the application requester job.

#### PASSWORD

Specifies the password to be used on the remote system. This parameter is valid only if RDB is specified.

\*NONE: No password is sent. If this value is specified, USER(\*CURRENT) must also be specified.

*password:* Specify the password of the user name specified on the USER parameter.

### **RDBCNNMTH**

Specifies the semantics used for CONNECT statements. Refer to the SQL Reference book for more information.

**\*DUW:** CONNECT (Type 2) semantics are used to support distributed unit of work. Consecutive CONNECT statements to additional relational databases do not result in disconnection of previous connections.

**\*RUW:** CONNECT (Type 1) semantics are used to support remote unit of work. Consecutive CONNECT statements result in the previous connection being disconnected before a new connection is established.

#### DFTRDBCOL

Specifies the schema name used for the unqualified names of tables, views, indexes, and SQL packages. This parameter applies only to static SQL statements.

\*NONE: The naming convention defined on the OPTION parameter is used.

*schema-name:* Specify the name of the schema identifier. This value is used instead of the naming convention specified on the OPTION parameter.

#### DYNDFTCOL

Specifies whether the default schema name specified for the DFTRDBCOL parameter is also used for dynamic statements.

\*NO: Do not use the value specified on the DFTRDBCOL parameter for unqualified names of tables, views, indexes, and SQL packages for dynamic SQL statements. The naming convention specified on the OPTION parameter is used.

**\*YES:** The schema name specified on the DFTRDBCOL parameter will be used for the unqualified names of the tables, views, indexes, and SQL packages in dynamic SQL statements.

## **SQLPKG**

Specifies the qualified name of the SQL package created on the relational database specified on the RDB parameter of this command.

The possible library values are:

**\*PGMLIB:** The package is created in the library with the same name as the library containing the program.

*library-name:* Specify the name of the library where the package is created.

**\*PGM:** The package name is the same as the program name.

*package-name:* Specify the name of the package created on the remote database specified on the RDBNAME parameter.

## **SQLPATH**

Specifies the path to be used to find procedures, functions, and user defined types in static SQL statements.

T

T

1

Т

\*NAMING: The path used depends on the naming convention specified on the OPTION parameter.

For \*SYS naming, the path used is \*LIBL, the current library list at runtime.

For \*SQL naming, the path used is "QSYS", "QSYS2", "userid", where "userid" is the value of the USER special register. If a schema-name is specified on the DFTRDBCOL parameter, the schema-name takes the place of userid.

\*LIBL: The path used is the library list at runtime.

*schema-name:* Specify a list of one or more schema names. A maximum of 268 individual schemas may be specified.

#### SQLCURRULE

Specifies the semantics used for SQL statements.

**\*DB2:** The semantics of all SQL statements will default to the rules established for DB2. The following semantics are controlled by this option:

• Hexadecimal constants are treated as character data.

**\*STD:** The semantics of all SQL statements will default to the rules established by the ISO and ANSI SQL standards. The following semantics are controlled by this option:

Hexadecimal constants are treated as binary data.

#### SAAFLAG

Specifies the IBM SQL flagging function. This parameter flags SQL statements to verify whether they conform to IBM SQL syntax. More information about which IBM database products IBM SQL syntax is in the *DRDA IBM SQL Reference*, SC26-3255-00.

\*NOFLAG: The precompiler does not check to see whether SQL statements conform to IBM SQL syntax.

\*FLAG: The precompiler checks to see whether SQL statements conform to IBM SQL syntax.

## FLAGSTD

Specifies the American National Standards Institute (ANSI) flagging function. This parameter flags SQL statements to verify whether they conform to the following standards.

ANSI X3.135-1992 entry ISO 9075-1992 entry FIPS 127.2 entry

\*NONE: The precompiler does not check to see whether SQL statements conform to ANSI standards.

\***ANS:** The precompiler checks to see whether SQL statements conform to ANSI standards.

## PRTFILE

Specifies the qualified name of the printer device file to which the listing is directed. The file must have a minimum record length of 132 bytes or information is lost.

The name of the printer file can be qualified by one of the following library values:

\*LIBL: All libraries in the job's library list are searched until the first match is found.

**\*CURLIB:** The current library for the job is searched. If no library is specified as the current library for the job, the QGPL library is used. *library-name:* Specify the name of the printer device file to which the compiler printout is directed.

**QSYSPRT:** If a file name is not specified, the precompiler printout is directed to the IBM-supplied printer file QSYSPRT.

*printer-file-name:* Specify the name of the printer device file to which the compiler printout is directed.

## SRTSEQ

Specifies the sort sequence table to be used for string comparisons in SQL statements.

**Note:** \*HEX must be specified for this parameter on distributed applications where the application server is not on an iSeries system or the release level is prior to V2R3M0.

\*JOB: The SRTSEQ value for the job is retrieved during the precompile.

\*JOBRUN: The SRTSEQ value for the job is retrieved when the program is run. For distributed applications, SRTSEQ(\*JOBRUN) is valid only when LANGID(\*JOBRUN) is also specified.

\*LANGIDUNQ: The unique-weight sort table for the language specified on the LANGID parameter is used.

\*LANGIDSHR: The shared-weight sort table for the language specified on the LANGID parameter is used.

\*HEX: A sort sequence table is not used. The hexadecimal values of the characters are used to determine the sort sequence.

The name of the sort sequence table can be qualified by one of the following library values:

\*LIBL: All libraries in the job's library list are searched until the first match is found.

**\*CURLIB:** The current library for the job is searched. If no library is specified as the current library for the job, the QGPL library is used.

*library-name*: Specify the name of the library to be searched.

table-name: Specify the name of the sort sequence table to be used.

## LANGID

Specifies the language identifier to be used when SRTSEQ(\*LANGIDUNQ) or SRTSEQ(\*LANGIDSHR) is specified.

\*JOB: The LANGID value for the job is retrieved during the precompile.

\*JOBRUN: The LANGID value for the job is retrieved when the program is run. For distributed applications, LANGID(\*JOBRUN) is valid only when SRTSEQ(\*JOBRUN) is also specified.

language-id: Specify a language identifier to be used by the program.

## USRPRF

Specifies the user profile that is used when the compiled program object is run,

including the authority that the program object has for each object in static SQL statements. The profile of either the program owner or the program user is used to control which objects can be used by the program object.

\*NAMING: The user profile is determined by the naming convention. If the naming convention is \*SQL, USRPRF(\*OWNER) is used. If the naming convention is \*SYS, USRPRF(\*USER) is used.

**\*USER:** The profile of the user running the program object is used.

**\*OWNER:** The user profiles of both the program owner and the program user are used when the program is run.

#### DYNUSRPRF

Specifies the user profile used for dynamic SQL statements.

\*USER: Local dynamic SQL statements are run under the user profile of the job. Distributed dynamic SQL statements are run under the user profile of the application server job.

**\*OWNER:** Local dynamic SQL statements are run under the user profile of the program's owner. Distributed dynamic SQL statements are run under the user profile of the SQL package's owner.

#### TOSRCFILE

Specifies the qualified name of the source file that is to contain the output source member that has been processed by the SQL precompiler. If the specified source file is not found, it will be created. The output member will have the same name as the name that is specified for the SRCMBR parameter.

The possible library values are:

**QTEMP:** The library QTEMP will be used.

\*LIBL: The job's library list is searched for the specified file. If the file is not found in any library in the library list, the file will be created in the current library.

**\*CURLIB:** The current library for the job will be used. If no library is specified as the current library for the job, the QGPL library will be used.

*library-name:* Specify the name of the library that is to contain the output source file.

**QSQLTEMP:** The source file QSQLTEMP will be used.

*source-file-name:* Specify the name of the source file to contain the output source member.

#### TEXT

Specifies text that briefly describes the program and its function. More information about this parameter is in the TEXT parameter topic in the CL Reference section of the Information Center.

\*SRCMBRTXT: The text is taken from the source file member being used to create the RPG program. Text for a database source member can be added or changed by using the Start Source Entry Utility (STRSEU) command, or by using either the Add Physical File Member (ADDPFM) command or the Change Physical File Member (CHGPFM) command. If the source file is an inline file or a device file, the text is blank.

\*BLANK: Text is not specified.

'*description'*: Specify no more than 50 characters of text, enclosed in apostrophes.

## Example:

CRTSQLRPG PGM(JONES/ARBR5) TEXT('Accounts Receivable Branch 5')

This command runs the SQL precompiler which precompiles the source and stores the changed source in member ARBR5 in file QSQLTEMP in library QTEMP. The RPG compiler is called to create program ARBR5 in library JONES by using the source member created by the SQL precompiler.

# **CRTSQLRPGI (Create SQL ILE RPG Object) Command**

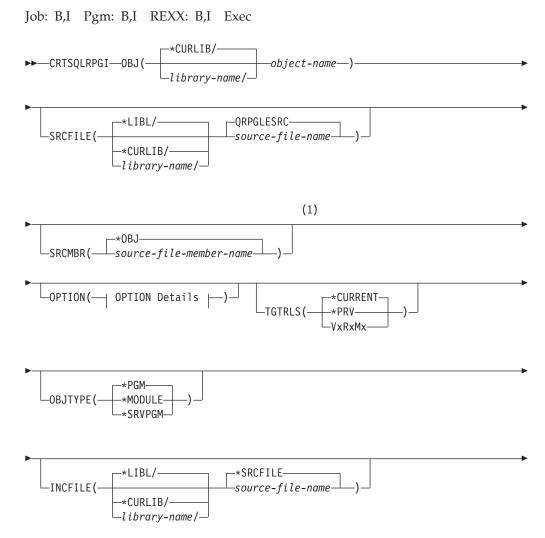

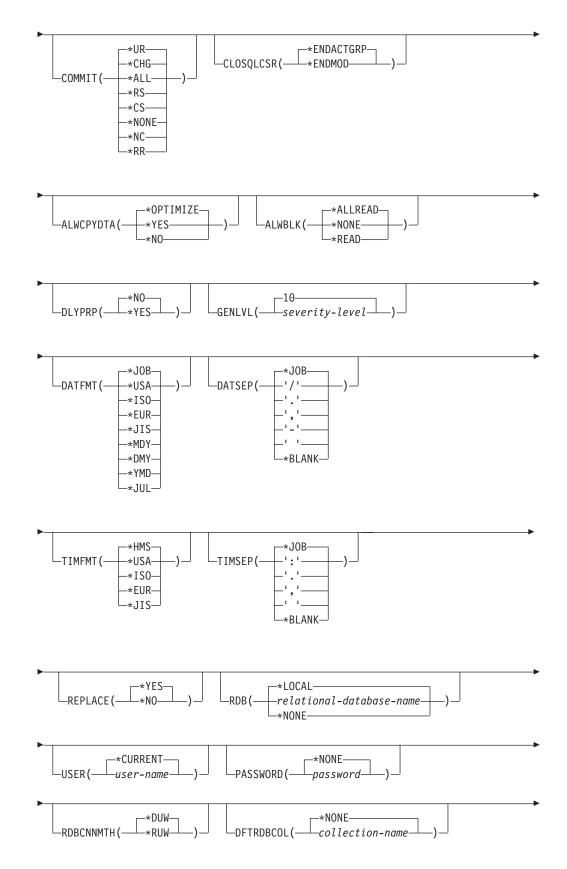

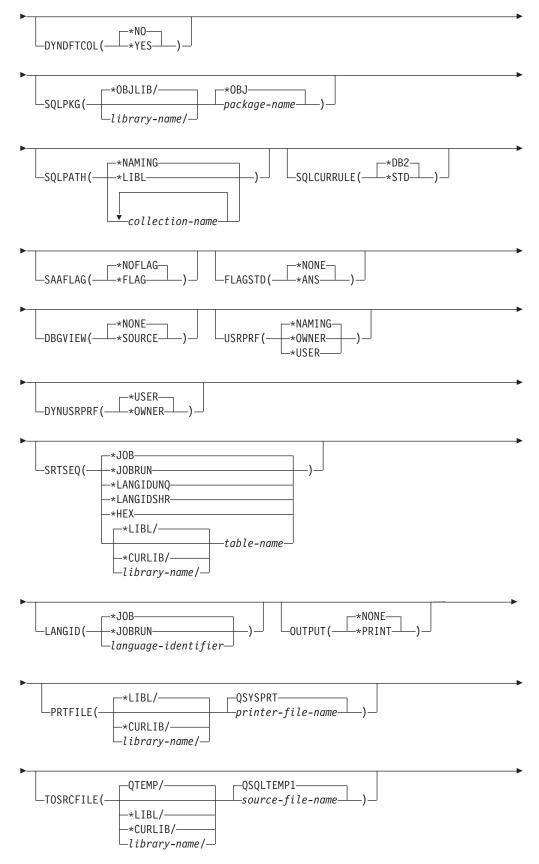

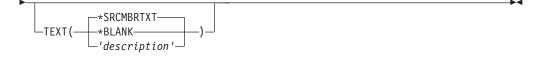

## **OPTION Details:**

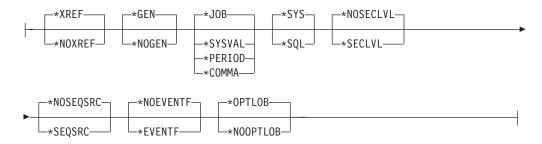

#### Notes:

1 All parameters preceding this point can be specified in positional form.

#### **Purpose:**

The Create Structured Query Language ILE RPG Object (CRTSQLRPGI) command calls the Structured Query Language (SQL) precompiler which precompiles RPG source containing SQL statements, produces a temporary source member, and then optionally calls the ILE RPG compiler to create a module, create a program, or create a service program.

#### **Parameters:**

## OBJ

Specifies the qualified name of the object being created.

\*CURLIB: The new object is created in the current library for the job. If no library is specified as the current library for the job, the QGPL library is used.

*library-name*: Specify the name of the library where the object is created.

*object-name*: Specify the name of the object being created.

#### SRCFILE

Specifies the qualified name of the source file that contains the RPG source with SQL statements.

The name of the source file can be qualified by one of the following library values:

\*LIBL: All libraries in the job's library list are searched until the first match is found.

\***CURLIB:** The current library for the job is searched. If no library is specified as the current library for the job, the QGPL library is used.

*library-name*: Specify the name of the library to be searched.

**<u>QRPGLESRC</u>**: If the source file name is not specified, the IBM-supplied source file QRPGLESRC contains the RPG source.

*source-file-name:* Specify the name of the source file that contains the RPG source.

## SRCMBR

Specifies the name of the source file member that contains the RPG source. This parameter is specified only if the source file name in the SRCFILE parameter is a database file. If this parameter is not specified, the PGM name specified on the OBJ parameter is used.

**\*OBJ:** Specifies that the RPG source is in the member of the source file that has the same name as that specified on the OBJ parameter.

*source-file-member-name:* Specify the name of the member that contains the RPG source.

#### **OPTION**

Specifies whether one or more of the following options are used when the RPG source is precompiled. If an option is specified more than once, or if two options conflict, the last option specified is used.

### **Element 1: Cross-Reference Options**

**\*XREF:** The precompiler cross-references items in the program to the statement numbers in the program that refer to those items.

**\*NOXREF:** The precompiler does not cross-reference names.

#### **Element 2: Program Creation Options**

\*GEN: The precompiler creates the object that is specified by the OBJTYPE parameter.

**\*NOGEN:** The precompiler does not call the RPG compiler, and a module, program, service program, or SQL package is not created.

#### **Element 3: Decimal Point Options**

\*JOB: The value used as the decimal point for numeric constants in SQL is the representation of decimal point specified for the job at precompile time.

**\*SYSVAL:** The value used as the decimal point for numeric constants in SQL statements is the QDECFMT system value.

**Note:** If QDECFMT specifies that the value used as the decimal point is a comma(,), any numeric constants in lists (such as in the SELECT clause or the VALUES clause) must be separated by a comma (,) followed by a blank (). For example, VALUES(1,1, 2,23, 4,1) is equivalent to VALUES(1.1,2.23,4.1) in which the decimal point is a period (.).

**\*PERIOD:** The value used as the decimal point for numeric constants in SQL statements is a period (.).

**\*COMMA:** The value used as the decimal point for numeric constants in SQL statements is a comma (,).

Note: Any numeric constants in lists (such as in the SELECT clause or the VALUES clause) must be separated by a comma (,) followed by a blank(). For example, VALUES(1,1, 2,23, 4,1) is equivalent to VALUES(1.1,2.23,4.1) where the decimal point is a period (.).

## **Element 4: Naming Convention Options**

**\*SYS:** The system naming convention (library-name/file-name) is used.

**\*SQL:** The SQL naming convention is used (schema-name.table-name). When creating a program on a remote database other than an iSeries system, \*SQL must be specified as the naming convention.

## **Element 5: Second-Level Message Text Option**

\*NOSECLVL: Second-level text descriptions are not added to the listing.

\*SECLVL: Second-level text with replacement data is added for all messages on the listing.

## **Element 6: Sequence source**

\*NOSEQSRC: The source file member created into QSQLTEMP1 has the same sequence numbers as the original source read by the precompiler.

**\*SEQSRC:** The source file member created into QSQLTEMP1 contains sequence numbers starting at 000001 and incremented by 000001.

## **Element 7: Event File Creation**

\*NOEVENTF: The compiler will not produce an Event File for use by CoOperative Development Environment/400 (CODE/400).

\*EVENTF: The compiler produces an event file for use by CoOperative Development Environment/400 (CODE/400). The event file will be created as a member in the file EVFEVENT in your source library. CODE/400 uses this file to offer error feedback integrated with the CODE/400 editor. This option is normally specified by CODE/400 on your behalf.

## **Element 8: Date Conversion**

\***NOCVTDT:** Date, time and timestamp data types which are retrieved from externally-described files are to be processed using the native RPG language.

**\*CVTDT:** Date, time and timestamp data types which are retrieved from externally-described files are to be processed as fixed-length character.

## **Element 9: Large Object Optimization for DRDA**

\***OPTLOB:** The first FETCH for a cursor determines how the cursor will be used for LOBs (Large Objects) on all subsequent FETCHes. This option remains in effect until the cursor is closed.

If the first FETCH uses a LOB locator to access a LOB column, no subsequent FETCH for that cursor can fetch that LOB column into a LOB host variable.

If the first FETCH places the LOB column into a LOB host variable, no subsequent FETCH for that cursor can use a LOB locator for that column.

**\*NOOPTLOB:** There is no restriction on whether a column is retrieved into a LOB locator or into a LOB host variable. This option can cause performance to degrade.

## TGTRLS

Specifies the release of the operating system on which the user intends to use the object being created.

In the examples given for the \*CURRENT and \*PRV values, and when specifying the *release-level* value, the format VxRxMx is used to specify the release, where Vx is the version, Rx is the release, and Mx is the modification level. For example, V2R3M0 is version 2, release 3, modification level 0.

\*CURRENT: The object is to be used on the release of the operating system currently running on the user's system. For example, if V2R3M5 is running on the system, \*CURRENT means the user intends to use the object on a system with V2R3M5 installed. The user can also use the object on a system with any subsequent release of the operating system installed.

**Note:** If V2R3M5 is running on the system, and the object is to be used on a system with V2R3M0 installed, specify TGTRLS(V2R3M0) not TGTRLS(\*CURRENT).

**\*PRV:** The object is to be used on the previous release with modification level 0 of the operating system. For example, if V2R3M5 is running on the user's system, \*PRV means the user intends to use the object on a system with V2R2M0 installed. The user can also use the object on a system with any subsequent release of the operating system installed.

*release-level:* Specify the release in the format VxRxMx. The object can be used on a system with the specified release or with any subsequent release of the operating system installed.

Valid values depend on the current version, release, and modification level, and they change with each new release. If you specify a release-level which is earlier than the earliest release level supported by this command, an error message is sent indicating the earliest supported release.

## **OBJTYPE**

Specifies the type of object being created.

**\*PGM:** The SQL precompiler issues the CRTBNDRPG command to create the bound program.

**\*MODULE:** The SQL precompiler issues the CRTRPGMOD command to create the module.

**\*SRVPGM:** The SQL precompiler issues the CRTRPGMOD and CRTSRVPGM commands to create the service program.

## Notes:

- When OBJTYPE(\*PGM) or OBJTYPE(\*SRVPGM) is specified and the RDB parameter is also specified, the CRTSQLPKG command is issued by the SQL precompiler after the program has been created. When OBJTYPE(\*MODULE) is specified, an SQL package is not created and you must issue the CRTSQLPKG command after the CRTPGM or CRTSRVPGM command has created the program.
- 2. If \*NOGEN is specified, only the SQL temporary source member is generated and a module, program, service program, and SQL package are not created.

## INCFILE

Specifies the qualified name of the source file that contains members included in the program with any SQL INCLUDE statement.

The name of the source file can be qualified by one of the following library values:

\*LIBL: All libraries in the job's library list are searched until the first match is found.

**\*CURLIB:** The current library for the job is searched. If no library is specified as the current library for the job, the QGPL library is used. *library-name:* Specify the name of the library to be searched.

**\*SRCFILE:** The qualified source file specified in the SRCFILE parameter contains the source file members specified on any SQL INCLUDE statement.

*source-file-name*: Specify the name of the source file that contains the source file members specified on any SQL INCLUDE statement. The record length of the source file specified here must be no less than the record length of the source file specified on the SRCFILE parameter.

## COMMIT

Specifies whether SQL statements in the compiled unit are run under commitment control. Files referred to in the host language source are not affected by this option. Only SQL tables, SQL views, and SQL packages referred to in SQL statements are affected.

\*CHG or \*UR: Specifies the objects referred to in SQL ALTER, CALL, COMMENT ON, CREATE, DROP, GRANT, LABEL ON, RENAME, and REVOKE statements and the rows updated, deleted, and inserted are locked until the end of the unit of work (transaction). Uncommitted changes in other jobs can be seen.

\*ALL or \*RS: Specifies the objects referred to in SQL ALTER, CALL, COMMENT ON, CREATE, DROP, GRANT, LABEL ON, RENAME, and REVOKE statements and the rows selected, updated, deleted, and inserted are locked until the end of the unit of work (transaction). Uncommitted changes in other jobs cannot be seen.

\*CS: Specifies the objects referred to in SQL ALTER, CALL, COMMENT ON, CREATE, DROP, GRANT, LABEL ON, RENAME, and REVOKE statements and the rows updated, deleted, and inserted are locked until the end of the unit of work (transaction). A row that is selected, but not updated, is locked until the next row is selected. Uncommitted changes in other jobs cannot be seen.

\*NONE or \*NC: Specifies that commitment control is not used. Uncommitted changes in other jobs can be seen. If the SQL DROP SCHEMA statement is included in the program, \*NONE or \*NC must be used. If a relational database is specified on the RDB parameter and the relational database is on a system that is not on an iSeries, \*NONE or \*NC cannot be specified.

**\*RR:** Specifies the objects referred to in SQL ALTER, CALL, COMMENT ON, CREATE, DROP, GRANT, LABEL ON, RENAME, and REVOKE statements and the rows selected, updated, deleted, and inserted are locked until the end of the unit of work (transaction). Uncommitted changes in other jobs cannot be seen. All tables referred to in SELECT, UPDATE, DELETE, and INSERT statements are locked exclusively until the end of the unit of work (transaction).

## CLOSQLCSR

Specifies when SQL cursors are implicitly closed, SQL prepared statements are implicitly discarded, and LOCK TABLE locks are released. SQL cursors are explicitly closed when you issue the CLOSE, COMMIT, or ROLLBACK (without HOLD) SQL statements.

\*ENDACTGRP: SQL cursors are closed, SQL prepared statements are implicitly discarded, and LOCK TABLE locks are released when the activation group ends.

**\*ENDMOD:** SQL cursors are closed and SQL prepared statements are implicitly discarded when the module is exited. LOCK TABLE locks are released when the first SQL program on the call stack ends.

## ALWCPYDTA

Specifies whether a copy of the data can be used in a SELECT statement.

**\*OPTIMIZE:** The system determines whether to use the data retrieved directly from the database or to use a copy of the data. The decision is based on which method provides the best performance. If COMMIT is \*CHG or \*CS and ALWBLK is not \*ALLREAD, or if COMMIT is \*ALL or \*RR, then a copy of the data is used only when it is necessary to run a query.

**\*YES:** A copy of the data is used only when necessary.

**\*NO:** A copy of the data is not allowed. If a temporary copy of the data is required to perform the query, an error message is returned.

## ALWBLK

Specifies whether the database manager can use record blocking, and the extent to which blocking can be used for read-only cursors.

\*ALLREAD: Rows are blocked for read-only cursors if \*NONE or \*CHG is specified on the COMMIT parameter. All cursors in a program that are not explicitly able to be updated are opened for read-only processing even though EXECUTE or EXECUTE IMMEDIATE statements may be in the program.

Specifying \*ALLREAD:

- Allows record blocking under commitment control level \*CHG in addition to the blocking allowed for \*READ.
- Can improve the performance of almost all read-only cursors in programs, but limits queries in the following ways:
  - The Rollback (ROLLBACK) command, a ROLLBACK statement in host languages, or the ROLLBACK HOLD SQL statement does not reposition a read-only cursor when \*ALLREAD is specified.
  - Dynamic running of a positioned UPDATE or DELETE statement (for example, using EXECUTE IMMEDIATE), cannot be used to update a row in a cursor unless the DECLARE statement for the cursor includes the FOR UPDATE clause.

\*NONE: Rows are not blocked for retrieval of data for cursors.

Specifying \*NONE:

- Guarantees that the data retrieved is current.
- May reduce the amount of time required to retrieve the first row of data for a query.
- Stops the database manager from retrieving a block of data rows that is not used by the program when only the first few rows of a query are retrieved before the query is closed.
- Can degrade the overall performance of a query that retrieves a large number of rows.

\*READ: Records are blocked for read-only retrieval of data for cursors when:

- \*NONE is specified on the COMMIT parameter, which indicates that commitment control is not used.
- The cursor is declared with a FOR READ ONLY clause or there are no dynamic statements that could run a positioned UPDATE or DELETE statement for the cursor.

Specifying \*READ can improve the overall performance of queries that meet the above conditions and retrieve a large number of records.

#### DLYPRP

Specifies whether the dynamic statement validation for a PREPARE statement is delayed until an OPEN, EXECUTE, or DESCRIBE statement is run. Delaying validation improves performance by eliminating redundant validation.

\*NO: Dynamic statement validation is not delayed. When the dynamic statement is prepared, the access plan is validated. When the dynamic statement is used in an OPEN or EXECUTE statement, the access plan is revalidated. Because the authority or the existence of objects referred to by the dynamic statement may change, you must still check the SQLCODE or SQLSTATE after issuing the OPEN or EXECUTE statement to ensure that the dynamic statement is still valid.

**\*YES:** Dynamic statement validation is delayed until the dynamic statement is used in an OPEN, EXECUTE, or DESCRIBE SQL statement. When the dynamic statement is used, the validation is completed and an access plan is built. If you specify \*YES on this parameter, you should check the SQLCODE and SQLSTATE after running an OPEN, EXECUTE, or DESCRIBE statement to ensure that the dynamic statement is valid.

**Note:** If you specify \*YES, performance is not improved if the INTO clause is used on the PREPARE statement or if a DESCRIBE statement uses the dynamic statement before an OPEN is issued for the statement.

#### **GENLVL**

Specifies the severity level at which the create operation fails. If errors occur that have a severity level greater than this value, the operation ends.

10: The default severity level is 10.

severity-level: Specify a value ranging from 0 through 40.

## DATFMT

Specifies the format used when accessing date result columns. All output date fields are returned in the specified format. For input date strings, the specified value is used to determine whether the date is specified in a valid format.

Note: An input date string that uses the format \*USA, \*ISO, \*EUR, or \*JIS is always valid.

If a relational database is specified on the RDB parameter and the database is on a system that is not an iSeries system, then \*USA, \*ISO, \*EUR, or \*JIS must be specified.

**\*JOB:** The format specified for the job is used. Use the Display Job (DSPJOB) command to determine the current date format for the job.

**\*USA:** The United States date format (mm/dd/yyyy) is used.

**\*ISO:** The International Organization for Standardization (ISO) date format (yyyy-mm-dd) is used.

\*EUR: The European date format (dd.mm.yyyy) is used.

\*JIS: The Japanese Industrial Standard date format (yyyy-mm-dd) is used.

\***MDY:** The date format (mm/dd/yy) is used.

**\*DMY:** The date format (dd/mm/yy) is used.

**\*YMD:** The date format (yy/mm/dd) is used.

\*JUL: The Julian date format (yy/ddd) is used.

#### DATSEP

Specifies the separator used when accessing date result columns.

**Note:** This parameter applies only when \*JOB, \*MDY, \*DMY, \*YMD, or \*JUL is specified on the DATFMT parameter.

\***JOB:** The date separator specified for the job at precompile time is used. Use the Display Job (DSPJOB) command to determine the current value for the job.

'/': A slash (/) is used.

'.': A period (.) is used.

'/: A comma (,) is used.

'-': A dash (-) is used.

' ': A blank () is used.

\*BLANK: A blank () is used.

#### TIMFMT

Specifies the format used when accessing time result columns. For input time strings, the specified value is used to determine whether the time is specified in a valid format.

**Note:** An input time string that uses the format \*USA, \*ISO, \*EUR, or \*JIS is always valid.

If a relational database is specified on the RDB parameter and the database is on a system that is not another iSeries system, the time format must be \*USA, \*ISO, \*EUR, \*JIS, or \*HMS with a time separator of a colon or period.

\*HMS: The hh:mm:ss format is used.

**\*USA:** The United States time format **hh:mm xx** is used, where **xx** is AM or PM.

**\*ISO:** The International Organization for Standardization (ISO) time format **hh.mm.ss** is used.

\*EUR: The European time format hh.mm.ss is used.

\*JIS: The Japanese Industrial Standard time format hh:mm:ss is used.

#### TIMSEP

Specifies the separator used when accessing time result columns.

**Note:** This parameter applies only when \*HMS is specified on the TIMFMT parameter.

\*JOB: The time separator specified for the job at precompile time is used. Use the Display Job (DSPJOB) command to determine the current value for the job.

':': A colon (:) is used.

'.': A period (.) is used.

'/: A comma (,) is used.

' ': A blank () is used.

\*BLANK: A blank () is used.

#### REPLACE

Specifies if a SQL module, program, service program or package is created when there is an existing SQL module, program, service program, or package of the same name and type in the same library. The value of this parameter is passed to the CRTRPGMOD, CRTBNDRPG, CRTSRVPGM, and CRTSQLPKG commands.

\*YES: A new SQL module, program, service program, or package is created, any existing SQL object of the same name and type in the specified library is moved to QRPLOBJ.

\*NO: A new SQL module, program, service program, or package is not created if an SQL object of the same name and type already exists in the specified library.

## RDB

Specifies the name of the relational database where the SQL package object is created.

\*LOCAL: The program is created as a distributed SQL program. The SQL statements will access the local database. An SQL package object is not created as part of the precompile process. The Create Structured Query Language Package (CRTSQLPKG) command can be used.

*relational-database-name:* Specify the name of the relational database where the new SQL package object is to be created. When the name of the local relational database is specified, the program created is still a distributed SQL program. The SQL statements will access the local database.

\*NONE: An SQL package object is not created. The program object is not a distributed program and the Create Structured Query Language Package (CRTSQLPKG) command cannot be used.

#### USER

Specifies the user name sent to the remote system when starting the conversation. This parameter is valid only when RDB is specified.

**\*CURRENT:** The user profile under which the current job is running is used.

*user-name:* Specify the user name being used for the application server job.

## PASSWORD

Specifies the password to be used on the remote system. This parameter is valid only if RDB is specified.

\*NONE: No password is sent. If this value is specified, USER(\*CURRENT) must also be specified.

*password:* Specify the password of the user name specified on the USER parameter.

#### RDBCNNMTH

Specifies the semantics used for CONNECT statements. Refer to the SQL Reference book for more information.

**\*DUW:** CONNECT (Type 2) semantics are used to support distributed unit of work. Consecutive CONNECT statements to additional relational databases do not result in disconnection of previous connections.

**\*RUW:** CONNECT (Type 1) semantics are used to support remote unit of work. Consecutive CONNECT statements result in the previous connection being disconnected before a new connection is established.

#### DFTRDBCOL

Specifies the schema name used for the unqualified names of tables, views, indexes, and SQL packages. This parameter applies only to static SQL statements.

\*NONE: The naming convention defined on the OPTION parameter is used.

*schema-name:* Specify the name of the schema identifier. This value is used instead of the naming convention specified on the OPTION parameter.

#### DYNDFTCOL

Specifies whether the default schema name specified for the DFTRDBCOL parameter is also used for dynamic statements.

\*NO: Do not use the value specified on the DFTRDBCOL parameter for unqualified names of tables, views, indexes, and SQL packages for dynamic SQL statements. The naming convention specified on the OPTION parameter is used.

**\*YES:** The schema name specified on the DFTRDBCOL parameter will be used for the unqualified names of the tables, views, indexes, and SQL packages in dynamic SQL statements.

## SQLPKG

Specifies the qualified name of the SQL package created on the relational database specified on the RDB parameter of this command.

The possible library values are:

\***OBJLIB:** The package is created in the library with the same name as the library specified on the OBJ parameter.

*library-name:* Specify the name of the library where the package is created.

**\*OBJ:** The name of the SQL package is the same as the object name specified on the OBJ parameter.

*package-name:* Specify the name of the SQL package. If the remote system is not an iSeries system, no more than 8 characters can be specified.

1

1

1

1

T

## SQLPATH

Specifies the path to be used to find procedures, functions, and user defined types in static SQL statements.

\*NAMING: The path used depends on the naming convention specified on the OPTION parameter.

For \*SYS naming, the path used is \*LIBL, the current library list at runtime.

For \*SQL naming, the path used is "QSYS", "QSYS2", "userid", where "userid" is the value of the USER special register. If a schema-name is specified on the DFTRDBCOL parameter, the schema-name takes the place of userid.

\*LIBL: The path used is the library list at runtime.

*schema-name:* Specify a list of one or more schema names. A maximum of 268 individual schemas may be specified.

## SQLCURRULE

Specifies the semantics used for SQL statements.

**\*DB2:** The semantics of all SQL statements will default to the rules established for DB2. The following semantics are controlled by this option:

• Hexadecimal constants are treated as character data.

**\*STD:** The semantics of all SQL statements will default to the rules established by the ISO and ANSI SQL standards. The following semantics are controlled by this option:

• Hexadecimal constants are treated as binary data.

## SAAFLAG

Specifies the IBM SQL flagging function. This parameter flags SQL statements to verify whether they conform to IBM SQL syntax. More information about IBM SQL syntax found in IBM database products can be found in the *DRDA IBM SQL Reference*, SC26–3255–00.

\*NOFLAG: The precompiler does not check to see whether SQL statements conform to IBM SQL syntax.

\*FLAG: The precompiler checks to see whether SQL statements conform to IBM SQL syntax.

## FLAGSTD

Specifies the American National Standards Institute (ANSI) flagging function. This parameter flags SQL statements to verify whether they conform to the following standards.

ANSI X3.135-1992 entry ISO 9075-1992 entry FIPS 127.2 entry

\*NONE: The precompiler does not check to see whether SQL statements conform to ANSI standards.

\***ANS:** The precompiler checks to see whether SQL statements conform to ANSI standards.

#### **DBGVIEW**

Specifies the type of source debug information to be provided by the SQL precompiler.

**\*NONE:** The source view will not be generated.

**\*SOURCE:** The SQL precompiler will provide the source views for the root and if necessary, SQL INCLUDE statements. A view will be provided which contains the statements generated by the precompiler.

#### USRPRF

Specifies the user profile that is used when the compiled program object is run, including the authority that the program object has for each object in static SQL statements. The profile of either the program owner or the program user is used to control which objects can be used by the program object.

\*NAMING: The user profile is determined by the naming convention. If the naming convention is \*SQL, USRPRF(\*OWNER) is used. If the naming convention is \*SYS, USRPRF(\*USER) is used.

\*USER: The profile of the user running the program object is used.

**\*OWNER:** The user profiles of both the program owner and the program user are used when the program is run.

#### DYNUSRPRF

Specifies the user profile to be used for dynamic SQL statements.

\*USER: For local, dynamic SQL statements run under the user of the program's user. For distributed, dynamic SQL statements run under the profile of the SQL package's user.

**\*OWNER:** For local, dynamic SQL statements run under the profile of the program's owner. For distributed, dynamic SQL statements run under the profile of the SQL package's owner.

## SRTSEQ

Specifies the sort sequence table to be used for string comparisons in SQL statements.

**Note:** \*HEX must be specified for this parameter on distributed applications where the application server is not on an iSeries system or the release level is prior to V2R3M0.

\*JOB: The SRTSEQ value for the job is retrieved during the precompile.

\***JOBRUN:** The SRTSEQ value for the job is retrieved when the program is run. For distributed applications, SRTSEQ(\*JOBRUN) is valid only when LANGID(\*JOBRUN) is also specified.

\*LANGIDUNQ: The unique-weight sort table for the language specified on the LANGID parameter is used.

\*LANGIDSHR: The sort sequence table uses the same weight for multiple characters, and is the shared-weight sort sequence table associated with the language specified on the LANGID parameter.

\*HEX: A sort sequence table is not used. The hexadecimal values of the characters are used to determine the sort sequence.

The name of the sort sequence table can be qualified by one of the following library values:

\*LIBL: All libraries in the job's library list are searched until the first match is found.

\***CURLIB:** The current library for the job is searched. If no library is specified as the current library for the job, the QGPL library is used. *library-name:* Specify the name of the library to be searched.

*table-name:* Specify the name of the sort sequence table to be used.

#### LANGID

Specifies the language identifier to be used when SRTSEQ(\*LANGIDUNQ) or SRTSEQ(\*LANGIDSHR) is specified.

\*JOB: The LANGID value for the job is retrieved during the precompile.

\*JOBRUN: The LANGID value for the job is retrieved when the program is run. For distributed applications, LANGID(\*JOBRUN) is valid only when SRTSEQ(\*JOBRUN) is also specified.

language-identifier: Specify a language identifier.

## OUTPUT

Specifies whether the precompiler listing is generated.

\*NONE: The precompiler listing is not generated.

**\*PRINT:** The precompiler listing is generated.

#### PRTFILE

Specifies the qualified name of the printer device file to which the precompiler printout is directed. The file must have a minimum length of 132 bytes. If a file with a record length of less than 132 bytes is specified, information is lost.

The name of the printer file can be qualified by one of the following library values:

\*LIBL: All libraries in the job's library list are searched until the first match is found.

**\*CURLIB:** The current library for the job is searched. If no library is specified as the current library for the job, the QGPL library is used. *library-name:* Specify the name of the library to be searched.

**QSYSPRT:** If a file name is not specified, the precompiler printout is directed to the IBM-supplied printer file QSYSPRT.

*printer-file-name:* Specify the name of the printer device file to which the precompiler printout is directed.

## TOSRCFILE

Specifies the qualified name of the source file that is to contain the output source member that has been processed by the SQL precompiler. If the specified source file is not found, it will be created. The output member will have the same name as the name that is specified for the SRCMBR parameter.

The possible library values are:

QTEMP: The library QTEMP will be used.

\*LIBL: The job's library list is searched for the specified file. If the file is not found in any library in the library list, the file will be created in the current library.

**\*CURLIB:** The current library for the job will be used. If no library is specified as the current library for the job, the QGPL library will be used.

*library-name:* Specify the name of the library that is to contain the output source file.

**QSQLTEMP1:** The source file QSQLTEMP1 will be used.

*source-file-name:* Specify the name of the source file to contain the output source member.

TEXT

Specifies the text that briefly describes the function. More information about this parameter is in the TEXT parameter topic in the CL Reference section of the Information Center.

\*SRCMBRTXT: The text is taken from the source file member being used to create the RPG program. Text can be added or changed for a database source member by using the Start Source Entry Utility (STRSEU) command, or by using either the Add Physical File Member (ADDPFM) or Change Physical File Member (CHGPFM) command. If the source file is an inline file or a device file, the text is blank.

\*BLANK: Text is not specified.

'*description'*: Specify no more than 50 characters of text, enclosed in apostrophes.

## **Example:**

CRTSQLRPGI PAYROLL OBJTYPE(\*PGM) TEXT('Payroll Program')

This command runs the SQL precompiler which precompiles the source and stores the changed source in member PAYROLL in file QSQLTEMP1 in library QTEMP. The ILE RPG compiler is called to create program PAYROLL in the current library by using the source member created by the SQL precompiler.

# Appendix C. Using FORTRAN for iSeries Precompiler

This appendix contains the syntax diagrams for the FORTRAN for iSeries precompiler, although this compiler is no longer supported on the iSeries. Another appendix, Appendix D, "Coding SQL Statements in FORTRAN Applications" on page 315, describes the unique application and coding requirements for embedding SQL statements in a FORTRAN/400 program.

For more details, see "Using the FORTRAN/400 precompiler".

**Note:** See "Code disclaimer information" on page viii information for information pertaining to code examples.

## Using the FORTRAN/400 precompiler

FORTRAN/400 is no longer a supported compiler for the iSeries system. This appendix is intended to help those customers who are using the SQL FORTRAN precompiler with other non-IBM FORTRAN compilers. For a description of using the FORTRAN precompiler, see CRTSQLFTN (Create Structured Query Language FORTRAN) Command. For more information, see "CRTSQLFTN (Create Structured Query Language FORTRAN) Command".

# CRTSQLFTN (Create Structured Query Language FORTRAN) Command

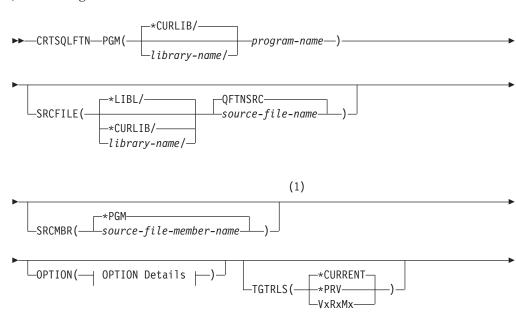

Job: B,I Pgm: B,I REXX: B,I Exec

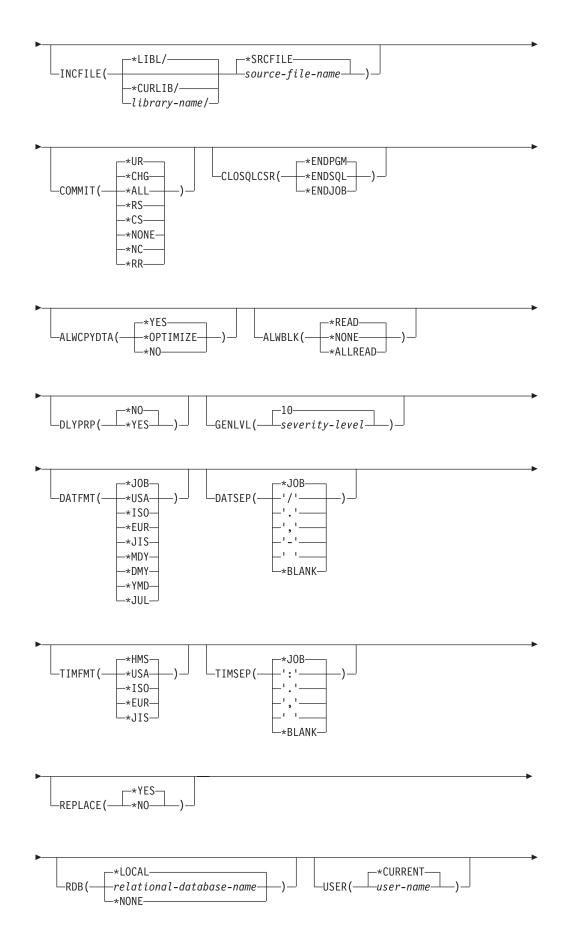

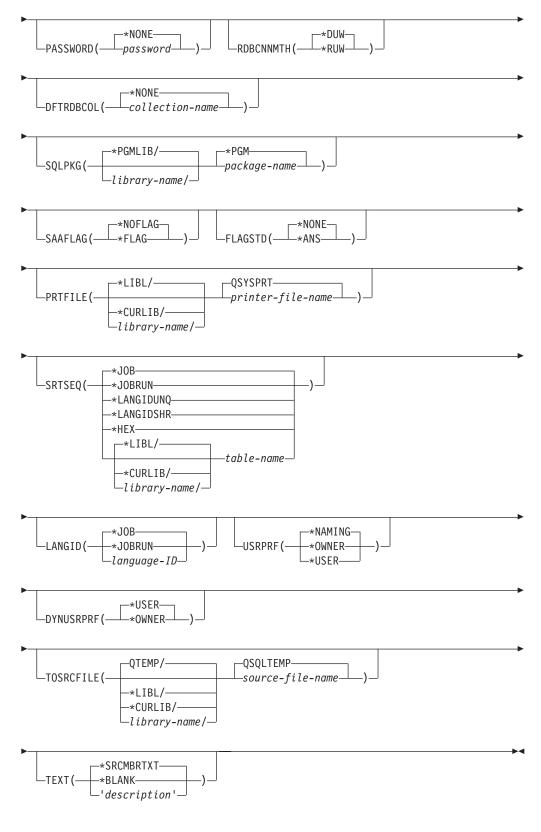

## **OPTION Details:**

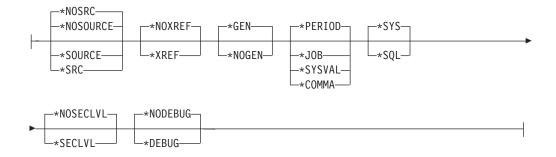

## Notes:

1 All parameters preceding this point can be specified in positional form.

## Purpose of the CRTSQLFTN command

The Create Structured Query Language FORTRAN (CRTSQLFTN) command calls the Structured Query Language (SQL) precompiler which precompiles FORTRAN source containing SQL statements, produces a temporary source member, and then optionally calls the FORTRAN compiler to compile the program.

## Parameters of the CRTSQLFTN command

## PGM

Specifies the qualified name of the compiled program.

The name of the compiled FORTRAN program can be qualified by one of the following library values:

\*CURLIB: The compiled FORTRAN program is created in the current library for the job. If no library is specified as the current library for the job, the QGPL library is used.

*library-name:* Specify the name of the library where the compiled FORTRAN program is created.

program-name: Specify the name of the compiled FORTRAN program.

## SRCFILE

Specifies the qualified name of the source file that contains the FORTRAN source with SQL statements.

The name of the source file can be qualified by one of the following library values:

\*LIBL: All libraries in the job's library list are searched until the first match is found.

**\*CURLIB:** The current library for the job is searched. If no library is specified as the current library for the job, the QGPL library is used. *library-name:* Specify the name of the library to be searched.

**<u>QFTNSRC</u>**: If the source file name is not specified, the IBM-supplied source file QFTNSRC contains the FORTRAN source.

*source-file-name:* Specify the name of the source file that contains the FORTRAN source.

#### SRCMBR

Specifies the name of the source file member that contains the FORTRAN source. This parameter is specified only if the source file name in the SRCFILE

parameter is a database file. If this parameter is not specified, the PGM name specified on the PGM parameter is used.

**\*PGM:** Specifies that the FORTRAN source is in the member of the source file that has the same name as that specified on the PGM parameter.

*source-file-member-name:* Specify the name of the member that contains the FORTRAN source.

## **OPTION**

Specifies whether one or more of the following options are used when the FORTRAN source is precompiled. If an option is specified more than once, or if two options conflict, the last option specified is used.

## **Element 1: Source Listing Options**

\*NOSOURCE: or \*NOSRC: A source printout is not produced by the precompiler unless errors are detected during precompile or create package.

**\*SOURCE or \*SRC:** The precompiler produces a source printout consisting of FORTRAN source input.

**Element 2: Cross-Reference Options** 

\*NOXREF: The precompiler does not cross-reference names.

\***XREF**:The precompiler cross-references items in the program to the statement numbers in the program that refer to those items.

### **Element 3: Program Creation Options**

\*GEN:

**\*NOGEN:** The precompiler does not call the FORTRAN compiler, and a program and SQL package are not created.

## **Element 4: Decimal Point Options**

\*<u>PERIOD</u>: The value used as the decimal point for numeric constants used in SQL statements is a period.

\***JOB** The value used as the decimal point for numeric constants in SQL is the representation of decimal point specified for the job at precompile time.

**\*SYSVAL:** The value used as the decimal point for numeric constants in SQL statements is the QDECFMT system value.

**Note:** If QDECFMT specifies that the value used as the decimal point is a comma, any numeric constants in lists (such as in the SELECT clause or the VALUES clause) must be separated by a comma followed by a blank. For example, VALUES(1,1, 2,23, 4,1) is equivalent to VALUES(1.1,2.23,4.1) in which the decimal point is a period.

**\*COMMA:** The value used as the decimal point for numeric constants in SQL statements is a comma.

**Note:** Any numeric constants in lists (such as in the SELECT clause or the VALUES clause) must be separated by a comma followed by a blank. For example, VALUES(1,1, 2,23, 4,1) is equivalent to VALUES(1.1,2.23,4.1) where the decimal point is a period.

## **Element 5: Naming Convention Options**

**\*SYS:** The system naming convention (library-name/file-name) is used.

**\*SQL:** The SQL naming convention is used (schema-name.table-name). When creating a program on a remote database other than an iSeries server, \*SQL must be specified as the naming convention.

#### **Element 6: Second-Level Message Text Option**

\*NOSECLVL: Second-level text descriptions are not added to the listing.

\*SECLVL: Second-level text with replacement data is added for all messages on the listing.

## **Element 7: Debug Options**

**\*NODEBUG:** Symbolic extended program model (EPM) debug information is not stored with the program. This option is passed to the compiler and does not affect the SQL precompiler.

**\*DEBUG:** Symbolic EPM debug information is stored with the program. This option is passed to the compiler and does not affect the SQL precompiler.

## TGTRLS

Specifies the release of the operating system on which the user intends to use the object being created.

In the examples given for the \*CURRENT and \*PRV values, and when specifying the *release-level* value, the format VxRxMx is used to specify the release, where Vx is the version, Rx is the release, and Mx is the modification level. For example, V2R3M0 is version 2, release 3, modification level 0.

\*CURRENT: The object is to be used on the release of the operating system currently running on the user's system. For example, if V2R3M5 is running on the system, \*CURRENT means the user intends to use the object on a system with V2R3M5 installed. The user can also use the object on a system with any subsequent release of the operating system installed.

**Note:** If V2R3M5 is running on the system, and the object is to be used on a system with V2R3M0 installed, specify TGTRLS(V2R3M0) not TGTRLS(\*CURRENT).

**\*PRV:** The object is to be used on the previous release with modification level 0 of the operating system. For example, if V2R3M5 is running on the user's system, \*PRV means the user intends to use the object on a system with V2R2M0 installed. The user can also use the object on a system with any subsequent release of the operating system installed.

*release-level:* Specify the release in the format VxRxMx. The object can be used on a system with the specified release or with any subsequent release of the operating system installed.

Valid values depend on the current version, release, and modification level, and they change with each new release. If you specify a release-level which is earlier than the earliest release level supported by this command, an error message is sent indicating the earliest supported release.

#### **INCFILE**

Specifies the qualified name of the source file that contains members included in the program with any SQL INCLUDE statement. The name of the source file can be qualified by one of the following library values:

\*LIBL: All libraries in the job's library list are searched until the first match is found.

\***CURLIB:** The current library for the job is searched. If no library is specified as the current library for the job, the QGPL library is used. *library-name:* Specify the name of the library to be searched.

**\*SRCFILE:** The qualified source file specified in the SRCFILE parameter contains the source file members specified on any SQL INCLUDE statement.

*source-file-name*: Specify the name of the source file that contains the source file members specified on any SQL INCLUDE statement. The record length of the source file the user specifies here must be no less than the record length of the source file specified on the SRCFILE parameter.

## COMMIT

Specifies whether SQL statements in the compiled program are run under commitment control. Files referred to in the host language source are not affected by this option. Only SQL tables, SQL views, and SQL packages referred to in SQL statements are affected.

\*CHG or \*UR: Specifies the objects referred to in SQL ALTER, CALL, COMMENT ON, CREATE, DROP, GRANT, LABEL ON, RENAME, and REVOKE statements and the rows updated, deleted, and inserted are locked until the end of the unit of work (transaction). Uncommitted changes in other jobs can be seen.

\*ALL or \*RS: Specifies the objects referred to in SQL ALTER, CALL, COMMENT ON, CREATE, DROP, GRANT, LABEL ON, RENAME, and REVOKE statements and the rows selected, updated, deleted, and inserted are locked until the end of the unit of work (transaction). Uncommitted changes in other jobs cannot be seen.

**\*CS:** Specifies the objects referred to in SQL ALTER, CALL, COMMENT ON, CREATE, DROP, GRANT, LABEL ON, RENAME, and REVOKE statements and the rows updated, deleted, and inserted are locked until the end of the unit of work (transaction). A row that is selected, but not updated, is locked until the next row is selected. Uncommitted changes in other jobs cannot be seen.

\*NONE or \*NC: Specifies that commitment control is not used. Uncommitted changes in other jobs can be seen. If the SQL DROP SCHEMA statement is included in the program, \*NONE or \*NC must be used. If a relational database is specified on the RDB parameter and the relational database is on a system that is not on an iSeries, \*NONE or \*NC cannot be specified.

**\*RR:** Specifies the objects referred to in SQL ALTER, CALL, COMMENT ON, CREATE, DROP, GRANT, LABEL ON, RENAME, and REVOKE statements and the rows selected, updated, deleted, and inserted are locked until the end of the unit of work (transaction). Uncommitted changes in other jobs cannot be seen. All tables referred to in SELECT, UPDATE, DELETE, and INSERT statements are locked exclusively until the end of the unit of work (transaction).

## CLOSQLCSR

Specifies when SQL cursors are implicitly closed, SQL prepared statements are implicitly discarded, and LOCK TABLE locks are released. SQL cursors are explicitly closed when you issue the CLOSE, COMMIT, or ROLLBACK (without HOLD) SQL statements.

\*ENDPGM: SQL cursors are closed and SQL prepared statements are discarded when the program ends. LOCK TABLE locks are released when the first SQL program on the call stack ends.

\*ENDSQL: SQL cursors remain open between calls and can be fetched without running another SQL OPEN. One of the programs higher on the call stack must have run at least one SQL statement. SQL cursors are closed, SQL prepared statements are discarded, and LOCK TABLE locks are released when the first SQL program on the call stack ends. If \*ENDSQL is specified for a program that is the first SQL program called (the first SQL program on the call stack), the program is treated as if \*ENDPGM was specified.

**\*ENDJOB:** SQL cursors remain open between calls and can be fetched without running another SQL OPEN. The programs higher on the call stack do not need to have run SQL statements. SQL cursors are left open, SQL prepared statements are preserved, and LOCK TABLE locks are held when the first SQL program on the call stack ends. SQL cursors are closed, SQL prepared statements are discarded, and LOCK TABLE locks are released when the job ends.

## ALWCPYDTA

Specifies whether a copy of the data can be used in a SELECT statement.

**\*OPTIMIZE:** The system determines whether to use the data retrieved directly from the database or to use a copy of the data. The decision is based on which method provides the best performance. If COMMIT is \*CHG or \*CS and ALWBLK is not \*ALLREAD, or if COMMIT is \*ALL or \*RR, then a copy of the data is used only when it is necessary to run a query.

\*YES: A copy of the data is used only when necessary.

**\*NO:** A copy of the data is not allowed. If a temporary copy of the data is required to perform the query, an error message is returned.

#### ALWBLK

Specifies whether the database manager can use record blocking, and the extent to which blocking can be used for read-only cursors.

\*ALLREAD: Rows are blocked for read-only cursors if \*NONE or \*CHG is specified on the COMMIT parameter. All cursors in a program that are not explicitly able to be updated are opened for read-only processing even though EXECUTE or EXECUTE IMMEDIATE statements may be in the program.

## Specifying \*ALLREAD:

- Allows record blocking under commitment control level \*CHG in addition to the blocking allowed for \*READ.
- Can improve the performance of almost all read-only cursors in programs, but limits queries in the following ways:
  - The Rollback (ROLLBACK) command, a ROLLBACK statement in host languages, or the ROLLBACK HOLD SQL statement does not reposition a read-only cursor when \*ALLREAD is specified.
  - Dynamic running of a positioned UPDATE or DELETE statement (for example, using EXECUTE IMMEDIATE), cannot be used to update a row in a cursor unless the DECLARE statement for the cursor includes the FOR UPDATE clause.

\*NONE: Rows are not blocked for retrieval of data for cursors.

Specifying \*NONE:

- Guarantees that the data retrieved is current.
- May reduce the amount of time required to retrieve the first row of data for a query.
- Stops the database manager from retrieving a block of data rows that is not used by the program when only the first few rows of a query are retrieved before the query is closed.
- Can degrade the overall performance of a query that retrieves a large number of rows.

\*READ: Records are blocked for read-only retrieval of data for cursors when:

- \*NONE is specified on the COMMIT parameter, which indicates that commitment control is not used.
- The cursor is declared with a FOR FETCH ONLY clause or there are no dynamic statements that could run a positioned UPDATE or DELETE statement for the cursor.

Specifying \*READ can improve the overall performance of queries that meet the above conditions and retrieve a large number of records.

#### DLYPRP

Specifies whether the dynamic statement validation for a PREPARE statement is delayed until an OPEN, EXECUTE, or DESCRIBE statement is run. Delaying validation improves performance by eliminating redundant validation.

\*NO: Dynamic statement validation is not delayed. When the dynamic statement is prepared, the access plan is validated. When the dynamic statement is used in an OPEN or EXECUTE statement, the access plan is revalidated. Because the authority or the existence of objects referred to by the dynamic statement may change, you must still check the SQLCODE or SQLSTATE after issuing the OPEN or EXECUTE statement to ensure that the dynamic statement is still valid.

**\*YES:** Dynamic statement validation is delayed until the dynamic statement is used in an OPEN, EXECUTE, or DESCRIBE SQL statement. When the dynamic statement is used, the validation is completed and an access plan is built. If you specify \*YES on this parameter, you should check the SQLCODE and SQLSTATE after running an OPEN, EXECUTE, or DESCRIBE statement to ensure that the dynamic statement is valid.

**Note:** If you specify \*YES, performance is not improved if the INTO clause is used on the PREPARE statement or if a DESCRIBE statement uses the dynamic statement before an OPEN is issued for the statement.

#### GENLVL

Specifies the severity level at which the create operation fails. If errors occur that have a severity level greater than or equal to this value, the operation ends.

**10:** The default severity level is 10.

severity-level: Specify a value ranging from 0 through 40.

## DATFMT

Specifies the format used when accessing date result columns. All output date fields are returned in the specified format. For input date strings, the specified value is used to determine whether the date is specified in a valid format.

Note: An input date string that uses the format \*USA, \*ISO, \*EUR, or \*JIS is always valid.

If a relational database is specified on the RDB parameter and the database is on a system that is not an iSeries server, then \*USA, \*ISO, \*EUR, or \*JIS must be specified.

\*JOB: The format specified for the job is used. Use the Display Job (DSPJOB) command to determine the current date format for the job.

**\*USA:** The United States date format (mm/dd/yyyy) is used.

**\*ISO:** The International Organization for Standardization (ISO) date format (yyyy-mm-dd) is used.

\*EUR: The European date format (dd.mm.yyyy) is used.

\*JIS: The Japanese Industrial Standard date format (yyyy-mm-dd) is used.

\***MDY:** The date format (mm/dd/yy) is used.

**\*DMY:** The date format (dd/mm/yy) is used.

**\*YMD:** The date format (yy/mm/dd) is used.

\*JUL: The Julian date format (yy/ddd) is used.

## DATSEP

Specifies the separator used when accessing date result columns.

**Note:** This parameter applies only when \*JOB, \*MDY, \*DMY, \*YMD, or \*JUL is specified on the DATFMT parameter.

\*JOB: The date separator specified for the job at precompile time is used. Use the Display Job (DSPJOB) command to determine the current value for the job.

'/': A slash (/) is used.

'.': A period (.) is used.

'/: A comma (,) is used.

'-': A dash (-) is used.

' ': A blank ( ) is used.

\*BLANK: A blank () is used.

#### TIMFMT

Specifies the format used when accessing time result columns. For input time strings, the specified value is used to determine whether the time is specified in a valid format.

Note: An input date string that uses the format \*USA, \*ISO, \*EUR, or \*JIS is always valid.

If a relational database is specified on the RDB parameter and the database is on a system that is not another iSeries server, the time format must be \*USA, \*ISO, \*EUR, \*JIS, or \*HMS with a time separator of colon or period.

\*HMS: The (hh:mm:ss) format is used.

\***USA:** The United States time format (hh:mm xx) is used, where xx is AM or PM.

\***ISO:** The International Organization for Standardization (ISO) time format (hh.mm.ss) is used.

\*EUR: The European time format (hh.mm.ss) is used.

\*JIS: The Japanese Industrial Standard time format (hh:mm:ss) is used.

#### TIMSEP

Specifies the separator used when accessing time result columns.

**Note:** This parameter applies only when \*HMS is specified on the TIMFMT parameter.

**\*JOB:** The time separator specified for the job at precompile time is used. Use the Display Job (DSPJOB) command to determine the current value for the job.

':': A colon (:) is used.

'.': A period (.) is used.

'/: A comma (,) is used.

' ': A blank ( ) is used.

\*BLANK: A blank () is used.

## REPLACE

Specifies whether a new program or SQL package is created when a program or SQL package of the same name exists in the same library. The value of this parameter is passed to the CRTFTNPGM command. More information on this parameter is in REPLACE parameter topic in the CL Reference section of the Information Center.

**\*YES:** A new program or SQL package is created, and any existing program or SQL package of the same name and type in the specified library is moved to QRPLOBJ.

\*NO: A new program or SQL package is not created if an object of the same name and type already exists in the specified library.

### RDB

Specifies the name of the relational database where the SQL package object is created.

\*LOCAL: The program is created as a distributed SQL program. The SQL statements will access the local database. An SQL package object is not created as part of the precompile process. The Create Structured Query Language Package (CRTSQLPKG) command can be used.

*relational-database-name:* Specify the name of the relational database where the new SQL package object is to be created. When the name of the local relational database is specified, the program created is still a distributed SQL program. The SQL statements will access the local database.

\*NONE: An SQL package object is not created. The program object is not a distributed program and the Create Structured Query Language Package (CRTSQLPKG) command cannot be used.

#### USER

Specifies the user name sent to the remote system when starting the conversation. This parameter is valid only when RDB is specified.

**\*CURRENT:** The user profile under which the current job is running is used.

user-name: Specify the user name being used for the application server job.

## PASSWORD

Specifies the password to be used on the remote system. This parameter is valid only if RDB is specified.

\*NONE: No password is sent. If this value is specified, USER(\*CURRENT) must also be specified.

*password:* Specify the password of the user name specified on the USER parameter.

#### RDBCNNMTH

Specifies the semantics used for CONNECT statements. Refer to the CONNECT (TYPE1) and CONNECT (TYPE2) in the *SQL Reference* book for more information.

**\*DUW:** CONNECT (Type 2) semantics are used to support distributed unit of work. Consecutive CONNECT statements to additional relational databases do not result in disconnection of previous connections.

**\*RUW:** CONNECT (Type 1) semantics are used to support remote unit of work. Consecutive CONNECT statements result in the previous connection being disconnected before a new connection is established.

#### DFTRDBCOL

Specifies the schema name used for the unqualified names of tables, views, indexes, and SQL packages. This parameter applies only to static SQL statements.

**\*NONE:** The naming convention defined on the OPTION parameter is used.

*schema-name:* Specify the name of the schema identifier. This value is used instead of the naming convention specified on the OPTION parameter.

#### SQLPKG

Specifies the qualified name of the SQL package created on the relational database specified on the RDB parameter of this command.

The possible library values are:

**\*PGMLIB:** The package is created in the library with the same name as the library containing the program.

*library-name:* Specify the name of the library where the package is created.

**\*PGM:** The package name is the same as the program name.

*package-name:* Specify the name of the package created on the remote database specified on the RDB parameter.

## SAAFLAG

Specifies the IBM SQL flagging function. This parameter flags SQL statements to verify whether they conform to IBM SQL syntax. More information about which IBM database products IBM SQL syntax is in the *DRDA IBM SQL Reference*, SC26-3255-00.

\*NOFLAG: The precompiler does not check to see whether SQL statements conform to IBM SQL syntax.

**\*FLAG:** The precompiler checks to see whether SQL statements conform to IBM SQL syntax.

## FLAGSTD

Specifies the American National Standards Institute (ANSI) flagging function. This parameter flags SQL statements to verify whether they conform to the following standards.

ANSI X3.135-1992 entry ISO 9075-1992 entry FIPS 127.2 entry

\*NONE: The precompiler does not check to see whether SQL statements conform to ANSI standards.

\***ANS:** The precompiler checks to see whether SQL statements conform to ANSI standards.

#### PRTFILE

Specifies the qualified name of the printer device file to which the listing is directed. The file must have a minimum record length of 132 bytes or information is lost.

The name of the printer file can be qualified by one of the following library values:

**\*LIBL:** All libraries in the job's library list are searched until the first match is found.

**\*CURLIB:** The current library for the job is searched. If no library is specified as the current library for the job, the QGPL library is used.

library-name: Specify the name of the library to be searched.

**QSYSPRT:** If a file name is not specified, the precompiler printout is directed to the IBM-supplied printer file QSYSPRT.

*printer-file-name:* Specify the name of the printer device file to which the precompiler printout is directed.

## SRTSEQ

Specifies the sort sequence table to be used for string comparisons in SQL statements.

**Note:** \*HEX must be specified for this parameter on distributed applications where the application server is not on an iSeries server or the release level is prior to V2R3M0.

\*JOB: The SRTSEQ value for the job is retrieved during the precompile.

\***JOBRUN:** The SRTSEQ value for the job is retrieved when the program is run. For distributed applications, SRTSEQ(\*JOBRUN) is valid only when LANGID(\*JOBRUN) is also specified.

\*LANGIDUNQ: The unique-weight sort table for the language specified on the LANGID parameter is used.

\*LANGIDSHR: The shared-weight sort table for the language specified on the LANGID parameter is used.

\*HEX: A sort sequence table is not used. The hexadecimal values of the characters are used to determine the sort sequence.

The name of the sort sequence table can be qualified by one of the following library values:

\*LIBL: All libraries in the job's library list are searched until the first match is found.

**\*CURLIB:** The current library for the job is searched. If no library is specified as the current library for the job, the QGPL library is used. *library-name:* Specify the name of the library to be searched.

table-name: Specify the name of the sort sequence table to be used.

#### LANGID

Specifies the language identifier to be used when SRTSEQ(\*LANGIDUNQ) or SRTSEQ(\*LANGIDSHR) is specified.

\*JOB: The LANGID value for the job is retrieved during the precompile.

\*JOBRUN: The LANGID value for the job is retrieved when the program is run. For distributed applications, LANGID(\*JOBRUN) is valid only when SRTSEQ(\*JOBRUN) is also specified.

*language-id:* Specify a language identifier to be used by the program.

#### USRPRF

Specifies the user profile that is used when the compiled program object is run, including the authority that the program object has for each object in static SQL statements. The profile of either the program owner or the program user is used to control which objects can be used by the program object.

\*NAMING: The user profile is determined by the naming convention. If the naming convention is \*SQL, USRPRF(\*OWNER) is used. If the naming convention is \*SYS, USRPRF(\*USER) is used.

\*USER: The profile of the user running the program object is used.

**\*OWNER:** The user profiles of both the program owner and the program user are used when the program is run.

#### DYNUSRPRF

Specifies the user profile used for dynamic SQL statements.

\*USER: Local dynamic SQL statements are run under the user profile of the job. Distributed dynamic SQL statements are run under the user profile of the application server job.

**\*OWNER:** Local dynamic SQL statements are run under the user profile of the program's owner. Distributed dynamic SQL statements are run under the user profile of the SQL package's owner.

## TOSRCFILE

Specifies the qualified name of the source file that is to contain the output source member that has been processed by the SQL precompiler. If the

specified source file is not found, it will be created. The output member will have the same name as the name that is specified for the SRCMBR parameter.

The possible library values are:

**QTEMP:** The library QTEMP will be used.

\*LIBL: The job's library list is searched for the specified file. If the file is not found in any library in the library list, the file will be created in the current library.

**\*CURLIB:** The current library for the job will be used. If no library is specified as the current library for the job, the QGPL library will be used.

*library-name:* Specify the name of the library that is to contain the output source file.

**QSQLTEMP:** The source file QSQLTEMP will be used.

*source-file-name:* Specify the name of the source file to contain the output source member.

#### TEXT

Specifies the text that briefly describes the LANGID. More information on this parameter is in the TEXT parameter topic in the CL Reference section of the Information Center.

\*SRCMBRTXT: The text is taken from the source file member being used to create the FORTRAN program. Text can be added or changed for a database source member by using the Start Source Entry Utility (STRSEU) command, or by using either the Add Physical File Member (ADDPFM) or Change Physical File Member (CHGPFM) command. If the source file is an inline file or a device file, the text is blank.

\*BLANK: Text is not specified.

'*description'*: Specify no more than 50 characters of text, enclosed in apostrophes.

#### Example of the CRTSQLFTN command

CRTSQLFTN PAYROLL TEXT('Payroll Program')

This command runs the SQL precompiler, which precompiles the source and stores the changed source in member PAYROLL in file QSQLTEMP in library QTEMP. The FORTRAN compiler is called to create program PAYROLL in the current library by using the source member created by the SQL precompiler.

# Appendix D. Coding SQL Statements in FORTRAN Applications

This appendix describes the unique application and coding requirements for embedding SQL statements in a FORTRAN program. Requirements for host variables are defined.

For more details, see the following sections:

- "Defining the SQL Communications Area in FORTRAN applications"
- "Defining SQL Descriptor Areas in FORTRAN applications" on page 316
- "Embedding SQL statements in FORTRAN applications" on page 317
- "Using host variables in FORTRAN applications" on page 319
- "Determining equivalent SQL and FORTRAN data types" on page 321
- "Using indicator variables in FORTRAN applications" on page 322

**Note:** See "Code disclaimer information" on page viii information for information pertaining to code examples.

#### Defining the SQL Communications Area in FORTRAN applications

A FORTRAN program that contains SQL statements must include one or both of the following:

- An SQLCOD variable declared as INTEGER
- An SQLSTA (or SQLSTATE) variable declared as CHARACTER\*5

#### Or,

• An SQLCA (which contains an SQLCOD and SQLSTA variable).

The SQLCOD and SQLSTA (or SQLSTATE) values are set by the database manager after each SQL statement is executed. An application can check the SQLCOD or SQLSTA (or SQLSTATE) value to determine whether the last SQL statement was successful.

The SQLCA can be coded in a FORTRAN program either directly or by using the SQL INCLUDE statement. Using the SQL INCLUDE statement requests the inclusion of a standard declaration: EXEC SQL INCLUDE SQLCA

The included FORTRAN source statements for the SQLCA are:

The SQL communications area CHARACTER SQLCA(136) CHARACTER SQLCAID\*8 INTEGER\*4 SQLCABC INTEGER\*4 SQLCODE INTEGER\*2 SQLERRML CHARACTER SQLERRMC\*70 CHARACTER SQLERRP\*8 INTEGER\*4 SQLERRD(6) CHARACTER SQLWARN\*11 CHARACTER SQLSTATE\*5

| EQUIVALENCE (SQLCA( 1), SQLCAID)<br>EQUIVALENCE (SQLCA( 9), SQLCABC)<br>EQUIVALENCE (SQLCA( 13), SQLCODE)<br>EQUIVALENCE (SQLCA( 17), SQLERRML)<br>EQUIVALENCE (SQLCA( 19), SQLERRMC)<br>EQUIVALENCE (SQLCA( 89), SQLERRP)<br>EQUIVALENCE (SQLCA( 97), SQLERRD)<br>EQUIVALENCE (SQLCA(121), SQLWARN)<br>EQUIVALENCE (SQLCA(132), SQLSTATE) |    |
|----------------------------------------------------------------------------------------------------|----|
| INTEGER*4 SOLCOD                                                                                                    |    |
| C SQLERR(6)                                                                                                    |    |
| INTEGER*2 SQLTXL                                                                                                    |    |
| CHARACTER SOLERP*8.                                                                                                    |    |
| $C$ SQLWRN(0:7) $\times 1$ ,                                                                                                    |    |
| C = SQLWRX(1:3)*1,                                                                                                    |    |
| C SQLTXT*70,                                                                                                    |    |
| C SQLSTT*5,                                                                                                    |    |
| C SQLWRNWK*8,                                                                                                    |    |
| C SQLWRXWK*3,                                                                                                    |    |
| C SQLERRWK*24,                                                                                                    |    |
| C SQLERRDWK*24                                                                                                    |    |
| EQUIVALENCE (SQLWRN(1), SQLWRNWK)                                                                                                    |    |
| EQUIVALENCE (SQLWRX(1), SQLWRXWK)                                                                                                    |    |
| EQUIVALENCE (SQLCA(97), SQLERRDWK)                                                                                                    |    |
| EQUIVALENCE (SQLERR(1), SQLERRWK)                                                                                                    |    |
| COMMON /SQLCA1/SQLCOD,SQLERR,SQLTXTL                                                                                                    |    |
| COMMON /SQLCA2/SQLERP,SQLWRN,SQLTXT,SQLWRX,SQLS                                                                                                    | ΓT |

SQLSTATE is replaced with SQLSTOTE when a declare for SQLSTATE is found in the program and the SQLCA is provided by the compiler. If compatibility with other IBM SQL implementations is not a primary consideration, it is recommended that the SQLCA be included by coding the FORTRAN variable SQLCOD, SQLSTA, or SQLSTATE in the program. This improves performance, but does not generate a compatible SQLCA.

For More information about SQLCA, see SQL Communication Area in the SQL Reference book.

The SQLCOD, SQLSTA, SQLSTATE, and SQLCA variables must be placed before the first executable SQL statement. All executable SQL statements in a program must be within the scope of the declaration of the SQLCOD, SQLSTA, SQLSTATE, and SQLCA variables.

All SQL statements that can be run in a program must be within the scope of the declaration of the SQLCOD variable or SQLCA variables.

#### Defining SQL Descriptor Areas in FORTRAN applications

The following statements require an SQLDA: EXECUTE...USING DESCRIPTOR descriptor-name FETCH...USING DESCRIPTOR descriptor-name OPEN...USING DESCRIPTOR descriptor-name CALL...USING DESCRIPTOR descriptor-name DESCRIBE statement-name INTO descriptor-name DESCRIBE TABLE host-variable INTO descriptor-name PREPARE statement-name INTO descriptor-name Unlike the SQLCA, there can be more than one SQLDA in a program, and an SQLDA can have any valid name.

Dynamic SQL is an advanced programming technique described in Dynamic SQL Applications in the *DB2 UDB for iSeries Programming Concepts* information. With dynamic SQL, your program can develop and then run SQL statements while the program is running. A SELECT statement with a variable SELECT list (that is, a list of the data to be returned as part of the query) that runs dynamically requires an SQL descriptor area (SQLDA). This is because you cannot know in advance how many or what type of variables to allocate in order to receive the results of the SELECT. Because the SQLDA uses pointer variables, which are not supported by FORTRAN, an INCLUDE SQLDA statement cannot be specified in a FORTRAN program. Unless an SQLDA is set up by a C, COBOL, PL/I, or ILE RPG program and passed to the FORTRAN program, you cannot use the SQLDA.

For More information about SQLDA, see SQL Descriptor Area in the SQL Reference book.

Coding an SQLDA on the multiple-row FETCH statement using a row storage area provides a technique to retrieve multiple rows on each FETCH statement. This technique can improve an application's performance if a large number of rows are read by the application. For More information about using the FETCH statement, see the SQL Reference book.

#### Embedding SQL statements in FORTRAN applications

SQL statements can be coded in a FORTRAN program wherever a statement that can be run appears. If the SQL statement is within an IF statement, any necessary THEN and END IF statements will be generated.

Each SQL statement in a FORTRAN program must begin with EXEC SQL. The EXEC SQL keywords must appear all on one line, but the remainder of the statement can appear on the same line and on subsequent lines.

*Example*:

An UPDATE statement coded in a FORTRAN program might be coded as follows:

- EXEC SQL
- C UPDATE DEPARTMENT
- C SET MGRNO = :MGRNUM
- C WHERE DEPTNO = :INTDEPT

An SQL statement cannot be followed on the same line by another SQL statement or by a FORTRAN statement.

FORTRAN does not require the use of blanks to delimit words within a statement, but the SQL language does. The rules for embedded SQL follow the rules for SQL syntax, which requires the use of one or more blanks as delimiters.

For more details, see the following sections:

- "Comments in FORTRAN applications that use SQL" on page 318
- "Debug lines in FORTRAN applications that use SQL" on page 318
- "Continuation for SQL statements in FORTRAN applications that use SQL" on page 318
- "Including code in FORTRAN applications that use SQL" on page 318

- "Margins in FORTRAN applications that use SQL"
- "Names in FORTRAN applications that use SQL"
- "Statement Labels in FORTRAN applications that use SQL" on page 319
- "WHENEVER statement in FORTRAN applications that use SQL" on page 319
- "FORTRAN compile-time options in the SQL precompiler" on page 319

#### Comments in FORTRAN applications that use SQL

In addition to SQL comments (--), FORTRAN comments can be included within the embedded SQL statements wherever a blank is allowed, except between the keywords EXEC and SQL.

The comment extends to the end of the line. Comment lines can appear between the lines of a continued SQL statement. The character (!) indicates a comment, except when it appears in a character context or in column 6.

### Debug lines in FORTRAN applications that use SQL

Lines contain debug statements ('D' or 'd' in column 1) are treated as comments lines by the precompiler.

## Continuation for SQL statements in FORTRAN applications that use SQL

The line continuation rules for SQL statements are the same as those for other FORTRAN statements, except that EXEC SQL must be specified within one line.

Constants containing DBCS data can be continued across multiple lines by placing the shift-in character in column 73 of the continued line and placing the shift-out character in column 6 of the continuation line.

This SQL statement has a valid graphic constant of G'<AABBCCDDEEFFGGHHIIJJKK>'.

```
*...+...1....+...2...+...3...+...4...+...5...+...6...+...7...+...8

EXEC SQL SELECT * FROM GRAPHTAB WHERE GRAPHCOL = G'<AABBCC>

<DDEEFFGGHHIIJJKK>'
```

### Including code in FORTRAN applications that use SQL

SQL statements or FORTRAN statements can be included by embedding the following SQL statement at the point in the source code where the statements are to be embedded:

EXEC SQL INCLUDE member-name

The FORTRAN INCLUDE compiler directive cannot be used to include SQL statements or FORTRAN host variable declarations that are to be used in an SQL statement.

#### Margins in FORTRAN applications that use SQL

Code the SQL statements (starting with EXEC SQL) in coding columns 7 to 72.

#### Names in FORTRAN applications that use SQL

Any valid FORTRAN variable name can be used for a host variable and is subject to the following restrictions:

Do not use host variable names or external entry names that begin with 'SQ', 'SQL', 'RDI', or 'DSN'. These names are reserved for the database manager.

Do not use the following keywords to identify host variables:

FUNCTION IMPLICIT PROGRAM SUBROUTINE

### Statement Labels in FORTRAN applications that use SQL

Executable SQL statements can have statement numbers associated with them, specified in columns 1 to 5. However, during program preparation, a labelled SQL statement causes a CONTINUE statement with that label to be generated before the code runs the statement. A labelled SQL statement should not be the last statement in a DO loop. Because CONTINUE statements can be run, SQL statements that occur before the first statement that can be run in a FORTRAN program (for example, INCLUDE and BEGIN DECLARE SECTION) should not be labelled.

### WHENEVER statement in FORTRAN applications that use SQL

The target for the GOTO clause in the SQL WHENEVER statement must be a label in the FORTRAN source and must reference a statement in the same subprogram. A WHENEVER statement only applies to SQL statements in the same subprogram.

### FORTRAN compile-time options in the SQL precompiler

The FORTRAN PROCESS statement can be used to specify the compile-time options for the FORTRAN compiler. Although the PROCESS statement will be recognized by the FORTRAN compiler when it is called by the precompiler to create the program, the SQL precompiler itself does not recognize the PROCESS statement.

#### Using host variables in FORTRAN applications

All host variables used in SQL statements must be explicitly declared. Implicit declarations of host variables via default typing or by the IMPLICIT statement are not supported. A host variable used in an SQL statement must be declared prior to the first use of the host variable in an SQL statement.

The FORTRAN statements that are used to define the host variables should be preceded by a BEGIN DECLARE SECTION statement and followed by an END DECLARE SECTION statement. If a BEGIN DECLARE SECTION and END DECLARE SECTION are specified, all host variable declarations used in SQL statements must be between the BEGIN DECLARE SECTION and the END DECLARE SECTION statements. Note: LOB and ROWID host variables are not supported in FORTRAN.

All host variables within an SQL statement must be preceded with a colon (:).

The names of host variables should be unique within the program, even if the host variables are in different blocks or procedures.

The declaration for a character host variable must not use an expression to define the length of the character variable. The declaration for a character host variable must not have an undefined length (for example, CHARACTER(\*)).

An SQL statement that uses a host variable must be within the scope of the statement in which the variable was declared.

Host variables must be scalar variables; they cannot be elements of arrays (subscripted variables).

For more details, see "Declaring host variables in FORTRAN applications".

### **Declaring host variables in FORTRAN applications**

The FORTRAN precompiler only recognizes a subset of valid FORTRAN declarations as valid host variable declarations.

#### Numeric host variables in FORTRAN applications

The following figure shows the syntax for valid numeric host variable declarations.

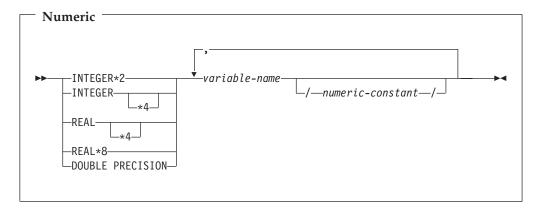

#### Character host variables in FORTRAN applications

The following figure shows the syntax for valid character host variable declarations.

| Character                               |   |
|-----------------------------------------|---|
| ► CHARACTER                             |   |
|                                         |   |
|                                         |   |
| ,                                       |   |
| ▶ ✓ variable-name/character-constant_/_ | ▶ |
|                                         |   |

Note: n must be a constant no greater than 32766.

### Determining equivalent SQL and FORTRAN data types

The precompiler determines the base SQLTYPE and SQLLEN of host variables based on the following table. If a host variable appears with an indicator variable, the SQLTYPE is the base SQLTYPE plus one.

| FORTRAN Data Type | SQLTYPE of<br>Host Variable | SQLLEN of Host<br>Variable | SQL Data Type            |
|-------------------|-----------------------------|----------------------------|--------------------------|
| INTEGER*2         | 500                         | 2                          | SMALLINT                 |
| INTEGER*4         | 496                         | 4                          | INTEGER                  |
| REAL*4            | 480                         | 4                          | FLOAT (single precision) |
| REAL*8            | 480                         | 8                          | FLOAT (double precision) |
| CHARACTER*n       | 452                         | n                          | CHAR(n)                  |

Table 12. FORTRAN Declarations Mapped to Typical SQL Data Types

The following table can be used to determine the FORTRAN data type that is equivalent to a given SQL data type.

| SQL Data Type                   | FORTRAN Equivalent  | Explanatory Notes                                                                                                    |
|---------------------------------|---------------------|----------------------------------------------------------------------------------------------------|
| SMALLINT                        | INTEGER*2           |                                                                                                    |
| INTEGER                         | INTEGER*4           |                                                                                                    |
| BIGINT                          | No exact equivalent | Use REAL*8                                                                                                    |
| DECIMAL(p,s) or<br>NUMERIC(p,s) | No exact equivalent | Use REAL*8                                                                                                    |
| FLOAT (single precision)        | REAL*4              |                                                                                                    |
| FLOAT (double precision)        | REAL*8              |                                                                                                    |
| CHAR(n)                         | CHARACTER*n         | <i>n</i> is a positive integer from 1 to 32766.                                                                                                    |
| VARCHAR(n)                      | No exact equivalent | Use a character host variable<br>large enough to contain the<br>largest expected VARCHAR<br>value.                                                                                                    |
| GRAPHIC(n)                      | Not supported       | Not supported                                                                                                    |
| VARGRAPHIC(n)                   | Not supported       | Not supported                                                                                                    |
| DATE                            | CHARACTER*n         | If the format is *USA, *JIS,<br>*EUR, or *ISO, <i>n</i> must be at<br>least 10 characters. If the<br>format is *YMD, *DMY, or<br>*MDY, <i>n</i> must be at least 8<br>characters. If the format is<br>*JUL, <i>n</i> must be at least 6<br>characters. |
| TIME                            | CHARACTER*n         | n must be at least 6; to include seconds, $n$ must be at least 8.                                                                                                    |

Table 13. SQL Data Types Mapped to Typical FORTRAN Declarations

| SQL Data Type | FORTRAN Equivalent | Explanatory Notes                                                                                                    |
|---------------|--------------------|----------------------------------------------------------------------------------------------------|
| TIMESTAMP     | CHARACTER*n        | n must be at least 19. To<br>include microseconds at full<br>precision, n must be 26. If n<br>is less than 26, truncation<br>occurs on the microseconds<br>part. |

Table 13. SQL Data Types Mapped to Typical FORTRAN Declarations (continued)

For more details, see "Notes on FORTRAN variable declaration and usage".

#### Notes on FORTRAN variable declaration and usage

In FORTRAN, a string of digits with a decimal point is interpreted as a real constant. In an SQL statement, such a string is interpreted as a decimal constant. Therefore, use exponent notation when specifying a real (floating-point) constant in an SQL statement.

In FORTRAN, a real (floating-point) constant having a length of eight bytes uses a D as the exponent indicator (for example, 3.14159D+04). An 8-byte floating-point constant in an SQL statement must use an E (for example, 3.14159E+04).

#### Using indicator variables in FORTRAN applications

An indicator variable is a two-byte integer (INTEGER\*2). On retrieval, an indicator variable is used to show if its associated host variable has been assigned a null value. On assignment to a column, a negative indicator variable is used to indicate that a null value should be assigned.

See the indicator variables topic in the SQL Reference book for more information.

Indicator variables are declared in the same way as host variables. The declarations of the two can be mixed in any way that seems appropriate to the programmer.

Example:

Given the statement:

| EXEC SQL FETCH | CLS_CURSOR | INT0 | :CLS_CD,             |
|----------------|------------|------|----------------------|
| С              | _          |      | :DAY :DAY IND,       |
| С              |            |      | :BGN :BGN IND,       |
| С              |            |      | :ENDCLS : ENDCLS IND |

The variables can be declared as follows:

```
EXEC SQL BEGIN DECLARE SECTION
CHARACTER*7 CLS_CD
INTEGER*2 DAY
CHARACTER*8 BGN, ENDCLS
INTEGER*2 DAY_IND, BGN_IND, ENDCLS_IND
EXEC SQL END DECLARE SECTION
```

### Index

### **Special Characters**

- (dash) in COBOL host variable 48 - (minus) COBOL 48 : (colon) C host variable 17 C++ host variable 17 COBOL 48 FORTRAN 319 ILE RPG for iSeries 108 PL/I 75 REXX 128 RPG for iSeries 93 /COPYILE RPG for iSeries 107, 113 RPG for iSeries 92, 95 \*APOST 47 \*CNULRQD 19 \*NOCNULRQD 19 \*NOCVTDT 114 \*NOSEOSRC ILE RPG for iSeries 107 RPG for iSeries 92 \*OUOTE 47 \*SEOSRC ILE RPG for iSeries 107 RPG for iSeries 92 %INCLUDE directive 84 PL/I 74 #include directive C 16 C++ 16 #pragma mapinc directive C 38 C++ 38

### Α

access plan 142 apostrophe C 41 C++ 41 application binding 142 application plans 142 application procedure coding SQL statements REXX 123 application program coding SQL statements C 11, 43 C++ 11 COBOL 43, 71 FORTRAN 315, 323 ILE RPG for iSeries 103, 121 PL/I 71,88 RPG for iSeries 89, 101 compiling, ILE 140 compiling, non-ILE 139

application program (continued) SQLCA (SQL communication area) C 11 C++ 11 COBOL 43 FORTRAN 315 ILE RPG for iSeries 104 PL/I 71 RPG for iSeries 90 SOLDA C 12 C++ 12 COBOL 44 FORTRAN 316 ILE RPG for iSeries 104 PL/I 72 RPG for iSeries 90 arrays of host structures using arrays C 32 C++ 32 COBOL 61 ILE RPG for iSeries 110 PL/I 82 RPG for iSeries 94 assignment rule date 5 host variable using 3 numeric assignment 4 string 3 time 5 timestamp 5

### Β

BEGIN DECLARE SECTION statement C 17 C++ 17 COBOL 48 FORTRAN 319 ILE RPG for iSeries 108 PL/I 74 RPG for iSeries 93 binding 142 BLOB host variable C 25 C++ 25 COBOL 54 ILE RPG for iSeries 111 PL/I 77

### С

C program #include directive 16 #pragma mapinc directive 38 apostrophes 41 BEGIN/END DECLARE SECTION 17

C program (continued) coding SQL statements 11, 43 comment 15 compiler parameters 140 continuation 15 dynamic SQL coding 12 error and warning message during a compile 142 external file description 38 file reference variable LOB 26 host structure array indicator structure, declaring 35 arrays, declaring 32 declaring 28 indicator array 32 host variable 17 BLOB 25 character 18 CLOB 25 DBCLOB 25 declaring 17, 24 externally described 38 graphic 22 LOB 24 numeric 18 ROWID 27 SQL-varchar 18 using pointers 36 varchar 18 INCLUDE statement 16 including code 16 indicator structure 42 indicator variable 42 locator LOB 26 margin 16 naming convention 16 null 16 preprocessor sequence 16 quotation marks 41 SQL data types determining equivalent C 39 SQLCA, declaring 11 SQLCODE, declaring 11 SQLDA, declaring 12 SQLSTATE, declaring 11 statement label 16 trigraph 16 typedef 37 union elements 17 WHENEVER statement 17 C++ program #include directive 16 #pragma mapinc directive 38 apostrophes 41 **BEGIN/END DECLARE** SECTION 17 coding SQL statements 11 comment 15

C++ program (continued) compiler parameters 140 continuation 15 dynamic SQL coding 12 error and warning message during a compile 142 external file description 38 file reference variable LOB 26 host structure array indicator structure, declaring 35 arrays, declaring 32 declaring 28 indicator array 32 host variable 17 BLOB 25 character 18 CLOB 25 DBCLOB 25 declaring 17 externally described 38 graphic 22 LOB 24 numeric 18 ROWID 27 SOL-varchar 18 using pointers 36 varchar 18 INCLUDE statement 16 including code 16 locator LOB 26 margin 16 naming convention 16 null 16 preprocessor sequence 16 quotation marks 41 SQL data types determining equivalent C++ 39 SQLCA, declaring 11 SQLCODE, declaring 11 SQLDA, declaring 12 SQLSTATE, declaring 11 statement label 16 trigraph 16 typedef 37 WHENEVER statement 17 CCSID include file 133 printer file 133 rule for using 4 source file 133 temporary source file 134 character host variable C 18 C++ 18 COBOL 51 FORTRAN 320 ILE RPG for iSeries 109, 115 PL/I 76 RPG for iSeries 94, 96 CLOB host variable C 25 C++ 25 COBOL 54 ILE RPG for iSeries 111

CLOB host variable (continued) PL/I 77 COBOL program 65 BEGIN/END DECLARE SECTION 48 COBOL COPY statement 47, 65 COBOL PROCESS statement 47 coding SQL statements 43, 71 comment 46 compile-time option 47 compiler parameters 139 continuation 46 Datetime host variable 56 debug lines 46 dynamic SQL coding 44 error and warning message during a compile 142 external file description 65 file reference variable LOB 55 FILLER 47 host structure array indicator structure, declaring 65 arrays, declaring 61 declaring 57 indicator array 61 host variable 48 BLOB 54 character 51 CLOB 54 DBCLOB 54 declaring 48, 53 externally described 65 floating point 50 graphic 52 LOB 53 numeric 48 ROWID 56 including code 47 indicator structure 70 indicator variable 70 locator LOB 55 margin 47 multiple source programs 48 naming convention 47 REDEFINES 69 sample program with SQL statements 154 sequence numbers 47 SQL 154 SQL data types determining equivalent COBOL 67 SQLCA, declaring 43 SQLCODE, declaring 43 SQLDA, declaring 44 SOLSTATE, declaring 43 statement label 47 WHENEVER statement 47 coded character set identifier (CCSID) 4 coding examples, SQL statements in COBOL 154 ILE C 149 ILE COBOL 154 ILE RPG for iSeries program 173

coding examples, SQL statements in (continued) PL/I 162 REXX 179 REXX applications 126 RPG for iSeries 167 coding requirement C program comment 15 continuation 15 host variable 17 including code 16 indicator variable 42 margin 16 naming convention 16 null 16 preprocessor sequence 16 statement label 16 trigraph 16 WHENEVER statement 17 C++ program comment 15 continuation 15 host variable 17 including code 16 margin 16 naming convention 16 null 16 preprocessor sequence 16 statement label 16 trigraph 16 WHENEVER statement 17 COBOL program COBOL PROCESS statement 47 comment 46 compile-time option 47 continuation 46 debug lines 46 host variable 48 indicator variable 70 margin 47 multiple source programs 48 naming convention 47 statement label 47 WHENEVER statement 47 FORTRAN program comment 318 continuation 318 debug lines 318 host variable 319 including code 318 indicator variable 322 margin 318 naming convention 318 statement label 319 WHENEVER statement 319 ILE RPG for iSeries program comment 107 continuation 107 host variable 108 including code 107 indicator variable 119 naming convention 108 statement label 108 WHENEVER statement 108 PL/I program comment 73

coding requirement (continued) PL/I program (continued) continuation 74 host variable 74 including code 74 indicator variable 87 margin 74 naming convention 74 WHENEVER statement 74 RPG for iSeries program comment 92 continuation 92 host variable 93 including code 92 indicator variable 99 naming convention 92 statement label 93 WHENEVER statement 93 coding SQL statements in REXX applications 123 colon in C host variable 17 in C++ host variable 17 in COBOL host variable 48 in FORTRAN host variable 319 in ILE RPG for iSeries host variable 108 in PL/I host variable 75 in RPG for iSeries host variable 93 command (CL) 313 Create Source Physical File (CRTSRCPF) command 134 Create SQL C++ (CRTSQLCPPI) 249 Create SQL COBOL (CRTSQLCBL) 200 Create SQL ILE C for iSeries (CRTSQLCI) 233 Create SQL ILE COBOL (CRTSQLCBLI) 217 Create SQL ILE/RPG (CRTSQLRPGI) 297 Create SQL PL/I (CRTSQLPLI) 265 Create SQL RPG (CRTSQLRPG) 281 Display Module (DSPMOD) 143 Display Program (DSPPGM) 143 **Display Program References** (DSPPGMREF) 143 Display Service Program (DSPSRVPGM) 143 Override Database File (OVRDBF) 95, 144 OVRDBF (Override Database File) 95, 144 Print SQL Information (PRTSQLINF) 143 comment C 15 C++ 15 COBOL 46 FORTRAN 318 ILE RPG for iSeries 107 PL/I 73 REXX 127 RPG for iSeries 92 compile step warning 141

compile-time option COBOL 47 compiling application program ILE 140 non-ILE 139 error message 142 warning message 142 concept assignment rule, using SQL with host language 3 host language, using SQL with handling return code 7 host structure 6 host variable 1 SQLCODEs 7 SQLSTATEs 7 SQLSTATEs 7 continuation C 15 C++ 15 COBOL 46 FORTRAN 318 ILE RPG for iSeries 107 PL/I 74 RPG for iSeries 92 COPY statement COBOL 47 externally described 65 Create Source Physical File (CRTSRCPF) command precompile use 134 Create SQL C++ (CRTSQLCPPI) command 249 Create SQL COBOL (CRTSQLCBL) command 200 Create SQL FORTRAN (CRTSQLFTN) command 313 Create SQL ILE C for iSeries (CRTSQLCI) command 233 Create SQL ILE COBOL (CRTSQLCBLI) command 217 Create SQL ILE/RPG (CRTSQLRPGI) command 297 Create SQL Package (CRTSQLPKG) command 139 Create SQL PL/I (CRTSQLPLI) command 265 Create SQL RPG (CRTSQLRPG) command 281 CRTSQLCBL (Create SQL COBOL) command 200 CRTSQLCBLI (Create SQL ILE/COBOL) command 217 CRTSQLCI (Create SQL ILE C for iSeries) command 233 CRTSQLCPPI (Create SQL C++) command 249 CRTSQLFTN (Create SQL FORTRAN) command 313 CRTSQLPLI (Create SQL PL/I) command 265 CRTSQLRPG (Create SQL RPG) command 281 CRTSQLRPGI (Create SQL ILE/RPG) command 297

### D

dash in COBOL host variable 48 data items ILE RPG for iSeries 109 RPG for iSeries 94 data type determining equivalent C 39 C++ 39 COBOL 67 FORTRAN 321 ILE RPG for iSeries 115 PL/I 85 REXX 128 RPG for iSeries 96 date assignment rule host variable, using 5 Datetime host variable COBOL 56 ILE RPG for iSeries 109 DATFMT ILE RPG for iSeries 109, 114 DATSEP ILE RPG for iSeries 109, 114 DB2 UDB for iSeries C program 147 DBCLOB host variable C 25 C++ 25 COBOL 54 ILE RPG for iSeries 111 DBCS constants continuation C 15 C++ 15 COBOL 46 FORTRAN 318 ILE RPG for iSeries 107 PL/I 74 RPG for iSeries 92 in SQL source 132 DDM (distributed data management) considerations 144 running a program with embedded SQL 144 debug lines COBOL 46 FORTRAN 318 definitions access plan 142 binding 142 host structure 1 host variable 1 indicator structure 6 indicator variable 6 descriptor-name in REXX 124 directives ILE RPG for iSeries program 107 Display Module (DSPMOD) 143 Display Program (DSPPGM) command 143 Display Program References (DSPPGMREF) command 143 Display Service Program (DSPSRVPGM) 143

distributed data management (DDM) 144 double fullword binary integer (BIGINT) 5 dynamic SQL coding in C 12 coding in C++ 12 coding in COBOL 44 coding in FORTRAN 316 coding in FILE RPG for iSeries 104 coding in PL/I 72 coding in RPG for iSeries 90 FETCH, multiple-row ILE RPG for iSeries 120

### E

embedded SQL C 14 C++ 14 COBOL 45 FORTRAN 317 ILE RPG 106 PL/I 73 precompiling 131 RPG for iSeries 91 running a program with 144 END DECLARE SECTION statement C 17 C++ 17 COBOL 48 FORTRAN 319 ILE RPG for iSeries 108 PL/I 74 RPG for iSeries 93 error message during a compile 142 C program 142 C++ program 142 COBOL program 142 PL/I program 142 RPG program 142 error message during precompile displayed on listing 133 error return code, handling general 7 examples 6,7 COBOL, UPDATE statement 46 host variable in SQL statement 1 output from precompiler, COBOL 134 RPG for iSeries declare variable 100 variable declaration 70 exception condition 8 EXECSQL REXX command 123, 125 external file description C 38 C++ 38 COBOL 65 host structure arrays COBOL 66 ILE RPG for iSeries 114 RPG for iSeries 96 ILE RPG for iSeries 113 PL/I 84 RPG for iSeries 95

#### F

FETCH statement multiple-row ILE RPG for iSeries 110, 120 RPG for iSeries 94 file description external C 38 C++ 38 COBOL 65 ILE RPG for iSeries 113 PL/I 84 RPG for iSeries 95 host structure arrays COBOL 66 ILE RPG for iSeries 114 RPG for iSeries 96 file reference variable LOB C 26 C++ 26 COBOL 55 ILE RPG for iSeries 112 PL/I 78 floating point host variable COBOL 50 floating-point number 5 FORTRAN program BEGIN/END DECLARE SECTION 319 coding SQL statements 315, 323 comment 318 compile-time options 319 continuation 318 debug lines 318 dynamic SQL coding 316 host variable 319 character 320 declaring 320, 321 numeric 320 IMPLICIT statement 319 including code 318 indicator variable 322 margin 318 naming convention 318 PROCESS statement 319 SQL data types determining equivalent FORTRAN 321 SQLCA, declaring 315 SQLCOD, declaring 315 SQLCODE, declaring 315 SQLSTA, declaring 315 SQLSTATE, declaring 315 statement label 319 WHENEVER statement 319 fullword binary integer (INTEGER) 5

### G

graphic host variable C 22 C++ 22 COBOL 52 ILE RPG for iSeries 115

### Η

halfword binary integer (SMALLINT) 5 handling error return code SQLCODEs and SQLSTATEs 7 exception condition (WHENEVER statement) 8 host language concepts and rules 1 host structure C 28 C++ 28 COBOL 57 definition 1 ILE RPG for iSeries 109 indicator array C 32, 35 C++ 32, 35 COBOL 61, 65 PL/I 81,84 PL/I 79 RPG for iSeries 94 used to set null value 7 using arrays C 32 C++ 32 COBOL 61, 66 ILE RPG for iSeries 110 PL/I 82 RPG for iSeries 94 using indicator variable with, example 6 host structure indicator array C 32 C++ 32 COBOL 61 PL/I 81 host variable 17 assignment rule 3 BLOB C 25 C++ 25 COBOL 54 ILE RPG for iSeries 111 PL/I 77 C 17 using pointers 36 C++ 17 using pointers 36 character C 18 C++ 18 COBOL 51 FORTRAN 320 ILE RPG for iSeries 109, 115 PL/I 76 RPG for iSeries 94, 96 CLOB C 25 C++ 25 COBOL 54 ILE RPG for iSeries 111 PL/I 77 COBOL 48 date/time ILE RPG for iSeries 115

host variable (continued) Datetime COBOL 56 ILE RPG for iSeries 109 DBCLOB C 25 C++ 25 COBOL 54 ILE RPG for iSeries 111 definition 1 external file description C 38 C++ 38 COBOL 65 ILE RPG for iSeries 113 PL/I 84 RPG for iSeries 95 floating point COBOL 50 FORTRAN 319 declaring 320 general use in SQL statement 1 graphic C 22 C++ 22 COBOL 52 ILE RPG for iSeries 115 ILE RPG for iSeries 108 declaring 108 LOB C 24 C++ 24 COBOL 53 ILE RPG for iSeries 111 PL/I 77 numeric C 18 C++ 18 COBOL 48 FORTRAN 320 ILE RPG for iSeries 115 PL/I 75 RPG for iSeries 96 PL/I 74 declaring 75 requirement for COBOL program 48 requirement for ILE RPG for iSeries 108 requirement for PL/I program 74 REXX 128 ROWID C 27 C++ 27 COBOL 56 ILE RPG for iSeries 113 PL/I 79 RPG for iSeries 93 declaring 93 SOL statement, use in rule for date, time, and timestamp assignment 5 rule for numeric assignment 4 SQL-varchar C 18 C++ 18 string assignment, rule 3

host variable *(continued)* varchar C 18 C++ 18

#### 

ILE (Integrated Language Environment) compiling application 140 ILE C program SQL statements in, sample 149 ILE COBOL program sample program with SQL statements 154 SQL 154 ILE RPG for iSeries program /COPY statement 107, 113 character host variables 109 coding SQL statements 103, 121 comment 107 compiler parameters 140 continuation 107 dynamic SQL coding 104 error and warning message during a compile 142 external file description 113 file reference variable LOB 112 host structure declaring 109 host structure array declaring 110 host variable 108 BLOB 111 character 115 CLOB 111 date/time 109, 115 DBCLOB 111 declaring 108 externally described 113 graphic 115 LOB 111 numeric 115 ROWID 113 including code 107 indicator structure 119 indicator variable 119 locator LOB 112 naming convention 108 notes and usage 119 occurrence data structure 110 sequence numbers 107 SQL data types determining equivalent RPG 115 SQL statements in sample 173 SOLCA 104 SQLCA placement 104 SQLDA example 120 SQLDA, declaring 104 statement label 108 variable declaration 119 WHENEVER statement 108 ILE RPG program SQLCA placement 147

IMPLICIT statement FORTRAN 319 include file C 16 C++ 16 CCSID 133 COBOL 47 ILE RPG for iSeries 107 input to precompiler 132 PL/I 74 RPG for iSeries 92 INCLUDE statement 132 C 16 C++ 16 COBOL 47 ILE RPG for iSeries 107 PL/I 74 RPG for iSeries 92 including code C 16 C++ 16 COBOL 47 COBOL COPY statement 47 FORTRAN 318 ILE RPG for iSeries 107 PL/I 74 RPG for iSeries 92 indicator array C 32, 35 C++ 32, 35 COBOL 61,65 PL/I 81,84 indicator structure 6 indicator variable C 42 C++ 42 COBOL 70 definition 6 FORTRAN 322 ILE RPG for iSeries 119 PL/I 87 REXX 130 RPG for iSeries 99 used to set null value 7 used with host structure, example 6 with host structure 6 **INSERT** statement blocked ILE RPG for iSeries 110 RPG for iSeries 94 column value 3

### L

language, host concepts and rules 1 listing output from precompiler 133 LOB file reference variable C 26 C++ 26 COBOL 55 ILE RPG for iSeries 112 PL/I 78 LOB host variable C 24 C++ 24 LOB host variable (continued) COBOL 53 ILE RPG for iSeries 111 PL/I 77 LOB locator C 26 C++ 26 COBOL 55 ILE RPG for iSeries 112 PL/I 77 locator LOB C 26 C++ 26 COBOL 55 ILE RPG for iSeries 112 PL/I 77 LR indicator ending RPG for iSeries programs 100

### Μ

margins C 16 C++ 16 COBOL 47 FORTRAN 318 PL/I 74 REXX 127 MARGINS parameter C 16 C++ 16 message analyzing error and warning messages 142 error and warning during a compile 142 minus COBOL 48

### Ν

naming convention C 16 C++ 16 COBOL 47 FORTRAN 318 ILE RPG for iSeries 108 PL/I 74 **REXX 127** RPG for iSeries 92 new release considerations 144 NUL-terminator C 19 C++ 19 character host variables C 18 C++ 18 null usage in C 16 usage in C++ 16 null string in REXX 127 null value set by indicator variable 7 null value, SQL contrasted with null value in **REXX 127** numbers sequence COBOL 47 ILE RPG for iSeries 107 RPG for iSeries 92 numeric assignment rule host variable, using 4 numeric host variable C 18 C++ 18 COBOL 48 FORTRAN 320 ILE RPG for iSeries 115 PL/I 75 RPG for iSeries 96

### 0

occurrence data structure ILE RPG for iSeries 110 RPG for iSeries 94 override consideration running a program with embedded SQL 144 Override Database File (OVRDBF) command 144 used with RPG for iSeries /COPY 95

### Ρ

parameter passing differences PL/I 87 RPG for iSeries 100 PL/I host variable ROWID 79 PL/I program %INCLUDE directive 74, 84 **BEGIN/END DECLARE** SECTION 74 coding SQL statements 71, 88 comment 73 compiler parameters 139 continuation 74 dynamic SQL coding 72 error and warning message during a compile 142 external file description 84 file reference variable LOB 78 host structure array indicator structure, declaring 84 arrays, declaring 82 declaring 79 indicator array 81 host variable 74 BLOB 77 character 76 CLOB 77 declaring 75, 77 externally described 84

PL/I program (continued) host variable (continued) LOB 77 numeric 75 INCLUDE statement 74 including code 74 indicator structure 87 indicator variable 87 locator LOB 77 margin 74 naming convention 74 SQL data types determining equivalent PL/I 85 SQL statements in, sample 162 SQLCA, declaring 71 SQLCODE, declaring 71 SQLDA, declaring 72 SQLSTATE, declaring 71 structure parameter passing 87 WHENEVER statement 74 pointer C 36 C++ 36 precompiler basic process 131 complete diagnostics 132 diagnostics 133 displaying options 143 errors 141 include file CCSID 133 input to 132 other preprocessors 132 output from listing 133 sample 134 temporary source file member 133 parameters passed to compiler 139 record number 136 reference column 138 secondary input 132 sequence number 136 source file CCSID 133 containing DBCS constants 132 margins 132 source record 136 warning 141 precompiler command CRTSQLCBL 138 CRTSQLCBLI 140 CRTSQLCI 16, 19, 22, 23, 140 CRTSQLCPPI 16, 19, 22, 23, 140 CRTSQLFTN 313 CRTSQLPLI 74, 138 CRTSOLRPG 138 CRTSQLRPGI 140 description 138 precompiler file QSQLTEMP 133 **QSQLTEMP1** 133 precompiler parameter \*CVTDT 114 \*NOCVTDT 114

precompiler parameter (continued) DATFMT 109, 114 DATSEP 109, 114 displayed on listing 133 INCFILE 132 MARGINS 74, 132, 142 C 16 C++ 16 OBJ 134 OBJTYPE(\*MODULE) 140 OBJTYPE(\*PGM) 140 OBJTYPE(\*SRVPGM) 140 OPTION(\*APOST) 47 OPTION(\*CNULRQD) 19, 22 OPTION(\*CVTDT) 114 OPTION(\*NOCNULRQD) 19, 23 OPTION(\*NOGEN) 139, 140 OPTION(\*NOSEQSRC) 107 OPTION(\*SEQSRC) 92 OPTION(\*QUOTE) 47 OPTION(\*SEQSRC) 107 OPTION(\*SOURCE) 132 OPTION(\*XREF) 132, 133 OUTPUT 132 parameters passed to compiler 139 PGM 134 PRTFILE 133 RDB Effect on precompile 131 TIMFMT 109, 114 TIMSEP 109, 114 preparing program with SQL statements 131 preprocessor usage with SQL C program 16 usage with SQL C++ program 16 with SQL 132 Print SQL Information (PRTSQLINF) 143 printer file 133 CCSID 133 problem handling 7 PROCESS statement COBOL 47 FORTRAN 319 process, basic precompiler 131 producing reports from sample programs 183 program compiling application ILE 140 non-ILE 139 preparing and running with SQL statements 131 reference 143 report produced by sample 183 running with embedded SQL DDM consideration 144 instruction 144 override consideration 144 return code 145 sample 147 SQL statements in COBOL 154 ILE C 149 ILE COBOL 154

program (continued) SQL statements in (continued) ILE RPG for iSeries program 173 PL/I 162 REXX 179 RPG for iSeries 167

### Q

QSQLTEMP 133 QSQLTEMP1 133 quotation mark C 41 C++ 41

### R

reference, program 143 report produced by sample programs 183 **RETRN** statement ending RPG for iSeries programs 100 return code handling in general 7 running a program with embedded SQL 145 REXX coding SQL statements 123, 130 SQL statements in sample 179 ROWID host variable C 27 C++ 27 COBOL 56 ILE RPG for iSeries 113 PL/I 79 RPG 89, 103 RPG for iSeries program 103 /COPY statement 92, 95 character host variables 94 coding SQL statements 89, 100 comment 92 compiler parameters 139 continuation 92 dynamic SQL coding 90 ending using LR indicator 100 using RETRN statement 100 error and warning message during a compile 142 external file description 95 host structure array, declaring 94 declaring 94 host variable 93 character 96 declaring 93 externally described 95 numeric 96 including code 92 indicator structure 99 indicator variable 99 naming convention 92 occurrence data structure 94 sequence numbers 92

RPG for iSeries program (continued) SQL data types determining equivalent RPG 96 SQL statements in sample 167 SOLCA placement 90 statement label 93 structure parameter passing 100 using the SQLDA 90 WHENEVER statement 93 rule assignment 3 assignment rule 4, 5 host variable, using 4 SQL with host language, using 1 running program with embedded SQL DDM consideration 144 instruction 144 override consideration 144 return code 145 programs 144

### S

sample programs DB2 UDB for iSeries statements, using 147 report 183 SQL statements in COBOL 154 ILE C 149 ILE COBOL 154 ILE RPG for iSeries program 173 PL/I 162 **REXX 179** RPG for iSeries 167 SELECT INTO statement column value 3 sequence numbers COBOL 47 ILE RPG for iSeries program 107 RPG for iSeries program 92 SIGNAL ON ERROR in REXX 128 SIGNAL ON FAILURE in REXX 128 source file CCSID 133 containing DBCS constants 132 include files 132 input to precompiler 132 margins 132 member, temporary output from precompiler 133 multiple source in COBOL 48 temporary for precompile 134 SQL statements COBOL 154 ILE COBOL 154 ILE RPG for iSeries program 173 PL/I 149, 162 **REXX** 179 RPG for iSeries 167 using host variable 1 using with host language, concepts and rules 1

SQL data types determining equivalent C 39 C++ 39 COBOL 67 FORTRAN 321 ILE RPG for iSeries 115 PL/I 85 REXX 128 RPG for iSeries 96 SQL-varchar host variable C 18 C++ 18 SQLCA (SQL communication area) C 11 C++ 11 COBOL 43 FORTRAN 315 ILE RPG for iSeries 104 PL/I 71 REXX 123 RPG for iSeries 90 SOLCOD FORTRAN 315 SQLCODE C 11 C++ 11 COBOL 43 FORTRAN 315 in REXX 123 PL/I 71 **SQLCODEs** definition 7 SQLD field of SQLDA in REXX 124 SQLDA (SQL descriptor area) C 12 C++ 12 COBOL 44 FORTRAN 316 ILE RPG for iSeries 104 PL/I 72 REXX 124 RPG for iSeries 90 SQLDATA field of SQLDA in REXX 125 SQLERRD field of SQLCA 123 SQLERRMC field of SQLCA 123 SQLERROR statement WHENEVER 8 SQLERRP field of SQLCA 123 SQLIND field of SQLDA in REXX 125 SQLLEN field of SQLDA in REXX 125 SQLNAME field of SQLDA in REXX 124 SQLPRECISION field of SQLDA 125 SQLSCALE field of SQLDA 125 SOLSTA FORTRAN 315 SQLSTATE C 11 C++ 11 COBOL 43 FORTRAN 315 in REXX 123

SQLSTATE (continued) PL/I 71 **SOLSTATEs** definition 7 SQLTYPE field of SQLDA in REXX 124 SQLWARN field of SQLCA 123 statement label COBOL 47 in C 16 in C++ 16 requirements for FORTRAN program 319 requirements for ILE RPG for iSeries 108 RPG for iSeries 93 statement-name in DESCRIBE in REXX 124 statements 8, 149, 154, 162, 167, 173, 179 host variable in SQL, using 1 INSERT assignment operation 3 preparing and running a program with 131 sample programs 147 SELECT INTO column value 3 UPDATE assignment operation 3 WHENEVER 17, 47, 74, 319 handling exception condition 8 ILE RPG for iSeries 108 RPG for iSeries 93 WHENEVER SQLERROR 8 string assignment rule using host variable 3 structure parameter passing PL/I 87 RPG for iSeries 100 subfields ILE RPG for iSeries 109 RPG for iSeries 94

### T

TAG statement ILE RPG for iSeries 108 RPG for iSeries 93 temporary source file member output from precompiler 133 time assignment rule host variable, using 5 timestamp assignment rule host variable, using 5 TIMFMT ILE RPG for iSeries 109, 114 TIMSEP ILE RPG for iSeries 109, 114 trigraph C 16 C++ 16 typedef C 37 C++ 37

### U

union C 17 C++ 17 UPDATE statement assignment operation 3

### V

varchar host variable C 18 C++ 18 variable 17, 42 host REXX 128 indicator 6 use of indicator with host structure, example 6 used to set null value 7

### W

warning test for negative SQLCODEs 8 warning message during a compile 142 C program 142 C++ program 142 COBOL program 142 PL/I program 142 RPG program 142 WHENEVER SQLERROR 8 WHENEVER statement C 17 C++ 17 COBOL 47 FORTRAN 319 handling exception condition with 8 ILE RPG for iSeries 108 PL/I 74 REXX, substitute for 128 RPG for iSeries 93

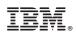

Printed in U.S.A.